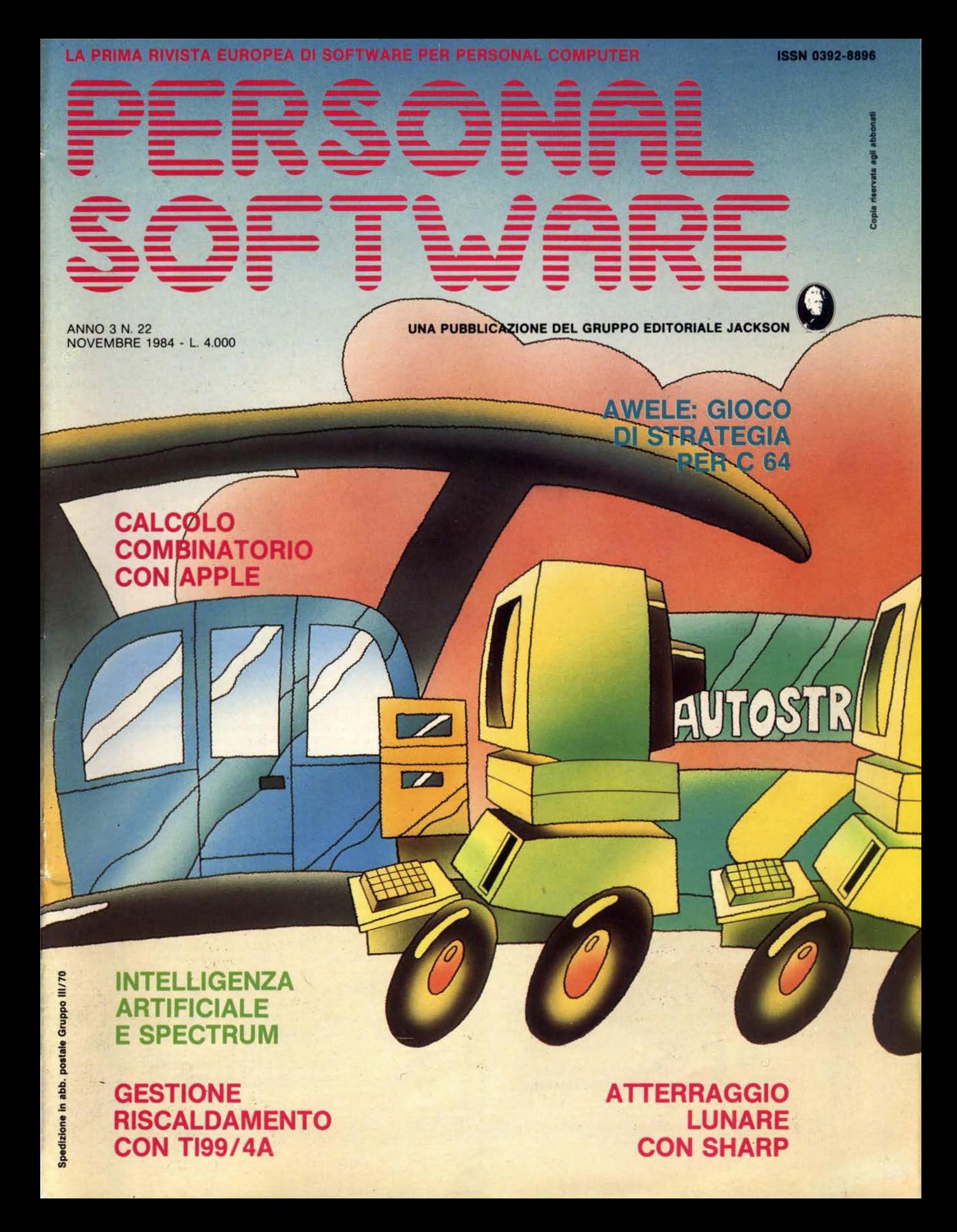

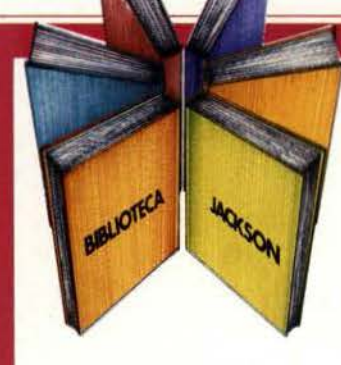

# **Libri firmati JACKSON**

INTERFACCIAMENTO

### Titus - Larsen INTERFACCIAMENTO DELL'APPLE

Una serie di reali e sperimentati circuiti d'interfaccia e, in più, il software (in BASIC) necessario per collegare un Appie con il mondo esterno e controllare fenomeni come: temperatura, pressione. soglie luminose ... comunicare con altri calcolatori, modem. stampanti ... 208 pagine. Codice 334 B L. 14.000

### James W. Coffron APPLE TUTTO FARE Collegamenti e progetti

La conoscenza dell'hardware, come indispensabile mezzo per arrivare ad effettuare le più complesse operazioni di controllo: acquisire dati, elaborarli. emettere segnali di comando. Un libro che, con semplicità, insegna a tutti quanto è facile accendere e spegnere una lampadina "da programma" 208 pagine. Codice 334 O L. 18.000

### Frédéric Lévy ALLA SCOPERTA DELL'APPLESOFT

Un validissimo aiuto per quanti si accingono a tradurre in istruzioni. problemi di matematica. archiviazione dati. ricerca file. disegni grafici. istogrammi e animazione figure. Sebbene il BASIC scelto sia l'Applesoft. il volume è utilizzabile anche per altri calcolatori. 130 pagine. Codice 400 H L. 12.500

Stanley R. Trost BASIC SU APPLE Programmi in pochi minuti

Più di 65 programmi per risolvere problemi che vanno dall'economia domestica alle applicazioni commerciati. ai calcoli statistici, alla creazione e gestione degli archivi. E. nelle Appendici. una serie di sottoprogrammi d'uso generale, 184 pagine. Codice 532 H L. 14.000

### Bréaud-Pouliquen LA PRATICA DELL'APPLE

Suddiviso in 3 capitoli. il volume illustra: "Il Sistema Appie Il" hardware e software; "Il BASIC Applesoft" con istruzioni. sottoprogrammi. operatori aritmetici e logici; "Il disegno e la grafica" con le zone di memoria RAM e le funzioni grafiche. Tutto con numerosi esempi ed esercizi con soluzione. 130 pagine. Codice 341 D L. 10.000

#### Bréaud-Pouliquen APPLE MEMO

Sintassi dei comandi. codici dei caratteri. messaggi d'errore. linguaggio macchina. indirizzi utili ... Un libro destinato a stare in permanenza a fianco degli utilizzatori di Appie. Più, una raccolta di trucchi che è indispensabile conoscere. 146 pagine. Codice 340 H L. 15.000

### La Biblioteca che fa testo

Attenzione compilare per intero la cedola ritagliare (o fotocopiare) e spedire in busta chiusa a: GRUPPO EDITORIALE JACKSON Divisione Libri Via Aosellini, 12 - 20124 Milano

CEDOLA DI COMMISSIONE LIBRARIA

VOGLIATE SPEDIRMI

I

Partita I.V.A.

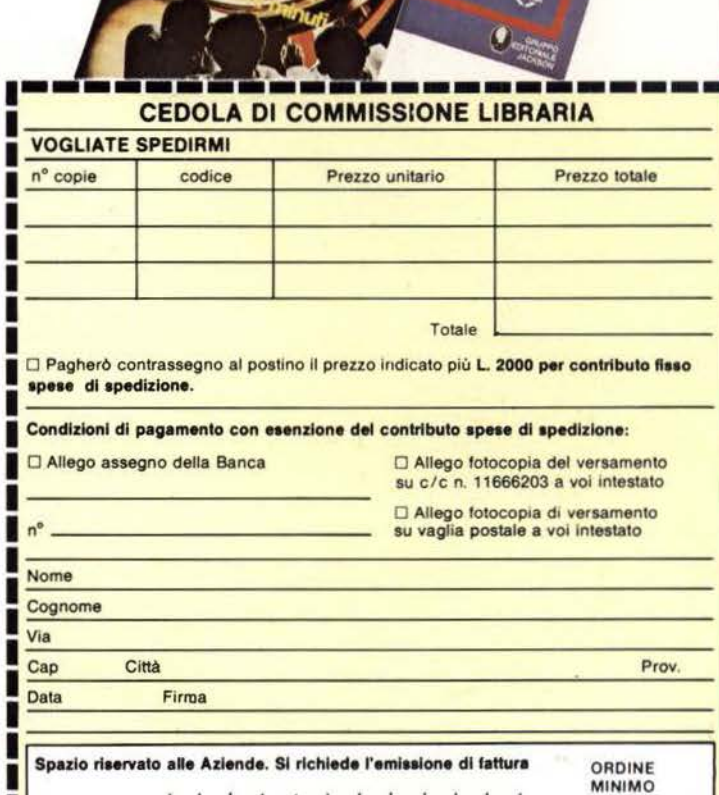

L. S0.000

--·

**GRUPPO** 

**EDITORIALE IACKSON** 

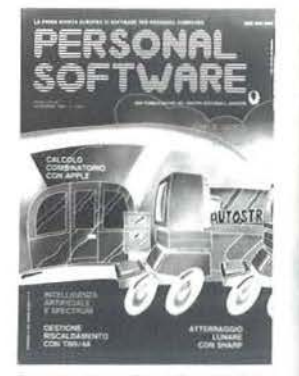

Questo mese parliamo di teoria delle<br>code, utilizzando come esempio un casello autostradale.

annul

**Willip** 

**NOVEMBRE 1984** 

N. 22

IIII)

IIII dill

ÍШ dl

 $\left\Vert \cdot \right\Vert _{\text{mb}}$   $\left\Vert \cdot \right\Vert$ 

**Unlime** 

uillit<sup>y</sup>

mm

**Hillin** 

**HUD** 

### **ARTICOLI**

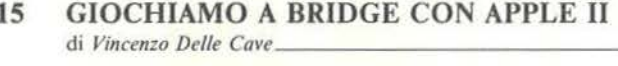

- ATTERRAGGIO di Martino Sangiorgio.  $22$ CALCOLO COMBINATORIO IN MULTIPLA  $44$
- **PRECISIONE** di Riccardo Mazzurco
- ZX EXPERT 1° di Luciano Lotti \_ 58
- 62 **AWELE** di Luca Baumer.
- 68 ROUTINE PER SPECTRUM di Ivano Parbuono
- 73 **EXPANDET SOUND EDITOR: CHE MUSICA!**
- 75 **IMPARIAMO IL LINGUAGGIO MACCHINA** CON IL VIC E IL C 64 7° di Alessandro Guida-
- RIPARTIZIONE SPESE DI RISCALDAMENTO 79 di Sergio Borsani\_
- 91 IL CASELLO DI MELEGNANO PER C 64 di Franco Sardo

### **GUIDA**

 $-$  Apple II

 $\_$ Sharp - C 64 - T199/4A

- $-$  Apple II
- Spectrum
- $-C.64$
- $-$ Spectrum
- $=$  generico

 $-$  VIC 20 - C 64

 $-$ TI99/4A

- VIC 20 - C 64

- Sharp PC 1251

 $-$ TI99/4A

 $-$ Spectrum

 $-C64$ 

### **RUBRICHE**

- **EDITORIALE** di Riccardo Paolillo 5
- $\overline{7}$ **POSTA**
- 10 PERSONAL NEWS a cura di Marco Giacobazzi
	- **I SEGRETI DEI PERSONAL:**
- 97 ALCUNE SCOPERTE SUL DRIVE 1541 di Alessandro Guida \_
- 110 LA RAPPRESENTAZIONE DEI NUMERI di Mauro Lenzi \_
- 115 ACCESSO DIRETTO IN UN FILE SEQUENZIALE di Sergio Borsani
- 118 END OF FILE: DA ERRORE A FUNZIONE di Marcello Spero.
- 122 PICCOLI ANNUNCI

# è in edicola numero

- **e BITEST: ITT XTRA**
- **O SOFTEST: DELTA**
- **CARATTERI GIGANTI CON IL VIC**
- **e POLARIZZARE I TRANSISTOR** CON IL C 64
- e TOTOCALCIO: UN PROGRAMMA IN BASIC STANDARD
- **e I PIANETI E L'APPLE**

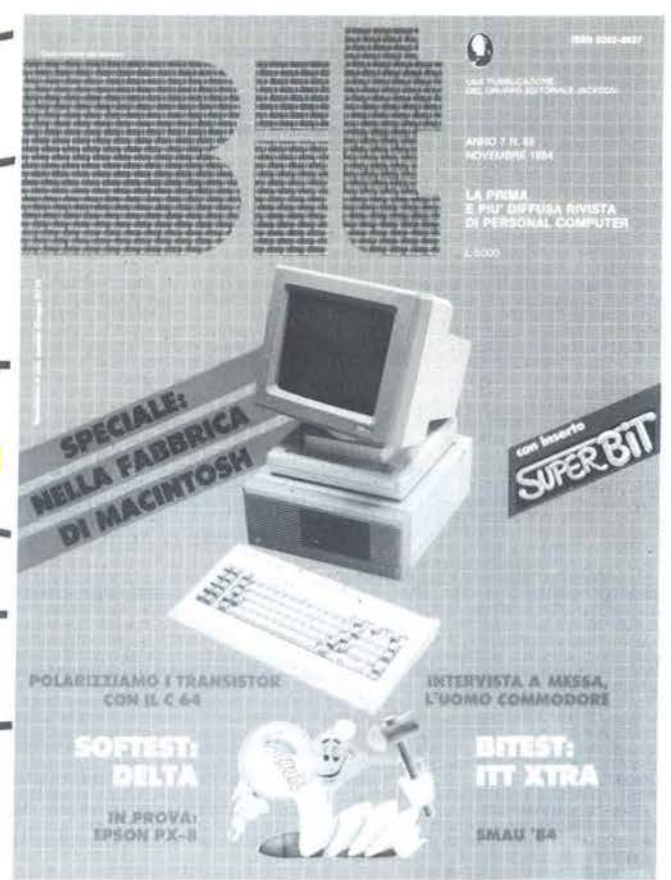

## **CON INSERTO: SUPER BIT RISERVATO PERSONAL**

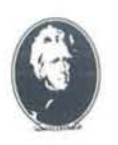

UNA PUBBLICAZIONE DEL GRUPPO EDITORIALE JACKSON

### **Quando il personal dà spettacolo**

di Riccardo Paolillo

Un fatto certamente prevedibile data la diffusione ormai di massa di persona! e home computer, sta nonostante tutto stupendo e interessando gli osservatori più attenti: l'utilizzo che viene fatto in modo sempre più frequente dei piccoli calcolatori come strumento di spettacolo.

Gli esempi a questo proposito sono ormai numerosissimi e sotto gli occhi di tutti: dalle trasmissioni televisive dedicate al persona! che ormai molte reti propongono e in cui la divulgazione deve essere organizzata sotto forma di show per ovvi motivi di audience, ad iniziative completamente diverse, ma non per questo meno interessanti.

Le fiere e le rassegne specializzate in genere sono state tra le prime a rendersi conto del richiamo che è in grado di esercitare un piccolo calcolatore nei confronti del pubblico.

Così, qualunque sia il settore merceologico rappresentato, non manca quasi mai uno stand capace di calamitare l'interesse del pubblico soprattutto grazie a un persona! dotato di un programma sufficientemente attraente.

Anche altre manifestazioni, che in passato avevano spesso ignorato la microinformatica, quest'anno hanno individuato nei persona! computer un ottimo elemento di spettacolo.

Ci riferiamo, in particolare, alle feste organizzate dai maggiori partiti politici, in cui gli spazi dedicati al futuro e alle tecnologie emergenti hanno attirato l'interesse di moltissimi visitatori. Merito, molto spesso, anche dei piccoli calcolatori che con programmi ad effetto e visualizzazioni grafiche particolarmente accurate, hanno saputo farsi apprezzare anche da chi non li conosceva in precedenza.

**DITORIALE** 

Ma questa ricerca della spettacolarità va oltre e, rispecchiando una delle regole commerciali per cui occorre stupire per interessare, investe settori apparentemente insospettabili. Ad esempio sé stesso: chi ha avuto occasione di visitare l'ultima edizione di SMAU, la rassegna specializzata di informatica più importante in Italia, avrà certamente notato come molti espositori avessero curato in modo artisticamente ineccepibile la presentazione dei propri prodotti.

Si tratta certamente dell'inizio di una fase di maggior maturità in questo settore. Ma soprattutto ci si comincia a rendere pienamente conto che le potenzialità praticamente illimitate del personal computer vanno presentate e offerte in modo adeguatamente creativo.

Tutto questo interesse che circonda i piccoli calcolatori non può che migliorare il loro impatto con il grosso pubblico: sicuramente i vari personal esposti nelle vetrine dei negozi più disparati per richiamare l'attenzione assolvono solo in parte il compito a cui sono stati preposti. Il resto lo compiono autopubblicizzandosi. E dal punto di vista di un informatico è sicuramente un fatto positivo. •

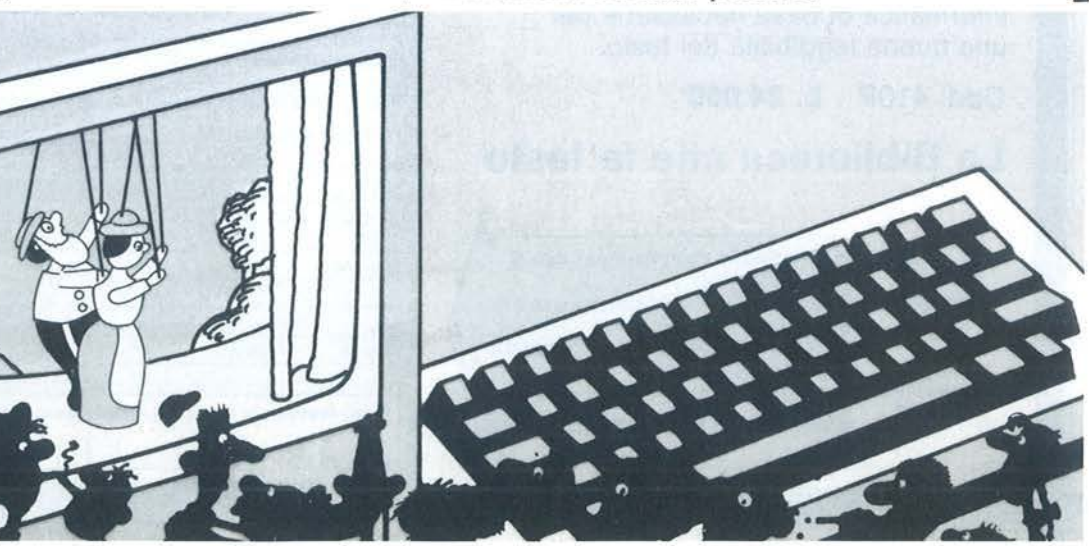

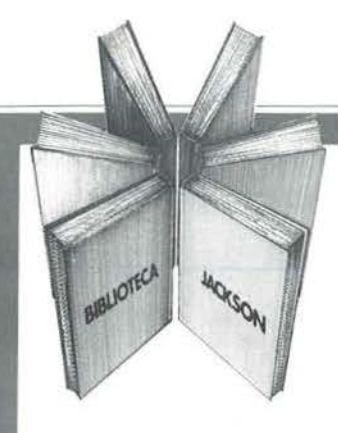

# **Libri firmati JACKSON**

### **IL PRIMO LIBRO PER M24** MS DOS e GW BASIC

### **Rita Bonelli**

Il libro offre una panoramica rapida ma completa sul nuovo Personal computer M24, che segna in qualche modo il superamento dell'epoca PCOS/M20 e l'adequamento dell'Olivetti agli standard internazionali nel campo del software.

Il primo capitolo, dopo aver posto l'accento sul binomio calcolatorepacchetti di programmi, che rappresenterà sempre di più la carta vincente nell'evoluzione del mercato, descrive la configurazione hardware del sistema M24, che fa da supporto a diversi sistemi operativi e diversi

linguaggi. Segue un capitolo che illustra

l'utilizzo della macchina nei diversi campi e le prove di alcuni pacchetti di software disponibili. Gli ultimi due capitoli descrivono uno dei sistemi operativi, lo MS-DOS, e uno dei linguaggi, il GW-BASIC, riportando alcuni esempi. Segue un glossario che fornisce in modo sintetico le nozioni di informatica di base necessarie per una buona leggibilità del testo.

Cod. 410P L. 24.000

### La Biblioteca che fa testo

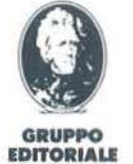

**JACKSON** 

Attenzione compilare per intero la cedola ritagliare (o fotocopiare) e spedire in busta chiusa a:<br>GRUPPO EDITORIALE JACKSON Divisione Libri Via Rosellini, 12 - 20124 Milano

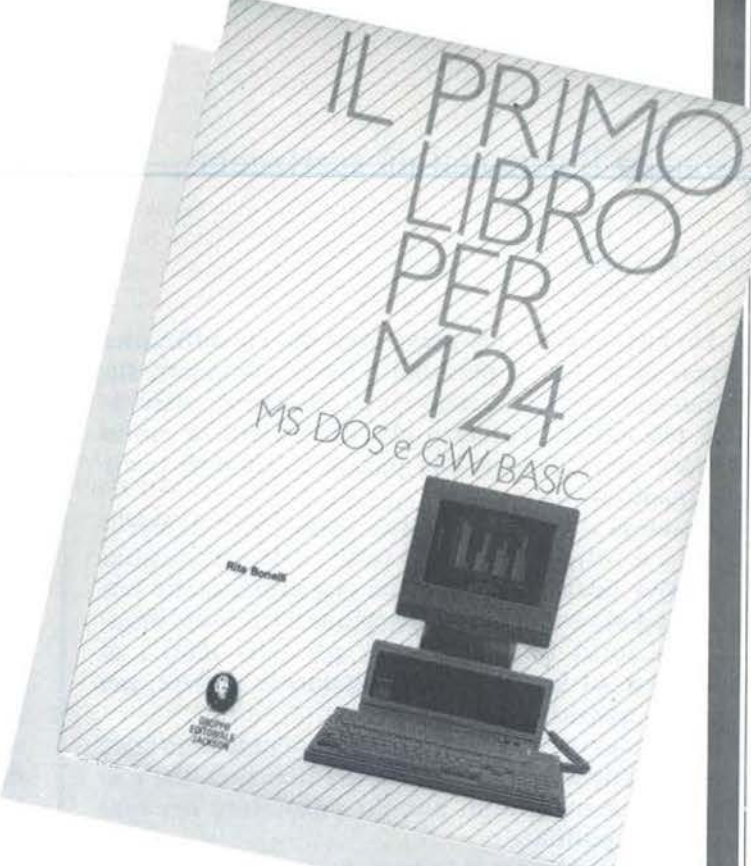

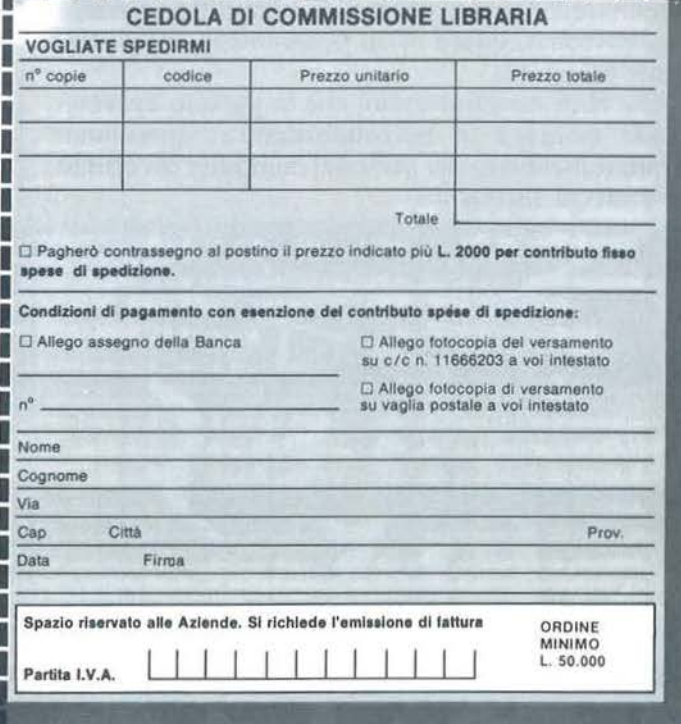

**OSTA** 

Linguaggio macchina per  $C$  64

Riguardo alle puntate sul linguaggio macchina del C 64 apparse su Personal Software dei mesi scorsi, pur apprezzando molto questa iniziativa, desidererei avere maggiori chiarimenti.

Gli articoli, sebbene redatti con la massima cura, spesso presuppongono la conoscenza di alcuni concetti base e della terminologia riguardanti tale argomento.

Ciò, purtroppo, non consente ad una persona che si avvicina per la prima volta a questi problemi di capire la loro soluzione. Tali articoli, quindi, rimangono per gli addetti ai lavori escludendo giovani che come me vorrebbero imparare a sfruttare questa macchina non più per giocare.

Mi fareste cosa gradita indicandomi il modo per poter colmare questa mia mancanza e poter, quindi, seguire i vostri articoli (particolarmente quelli sul linguaggio macchina C 64).

### Giovanni Saibena Roma

*La serie di articoli dedicati alla programmazione in linguaggio macchina del C 64 e del VIC 20 ha suscitato. come era logico aspellarsi, un grande interesse.* 

*Per quanto riguarda il livello della tra11azione certamente l'intenzione del/' autore non è stata quella di rivolgersi a una piccola parte di adde11i ai lavori, anche perchè quest'ultimi non avrt!bbero probabilmente avuto bisogno dei suoi articoli.* 

*In realtà ci si è rivolti a quei le11ori, che riteniamo abbastanza numerosi, dotati di un minimo di conoscenze della programmazione in linguaggio BASIC e soprattutto del funzionamento del proprio persona/.* 

*Nun si trullava quindi, dato l'argomento sviluppato, di un corso destinato ai principianti: a loro consigliamo di partire con un linguaggio molto più immediato e semplice quale è il* BA-*SIC.* 

*Nonostante tutto può comunque darsi che qualche conce/lo possa essere rimasto solo parzialmente chiarito a causa delle limitazioni che vengono imposte dal dover trattare un argomento così ampio sulle pagine di una rivista.* 

A *tutti coloro i quali fossero interessati ad approfondire ulteriormente /'argomento consigliamo di procurarsi uno dei numerosissimi libri che molti editori, anche italiani, propongono.* 

*Oltre ai libri specifici sul* C *64. che però normalmente affrontano solo parzialmente la programmazione in linguaggio macchina, converrà visionare testi specifici dedicati al microprocessore 6502.* 

*Infatti il microprocessore del* C *64. il*   $6510.$  è un parente strettissimo del più *diffuso 6502.* 

325

**SHO** 

 $\equiv$ 

### Le cose a metà

Questo mese dopo alcuni di assenza sono tornato a rileggere lavostra rivista, e francamente devo dire rispetto all'ultima volta l'ho trovata più interessante.

Al contrario però di alcune riviste americane, avete la strana abitudine di non terminare o peggio non affrontare gli argomenti iniziati.

Con ciò mi riferisco all'articolo con cui trattate la protezione del software sia su cassetta che disco ed in particolare per quanto riguarda il disco dite che è sufficiente inserire degli errori sulle tracce del disco e quindi fare controllare al programma tale errore.

Non c'è però il minimo cenno su come agire via software, ne se tale procedura è eseguibile anche in BA-SIC 0ltre che in Assembly.

Certo esistono molti programmi che servono per creare errori sulle tracce, ma se poi non si sa come fare il controllo, è ovvio che l'aver creato un'errore non serve a niente.

Inutile dire che un articolo specifico in merito sarebbe molto gradito, anche in considerazione che non è ben chiaro il sistema da usare per arrivare a controllare un tale errore su una determinata traccia, l'unica cosa sicura è la creazione di una routine per simulare l'istruzione ON ER-ROR GOTO, ma per il resto le routine necessarie potrebbero essere quelle del S.O. del floppy.

> Maurizio Mellone Bassano del Grappa (VI)

*Il !et tore si riferisce nella sua le fiera alla rubrica* I segreti dei persona! *relativa a C 64 pubblicata nel numero*  20 di Personal Software. *In ogni puntata della rubrica l'autore Alessandro Guida cerca di affrontare argomenti poco noti o comunque insoliti e per questo molto graditi da una grossa /ella dei nostri lettori.* 

*Normalmente si tratta di articoli che affrontano in modo completo e accessibile a tulli le diverse tematiche. Dobbiamo ammettere che per quanto riguarda la puntata estiva citata in precede11za /'argomento rrallato. data la sua obielliva specificità, può essere risultato ostico a qualche !et tore. Anche /'approccio seguito da Guida è stato differente: piuttosto che proporre dei programmini di protezione già*  pronti per l'uso ha preferito effettua*re una panoramica più ampia sull'argomento e fornire degli strumenti di lavoro a chi intende proge11arsi le proprie protezioni. Tu110 questo per il* 

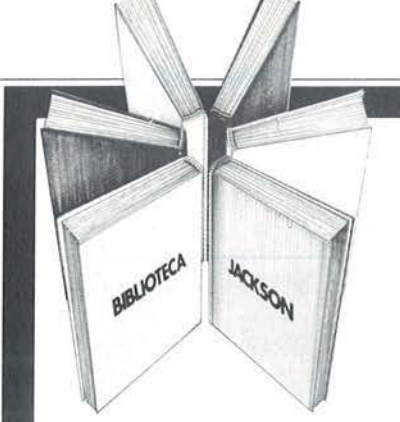

# Libri **firmati** JACKSON

**PROGRA** DI MATEMATICA **E STATISTICA** 

### Hervé Haut PROGRAMMI DI MATEMATICA E STATISTICA IN BASIC

Dall'interpolazione polinominale di Langrange, alle equazioni differenziali di primo e secondo ordine, all'adattamento ad un polinomio ... Come acquisire la logica necessaria a risolvere con metodo, senza perdite di tempo, i problemi con il calcolatore. 228 pagine. Codice 552 D L. 16.000

Douglas Hergert VISICALC

Il "foglio elettronico" è una delle applicazioni più interessanti del Persona! Computer. Tra i software di questo tipo VISICALC si distingue per semplicità e flessibilità. Questo libro aiuta a scoprirne anche le innumerevoli possibilità. 192 pagine.

Codice 556 H L. 15.000

### Alan Miller

### PROGRAMMI SCIENTIFICI IN PASCAL

Un volume di perfezionamento adatto anche a costruire una libreria di programmi utili a risolvere i più frequenti problemi scientifici e di ingegneria. Con un'Appendice riservata ai neofiti del linguaggio PASCAL e comprendente: riepilogo della sintassi, delle funzioni standard e delle parole riservate di PASCAL. 372 pagine. Codice 554 P L. 25.000

### Stanley R. Trost

### PROGRAMMI UTILI PER IBM PC

65 programmi ampiamente collaudati e pronti all'uso: finanza e bilancio familiare, gestione commerciale, beni immobili, analisi dati, registrazione dati, esercizi matematici. In Appendice una serie di sottoprogrammi e di esempi che ampliano il contenuto del volume e insegnano a diventare buoni programmatori. 192 pagine.

Codice 564 D L. 15.000

### La Biblioteca che fa testo

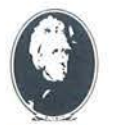

GRUPPO IDffORIAU **JACKSON** 

Attenzione compilare per Intero la cedola ritagliare (o fotocopiare) e spedire in busta chiusa a: GRUPPO EDITORIALE JACKSON Divisione Libri Via Rosellini. 12 • 20124 Milano

U

I Ü Ü ı ï

Ĥ

Ü

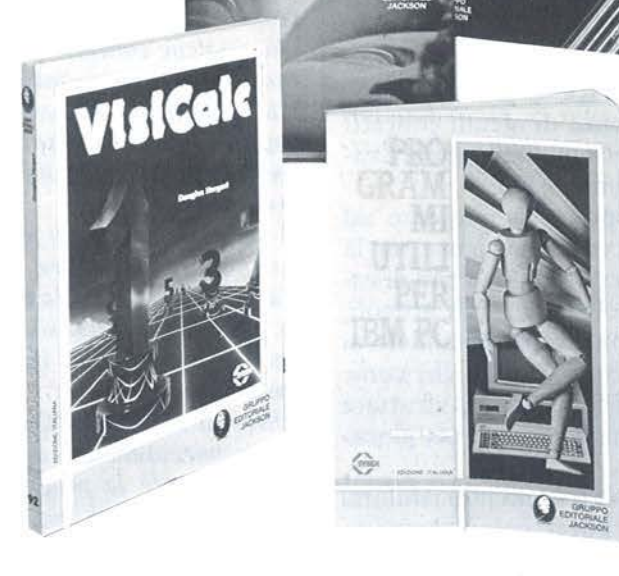

GRAMMI

### CEDOLA DI COMMISSIONE LIBRARIA **IN CEDOLA DI COMMISSIONE LIBRARIA**

I VOGLIATE SPEDIRMI nº copie codice Prezzo unitario Prezzo totale I I I I I Totale I I<sup>→</sup> Paghero contrassegno al postino il prezzo indicato più L. 2000 per contributo fisso<br>■ •P•te di spedizione Condizioni di pagamento con esenzione del contributo spese di spedizione: I  $\Box$  Allego assegno della Banca  $\Box$  Allego lotocopia del versamento su cic n 11666203 a voi intestato  $\begin{array}{r} \Box \text{ Allego} \text{ (ptocopia del versament} \ \text{su } c/c \text{ n} \text{ 11666203 a vol in testate} \ \text{or} \ \text{or}$ Nome Cognome Via Cap Città Prov Oata Firma Spazio riservato alle Aziende. Si richiede l'emissione di fattura ORDINE **MINIMO**<br>L. 50.000 Partita I.V.A.

**OSTA** 

*duplice motivo di stimolare la fantasia del lettore e di non rischiare di annullare i benefici di una protezione: uno schem(l completo protettivo. in- .falli. perderebbe praticamente tutta la* SU({ *efficacia se pubblicaro su una rivislll a larga rirarura come* Persona! Software.

*Comunque, visro l'inreresse susciraro da//'argomenro protezioni, abbiamo chiesto ad Alessandro Guida di riprender/o e ampliarlo in un articolo che pubblicheremo prossimamente. Già che siamo in argomento di cose lasciate a metà. abbiamo ricevuto qualche lamenrela* da *parte di lettori che non gradiscono i/fatto che determinati argomenti vengano affrontati a puntate pubblicate su numeri successivi della rivista.* Si *tratta di una scelta obbligata perchè alcuni argomenti, come ad esempio la serie sulla programmazione in linguaggio macchina del c 64. richiederebbero almeno un numero intero della rivista e si correrebbe il rischio di incorrere nelle (giuste) ire di chi è interessato ad altro.* 

> $\mathbb{R}$ ur.  $\mathbb{R}$

### Totocalcio su ordinazione

Sono un fresco spectromane che ancora non è in grado di elaborare programmi eccessivamente complessi come quello che avrei interesse a fare. Ed è per questo che scrivo: vorrei infatti fare un programma Totocalcio per l'elaborazione dei sistemi che contempli la possibilità di fare delle riduzioni statistiche, ad errori su una o più sezione, ecc.

Dal punto di vista teorico la mia conoscenza della sistemistica è buona non altrettanto dal punto di vista della tecnica di programmazione, purtroppo.

Ho già raccolto parecchio materiale e ho già buttato giù le prestazioni (non un diagramma di flusso) che il programma dovrebbe dare. Su alcune riviste ho trovato dei programmi abbastanza validi ma per altri computer oppure dei program-

mi per lo Spectrum poco utili o utili solo in parte.

Tenendo conto dcl crescente interesse che ha il calcio in generale ed ancor più il Totocalcio computerizzato penso che sarebbe oltremodo interessante se non doveroso da parte vostra (non fare caso al discorso, se pare interessato perchè è solo una maligna impressione) colmare questa lacuna della letteratura odierna. Praticamente chiedevo, se il programma può avere un certo interesse per il pubblico, se potevo eventualmente mandare il materiale che ho raccolto: listati, fotocopie e magari una cassetta con i programmi ed una traccia del programma, di come lo vedrei io se non altro per velocizzare il vostro lavoro.

> Andrea Sciarrone Genova

*Inutile nascondere che le richieste di programmi per lo sviluppo di sistemi Totocalcio sono sempre fra le più numerose.* 

*Sicuramente non le ignoreremo e prossimamente pubblicheremo qualche programma in proposito. Cercheremo comunque di non !imitarci a fornire un listato pronro per l'uso. ma di proporre dei chiarimenti validi per tutti.* 

*In panico/are cercheremo di aiutare in questo modo il lettore di Genova. che peraltro. da quanto scrive, riteniamo sia in grado. magari con approssirnazion/ successive. di elaborarsi il proprio programma.* 

*Per quesro motivo non lo invitiamo ad inviarci* il *suo materiale perfargli dire!famente il programma. Come è noto la rivista cerca di stimolare i lei tori a ricercarsi le proprie soluzioni sfruttando le esperienze di altri appassionati che vengono man mano pubblicate.* 

*Coraggio quindi caro Andrea! Siamo sicuri che in tempi brevissimi sarai in grado di realizzare il tuo programma e noi saremo lietissimi, se lo vorrai, di pubblicarlo a beneficio degli altri appassionai i.* 

# qualcosa di più

può trasformare il suo hobby in qualcosa di più utile/ o ampliare i suoi interessi professionali / può ricavare un guadagno dal mondo del computer che già tanto la coinvolge, dedicandoci una parte del suo tempo. assistito da professionisti/ non le promettiamo miracoli. l'interesse che ne ricaverà sarà • ovviamente funzione dell'impegno che potrà o vorrà dedicare alla cosa/ non ci sono limiti, questo è

l'interessante, da poche ore settimanali, a quanto lei vorrà. e senza che ciò le costi una lira/ se le interessa, ci telefoni: saremo estremamente chiari e precisi/

faremo anche in modo di incontrarci nella ns/ sede o nella filiale a lei più vicina/ ci chiami da lunedì a venerdì tra le 16 e le 19.

v.m.m. s.r.l. 20144 milano/via bergognone, 7 tel. (02) 4981041 (r.a.)

### **ERSONAL NEWS**

**Plotter o stampante,** *)*  **non** c'è **problema!** ,

Dal mondo del professionale, una chicca per appassionati danarosi che non temono di spendere anche un paio di Mega lire pur di avere un apparecchio in grado di funzionare egregiamente sia da stampante di qualità che da plotter a colori. Si tratta dell'Adcomp printer/plotter XIOO, una signora periferica versata sia nell'output grafico a colori sia nella stampa veloce e silenziosa di testi e tabelle. Distribuito in Italia dalla ravennate SHR, l'XIOO è un compatto plotter a tamburo che utilizza fogli su modulo continuo con trascinamento a sprocket e lavora in alta risoluzione grafica con quattro colori. La precisione del tratto arriva a 0,05 millimetri, grazie al motore elettronico a passo e al caricatore portapenne rotante. I quattro elementi scriventi (rosso, blu, verde e nero) sono montati in permanenza sul caricatore, accorgimento che permette di cambiare colore "al volo", senza bisogno cioè di ritornare al punto di partenza. Il microprocessore di governo dell'X100 offre un insieme di istruzioni riservate per il tracciamento di vettori, rettangoli, cerchi ed ellissi; le sequenze di controllo di questo apparecchio vengono trasmesse come caratteri ASCII, il che Io rende relativamente indipendente dal tipo di computer e di linguaggio utilizzati. E possibile stampare anche testi e numeri in quattro diverse direzioni, fino ad un massimo di 80 colonne per riga. Le interfacce disponibili sono le classiche Centronics, RS-232C e IEEE 488, ma è prevista anche una IEEE 488 versione CBM con conversione

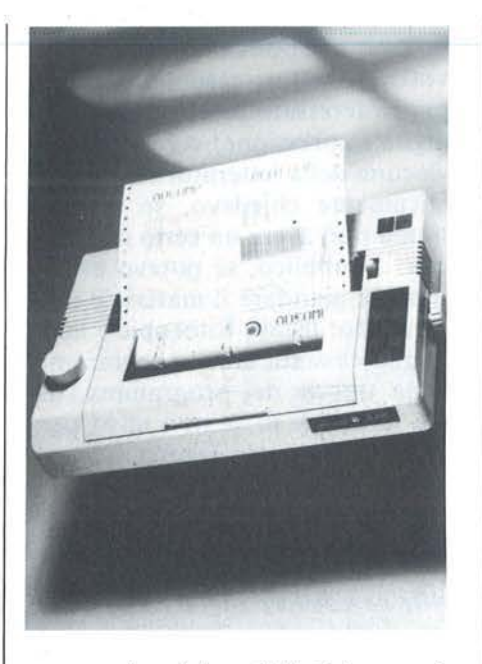

automatica dei codici. Esiste anche l'X100s con numerose prestazioni aggiuntive (buffer, compatibilità col linguaggio HP-GL, ...). I prezzi variano da 1.800.000 lire a 2.600.000, secondo il modello scelto.

*S.H.R. S.r.l. Via Faentina 1751 A 48010 Fornace Zarattini (RA) Te/. 0544-463200* 

> **Un portatile**  con tanti attributi...

La conferenza stampa per l'annuncio del PX-8 della Epson è stata l'occasione per decantarne le "magnifiche doti e progressive" con abbondanza di aggettivi e di ragionamenti sulla diffusione del fenomeno informatica in Italia. Avendolo visto, non si può fare a meno di concordare con il prof. Maiocchi che indivi-

dua come modelli vincenti "quelle macchine che hanno attributi più variegati e colorati... il cui uso è simile a quello di un coltello a serramanico da boy scout, fornito di lame, levette, punteruoli e di altri strumenti che non hanno un uso predefinito a priori, ma il cui uso viene inventato ogni volta a fronte di un'insorta necessità.", e annoverare il PX-8 nella serie di questi versatili utensili del ventesimo secolo. Anzitutto le dimensioni: 217 per 290 per 35 mm, con un peso di 2,3 kg. In questo spazio sono concentrati: una tastiera italiana professionale con tasti specializzati (cursore e funzione); tre microprocessori (lo Z80 CMOS principale e due dedicati a funzioni di servizio); 64 Kbyte di RAM di sistema e 32 Kbyte di ROM con il sistema operativo CP/M; un display a cristalli liquidi da 480 per 64 punti, in grado di visualizzare grafici in alta risoluzione oppure 8 righe da 80 caratteri; una unità a microcassetta capace di contenere 100 Kbyte. Oltre a ciò sono presenti una serie d'interfacce per collegare periferiche di vario genere, tra le

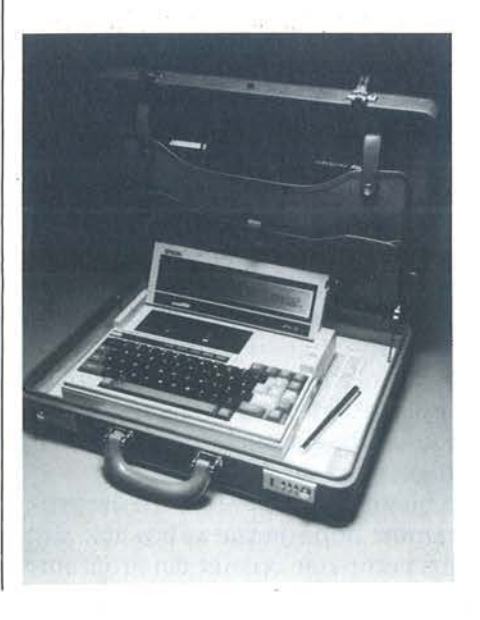

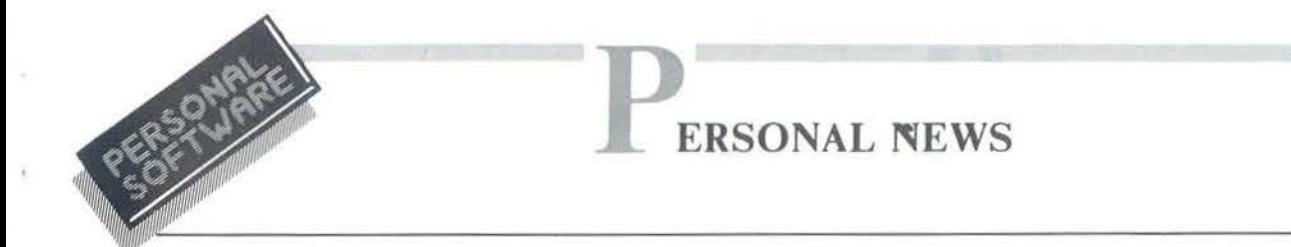

quali è da segnalare un disk-drive esterno da 3 pollici e 1/2 da 400 Kbyte alimentato a batteria. Sempre in tema di memoria, la Epson distribuisce una RAM-disk CMOS da 60 o 120 Kbyte che si collega sotto il portatile e che può essere utilizzata anche come supporto per lo scambio di dati, grazie all'alimentazione autonoma. Il PX-8 comprende inoltre una batteria di riserva incorporata per preservare permanentemente i dati in memoria, anche nel caso di interruzione dell'alimentazione principale. Applicativi standard in versione italiana sono distribuiti anche su ROM da inserire in due zoccoli dedicati. I prezzi? Nemmeno due milioni (IVA esclusa) per il modello base (con CP/M e BASIC), 2.250.000 più IVA se si desiderano anche WordStar, Cale e agenda elettronica su ROM.

*SEGI S.p.A. Via Timavo,* 12 20124 *Milano Te/.* 02-6709136

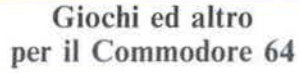

Si amplia ancora il catalogo di software disponibile direttamente dalla casa madre per il fortunato C 64. Per gli appassionati di videogiochi ecco Le Mans, una corsa su una pista simile a quella del famoso tracciato automobilistico, arricchita da un improbabile tratto ghiacciato e da uno sconfinamen to rallystico in guida notturna. Distribuito su cartuccia necessita dì almeno un joystick e costa 41.000 lire più IVA.

Agli amanti della musica è invece dedicato Music Machine, un applicativo che semplifica l'uso delle possibilità sonore del C 64. Me-

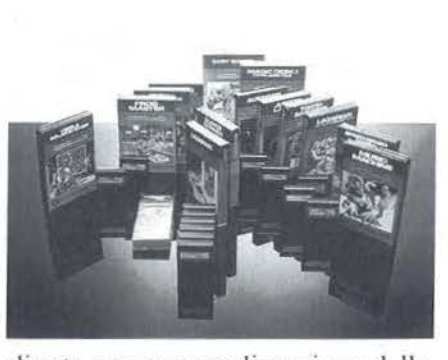

diante una personalizzazione della tastiera, il computer diventa uno strumento simile ad un sintetizzatore: premendo un tasto delle prime due file si otterrà una nota con gli attributi prescelti. **li** nome della nota è mostrato sul pentagramma che occupa una parte dello schermo, il suo valore dipende, come in un organo, da quanto tempo è lasciato premuto il tasto, gli attributi programmabili sono: altezza (a scelta tra 6 ottave), forma d'onda, forma dell'inviluppo ADSR cd effetti speciali. Naturalmente questo po' po' di roba produce anche un suono emesso dall'altoparlante del televisore o dell'impianto Hi-Fi con il volume prescelto e modificabile. È possibile ottenere effetti polifonici ed accordi e avere un accompagnamento ritmico. Oltre ad insegnare i primi rudimendi della teoria musicale cd il riconoscimento delle note, il Music Machine può essere usato quindi anche come uno strumento musicale per ama*tori.* Distribuito su cartuccia, costa 41.000 lire IVA esclusa.

*Cummudure Italiana S.p.A. Via Frare//i Gracchi, 48*  20092 *Cinisello Balsamo (Ml)*  Te/. 02-6125651

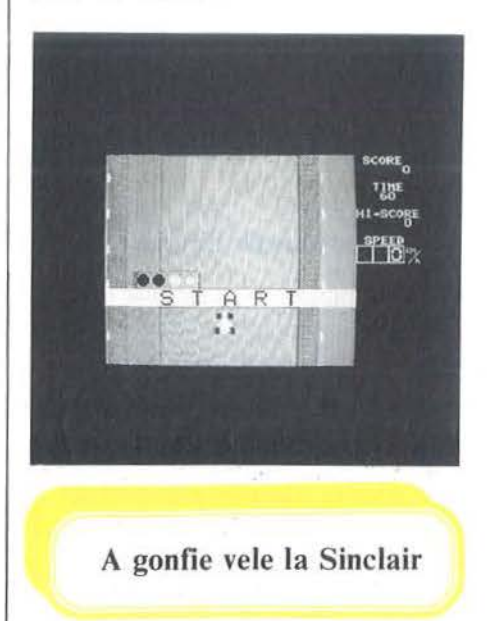

Le hìt parade delle vendite dei personal computer assomigliano troppo alle rilevazioni dell'ascolto televisivo, che vedono ai primi posti chi ha commissionato la ricerca, per poter dar loro credito. La situazione può essere differente all'estero, ma non avendo esperienza diretta della cosa sono propenso a fare un po' di tara dui dati trionfalmente comunicati dalle case costruttrici. Date queste premesse, valide per tutti e non solo per chi ha fatto da elemento detonatore di questa filippica, i risultati della Sìnclair nei primi mesi del 1984 sono di tutto rispetto: detiene il 43% del mercato dei persona! computer in Inghilterra e una quota stimata nel 65% (bum!) in Europa per il settore home. Il modello più venduto è lo ZX Spectrum che, da solo, arriva al 36% del mercato inglese. I piani attuali della Sinclair

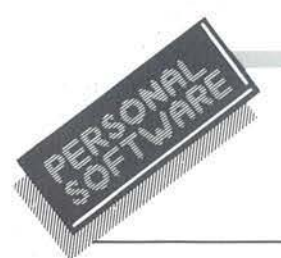

# **ERSONAL NEWS**

Research prevedono l'ingresso nel mercato dei televisori portatili a schermo piatto e lo sviluppo di nuovi computer, periferiche e software. Pare inoltre che Sir Clive abbia in mente di produrre anche un'automobile elettrica. Se son rose...

*Ulteriori Informazioni: Columbia Largo Toscanini, I 20100 Milano Te!. 02-7798267* 

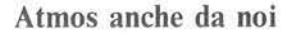

Dopo il buon successo dell'ORIC-1, che in Francia ha ricevuto notevoli riconoscimenti, la casa costruttrice inglese, per la distribuzione di almeno due società italiane, presenta sul nostro mercato l'ultimo nato. Basato su una CPU 6502A I' Atmos è una versione riveduta e corretta dell'Oric-1, dotata di una marcia in più per quel che riguarda prestazioni e design. I 64 Kbyte di RAM non si riducono infatti mai a meno di 37 Kbyte disponibili per la memoria utente, nemmeno quando si lavora in alta risoluzione o si fa uso delle periferiche, grazie alla oculata scelta di utilizzare per queste funzionalità delle locazioni di memoria dedicate. L' Atmos comprende un interprete BASIC esteso Microsoft e offre agli acquirenti del disk drive da 3 pollici, invece di un insieme raccogliticcio di funzioni frettolosamente battezzato sistema operativo, una serie di programmi di utilità per la gestione dei file su disco. La versione base si presenta come una tastiera QWERTY con 57 tasti, di 175 per 280 per 52 mm e con un peso di 1,1 kg. La grafica offre 240 per 200 punti, con 8 colori ed il testo, su 28 righe da 40 caratteri, è in formato molto simile a quello del Videotel. L'Atmos com-

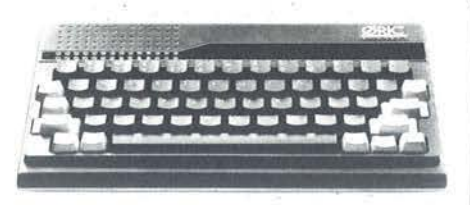

prende un altoparlante e un amplificatore interno per gestire i suoni prodotti dal sintetizzatore Generai lnstrument 8912 su 8 ottave e 3 canali. I collegamenti previsti sono per il registratore a cassette, la stampante e il drive per micro floppy disk da 3". Contemporaneamente all'Atmos, la Oric presenta anche una piccola stampante a quattro colori e l'unità a micro dischi, curandone lo stile e la grafica in modo da soddisfare anche l'occhio più esigente.

*Computer Service S.r.l. Via dei Vigneti,* 8 *39042 Bressanone Te!. 0472-22636* 

*PiZeta* S. *r. I. Via C. Mora, 11 20123 Milano Te!. 02-8379295* 

> Stampante Texas dalla doppia vita

La Texas Instruments ha approntato una stampante multifunzione, la Omni 855, in grado di operare sia con risoluzione standard (per le bozze o i tabulati) sia ad alta risoluzione per ottenere stampe simili a quelle prodotte dalle macchine da scrivere. La Omni 855 stampa su 80 colonne con spaziatura 10 e offre diversi passi a seconda della serie di caratteri utilizzati. È collegabile a tutti i modelli di Professional Computer TI e alla maggior parte dei PC sul mercato, grazie alla compatibilità con gli standard hardware correnti. I font dei caratteri sono contenuti in cartucce so-

lid state che vengono caricate nel frontale della stampante: per ora sono disponibili gli stili Prestige Elite, Gotico, Courier, Pica e Orator. La velocità di stampa è di 150 car/sec in bassa risoluzione con una matrice di 9 per 9 punti; scende a 35 car/sec in "near letter quality" con una matrice 32 per 18. L'alimentazione è a rullo e a frizione; esiste anche un alimentatore automatico per fogli singoli.

*Texas lnstruments Semiconduttori S.p.A. Viale Europa, 40 20093 Cologno Monzese (Ml) Te!. 02-2532451* 

### Metti la presa e vai

È arrivato anche in Italia, e qualcuno l'avrà visto al SIM, il CPC 464 della inglese Amstrad, un persona! computer che si propone come autorevole concorrente dello Spectrum. Molto interessanti le prestazioni, relativamente al prezzo, e la scelta di venderlo completo di registratore e monitor. La Amstrad, che detiene una grossa fetta del mercato inglese dell'Hi-Fi, si è decisa infatti ad entrare nel turbolento mondo dell'home computer senza venir meno alla formula vincente dei suoi prodotti: inserisci la presa e vai. Per questo il CPC 464 si presenta come una tastiera molto sviluppata nella dimensione maggiore dato che oltre alla sezione comprendente i tasti veri e propri vi sono stati incorporati il registratore a cassette e la parte di controllo per i giochi. Il circuito di alimentazione del CPC 464 è alloggiato nel monitor, soluzione insolita, perché preclude la possibilità di usare un apparecchio TV di recupero, ma molto efficace per risolvere problemi di raffreddamento e di

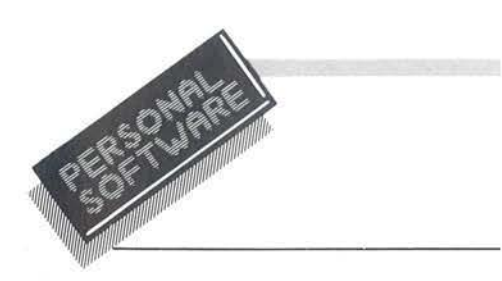

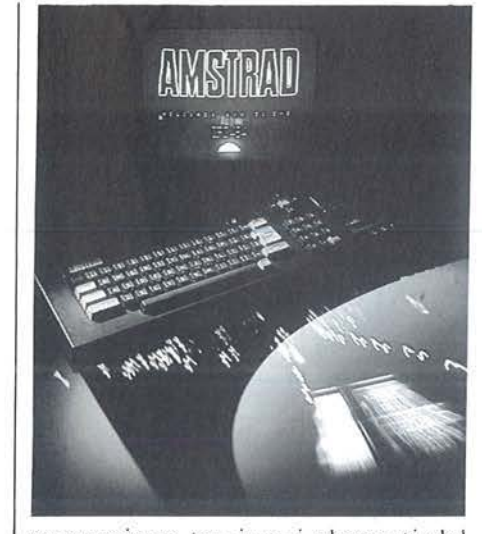

connessione tra i vari elementi del sistema. Con il parco personal della Amstrad bastano infatti una sola presa di corrente e due cavi per realizzare il collegamento tra le componenti di base e cominciare a lavorare. Basato su uno Z80A a 4 MHz, il CPC 464 dispone di 64 Kbyte di RAM, 42 dei quali disponibili per l'utente; 32 Kbyte di ROM con BA-SIC Microsoft esteso e sistema operativo; una grafica da 640 per 200 punti con 27 colori; 80 colonne; tastiera QWERTY con 74 tasti; porta Centronics e uscita per joystick. Nel prezzo, 700 mila lire nella versione con monitor a fosfori verdi e I milione con il monitor a colori (IVA esclusa), è compreso anche il registratore a cassette Datacorder con velocità di tarsferimento massima di 2 Kbaud. È prevista l'espansione verso configurazioni CP/M, attuata con floppy da 3 pollici, comprendente anche una appropriata versione del LOGO. I prezzi delle periferiche sono allineati con il resto del mercato: 649.000 lire per il disk drive con controller, 519.000 per il secondo drive, 609.000 per la stampante comprensiva di cavo per la connessione al CPC 464 (IVA sempre esclusa).

*Microstar S.r.l. Via Cag/iero. 17 20125 Milano Te/. 02-6887604* 

### **ECCO I VINCITORI DEL CONCORSO ABBONAMENTI 1983**

### **Viaggio soggiorno a Londra di 5 giorni per 2 persone**

- 1) De Marzo Vito Via Rondoni 6 20146 Milano
- 2) Brandolin Hubert Via Leoni Condominio P 34170 Gorizia
- 3) Giovanno Cecchini Vicolo delle Grotte 52 00186 Roma

**Premio abbonati a Informatica Oggi - Persona! Computer IBM**  1) Santelmo Francesco - Via Belluno 47 - 01100 Viterbo

**Premio abbonati a Elettronica Oggi - Oscilloscopio Philips PM3215**  1) Lecora Ivo - Via Passo P. Barsanti 4 - 16125 Genova

**Premio abbonati a Elektor - Oscilloscopio Unaohm**  1) Pietrini Giuseppe - Via P. Della Valle 12/4 - 50127 Firenze

#### **Premio abbonati a L'Elettronica - 2 Persona! Computer Epson HX- 20**

- 1) Ceccotti Enrico Via Eurialo 35 80124 Napoli
- 2) Decuzzi Giuseppe Via Reggio Calabria 52 75014 Grassano (MT)

**Premio abbonati a Strumenti Musicali • Chitarra elettrica B.C. Rich**  1) Barbosio Mario - Via Ausonia, 48 - 90144 Palermo

### **Premio abbonati a Bit - Persona! Computer IBM**

1) Murgia Giovanni - Via V. Emanuele Il, 60 - 08022 Dorgali (NU)

### **Premio abbonati a Persona! Software - 3 Persona! Computer ZX Spectrum**

- 1) Ferra rio Ezio Via Trieste 6 20051 Limbiate (Ml)
- 2) Tommasoni Attilio Via S. Faustino 56 24027 Nembro (BG)
- 3) Franco Lino Via Ogliaro 58 13050 Pavignano (VC)

#### **Premio abbonati a Automazione Oggi - Plotter M84**

1} Facchinotti Guido - Via XXV Aprile 21 - 20094 Corsico (Ml)

### **Premio abbonati a Telecomunicazioni Oggi**

- **3 telefoni a margherita e 3 segreterie telefoniche**
- 1) Russo Giuseppe Via Menofilo 33 00178 Roma
- 2) Chierici Lido Via S. Francesco lii trav. 7 18011 Arma di Taggia (IM)
- 3) Massa Vincenzo Via Vico Manno 09017 S. Antiaco (CA)
- 1} Mariani Sergio P.zza IV Novembre 29 20099 Sesto S. Giovanni (Ml)
- 2) Esposito Antonino Via S. Cesareo 81 80067 Sorrento (NA)
- 3) Di Pietro Giovanni Via Matteotti 119 71100 Foggia

### **Premio abbonati a Video Giochi - 5 consolle videogiochi Atari**

- 1) Rogiaili Simone Via Fossombroni 31 52100 Arezzo
- 2) Briganti Andrea Via Giacomo Bresadola 26 00171 Roma
- 3) Mantovani Silvio Via Del Navile 1/4 40131 Bologna
- 4) Ottaviani Franco Via S. Cosimo 6 37121 Verona
- 5) Morini Maurizio Via G. Di Vittorio 28 42017 Novellara (RE)

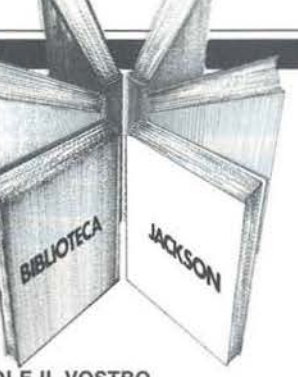

VOI E IL VOSTRO COMMODORE 64 Un esaudiente vademecum sulla programmazione ìn BASIC dal Persona! ad oggi tra i più diffusì. Facìle, brillante ricco di programmi verificati, questo è un prezioso volume sia per i neofiti che per gli utilizzatori più esigenti. 256 pag. L. 22.000 Cod. 347 B.

### PROGRAMMAZIONE

DELLO ZX SPECTRUM Aggiungete suono e colore ai vostri programmi, scoprite lo SPECTRUM negli affari e nell'istruzione, gìocate e imparate a scrivere i giochi, disegnate figure in 3 dimensioni. 212 pag. L. 18.000 Cod. 531 D.

### APPLE MEMO

Sintassi dei comandi, codici dei caratteri, messaggi di errore, linguaggio macchina, indirizzi utili.... Un libro destinato a stare in permanenza a fianco dei vostro Appie. 146 pag. L. 15.000 Cod. 340 H.

BASIC SU APPLE

 $\odot$ 

~ GRUPPO EDITORIALE **JACKSON** 

programmi in pochi minuti 65 programmi pronti che vi risolveranno problemi che vanno dalla "economia domestica", alle applicazioni commerciali, ai calcoli statistici, alla creazione degli archivi. 184 pag. L. 14.000 Cod. 532 H.

APPLE TUTTO FARE Collegamenti e progetti Questo libro è stato scritto per chiunque voglia capire come l'APPLE e gli altri home computer, possano essere interfacciati con il mondo esterno. 208 pag. L. 18.000 Cod. 334 D.

#### PET/CBM GUIDA

ALL'USO VOL. 1 e VOL. 2 È la versione italiana del famosissimo testo americano: "PET /CBM Personal Computer Guide" ed è presentato in due volumi data l'ampiezza e la profondità degli argomenti trattati. In questo manuale troverete tutto ciò che è necessario sapere sui calcolatori COMMODORE. VOL 1 250 pag. L. 20.000 cod. 332 P VOL 2 282 pag. L. 22.500 cod. 333 P

> I I

•----

# **La Biblioteca che fa testo**

--

**Libri firmati JACKSON** 

Programmazione

dello **ZX Spectrum** 

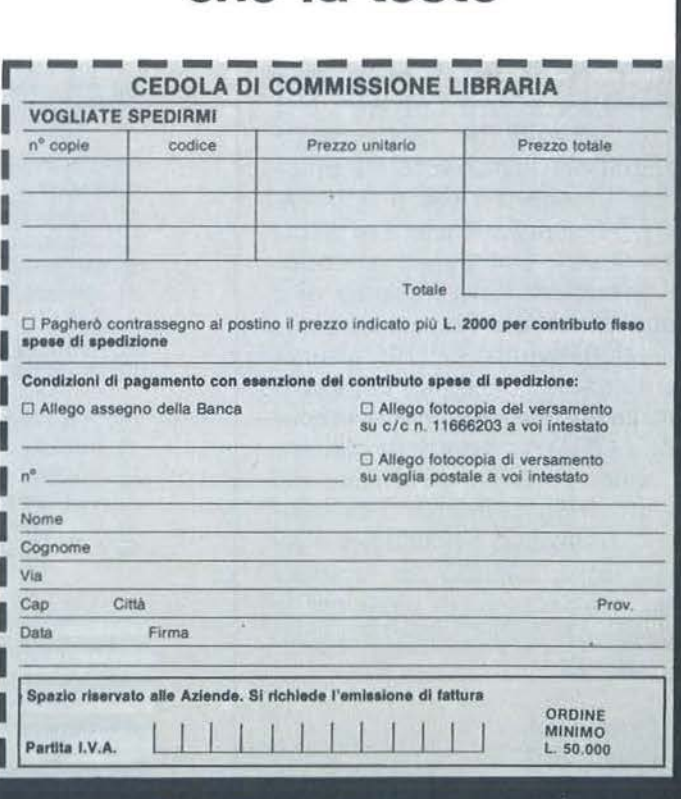

Attenzione compilare per intero la cedola ritagliare (o fotocopiare) e spedire in busta chiusa a: GRUPPO EDITORIALE JACKSON Divisione Libri Via Rosellini, 12 - 20124 Milano

# **G iochiamo a bridge Critical Constitution**<br> **Con Apple II**

### Un programma per la generazione di mani casuali

di *Vincenzo Delle Cave* 

I bridge è senz'altro il gio-<br>co di carte più complesso,<br>ma proprio per questo il<br>ù affascinante che ci sia. co di carte più complesso, ma proprio per questo il più affascinante che ci sia. In questi ultimi anni la sua popolarità è notevolmente aumentata e sono sempre di più i giovani che si avvicinano a questo gioco.

Il programma che vi presento non ha la pretesa di insegnare il bridge nè tanto meno quella di trasformare il vostro Appie in un giocatore: è più semplicemente un generatore casuale di mani.

Prima di passare a commentare il programma (che ovviamente può essere usato anche per distribuire un mazzo di 52 carte fra quattro giocatori che identificheremo con Nord, Sud, Est e Ovest), precisiamo, per i non esperti, che in una partita di bridge il valore delle carte è in ordine decrescente A, K, Q, J, 10 ... 2 e che convenzionalmente si attribuisce all'A un valore di 4 punti, al K 3 punti, alla Q 2 punti e al J I punto. In un mazzo di carte i punti sono quindi 40; per iniziare il gioco è necessario che almeno un giocatore abbia minimo 12 punti (a parte alcune eccezioni che al momento non interessano).

Il programma offre due possibilità: I) permette di generare casualmente un numero prestabilito di mani. Ogni mano sarà visualizzata su video e a richiesta anche su stampante;

2) Accetta da tastiera le carte dei 4 giocatori e visualizza la mano corrispondente.

In entrambi i casi c'è la possibilità di memorizzare su disco le varie mani creando così un vero e proprio archivio. Gli appassionati di bridge potranno fruire di questa seconda

Listato I. *Il programma Bridge . .* 

```
2 \text{ D} = \text{CHR} + \text{(4)}3 DIM A(20,4)
   DIM C(53), N(13), S(13), E(13), D(
      13), CC$(53), M(20), PU(53)
6 \text{ }E\#(1) = "N" : E\#(2) = "S" : E\#(3) =E'' = F * (1) = "P" : F * (2) = "C" :F\$(3) = "Q": F\$(4) = "F"7 FOR I = 0 TO 38 FOR J = 1 TO 13
   READ CC$ (1 * 13 + J + 1)
10 NEXT J: FOR J = 1 TO 13: READ<br>PU(T * 13 + J + 1): NEXT J:
           * 13 + J + I: NEXT J: RESTORE
11 NEXT I
18 HlJME 
19 HTAB 7
20 INVERSE : PRINT "GENERATORE C
      ASUALE DI MANI"
30 VTAB 5: HTAB 19: PRINT "DI"<br>40 PRINT : PRINT : HTAB 11: PR
    PRINT : PRINT : HTAB 11: PRINT
     "VINCENZO DELLE CAVE"
50 NORMAL : VTAB 20: PRINT "BATT
      I UN TASTO PER INIZIARE
SE. HOML : INVERSE : PRINT " M E
      NORMAL : VTAB 4: PRINT "1)
     GENERAZIONE MANI CASUALI ":
      PRINT : PRINT : PRINT "2) A
     CCETTA MANI "
57 PRINT : PRINT : PRINT "3) STA
     "WPA "ANI GIA" MEMORIZZATE": PRINT
```
: PRINT : PRINT "4) INIZIALI ZZAZIONE ARCHIVIO": PRINT : PRINT : PRINT "5) FINE 58 VTAB 22: PRINT "COSA SCEGLI? S OR VAL (KK\$) ( 1 THEN 56 59 IF  $60$  IF  $61$   $\sqrt{5}$  $62$  IF VAL (KK\$) = 5 THEN HOME " ;: GET KK\$: IF VAL (KK\$) )  $VAL - (KN$) = 2 THEN 9990$  $VAL$  (KK\$) = 4 THEN 2400  $VGL$  (KK\$) = 3 THEN 2500 l:NO **E4** HOME: INPUT "BATTI LA DATA D 55 X = GOR (VAL (KK\$)) 70 INGUI "CHE TIPO DI MANO VUOI  $"$ : KK\$ 71 INPUT "QUANTE MANI VUOI? ";QQ \$ : QQ = VAL CQQ\$) INPUT "VUOI L'USCITA SU STAMP ANTE? (S/N) ";ST\$: IF ST\$ = "S" THEN ST = 1: GOTO 74 73 HOME : IF ST\$ < ) "N" THEN 7 2 74 !NPUT "VUOI MEMORI ZZARÈ LE MA NI? (S/N) ";MEM\$: IF MEM\$ = "S" THEN GOSUB 2000  $75 X = X *$  SQR ( VAL (KK\$)) 76 GEN =  $2 + INT$  (51  $*$  RND ( - $X)$  $77 \text{ NN} = 12$ <br>80 HOME : HOME : PRINT "STAMPA AUTOMATI

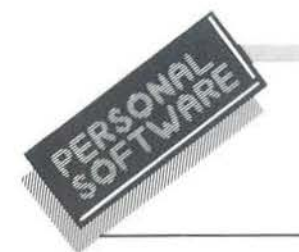

Giochiamo a bridge con Apple II

```
Seguito listato Bridge.
     CA O MANUALE (A/M)": GET DR
     $
81
    FOR SI = 1 TO 00
   FOR II = 1 TO 53:C(II) = 0: NEXT
82
    TFOR II = 1 TO 39
85
90 I = 2 + INT (52 * RND '(1))<br>95 IF C(I) = 1 THEN 90
100 C(I) = 1IF II ) 26 THEN E(II - 26) =
105
     I: GOTO 115
    IF II ) 13 THEN S(II - 13) =
110I: GOTO 115
112 N(II) = INEXT II
115
120 K = 1125 FOR II = 53 TO 2 STEP - 1
    IF C(II) = 0 THEN O(K) = II:
130
     K = K + 1NEXT II: HOME
134
136 FOR II = 1 TO 13:M(II) = N(I
     I) : NEXT II
     GOSUB 9700
137
    IF AP = 1 THEN 149
138
    FOR II = 1 TO 13:M(II) = S(I
139
     I): NEXT II
140 GOSUB 9700
     IF AP = 1 THEN 149141142
     FOR II = 1 TO 13:M(II) = E(I)I) : NEXT II
14.3GOSUB 9700
     IF AP = 1 THEN 149
144FOR II = 1 TO 13:M(II) = O(I
145
     I) : NEXT II
     GOSUB 9700
146
     IF AP = 0 THEN SI = SI - 1: GOTO
148
     155
     GOSUB 6000
149.GOSUB 3000
150
     VTAB 1: HTAB 1: INVERSE : PRINT
151
     "MANO N.";SI: VTAB 22: NORMAL
     : IF DR$ = "M" THEN VTAB 23
     : PRINT "PREMI UN TASTO PER
     CONTINUARE "; : GET KZ$
152 JJ = II + 1
     IF ST = 1 THEN GOSUB 8000
153
     IF MEM$ = "S" THEN GOSUB 21
154
     OO
155
     NEXT SI
     IF MEM$ = "S" THEN GOSUB 22
156
     ^{\circ}157
     REM
     GOTO 56
1602, 3, 4, 5, 6, 7, 8, 9, 10, J,500
     DATA
     Q, K, A0, 0, 0, 0, 0, 0, 0, 0, 0, 0,510
     DATA
     1, 2, 3, 4REM LEGGI N. MANI MEMORIZZ
2000
     QTF
```
2010 PRINT : PRINT D\$; "OPEN N-MA NI, L150" 2020 PRINT D\$; "READ N-MANI, RO" INPUT NM: RM = NM + 1 2030 PRINT D\$; "CLOSE N-MANI" 2040 RETURN 2050 2100 REM MEMORIZZA MANO PRINT : PRINT D\$; "OPEN N-MA 2110 **NI. L150"** 2120 PRINT D\$; "WRITEN-MANI, R"; RM 2130 FOR MC = 1 TO 13: PRINT N(M) C) : NEXT MC 2135 FOR  $MC = 1$  TO 13: PRINT S(M) C) : NEXT MC 2140 FOR MC = 1 TO 13: PRINT E(M) C) : NEXT MC FOR MC = 1 TO 13: PRINT O(M 2145 C) : NEXT MC PRINT D\$; "CLOSE N-MANI" 2170  $2180$  RM = RM + 1 2190 RETURN REM AGGIORNA N. MANI MEMORI 2200 ZZATE 2210 PRINT : PRINT D\$; "OPEN N-MA NI, L150" 2220 PRINT D\$; "WRITEN-MANI, RO" PRINT RM - 1 2230 PRINT D\$; "CLOSE N-MANI" 2240 2250 RETURN 2400 REM INIZIALIZZAZIONE ARCHI VIO 2401 HOME : PRINT " CONFERMATA R ICHIESTA ": PRINT " INIZIALI ZZAZIONE ARCHIVIO? ";: GET H  $J<sup>4</sup>$ 2403 IF HJ# ( ) "S" THEN 56 PRINT : PRINT D\$: "OPENN-MAN  $2404$  $I, L150"$ 2405 PRINT D\$; "DELETE N-MANI" 2410 PRINT : PRINT D\$; "UPEN N-MA NI, L150" 2420 PRINT D\$; "WRITEN-MANI, RO" 2430 PRINT O PRINT D\$; "CLOSE N-MANI" 2440 2450 **GOTO 56** 2500 HOME : INPUT "QUANTE MANI V UOI STAMPARE? "; KK\$:K1 = VAL  $(KK\$ 2502 GOSUB 2000 IF K1 ) NM THEN HOME : INVERSE 2505 : PRINT "L'ARCHIVIO CONTIENE SOLO ";NM;" MANI ": NORMAL : GET KK\$: GOTO 2500 2507 INPUT "VUOI L'USCITA SU STA MPANTE? (S/N) ";ST\$ HOME : INPUT "STAMPA AUTOMA 2508 TICA O MANUALE (A/M)? ";KZ\$ 2509 HOME

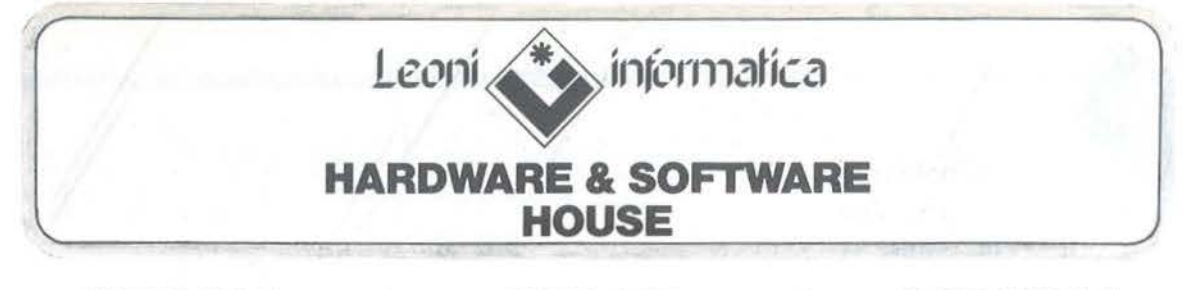

linea telefonica dedicata alla risoluzione dei problemi dei clienti. Chiamando il numero telefonico riservato che troverete sulla cartolina garanzia acclusa ai programmi, riceverete tutte le informazioni che vi necessitano.

servizio di aggiornamento continuo dei programmi acquistati. Ogni modifica al programmi realizzati dalla Leoni Informatica sarà tornita agli utenti degli stessi.

### **HOTLINE | UPDATE | GARANZIA**

tutti i programmi Leoni Informatica sono coperti da garanzia a Vita contro guasti di origine.

# **COMMODORE 645 SOFTWARE**

### SOFTWARE PER COMMODORE 64 E PLUS/4 Programmi in configurazione base (\*) IVA esclusa

Cod. 0046 0050/T<br>0058/T 0059/T 0066 0176 0047 0065/T 0068 0090 0096 0116 0121 0125 0045 0164 0148 0149 0131<br>0133 0135 017() 0175 0190  $0.192$ 0136 0141<br>0409 0142 0144 0148 0162/T 0064<br>0167<br>0177 0179 ()194 0196 0198 0200 0333 0335 0337 @3:2() 021a 0157 0206 0 209 0400 Descrizione Prezzo Cod Descrizione PERSONALI Ammortamento Mutuo 60000 0049/T Totoplus Totocalcio a sviluppo colonnare 80.000<br>Calcolo dell'equo canone 80.000<br>Modello 740 10.0000 Calcolo dell'equo canone 80.000 80.000 0055<br>Modello 740<br>T0 notes 00.000 0049/T Totoplus<br>00.000 0051/T Gestione dei Conti di casa<br>00.000 0065/T Impariamo il BASIC<br>10.0000 0063 Cento programmi BASIC<br>100.000 0091/T Rubrica telefonica<br>95.000 0174/T Corso di Dattilografia Conto corrente 100.000 0091/T Rubrica-telefonica<br>Diary 64 (Commodore) 100.000 0174/T Corso di Dattilografia GESTIONI GENERALI  $\begin{tabular}{l l l l} \textbf{Anagrafiche} & 150.000 & 0056 & Dichiarazione LVA \\ \textbf{Aopontament} & 100.000 & 0067 & Piano do 067 \\ \textbf{Aopuntament} & 100.000 & 0071 & Ordini (clif for) \\ \textbf{Mailing List (riordia, agganciata al Mailing)} & 100.000 & 0094 & Scheda 4800 car. \\ \textbf{Scedenziae 4800 car. agganciata al Mailing} & 150.000 & 0097 & \text{Super Mail (S chida)} \\ \textbf{Scedenziae 480$ Fiano dei Conti (cli/for/gen)<br>Ordini (cli/for)<br>Scheda 4800 car. (cli/for/rapp./az. etc.) Appuntamenti 100.000 0071 Ordini (cli/for)<br>
Mailing List (riordino alfabetico cap. prov.) 100.000 0094 Scheda 4800 car. (cli/for/rapp./az. etc.)<br>
Scheda 4800 car. agganciata al Mailing 150.000 0097 Super Mail (5 chiavi acc GESTIONI SPECIFICHE 150.000 0048 Scadenziano premi e polizze<br>150.000 0086 Librerie e biblioteche<br>200.000 0151 Studi Medici<br>280.000 0132 Parrucchieri<br>280.000 0134 Clubs Nautici Agenti e Rappresentanti *150.000 0048* Scadenzii 150.000 0048 Scadenzii 150.000 0048 Scadenzii 150.000 0086 Librerie e biblioteche<br>Agenzie Immobiliari 150.000 150.000 0086 Dibital Farmacie Studi Ottici<br>1990 - Studi Dentistici 200.000 0151 Farmacie (1900.000 0152 Studi Medici)<br>1990 - Hotel Pensioni 280.000 0132 Parrucchieri<br>1990 - Studie (19134 Clubs Nautici) Officine 280.000 0171 Ristoranti<br>Tavola Calda 1990 12:00 012 280.000 0172 Lavanderie<br>1 Condominio New (132 colonne) GESTIONE TESTI Hes Writer **70000** 0191 Word Processor III<br>
The Town of Town 0000 0319 Easy Script/T (Con Easy Script/T (Commodore) TECNICI Legge 373 (calcolo degli 1so1amon11 term1c1) H.!10.00G 0140 tngegnena covile I (calcoli strutt.) Ingegneria civile Il (travi 1ntela1ate) t00.000 0404 Computo metrico Diagnostica C64 40000 0322 Doctor 64 MAGAZZINI Magazzino e Fatturazione semplici de alternatione de 143 Magazzino Grossisti (2500 art.) Magazzino e Fatturazione agganciati da 200.000 de 158 Magazzino Dettaglio (2500 art.) de 2000 art.) Magazzino Dettaglio (2500 art.) Magazzino codice alfanumenco (600 art) 200.000 0 159 Magazzino Taglia/Col. (2500 art.) LINGUAGGI & UTILITIES Screen Grafix (Abacus) 85.000 0163 Copia Disco singolo Petspeed Comp1ler (Commodore) 00.000 G1651T Zoom S1mon's Bas1c (Commodore) 85.000 0168/T Turbo Tape Pilot (linguaggio) 70.000 0178 Ultra Basic Comp/Scompactor 50.000 0193/C Basic 4.0<br>
Sprite Generator 50.000 0193/C Basic 4.0<br>
Sprite Generator 70.000 0195 Assembler<br>
S.A.M. (Tronix) 100.000 0197 G-Pascal<br>
Forth 64 (Commodo 195.000 0199 Tol 64<br>145.000 0201/C Scheda CP/M (Commodore)<br>100.000 0334 Unguard Clone machine 100.000 0334 Unguard Fast Copy 4.5 100.000 0336 Mus1c Composer Basic Programm Generator 250.000 0338 Copy F1les The MANAGER 64 100.000 0321 Austro Compilatore Pasic Programm Generator<br>
The MANAGER 64 100.000<br>
Lite Pen (incluso sotlware) 1:30.000 GESTIONE DATI Easy Cale 125.000 1)205 Super Base Magie Oesk (Commodore) 75.000 G207 Koala Joystick Data Log. 12@.0GG 0220 Easy Cale Tape Easy Calc Commodore) 125.000 0205 Super Base<br>
Magic Desk (Commodore) 75.000 0207 Koala Joystick<br>
Data Log. 02.000 0220 Easy Calc Tape<br>
Stock Control 120.000 0401 Easy Label Prezzo 100.000<br>100.000<br>100.000<br>80.000 100.000<br>80.000  $60.000$ 100.000<br>100.000<br>100.000<br>180.000 100.000<br>200.000 150.000<br>120.000<br>300.000 200.000<br>280.000<br>280.000 280.000 280,000 100.000 75000 100.000<br>200.000 60 000  $2800000$ 28G.00G 28G.000 50.000<br>70.000<br>50.000<br>125.000 81).0GG ea.OGG 95.00<sub>0</sub> 85000 125.000<br>200.000 150.000 BO 000 80.000 175.00() 100.00C 125.001) 120.000

N.B. (") Per configurazione base si intende Commodore 64. Floppy 1541. Stampante Commodore a 80 colonne I codici barrai.i T sono dosponibih anche su cassetta. queth barrati *·e* sono Cartridge.

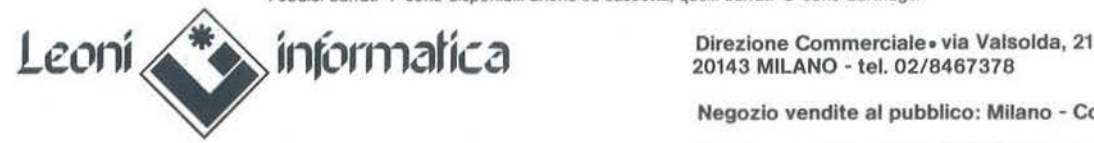

20143 MILANO - tel. 02/8467378

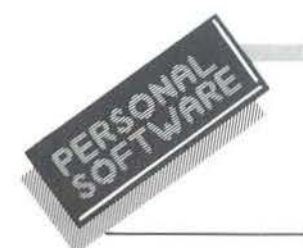

### Giochiamo a bridge con Apple II

### Seguito listato Bridge.

```
FOR EL = 1 TO K12510
      PRINT : PRINT D$"OPEN N-MAN
2520
     I, L150"
      PRINT D$"READ N-MANI, R";EL
2530
2540
     FOR J = 1 TO 13: INPUT N(J)
     : NEXT J
2545 FOR J = 1 TO 13: INPUT S(J)
     : NEXT J
2550 FOR J = 1 TO 13: INPUT E(J)
     : NEXT J
2555 FOR J = 1 TO 13: INPUT 0(J)
     : NEXT J
2560
     PRINT D$: "CLOSE N-MANI"
      GOSUB 3000
2570
      VTAB 1: HTAB 1: INVERSE : PRINT
2575
     "MANO N. "; EL: NORMAL
     IF ST$ = "S" THEN
2580
                         GOSUB 80
     00IF KZ\ = "M" THEN VTAB 23:
2582
      PRINT "PREMI UN TASTO PER C
     ONTINUARE "; : GET HJ$
2585
      HOME
2590
      NEXT FL
      GOTO 56
2600
3000
     FOR II = 1 TO 13:M(II) = N(
     II): NEXT II
3010 HT = 19:VT = 2: GOSUB 5000
3020 FOR II = 1 TO 13:M(II) = 0(
    II): NEXT II
3030 HT = 16:VT = 10:FLAG = 1: GOSUB
     5000:FLAG = 0
3040 FOR II = 1 TO 13:M(II) = E(
```
II): NEXT II 3050 HT = 23:VT = 10: GOSUB 5000 3060 FOR II = 1 TO 13:M(II) = S( II) : NEXT II 3070 HT =  $19:VT = 18: GOSUB 5000$ 3071 INVERSE : HTAB 20: VTAB 8: PRINT "N": HTAB 20: VTAB 14: PRINT "S": HTAB 19: VTAB 11: PRINT "O": HTAB 21: VTAB 11: PRINT "E": NORMAL RETURN 3080 HTAB HT: VTAB VT: INVERSE 5000  $5002$  KK =  $0:FZ = 0$ IF FLAG = 1 THEN PRINT " P 5005 ":: NORMAL : GOTO 5020 PRINT "P ": NORMAL 5010 FOR II =  $1$  TO 13 5020 IF M(II)  $(41$  THEN JJ = II: 5030  $II = 13: GOTO 5050$ 5032 JJ = II + 1:KK = KK + 1 IF  $CC$ (M(II)) = "10" THEN F$ 5033  $7 =$ 5035 IF FLAG = 1 THEN HTAB HT - $KK$  -  $FZ$ 5040 PRINT CC\$ (M(II)); 5050 NEXT II 5055 KK =  $0:FZ = 0$ 5060 HTAB HT: VTAB VT + 1: INVERSE IF FLAG = 1 THEN PRINT " C 5065 ":: NORMAL : GOTO 5075 5070 PRINT "C ":: NORMAL

possibilità per memorizzare le mani più interessanti giocate nei vari tornei. Se poi tra i lettori c'è qualche direttore di torneo, ebbene, ecco un programma che permette sia di organizzare un torneo di bridge a mani preparate sia di predisporre un torneo che richieda di smazzare precedentemente le mani da giocare, evitando così al direttore di torneo il noioso compito di trascriverle e di controllare l'apertura (minimo 12 punti per almeno 1 giocatore). Appena lanciato, il programma pre-

senta le seguenti opzioni:

1) generazione mani casuali;

2) accetta mani;

3) stampa mani già memorizzate:

4) inizializzazione disco:

5) fine.

La prima cosa da fare è quella di selezionare l'opzione 4) che permette di inizializzare il file N-MANI

contenente, oltre alle mani che saranno successivamente inserite, il numero delle mani memorizzate. Inizialmente verrà appunto inserito nel primo record di tale file il valore 0 che sta a significare che non esistono mani registrate nel file. L'opzione 4) va selezionata perciò o la prima volta che lanciamo il programma oppure ogni volta che vogliamo reinizializzare l'archivio. Attenzione dunque perchè in quest'ultimo caso l'archivio precedente viene completamente cancellato.

Analizziamo ora più dettagliatamente le varie linee del programma. 7-11 Inizializzazione del vettore PU contenente i punti da attribuire ad ogni carta (J=1; Q=2; K=3; A=4 e 0 per tutte le altre carte) e del vettore CC\$ contenente tutte le carte.

18-80 Presentazione del menu e accettazione dati input. La data e il tipo di mano vengono chiesti per la generazione di mani casuali (la variabile NN identifica il punteggio minimo di apertura).

81-155 È la routine che permette di generare il numero di mani casuali richiesto (variabile QQ) secondo il seguente algoritmo: le 52 carte del mazzo sono codificate con i numeri che vanno da 2 a 53. I numeri da 2 a 14 rappresentano le carte di fiori  $(11=J; 12=Q; 13=K; 14=A);$  da 15 a 27 le carte di quadri; da 28 a 40 le cuori e da 41 a 53 le picche (seguendo sempre la stessa logica per i rispettivi J, Q, K, A).

2000-2450 È la parte del programma relativa alla gestione del file N-MANI contenente il numero di mani registrate e le mani stesse. (2000-2050 legge il numero di mani contenute nell'archivio; 2100-2190 memorizza una nuova mano; 2200-

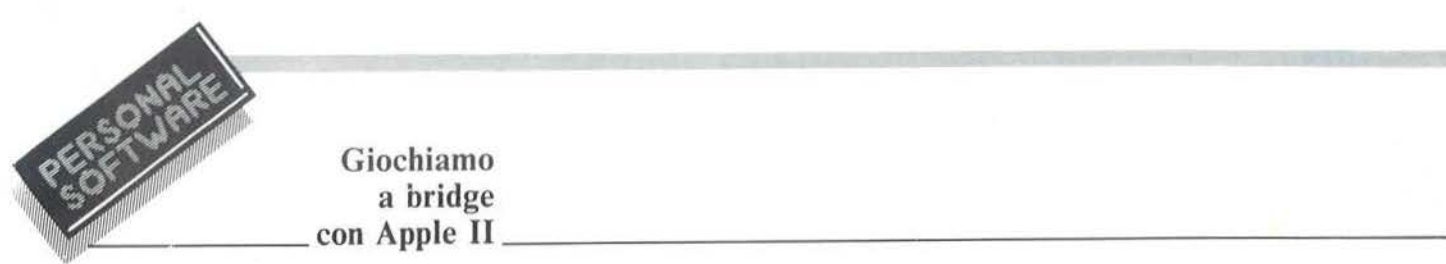

# **Giochiamo**

*Seguito listato Bridge.* 

```
5075 
IF JJ = 14 THEN 5120 
5080 FOR II = JJ TO 13
5090 
5092 \text{ JJ} = \text{II} + 11 \text{KK} = \text{KK} + 15093 
50'35 
5100 
5110 
5115 KK = 0: FZ = 05120 
HTAB HT: VTAB VT + 2: INVERSE 
      IF M(II) ( 28 THEN JJ = II:
     II = 13: GOTO 5110IF CC$ (M(II)) = "10" THEN FZ = 1IF FLAG = 1 THEN HTAB HT -KK - FZPRINT CC$(M(II));
      NEXT II
5125 IF FLAG = 1 THEN PRINT " Q
     ":: NORMAL : GOTO 5135
5130 PRINT "Q ";: NORMAL
5135 IF JJ = 14 THEN 5180<br>5140 FOR II = JJ TO 13
5140 FOR II = JJ TO 13<br>5150 IF M(II) (15 THE
      IF M(II) ( 15 THEN JJ = II:
     II = 13: GOTO 51705152 JJ = II + 1:KK = KK + 1<br>5153 IF CC$(M(II)) = "10" T
      IF CC$ (M(II)) = "10" THEN F7 =5155 IF FLAG = 1 THEN HTAB HT -
     KK - FZ5160 PRINT CC$(M(II));<br>5170 NEXT II
      NEXT II
5175 KK = 0:72 = 05180 HTAB HT: VTAB VT + 3: INVERSE
5185 IF FLAG = 1 THEN PRINT " F 
     ":: NORMAL : GOTO 5195
5190 PRINT "F ";: NORMAL
5195 IF JJ = 14 THEN 5230<br>5200 FOR II = JJ TO 13
      5200 FOR II = JJ TO 13 
5205 JJ = II + 1:KK = KK + 1
5206 IF CC$(M(II)) = "10" THEN F
     7 = 15207 IF FLAG = 1 THEN HTAB HT -
     KK - FZ5210 PRINT CC$(M(II));<br>5220 NEXT II
      NEXT II
5225
523<) 
GOOO 
60106020
6030 IF S(I) ( S(J) THEN BUFF =
6040 IF E(I) ( E(J) THEN BUFF =
6050 
NEXT J 
6060 
NEXT I 
607(1 
      VTAB 22 
      RETLIRN
      FOR I = 1 TO 12
      FOR J = I + 1 TO 13IF N(I) (N(J) THEN BUFF =
     N(J) : N(J) = N(I) : N(I) = BUFFS(J):S(J) = S(I):S(I) = BUFFE(J):E(J) = E(I):E(I) = BUFFRETURN
```
8000 8010 8020 8030 8040  $8050$ 8060 8070 8080 8090 8095 8100 8110 8500 8503 8510 8520 8530 8540 9700 SUM = O  $9710$  AP = 0 9720  $9730$  SUM = SUM + PU(M(I)) 9740 '3750 9760 9990 9995 PRINT : PRINT D\$; "PR#1"  $FOR XX = 1024 TO 1920 STEP$ 128 GOSUB 8500 NEXT XX  $FOR$  XX = 1064 TO 1960 STEP 128 GOSUB 8500 NEXT XX FOR XX = 1104 TO 1744 STEP 128 GOSUB 8500 NEXT XX PRINT : PRINT PRINT : PRINT 0\$;"PR#O" RETURN FOR  $I = 0$  TO 39 lF PEEK CXX + I> PRINT CHR\$ ( PEEK + 192) ; : GOTO 8520 PRINT CHR\$ ( PEEK (XX + I) ) ; NEXT I PRINT RETURN  $FOR I = 1 TO 13$ ( 30 NEXT I  $\frac{30 \text{ THEN}}{(XX + 1)}$ IF SUM  $\rangle$  NN THEN AP = 1 **RETURN**  $+$  I) HOME : INPUT "VUOI MEMORIZZ ARE LE MANI? (S/N) ";MEM\$: IF  $MEM$ = "S" THEN GOSUB 2000$ INPUT "VUOI L'USCITA SU STA  $(S/N)$  ";ST\$ 10000 HOME : FOR J = 1 TO 53:C<J  $= 0:$  NEXT J:K = 39:T = 1:T  $T = 1$ 10010 FOR I = 1 TO 3: PRINT "DAM MI LE CARTE DI ";E\$(!) :LL = o  $10020$  FOR  $J = 1$  10 4: PRINT  $F*(J)$  $10030$  INPUT KK\$:LL = LL + LEN ( KK\$): IF LL > 17 THEN PRINT "N. CARTE ERRATO !! ": GET K K\$: GOTO 10000 10040 IF KK\$ = "" THEN 10430 10050 10060 FOR L = 1 TO LEN (KK\$) 10070 RR = VAL ( MID\$ (KK\$, L, 1)) 10080 10090 10100 IF RR • O THEN 10200 IF  $KK$ = "ERR"$  THEN 10000 IF RR = 1 THEN 10150 IF  $MID$$  (KK\$, L, 1) = "O" THEN PRINT "INSERIMENTO ERRATO!! " GET KK\$: GOTO 10000

 $\mathcal{N}$ 

Giochiamo a bridge con Apple II

### Seguito listato Bridge.

```
10110 IF C(RR + K) = 1 THEN PRINT
       "CARTA GIA' ASSEGNATA ": GET
      KK$: GOTO 10000
10120 C(RR + K) = 1:M(T) = RR + K
      : GOTO 10400
10150 IF L = LEN (KK$) THEN PRINT
       "INSERIMENTO ERRATO!! ": GET
      KK$: GOTO 10000
10160 IF MID$ (KK$, L + 1, 1) ( )<br>"0" THEN PRINT "INSERIMENTO<br>ERRATO!! ": GET KK$: GOTO 1
      0000IF C(10 + K) = 1 THEN PRINT
10170
       "CARTA GIA' ASSEGNATA ": GET
      KK$: GOTO 10000
10180 C(10 + K) = 1:L = L + 1:M(T)) = 10 + K; GOTO 10400
10200 IF MID$ (KK$, L, 1) ( ) "J
      " THEN 10240
\frac{10210}{P} \quad \frac{IF}{CRRTA} \quad \frac{C(11 + K) = 1 \quad \text{THEN} \quad \text{PRINT}}{GRTRA} \quad \frac{GRTA}{PRTRB} \quad \frac{R11}{PRT} \quad \frac{R11}{PRT} \quad \frac{R11}{PRT} \quad \frac{R11}{PRT} \quad \frac{R11}{PRT} \quad \frac{R11}{PRT} \quad \frac{R11}{PRT} \quad \frac{R11}{PRT} \quad \frac{R11}{PRT} \quad \frac{R11}{PRT} \quad \frac{R11}{PRT} \quad \frac{R11}{PRT} \quad \frac{RKK$: GOTO 10000
10220 C(11 + K) = 1:M(T) = 11 + K
      : GOTO 10400
10240 IF MIDS (KKS, L, 1) ( ) "Q
10250 IF C(12 + K) = 1 THEN PRINT
      "CARTA GIA' ASSEGNATA ": GET
      KK$: GOTO 10000
10260 C(12 + K) = 11M(T) = 12 + K: GOTO 10400
10270
         IF
              MID$ (KK$, L, 1) ( ) "K
       " THEN 10310
10280 IF C(13 + K) = 1 THEN PRINT
       "CARTA GIA' ASSEGNATA ": GET
      KK$: GOTO 10000
10290 C(13 + K) = 1:M(T) = 13 + K
      : GOTO 10400
         IF MID$ (KK$, L, 1) ( ) "A
10310
       " THEN PRINT "INSERIMENTO E
      RRATO!! ": GET KK$: GOTO 100
      00
10320 IF C(14 + K) = 1 THEN PRINT
      "CARTA GIA' ASSEGNATA ": GET
      KK$: GOTO 10000
10330 C(14 + K) = 1:M(T) = 14 + K
10400 T = T + 1
10410 NEXT L
10420 FOR MM = TT TO T - 1:A(MM,
      I) = M(MM): NEXT MM
10430 TT = TIK = K - 13
10500 NEXT J
10510 IF T ( ) 14 THEN PRINT "
      NUMERO CARTE ERRATO ": GET K
      K$: GOTO 10000
10520 K = 39: T = 1:TT = 110530 NEXT I
10540 J = 1
```
 $10550$  FOR I = 2 TO 53 IF C(I) = 0 THEN A(J, 4) = 10560  $I:J = J + 1$ 10570 NEXT I FOR I = 1 TO 13:N(I) = A(I 10580  $\frac{1}{10582}, \frac{1}{10} \text{ RIX} \text{ RIX} \text{$ 10584 FOR I = 1 TO 13:E(I) = A(I , 3) : NEXT I 10586 FOR I = 1 TO 13:0(I) = A(I 4) : NEXT I<br>10588 HOME : K = 1 10600 FOR II = 53 TO 2 STEP - 1 10610 IF C(II) = 0 THEN O(K) = I  $I:K = K + 1$ 10620 NEXT II: HOME **GOSUB 6000** 10689 10690 GOSUB 3000 IF  $ST$ = "S" THEN GOSUB 8$ 10695  $000$ IF MEM\$ = "S" THEN GOSUB 10700 2100: GOSUB 2200 VTAB 23: PRINT "ALTRE MANI 10710 ? ":: GET KZ\$ 10720 IF KZ\$ = "S" THEN 10000 10730 GOTO 56

MANO N.1

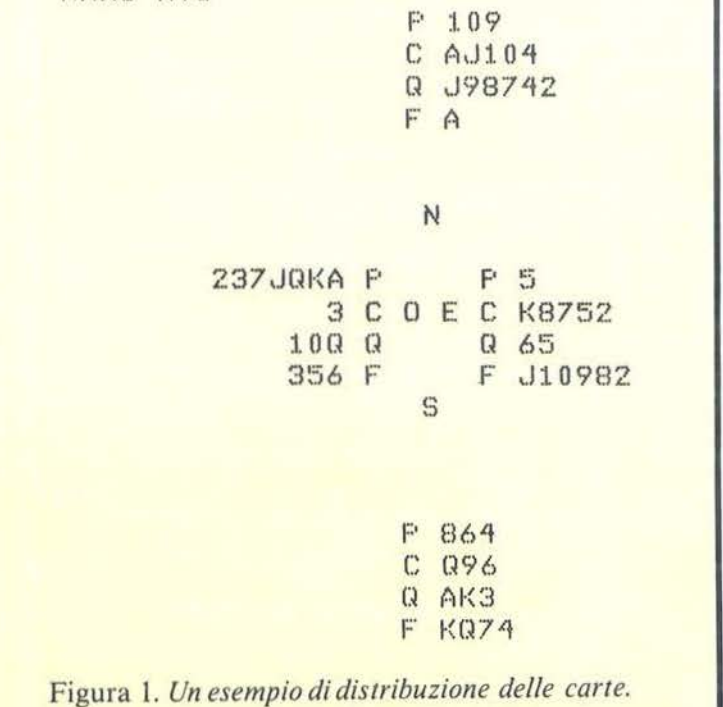

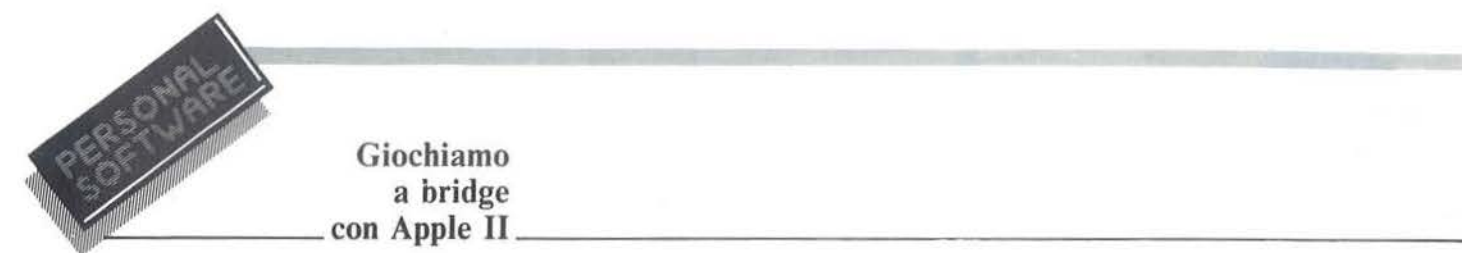

**Giochiamo** 

2250 aggiorna il primo record del file N-MANI contenente il numero di mani registrate; 2400-2450 inizializza l'archivio).

**2500-2600** Stampa un certo numero di mani contenute nell'archivio (opzione 3 dcl menu iniziale).

**3000-3080** Richiama la subroutine di visualizzazione 5000 per le mani dei 4 giocatori.

**5000-5230** È la routine di visualizzazione della mano di un giocatore. Effettua una codifica del vettore M contenente i numeri compresi tra 2 e 53 rappresentativi delle carte e visualizza la mano relativa. La variabile FLAG serve per poter distinguere la mano di Ovest da quella degli altri giocatori. Questo perchè per maggior chiarezza, le carte di Ovest sono rappresentate giustificate a destra, per cui venendo stampate da destra verso sinistra richiedono un algoritmo diverso per la stampa (figura I).

**8000-8540** Uno sguardo particolare a questa routine molto semplice che

permette di ottenere l'output dello schermo su stampante. Come è noto, nell'Apple, la memoria che viene usata per la pagina primaria di testo inizia alla locazione I 024 e si estende fino alla locazione 2047. Ogni linea del video è rappresentata con 40 celle di memoria consecutive, ma l'indirizzo della prima cella di memoria della linea successiva non è consecutivo all'ultima cella di memoria della linea precedente. Ciò non permette di ottenere con un unico loop il contenuto della memoria video. Vi è però una certa regolarità nell'indirizzo della prima cella di ogni linea, per cui si è potuto ottenere l'output dello schermo usando 3 soli loop invece di 24. La linea 8503 serve per ottenere la stampa dei caratteri in inverse.

**10000-10730** È la parte del programma che permette di accettare le carte da tastiera. Per poter sfruttare lo stesso algoritmo di visualizzazione, in questo viene effettuata una doppia codifica. Le carte vengono inserite con la loro effettiva rappresentazione a partire da quelle possedute da NORD; si daranno in sequenza prima le carte di picche, poi quelle di cuori e infine quelle di quadri e di fiori. Si proseguirà poi con lo stesso ordine inserendo le carte di SUD e di EST (quelle di OVEST sono calcolate dal programma ovviamente per esclusione).

Ad esempio per comunicare ali' Appie che NORD possiede A, Q, IO, 7, 3 di picche si deve digitare proprio AQ1073 e poi RETURN.

A questo punto le carte inserite vengono codificate con i numeri da 2 a 53 secondo il criterio già visto e successivamente vengono decodificate e visualizzate su video mediante la subroutine 5000.

Tale scelta, pur non essendo ottima dal punto di vista del tempo di visua lizzazione, tuttavia permette di sfruttare la stessa routine di visualizzazione usata nella generazione casuale.

•

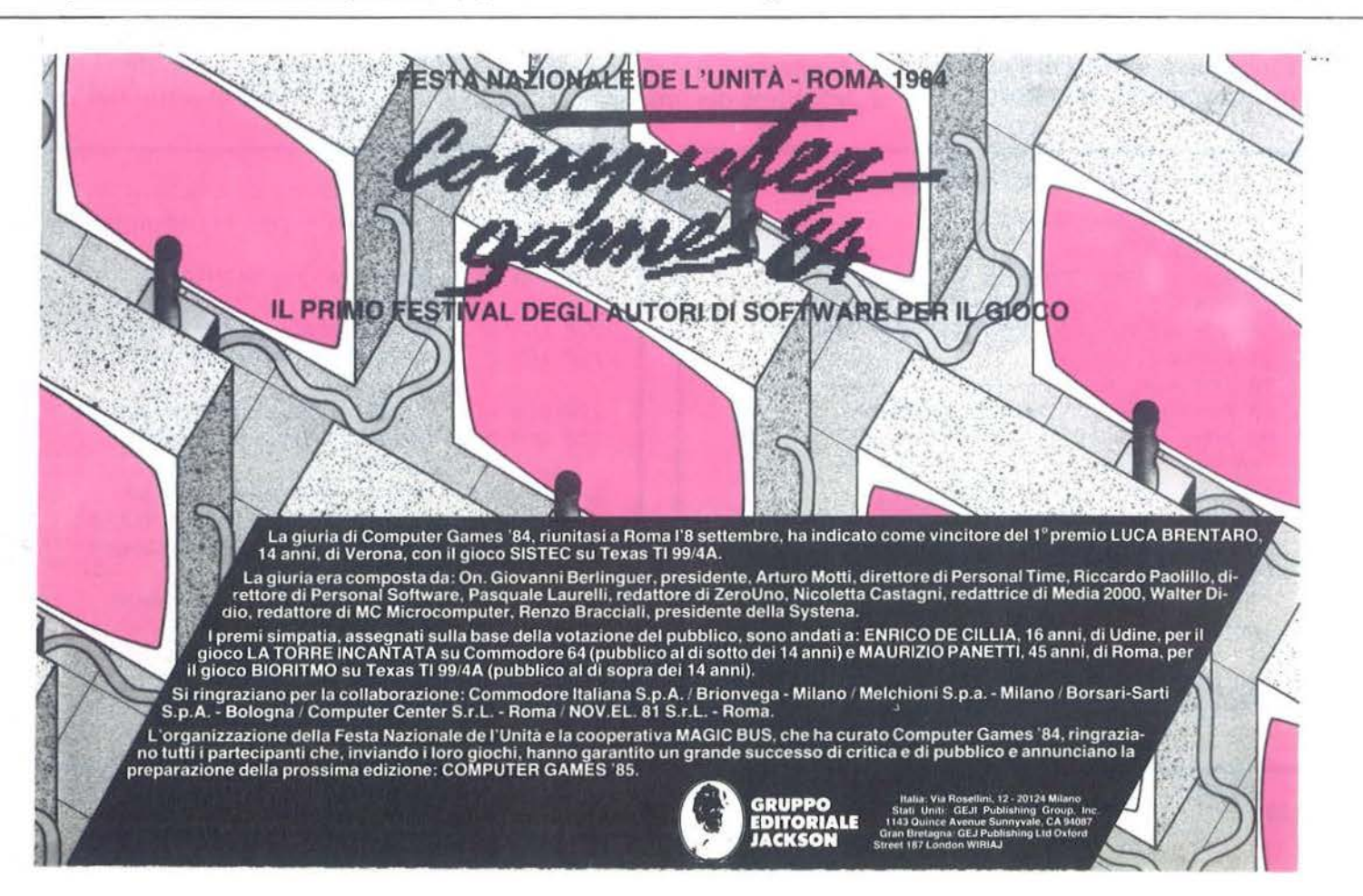

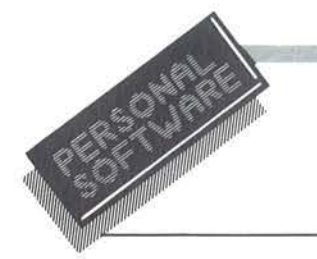

# **Atterraggio**

Un programma ricreativo e istruttivo per Sharp MZ 700, C 64 e TI99

di *Martino Sangiorgio* 

Nato come esercitazione<br>
pratica su diversi elabora-<br>
tori, seguita a un corso te-<br>
orico di programmazione in BApratica su diversi elaboratori, seguita a un corso te-SIC, il programma risente molto della necessità di essere, nel contempo, estremamente chiaro e adattabile a tutti gli elaboratori utilizzati durante il· corso (in particolare, oltre allo Sharp MZ 700, erano presenti Texas TI99/4A, Commodore 64, Sinclair ZX Spectrum). Questo giustifica la lunghezza del listato; il tempo di digitazione è comunque compensato all'atto dell'utilizzo di questo appassionante gioco.

Funzionamento del programma

All'inizio viene emesso un menu per la scelta del pianeta su cui atterrare. I pianeti previsti sono i seguenti:

- $I =$  Luna:
- $2 =$ Marte;
- $3$  = Venere:
- $4 =$ Saturno.

Poiché la gravità dei pianeti elencati è via via sempre maggiore, anche il livello di difficoltà è crescente. A richiesta è possibile ottenere a video le informazioni necessarie al corretto uso del programma. Si consiglia, almeno la prima volta che si esegue il programma, di far uso di questa opzione; in seguito potrà non servire più.

Il programma evidenzia quindi sul video i valori iniziali della velocità dell'astronave (in km/h), dell'altezza di questa rispetto alla superficie del pianeta (in m) e del carburante a disposizione per l'atterraggio (in litri). Viene poi formulata la domanda: "Volete accendere i retrorazzi?". Se la risposta è negativa (si digita cioè "N"), l'astronave precipita in caduta libera verso il pianeta per un tempo di *5* secondi. La successiva maschera video mostrerà quindi i nuovi valori di altezza e velocità modificati in base alle leggi fisiche della caduta dei gravi (vedere "caduta libera"). La quantità di carburante resterà, naturalmente, invariata.

Se la risposta alla domanda precedente è positiva (viene cioè digitato "S"), due ulteriori domande vengono poste al giocatore: quanti retrorazzi si vogliono accendere e per quanto tempo.

L'astronave ha a disposizione *5*  retrorazzi, ognuno dei quali consuma 150 litri di carburante ogni secondo. Per consentire la frenata è possibile quindi accendere da 1 a *5*  retrorazzi, per un tempo variabile (in base alle necessità) da O. I secondi a 99,9 secondi. Naturalmente, ad ogni accensione di retrorazzi verrà

Listato 1. *Il programma Atterraggio.* 

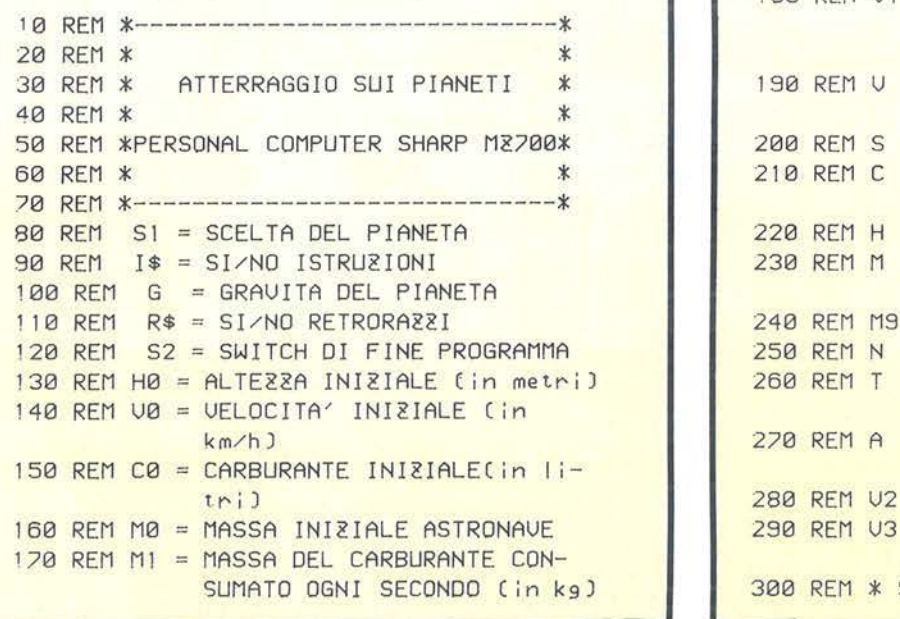

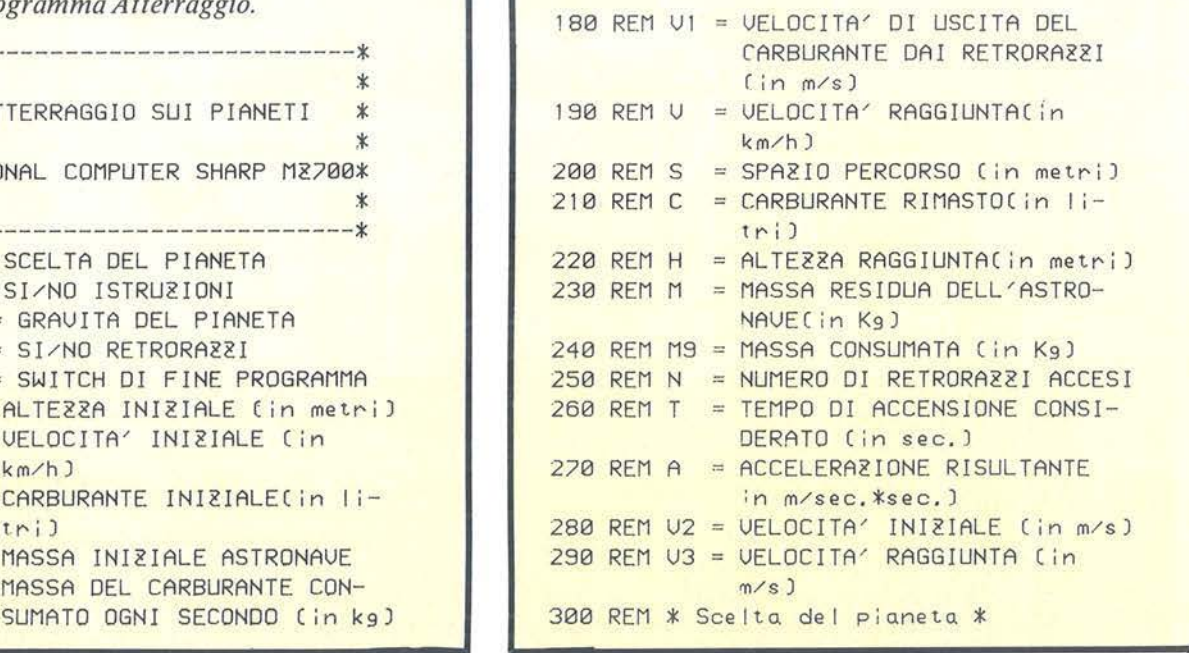

Atterraggio\_

Segue listato Atterraggio. 310 REM scelta del pianeta 320 GOSUB 630 330 IF S1=5 GOTO 4130 340 REM \* Richiesta istruzioni \* 350 GOSUB 870 360 IF I\$="N" GOTO 390 370 REM \* Stampa istruzioni \* 380 GOSUB 970 390 REM \* Inizializzazione variabili \* 400 GOSUB 1410 410 ON S1 GOTO 420, 440, 460, 480  $420$  G=1.6 430 GOTO 490 440 G=3.7 450 GOTO 490  $460 G = 8.7$ 470 GOTO 490  $480 G=11.3$ 490 REM \* Stampa maschera centrale \* 500 GOSUB 1510 510 REM \* Richiesta accensione retrorazz \* \* 520 GOSUB 1650 530 IF R\$="N"GOTO 570 540 REM \* Accensione retrorazzi \*

550 GOSUB 1870 560 GOTO 590 570 REM \* Caduta libera \* 580 GOSUB 2790 590 IF S2=1 GOTO 320 600 REM \* Ricalcolo variabili \* 610 GOSUB 3210 620 GOTO 490 630 REM \*----640 REM \* Scelta del pianeta 宋 650 REM \*----------------------------660 COLOR ,,0,6 670 PRINT "0":PRINT:PRINT 680 PRINT " Con un'astronave dovete atte nnang su" 690 PRINT " uno dei seguenti pianeti:" 700 PRINT  $710$  PRINT TAB(14);" $1 = LUNA"$ 720 PRINT 730 PRINT TAB(14); "2 = MARTE" 740 PRINT 750 PRINT TAB(14); "3 = UENERE" 760 PRINT 770 PRINT TAB(14);  $4 = SATURNO''$ 780 PRINT 790 PRINT TAB(14); "5 = FINE PROGRAMMA" 800 PRINT

consumato del carburante, per cui si dovrà fare attenzione a non restare a secco. Verranno quindi riproposti a video i nuovi valori di altezza, velocità e quantità di carburante, calcolati dalla routine "accensione retrorazzi". Se il nuovo valore di velocità proposto fosse negativo, significa che sono stati accesi troppi retrorazzi per un tempo eccessivo, per cui l'astronave, invece di scendere sul pianeta, se ne sta allontanando. Ciò può succedere di frequente sui pianeti a bassa gravità (per esempio la Luna); difficilmente capiterà sui pianeti a gravità maggiore. Se l'astronave arriva alla superficie del pianeta con una velocità inferiore ai 9 km/h, vuol dire che l'atterraggio si è felicemente concluso ed una opportuna maschera video si congratulerà col giocatore.

Se l'astronave arriva alla superficie del pianeta con una velocità superiore ai 9 km/h, verrà emessa una maschera per evidenziare il disastro; verranno anche visualizzati il valore della velocità all'atto dell'impatto con la superficie e la quantità di carburante rimasta. Se l'astronave rimane senza carburante prima ancora di aver potuto raggiungere la superficie del pianeta, verrà emessa una maschera che evidenzia a quanti metri di altezza è avvenuto il fatto e la velocità con cui l'astronave è precipitata poi sulla superficie del pianeta.

### Caduta libera

La situazione iniziale dell'astronave è evidenziata dalla figura 1. Le leggi fisiche che regolano il moto

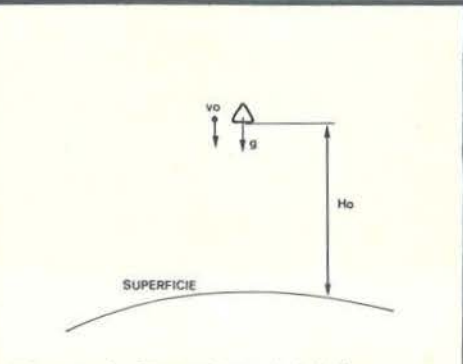

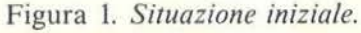

di oggetti in caduta libera in un campo gravitazionale sono le seguenti:  $v = v_0 + gt$  $s = vot + \frac{1}{2}gt^2$ 

### dove:

è la velocità iniziale (in m/sec); V<sub>O</sub>

è la velocità dopo il tempo t (in  $\overline{V}$  $m/sec)$ ;

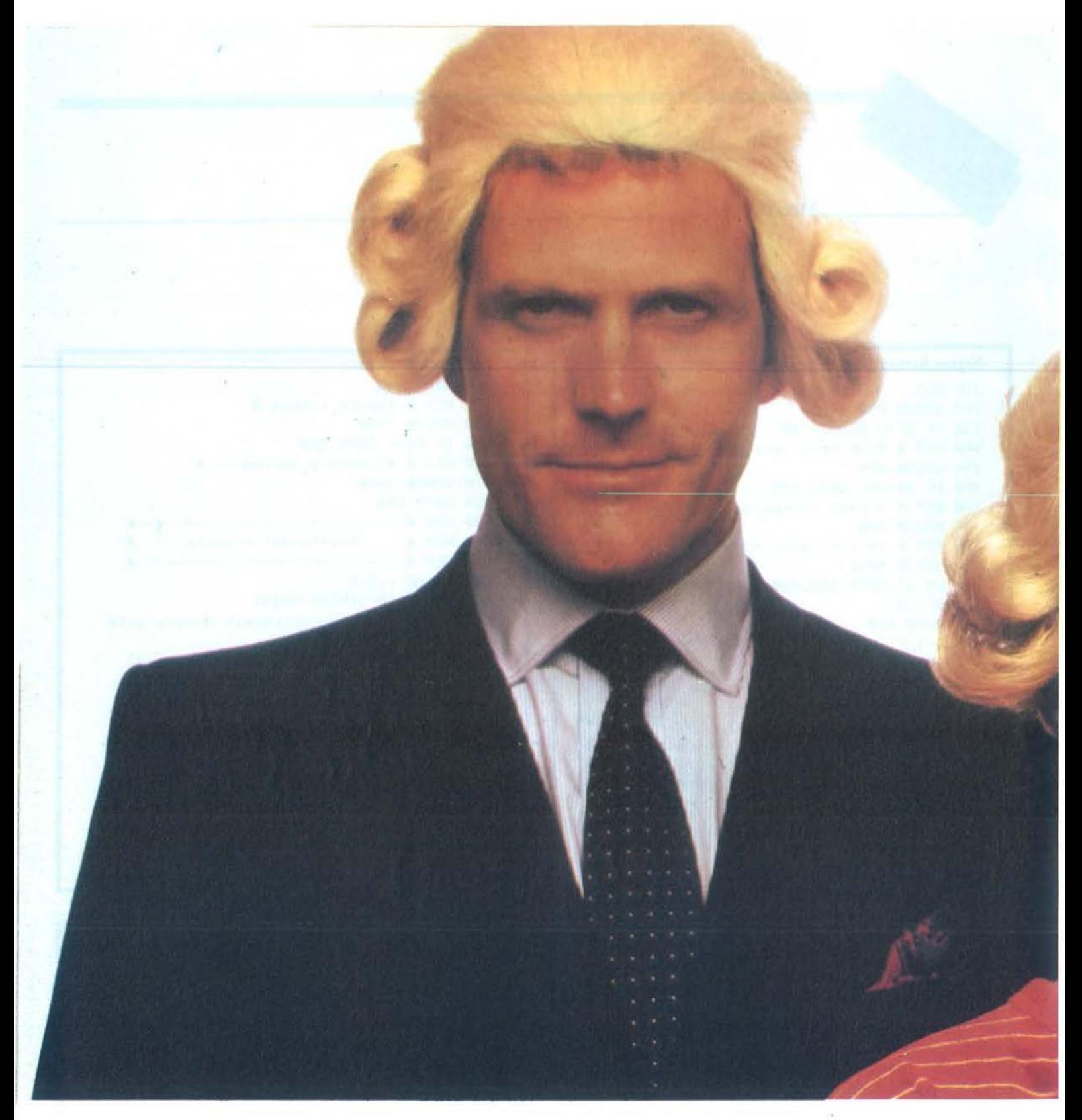

# **H** Jacksoniano ha

### Conosci la Jackson?

La Jackson è un grande Gruppo Editoriale con un profondo know-how tecnicoscientifico. Pubblica 12 periodici che spaziano nell'intero campo dell'informatica e dell'elettronica. Ma non solo. Ha realizzato

una Biblioteca - unica in Italia - che comprende più di 150 libri specializzati. Alla Jackson, insomma, trovi la cultura del XXI<sup>o</sup> secolo. E la Jackson ha già creato tantissimi Jacksoniani: centinaia di migliaio. I lettori dei periodici Jackson sono gente entusiasta dei

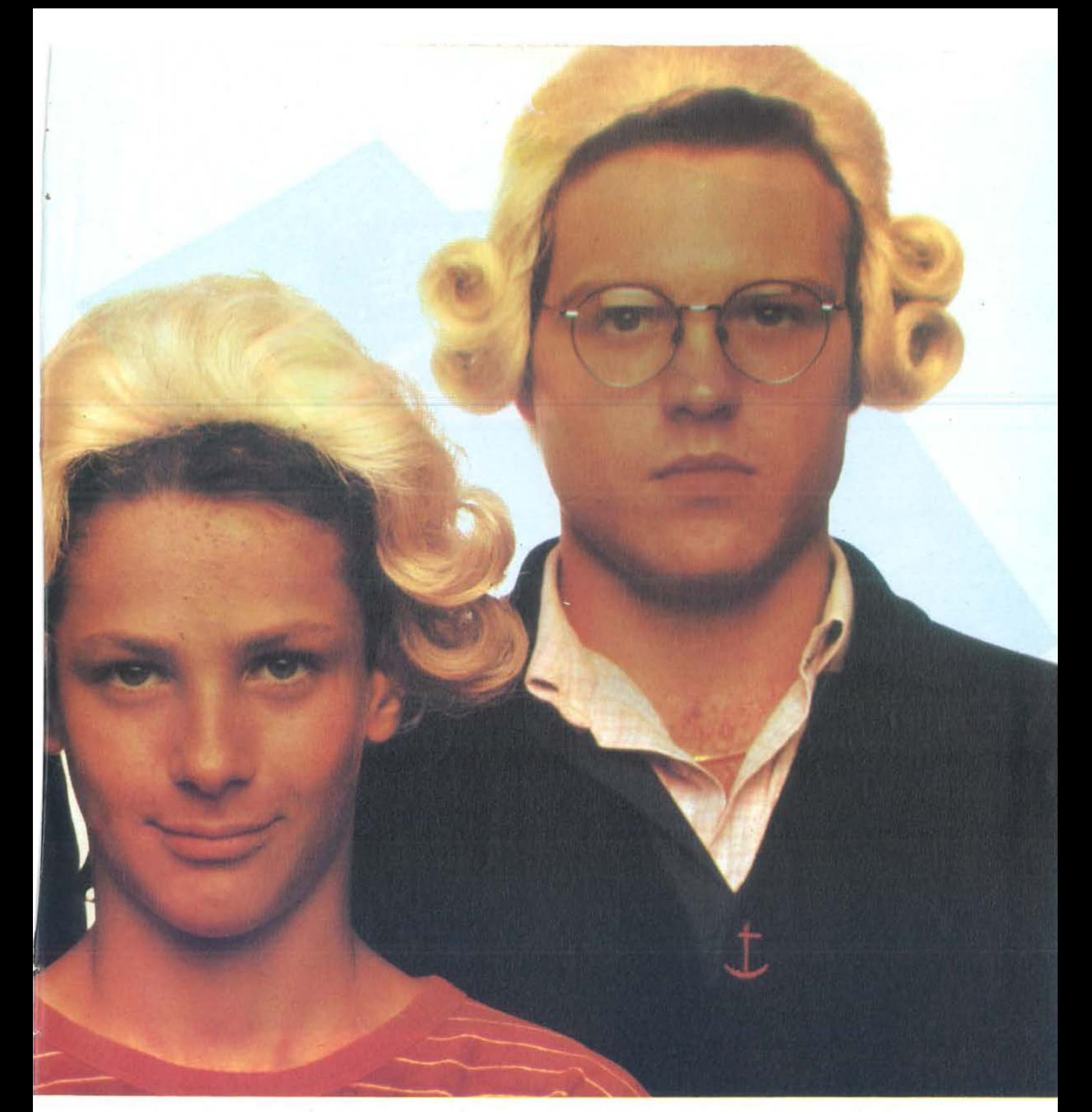

# **e e 1 sapere 1n mano.**

computer e dell'elettronico, lettori che sonno scegliere, e scelgono il meglio. Per questo sono sempre un po' più avanti, più informati e aggiornati. Jacksoniani si diventa; e oggi il modo più conveniente è quello di abbonarsi. Gira pagina.

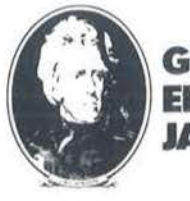

**GRUPPO EDITORIALE JACKSON** 

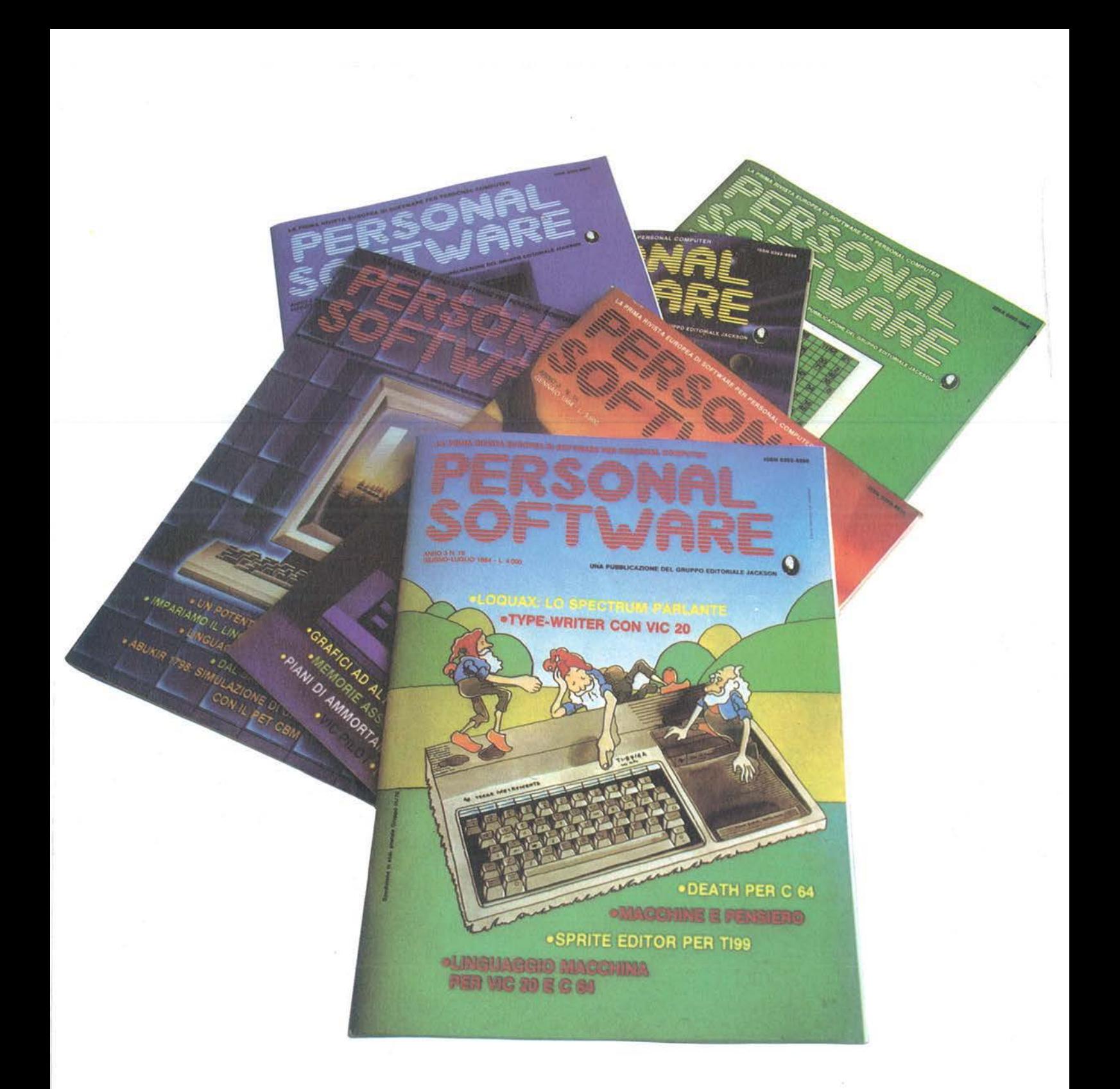

# **<sup>11</sup> . Jacksoniano si**

Il Jacksoniano è una persona che sa scegliere: per questo sceglie anche il modo più comodo e vantaggioso per ricevere la sua rivista: l'abbonamento. Abbonarsi conviene! Hai un risparmio immediato, la certezza di non perdere alcun numero e di

ricevere la rivista puntualmente a casa tua; e ti metti anche al riparo da possibili aumenti del prezzo di copertina. In più usufruisci di condizioni particolari nell'acquisto dei libri Jackson e partecipi al grande concorso. In palio ci sono 100

## **VINCI 100 COMMODORE 64**

Abbonatevi subito: tra tutti coloro che si abboneranno a una o più riviste Jackson tra il 15/9/84 e il 28/2/85 saranno estratti a sorte mensilmente 20 Commodore 64.

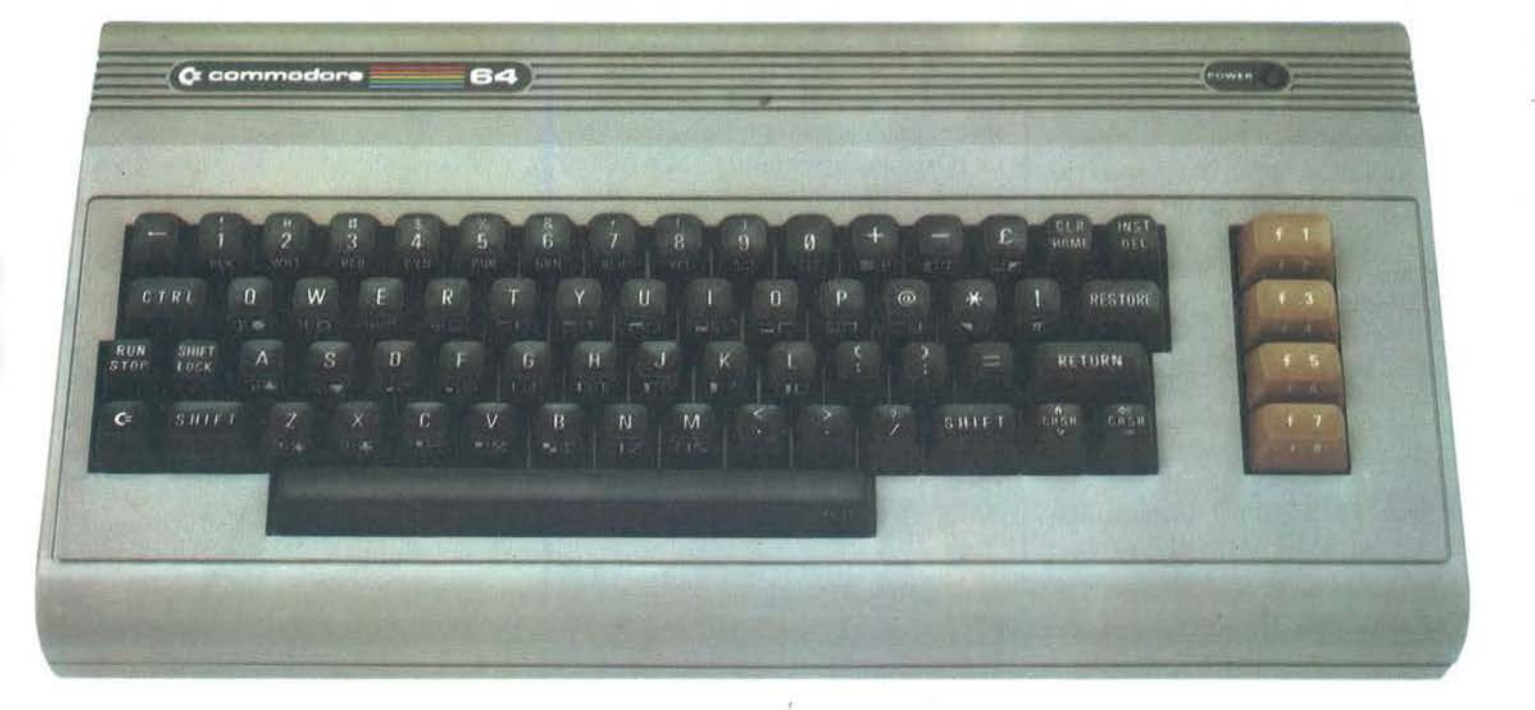

# **abbona e <sup>e</sup>vince.**

Commodore 64, un grande persona!, professionale, sofisticato, con 64 K di memoria, un sintetizzatore sonoro professionale, effetti tridimensionali . Cosa devi fare? Semplicemente sottoscrivere un abbonamento.

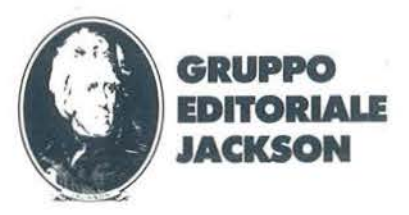

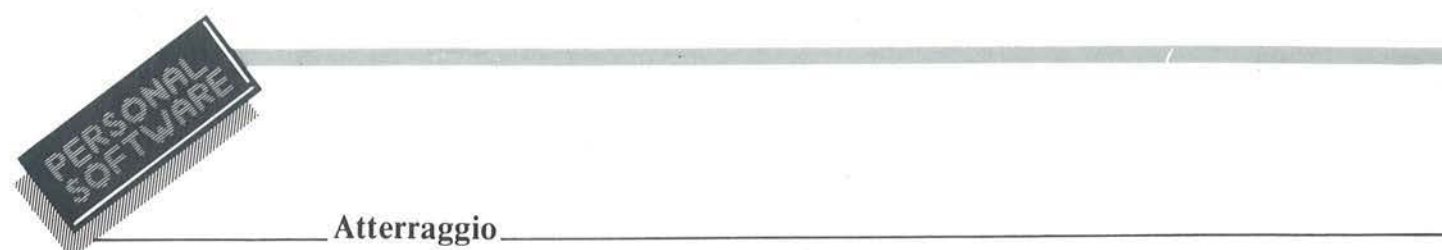

- g è l'accelerazione di gravità (in m/sec · sec);
- è il tempo preso in considera- $\mathbf{t}$ zione;
- s è lo spazio percorso nel tempo t (in m).

In questo caso vo è dato dalla variabile Vo, v dalla variabile V, g dalla variabile G (impostata inizialmente in dipendenza del pianeta scelto), tè dato dalla variabile T, impostata inizialmente al valore 5 e s è dato dalla variabile S. Le unità di misura utilizzate vanno bene, tranne quelle della velocità. Si dovrà passare da km/h a m/sec con la relazione:  $V2 = V_0/3, 6.$ 

Il nuovo valore di velocità sarà dato da:

 $V3 = V2 + G \star T$ 

che, ritrasformato in km/h, diventa:  $V = V3 \star 3,6$ <br>È possibile ora calcolare lo spazio

percorso:

 $S = (V2 \star T) + ((G \star T^2) \star 0.5)$ Si possono ora presentare tre casi: a)  $S = Ho$  (figura 2)

In questo caso, se la velocità V è compresa tra  $-9 e + 9 km/h$ , vuol dire che l'astronave è felicemente atterrata e verrà proposta la maschera "BRAVO", altrimenti l'astronave è atterrata ad una velocità troppo elevata, per cui verrà proposta la maschera "DISASTRO", che evidenzia i valori di V per la velocità e Co per il carburante.

b)  $S <$  Ho (figura 3)

In questo caso l'astronave non è ancora atterrata, per cui verranno eseguite nell'ordine:

- $H = Ho S$
- $Ho = H$

 $V<sub>O</sub> = V$ 

e con questi nuovi valori di Ho e Vo (Co è rimasto invariato) verrà riproposta la maschera centrale. e) S > Ho (figura 4)

c) 
$$
S > Ho
$$
 (figura 4)

Vuol dire che l'astronave ha superato la superficie del pianeta e si è inoltrata sottoterra. Sembrerebbe un disastro, ma con un tempo inferiore ai 5 sec avrebbe forse potuto atterrare (condizione  $S = Ho$  con velocità compresa tra  $-9$  e  $+9$ 

km/h). Si valuta la velocità all'atto dell'impatto sulla superficie eseguendo nell'ordine:

$$
T = \frac{-V_2 + \sqrt{V_2^2 + 2GH_0}}{G}
$$
  

$$
V_3 = V_2 + GT
$$
  

$$
V = V_3 \star 3,6
$$

Se ora V sarà compreso tra  $-9e+9$ , verrà proposta la maschera "BRA-VO", altrimenti verrà stampata la maschera "DISASTRO", evidenziando i valori di V e Co.

### Accensione retrorazzi

Il numero dei retrorazzi da consi-<br>derare, letto da video, viene posto nella variabile N. Il tempo di accensione, anch'esso letto da video, viene posto nella variabile T. La quantità di carburante consumato al secondo da ogni retrorazzo ( 150 litri) è registrata nella variabile M1, mentre in Co è contenuta la quantità di carburante rimasta.

Se ora si avrà:

significa che l'attuale accensione dei *retrorazzi consuma tutto il carbu*rante rimasto; in tal caso verrà eseguita la routine "carburante terminato".

In caso contrario applicheremo le leggi del moto uniformemente accelerato:

$$
V = Vo + at
$$

$$
s = vot + \frac{1}{2} a t^2
$$

In questo caso l'accelerazione (a) è la risultante tra la gravità (diretta verso il pianeta) e quella data dai retrorazzi accesi (diretta in senso opposto); essa può anche diventare negativa, il che sta a significare che la potenza dei retrorazzi predomina sulla gravità e l'astronave tende quindi ad allontanarsi dal pianeta. La formula da applicare è la seguente (derivabile dalla fondamentale F  $=$  Fg  $\oplus$  Fr) (vedere figura 5).

$$
a = G + \frac{\Delta m}{M\Delta t} \cdot vr
$$

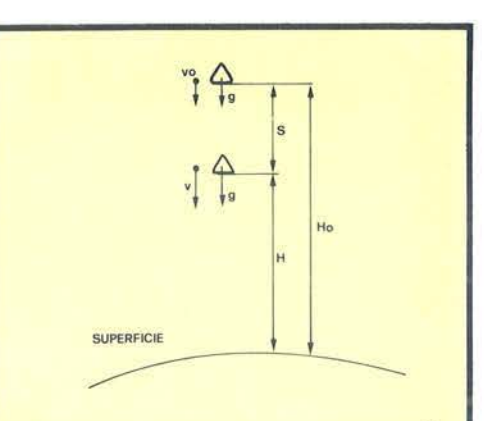

Figura 2. *L'astronave è arrivata sul/a*   $superficie (S = Ho).$ *Se* v≤9 km/h, l'atterraggio è conclu*so felicemente, altrimenti si è verificato un disastro.* 

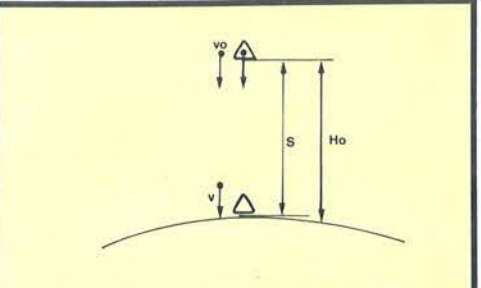

 $(M1 \star N \star T) \geq C$ o<br>significa che l'attuale accensione dei *atterrata (S<Ho)*.

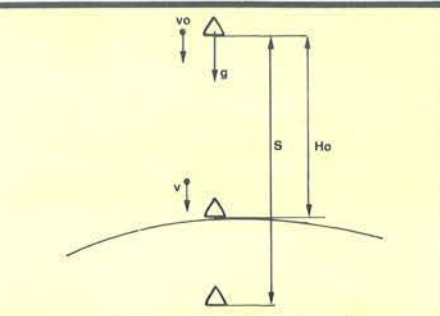

Figura 4. *Situazione in cui, nel tempo considerato, lastronave percorrerebbe uno spazio S superiore alla distanza Ho dalla superficie (cioè S >Ho). Poiché tale caso è improbabile, bisogna riconsiderare le formule fisiche del moto, ponendo S =Ho e ca/colando il valore della velocità in questo caso (cioè all'atto dell'impatto con la*   $superficie)$ . Se  $v \le 9$  km/h, l'atter*raggio è felicemente concluso. altrimenti si è verificato un disastro.* 

28

# **Il Jacksoniano sceglie tra 14 top ••• Jackson & Sons**

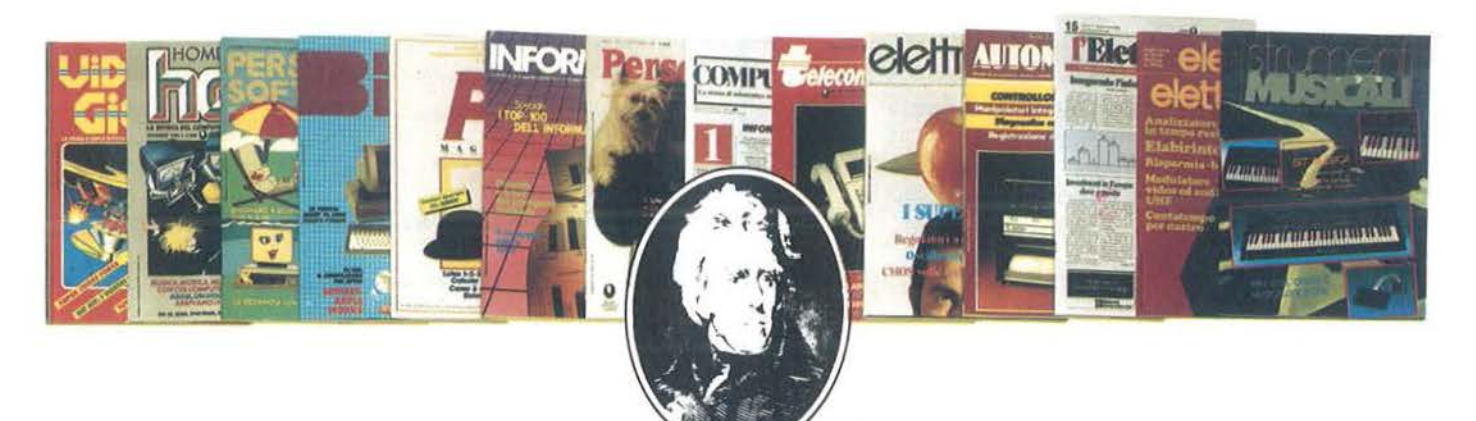

Jackson: una grande, esauriente scelta di periodici per sapere tutto ciò che è indispensabile. In più abbonandoti o queste riviste puoi moltiplicare le tue possibilitò di vincere il favoloso premio del gronde concorso Jockson.

**Videogiochi,** la guida indiscusso al fantastico mondo dei videogames;

**Home Computer,** lo rivisto del computer in cosa;

Personal Software, la rivista dedicata al software dei personal computer;

**Bit,** lo primo rivisto europea di personal computer, software, accessori, lo più prestigioso e più diffuso in Italia;

**Informatica Oggi,** il punto di riferimento obbligato per chi si occupa di sistemi EDP e di Office Automation;

**PC Magazine,** la prima rivista italiana dei sistemi MS-DOS, Persona! Computer IBM e compatibili; Personal O, la rivista indipendente per gli utenti di PC Olivetti;

**Compuscuola,** lo rivisto di informatico nello didattica, per la scuola italiana;

**Telecomunicazioni Oggi,** lo rivista di telecomunicazioni e telematico;

**Automazione Oggi,** il mensile della nuovo automazione industriale;

**Elettronica Oggi,** la più autorevole rivisto di elettronico professionale, strumentazione e componenti;

**L'Elettronica,** il quindicinale di politico industriale, componentistica, informatica e telecomunicazioni; **Elektor,** lo più diffuso rivista europea di applicazioni e progettazione elettronico. **Strumenti musicali,** il periodico di strumenti musicali e computer-music.

# ••• **e ha una biblioteca ricchissima· tutta per lui.**

**(con uno sconto del 20%)\* Guarda a pag. 99 i titoli della Biblioteca Jackson.** 

## **GRUPPO EDITORIALE JACKSON**

Il) fino al  $28-2-8$ valida solo \*Offert

 $0 - 84$  $\dot{\circ}$ 

n° 4/269256 del

 $\geq$ 

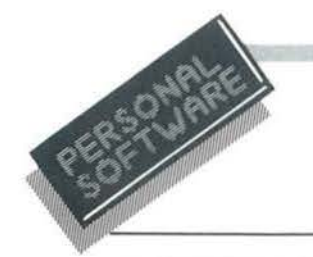

Atterraggio\_

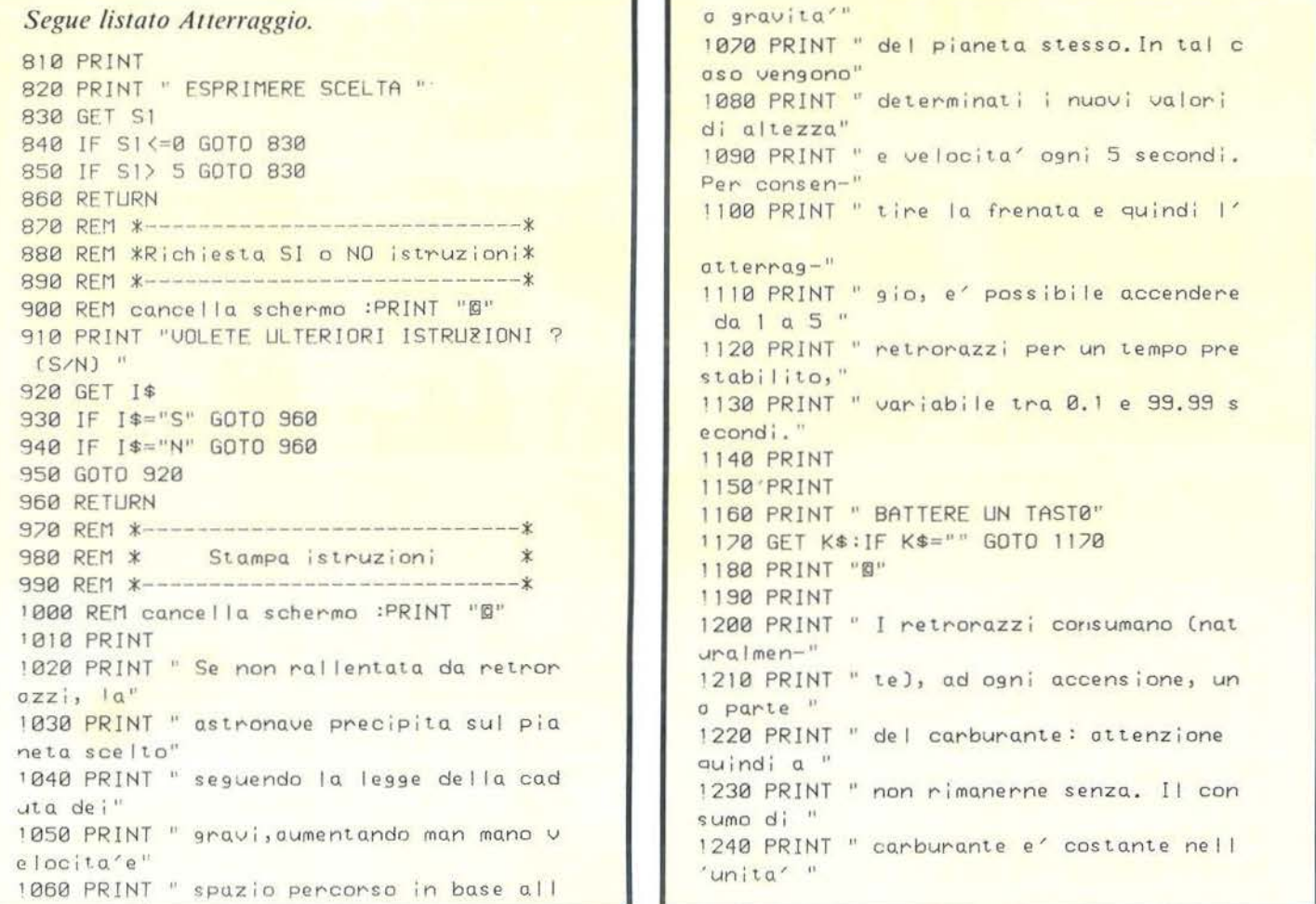

dove:

 $\Delta m$  = perdita di massa dall'astronave (cioè carburante consumato);  $M =$  massa dell'astronave;  $\Delta t$  = intervallo di tempo considerato:

 $vr =$ velocità di uscita del carburan- $\vert$ C te dai retrorazzi.

Il valore di gè contenuto nella variabile G (impostata inizialmente in dipendenza del pianeta scelto), Am è dato dal prodotto M1  $\star$  N  $\star$  T, vr è dato dalla variabile V1, M è dato dalla variabile Mo e At dalla variabile T, mentre il valore di a verrà posto nella variabile A. Si avrà quindi:

$$
A = G - \frac{V1 \star M1 \star N}{Mo} \quad (v. \text{ fig. 6})
$$

Si potranno quindi calcolare i nuovi valori di velocità, altezza e carburante, utilizzando, nell'ordine, le se-

guenti formule:  $V2 = V_0/3.6$  $V<sub>3</sub>$  $= V_2 + A \star T$  $\mathbf{V}$  $=$  V<sub>3</sub>  $\star$  3,6 S  $=(V_2 \star T) + ((A \star T \uparrow 2) \star$  $0, 5)$  $=$  Co – (M1  $\star$  N  $\star$  T)

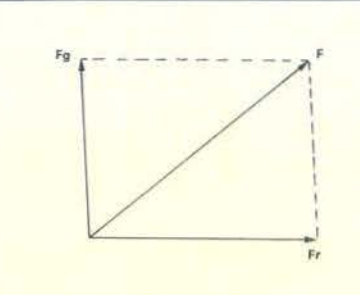

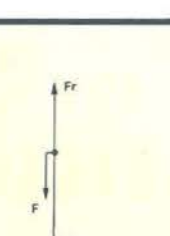

Si propongono ora di nuovo i se-

Se V è compresa tra -9 e +9 km/h,

verrà evidenziata la maschera "BRAVO", altrimenti verrà propo-

sta la maschera "DISASTRO", evi-

guenti tre casi:

a)  $S = Ho$  (figura 2)

Figura 5. Risultato della composizione di due forze aventi direzione qualsiasi  $(F = Fg \oplus Fr)$ .

Figura 6. Risultato della composizione di due forze aventi direzioni opposte. La forza risultante è la differenza tra le due  $(F = Fg - Fr)$ .

# **Eccome ti abboni,<br>Internet vinci.**<br>Isparmi, vinci. **r1sparm1, v1nc1.** <sup>~</sup>

## **VINCI 100 COMMODORE 64**

Abbonatevi subito: tra tutti coloro che si abboneranno a una o più riviste Jackson tra il 15/9/84 e il 28/2/85 saranno estratti a sorte mensilmente 20 Commodore 64.

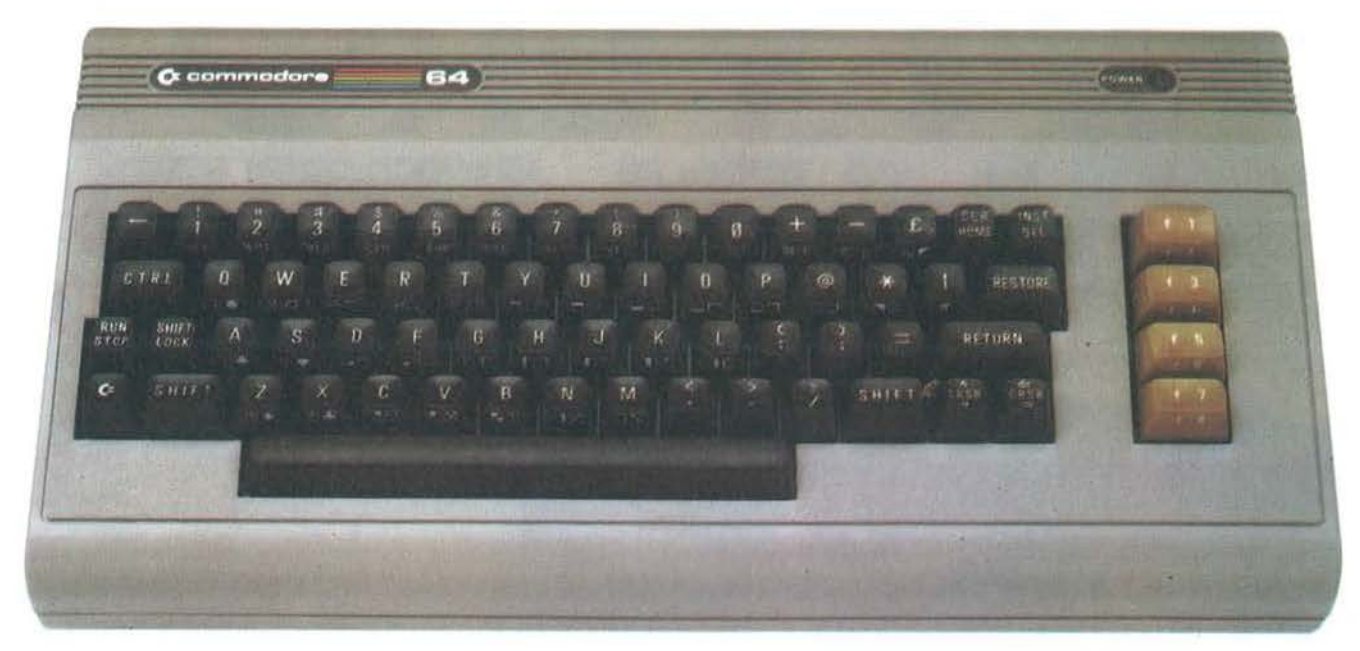

Per sottoscrivere obbonomenti potrete utilizzore il modulo di cc/p inserito in questo foscicolo o inviore un ossegno ollegoto ol togliondo sottostonte.

Per sottoscrivere abbonamenti potrete utilizzare il modulo di cc/p inserito in questo fascicolo o inviare un assegno allegato al tagliando sottostante.<br>
Gruppo Editoriale Jackson S.r.l. - Via Rossellini, 12 - 20124 Milano, Gruppo Editoriale Jackson S.r.l. - Via Rossellini, 12 - 20124 Milano, allegando assegno o fotocopia åella ricevuta di<br>versamento con vaglia postale intestato a GRUPPO EDITORIALE JACKSON - MILANO.

O Si, desidero sottoscrivere un abbonamento a: o Compuscuolo 19 n.l L 15.000 anzichè L 18.000

O Videogiochi 111 n.l L 30.000 onzichè L 38.500

- O Home Computer 111 n.l L 31.500 onzichè L 38.509
- O Persona! Software 111 n.l L 34.000 onzichè L 44.000
- O Bit 111 n.l L 43.000 onzichè L 55.000
- O Informatico Oggi 111 n.l L 31.000 onzichè L 38.500 O PC Magazine 110 n.l L 40.000 onzichè l. 50.000
- □ Personal (10 n.) L 35.000 anzichè L 40.000

### E c'è un super-risparmio a chi si abbona a due o più riviste.

- 
- O Telecomunicazioni Oggi 110 n.I L 28.000 anzichè L 35.000 O Automazione Oggi 111 n.I L 30.500 onzichè L 38.500
- □ Elettronica Oggi (11 n.) L 36.000 anzichè L 44.000
- O L'Elettronico 122 n.l L 44.000
- O Elektor 112 n.I L 29.000 onzichè L 36.000

□ Strumenti Musicali (10 n.) L. 24.000 anzichè L. 30.000<br>Attenzione per abbonamento all'estero le tariffe devono essere oumentote del 50%

o 8 riviste: L 20.000 in meno sullo sommo degli 8 prezzi d'obbonomento

Tutti coloro che sottoscrivono l'abbonamento a due a più riviste godono di un prezzo ulteriormente agevolato, come appare nella seguente tabellina. Esemplo: Bit+Informatico Oggi L 43.000+31.000=74.000 meno L 2.000=L 72.000

Abbonamento

**r**  I I I I I I I I I I I I I I I I I I I I

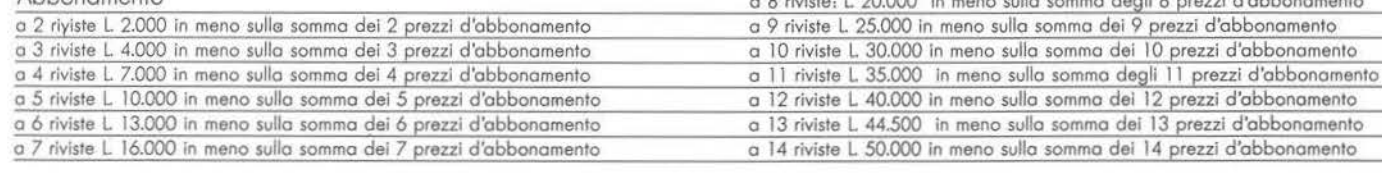

□ Allego assegno nº \_\_\_\_\_\_\_\_\_\_\_\_\_\_ della Banca \_

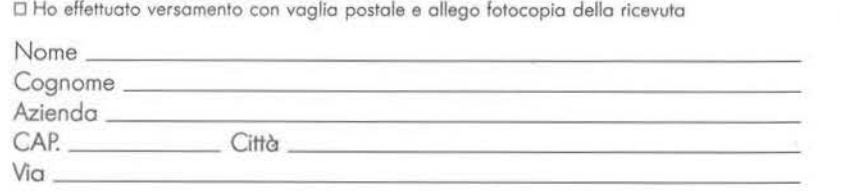

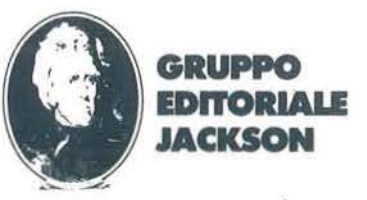

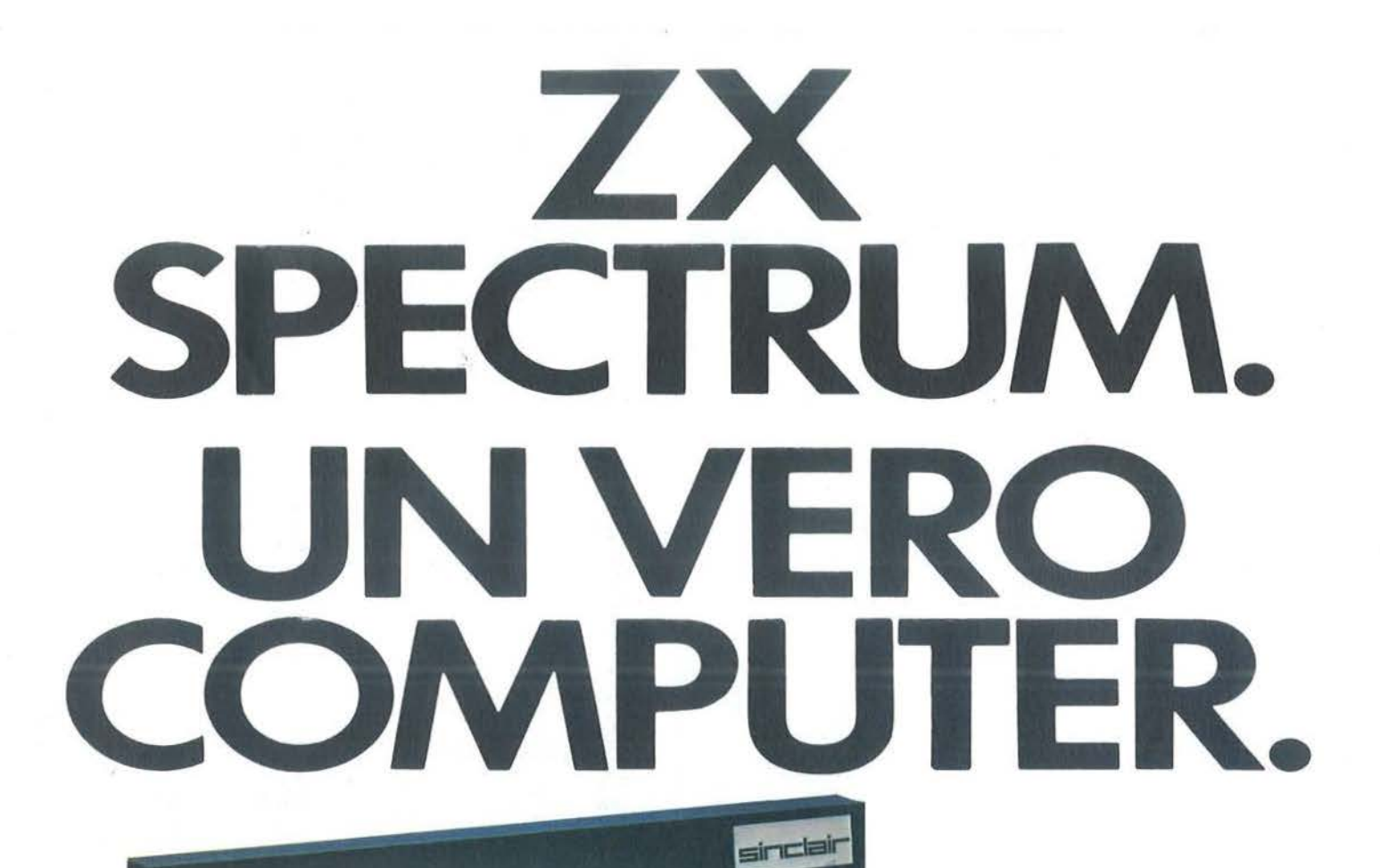

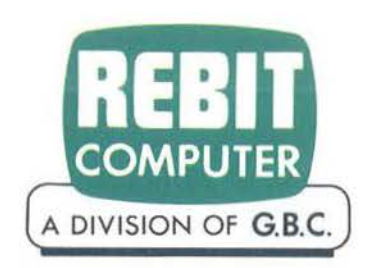

E IN QUESTI GIORNI CI SONO:

N°8 CASSETTE SOFTWARE IN DOTAZIONE A CHI ACQUISTA UNO SPECTRUM 48 K !!

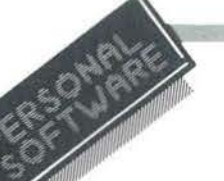

 $\mathbf{r}$ 

### Atterraggio

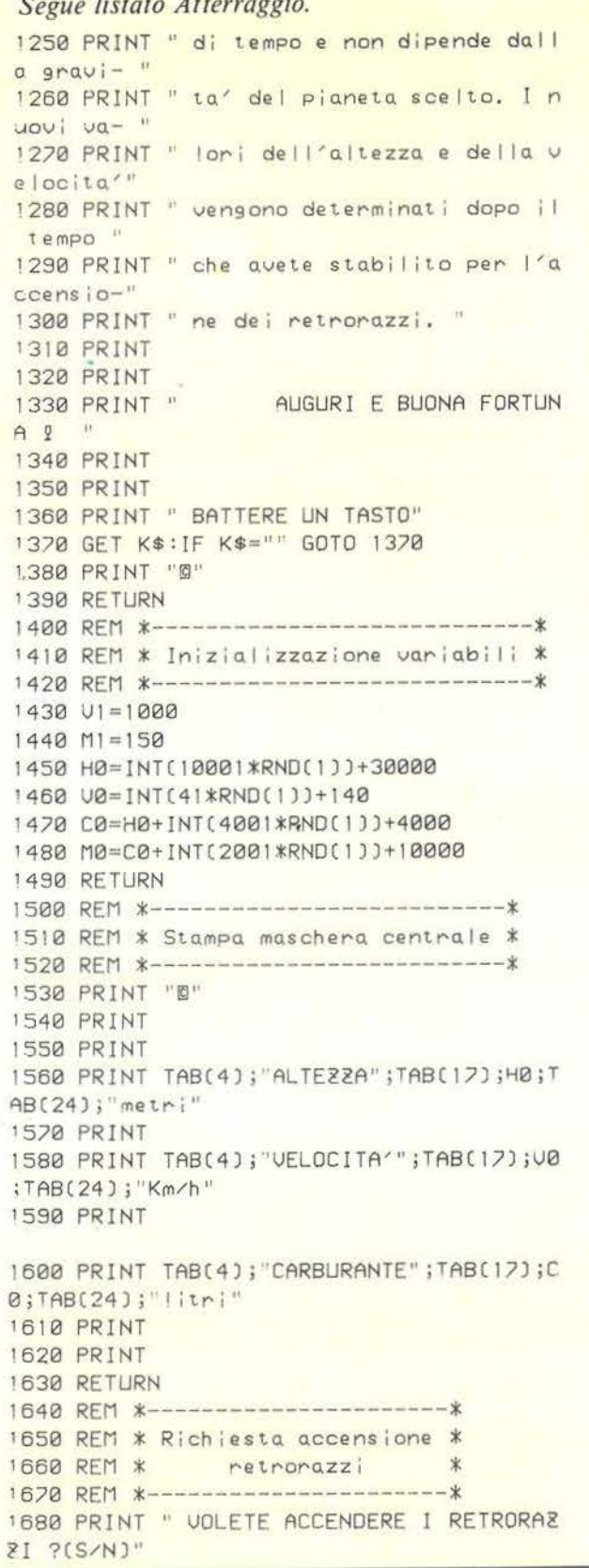

# **Riviste firmate JACKSON**

### HI

La prima Rivista europea di personal computer, software e accessori. Con test, novità, analisi del mercato... 11 numeri all'anno.

L. 4.000 a numero Abbonamento: solo L. 35.000

### PERSONAL **SOFTWARE**

Aspetti e problemi del software per personal computer, programmi, giochi e sistemi operativi. 10 numeri all'anno.

L. 3.500 a numero Abbonamento: solo L. 28.000

### **INFORMATICA**

La Rivista professionale per chi si occupa di sistemi: dai microcomputer ai mini, ai supermini, ai mainframe. Con notizie in anteprima dall'America. 11 numeri all'anno. L. 3.000 a numero Abbonamento: solo L. 27.000

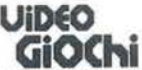

La guida indiscussa al fantastico mondo dei videogames. La più eccitante, divertente, istruttiva rassegna del settore. 11 numeri all'anno.

L. 3.000 a numero Abbonamento: solo L. 25.000

## elettronica

Da sedici anni il punto di riferimento più qualificato per chi voglia aggiornarsi su prodotti, applicazioni, tecnologie, mercati, in Italia e all'estero. 11 numeri all'anno. L. 3.500 a numero Abbonamento: solo L. 31.000

### **l'Elettronica** Quindicinale di politica industriale.

ruovidea

componentistica, informatica e telecomunicazioni per uomini di marketing, responsabili acquisti, manager di settore. 22 numeri all'anno.  $1.2500$  a numero Abbonamento: solo L. 44.000

# **AUTOMAZIONE**<br>Un'aggiornatissima panoramica

delle nuove tecnologie microelettroniche e informatiche applicate all'automazione industriale. 11 numeri all'anno.  $L.3.000$  a numero

Abbonamento: solo L. 26.000

### *Felecomunicazioni*

Le frontiere aperte dalla telematica, le telecomunicazioni professionali in tutti i loro sottosettori. 8 numeri all'anno. L. 3.500 a numero Abbonamento: solo L. 22.000

### elektor

Il mensile di elettronica venduto in mezzo milione di copie e redatto in 7 lingue. Con articoli su: applicazioni. progettazioni, sperimentazioni, invenzioni. 10 numeri all'anno.

L. 3.000 a numero Numero doppio' L. 6.000 Abbonamento: solo L. 29.000

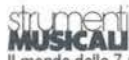

Il mondo delle 7 note in versione... elettronica. Con test strumentali, novità e analisi del mercato, servizi speciali. 10 numeri all'anno. L. 3.000 a numero Abbonamento: solo L. 24.000

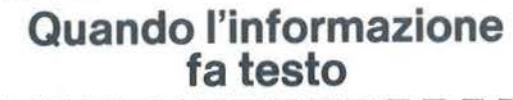

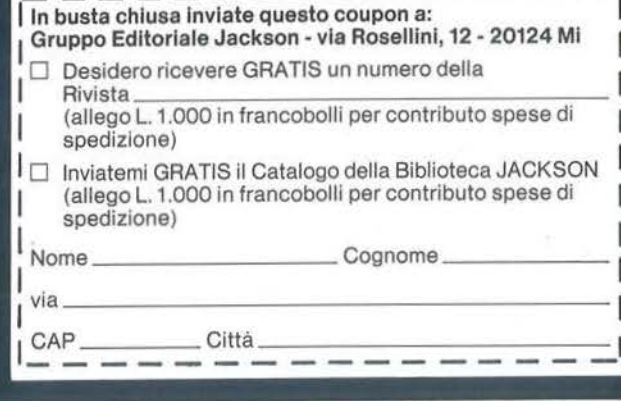

Atterraggio

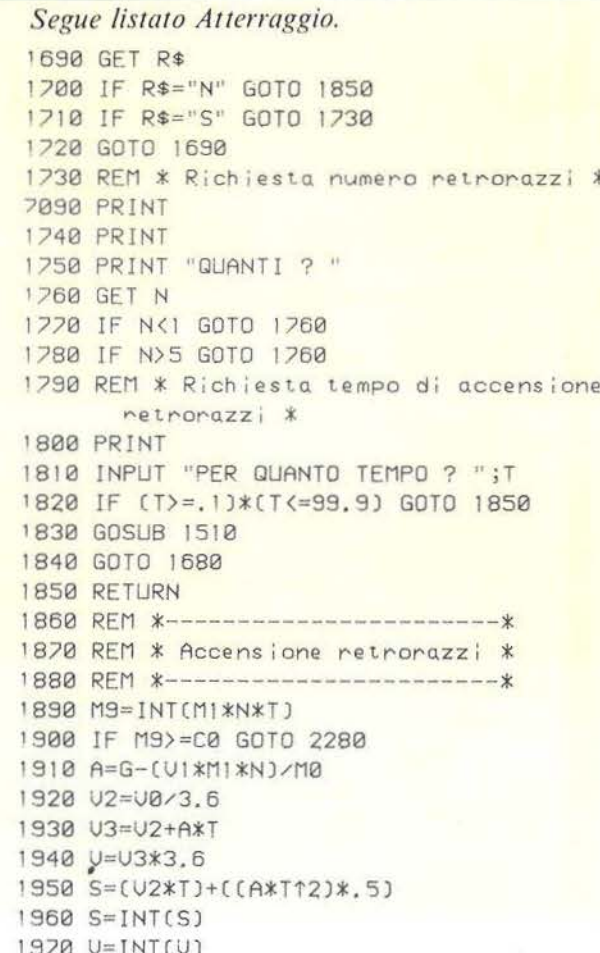

denziando i valori di V e C. b)  $S <$  Ho (figura 3) L'astronave non è ancora atterrata, per cui si calcoleranno i nuovi valori iniziali, eseguendo nell'ordine:  $=$  H<sub>o</sub>  $-$  S  $H$ 

 $= Mo - (M1 \star N \star T)$ M

- $H_0 = H$
- $V_0 = V$
- $Co = C$
- $Mo = M$

Con questi nuovi valori verrà riproposta la maschera centrale.

c)  $S > Ho$  (figura 4)

L'astronave è andata oltre la superficie del pianeta. Bisogna valutare se, al momento dell'impatto, aveva una velocità accettabile. Come visto in precedenza, verranno eseguite nell'ordine:

$$
T = \frac{-V2 + \sqrt{V_2^2 + 2 \star A \star Ho}}{A}
$$

 $V3 = V2 + A \star T$  $=$  V3  $\star$  3.6

Se ora V è compresa tra  $-9 e +9$ km/h, verrà stampata la maschera "BRAVO", altrimenti verrà proposta la maschera "DISASTRO", evidenziando i valori di V e C.

### Carburante terminato

Con la manovra in corso l'astronave esaurisce il carburante, per cui bisogna verificare se i valori introdotti permettono l'atterraggio. Verranno eseguiti quindi, nell'ordine:

 $V<sub>2</sub>$  $=$  Vo/3.6  $= G - (Co \star V1/Mo \star T)$  $\mathbf{A}$  $V3 = V2 + A \star T$  $\mathbf{V}$  $=$  V3  $\star$  3.6  $=$  V2  $\star$  T +  $\frac{1}{2}$  A  $\star$  T<sup>2</sup> S Si ripropongono ora di nuovo i tre casi:

1980 C=C0-M9 1990 IF S=HO GOTO 2040 2000 IF S>H0 GOTO 2140 2010 REM \* Non ancora atterrata \*  $2020S2 = 0$ 2030 GOTO 2770 2040 REM \* Annivata alla superficie \*  $205052 = 1$ 2060 IF UK-9 GOTO 2110 2020 IF U>9 GOTO 2110 2080 REM \* Stampa maschera 'BRAUD' \* 2090 GOSUB 3520 2100 GOTO 2770 2110 REM \* Stampa maschera 'DISASTRO' \* 2120 GOSUB 3300 2130 GOTO 2770 2140 REM \* Oltre la superficie \*  $2150$  S<sub>2=1</sub> 2160 T=C-V2+SQR(V212+2\*A\*H0))/A 2170 U3=U2+A\*T 2180 U=U3\*3.6  $2190 \text{ U=INT(U)}$ 2200 IF UK-9 GOTO 2250 2210 IF V>9 GOTO 2250 2220 REM \* Stampa maschera 'BRAUD' \* 2230 GOSUB 3520 2240 GOTO 2770 2250 REM \* Stampa maschera 'DISASTRO' \*

2260 GOSUB 3300 2270 GOTO 2770

2280 REM \* Carburante terminato \*

a)  $S = Ho$  (figura 2)

Se V è compreso tra  $-9e + 9km/h$ , verrà stampata la maschera "BRA-VO", altrimenti verrà visualizzata la maschera "DISASTRO" con i valori di V per la velocità e con zero per il carburante.

b)  $S <$  Ho (figura 3).

L'astronave non è ancora atterrata. perciò, essendo rimasta senza carburante, cadrà dall'ultima altezza raggiunta sulla superficie del pianeta, seguendo le leggi già viste in precedenza nella routine "CADUTA LIBERA", schiantandosi ad una velocità che viene calcolata eseguendo nell'ordine:

H = Ho - S  
\nV2 = V/3,6  
\nT = 
$$
\frac{-V2 + \sqrt{V2^2 + 2 \times G \times H}}{G}
$$
  
\nV3 = V2 + G  $\star$  T

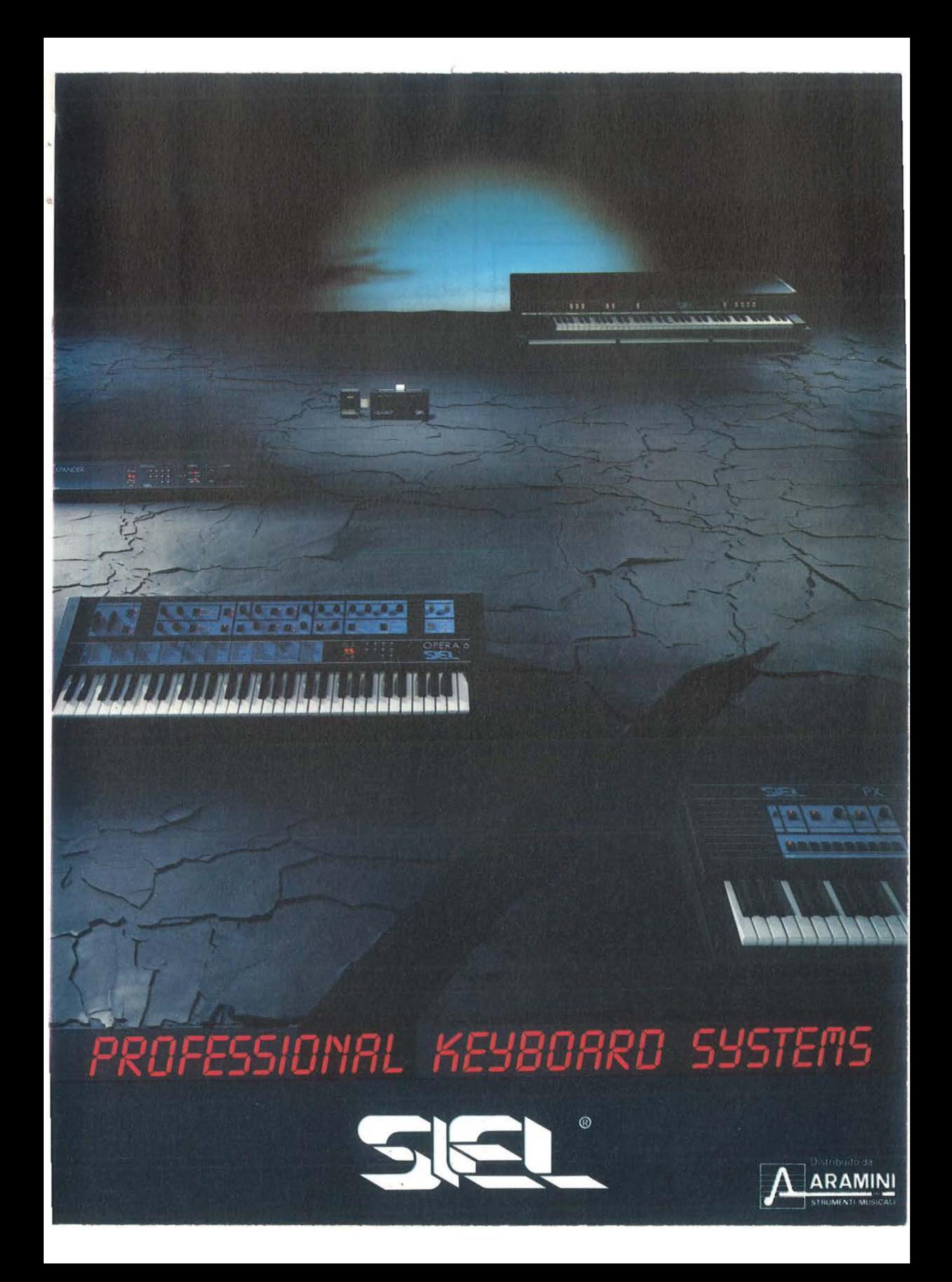

Atterraggio *Segue listato Atterraggio.*  2290 *U2=U0/3.6* 2300 A=G-CC0\*U1 )/(M0\*TJ 23 10 U3=U2+A\*T 2320 U=U3\*3.6 2330 S=[U2\*T]+[(A\*T12)\*.5)  $2340 S=INT(S)$  $2350 \text{ U} = \text{INT}(\text{U})$ 2360 C=0  $2370 S2=1$ 2380 IF S=H0 GOTO 2550 2390 IF S>H0 GOTO 2650 2400 REM \* Non ancora atterrata - caduta  $libera - *$ 2410 H=H0-S 2420 U2=U/3 . 6 2430 T=C-U2+SQRCU2T2+2\*G\*H))/G 2440 U3=U2+G\*T 2450 U=U3\*3.6 2460 V=INTCUJ 2470 IF U<-9 GOTO 2520 2480 IF U>9 GOTO 2520 2490 REM \* Stampa maschera 'BRAVO' \* 2500 GOSUB 3520 2510 GOTO 2770 2520 REM \* Stampa maschera 'PECCATO' \* Tabell a **1.** *Elenco delle principali variabili.*   $H_0$  = altezza iniziale  $(m)$  $V_0$  = velocità iniziale (km/h)  $Co =$  carburante iniziale (1)  $Mo = massa$  iniziale dell'astronave (kg)  $V =$  velocità raggiunta (km/h)  $S =$ spazio percorso (m)  $C =$  carburante rimasto (1)  $N =$  numero retrorazzi accesi  $H =$ altezza raggiunta (m)  $T =$  tempo considerato (sec)  $M =$  massa residua dell'astronave (kg)  $M1$  = massa del carburante consumato ogni secondo (kg)  $G =$  gravità del pianeta scelto (m/sec· sec)  $A =$  accelerazione risultante (m/sec $\cdot$  sec) **VI** = velocità di uscita del carburante dai retrorazzi (m/sec) Tabella 2. *Valori delle accelerazioni di gravità dei diversi pianeti*   $G = 1.6$ **Luna Marte**   $G = 3.7$ **Venere**   $G = 8.7$ 

2530 GOSUB 3740 2540 GOTO 2770 2550 REM \* Arrivata alla superficie \* 2560 IF U<-9 GOTO 2610 2570 IF V>9 GOTO 2610 2580 REM \* Stompa maschera 'BRAVO' \* 2590 GOSUB 3520 2600 GOTO 2770 2610 REM \* Stampa maschera 'DISASTRO' \* 2620 GOSUB 3300 2630 GOTO 2770  $2640$  REM  $*$  Oltre la superficie  $*$ 2650 T=C-U2+SQRCU212+2\*A\*H0JJ/A 2660 U3=V2+A\*T 2670 U=U3\*3.6  $2680 \text{ V} = INT(U)$ 2690 1F V<-9 GOTO 2740 2700 IF V>9 GOTO 2740 2710 REM \* Stampa maschera 'BRAVO' \* 2720 GOSUB 3520 2730 GOTO 2770 2740 REM \* Stampa maschera 'DISASTRO' \* 2750 GOSUB 3300 2760 GOTO 2/?0 2770 RETURN 2780 REM \*---------------\* 2790 REM \* Caduta I ibera \* 2800 REM \*------------------2810 T=S 2820 U2=V0/3 . 6 2830 U3=V2+G\*T 2840 V=V3\*3.6 2850 M9=0 2860 C=C0 2870 S=(U2\*T)+((G\*T12)\*.5)  $7880$  S= INT(S) 2890 U= INTCUJ 2900 1F S=H0 GOTO 2950 2910 IF S>H0 GOTO 3050 2920 REM \* Non ancora atterrata \*  $2930 S2 = 0$ 2940 GOTO 3 190 2950 REM \* Arrivata alla superficie \*  $2960 S2=1$ 2970 IF U<-9 GOTO 3020 2980 IF U>9 GOTO 3020 2990 REM \* Stampa maschera 'BRAVO' \* 3000 GOSUB 3520 3010 GOTO 3 190 3020 REM stampa maschera 'DISASTRO' 3030 GOSUB 3300 3040 GOTO 3190 3050 REM \*Oltre la superficie \* 3060 S2=1 3070 T=C -V2+SQRCV2T2+2\*G\*H0))/G 3080 U3=V2+G\*T 3090 U=V3\*3.6 3 100 U=INTCUJ 31 10 IF v(-9 GOTO 3 160 3120 lF V>9 GOTO 3160 3130 REM \* Stampa maschera 'BRAUD' \* 3140 GOSUB 3520 3 150 GOTO 3190

**Saturno** 

 $G = 11.3$
3490 PRINT "BATTERE UN TASTO" 3500 GET K\$: IF K\$="" GOTO 3500 3510 RETURN 3520 REM \*--------------------------------3530 REM \* MASCHERA BRAVO  $\star$ Atterraggio\_ 3540 REM \*------------------------- $-\frac{1}{2}$ 3550 COLOR , , 7, 8 3560 PRINT "0" Segue listato Atterraggio. 3570 PRINT 3160 REM \* Stampa maschera 'DISASTRO' \*1 3580 PRINT 1400 GOSUB 16010 BRAUDII" 3590 PRINT " 3170 GOSUB 3300 3600 PRINT 3180 GOTO 3190 3610 PRINT 3190 RETURN 3628 PRINT 3200 REM \*------------------------3630 PRINT ' Con estrema perizia siete r 3210 REM \* ricalcolo variabili \* iuscito ad " 3220 REM \*-------------------------3640 PRINT " attennane sul vostro pianet  $3230$  H=H0-S a preferito. 3240 M=M0-M9 3650 PRINT " Non affidatevi pero' troppo 3250 HQ=H olla vostra" 3260 U0=U 3660 PRINT " buona sorte: riposatevi ben 3270 C0=C e prima di" 3280 MO=M 3670 PRINT " ritentare." 3290 RETURN 3680 PRINT 3300 REM \*-------------------------- $-4$ 3690 PRINT 3310 REM \* MASCHERA DISASTRO \* 3700 GOSUB 4050 3320 REM \*--------------------------- $-4$ 3710 PRINT "BATTERE UN TASTO" 3330 COLOR , , 7, 0 3720 GET K\$: IF K\$="" GOTO 3720 3340 PRINT "0" 3730 RETURN 3350 PRINT 3740 REM \*------------------------------3360 PRINT 3750 REM \* MASCHERA PECCATO  $\star$ 3370 PRINT " D I S A S T R O ! ! " 3760 REM \*------------------------- $\dot{x}$ 3380 PRINT 3770 COLOR , , 7, 0 3390 PRINT 3780 PRINT "0" 3400 PRINT 3790 PRINT 3410 PRINT " Vi siete schiantati sul pia **3800 PRINT** neta ad una" 3810 PRINT " PECCATO !! 3420 PRINT " velocita' di " ; U; TAB(23); 3820 PRINT "Km/h" 3830 PRINT 3430 PRINT " avevate ancora"; C; TAB(23);" 3840 PRINT litri di carbu-" 3850 PRINT " Forse avreste potuto farcel 3440 PRINT " rante." a, ma siete" 3450 PRINT 3860 PRINT " nimasti senza carburante a" 3460 PRINT :TAB(28);H 3470 PRINT 3870 PRINT " metri di altezza, per cui s 3480 GOSUB 3980 iete preci-"

V  $=$  V3  $\star$  3.6

A questo punto se V fosse ancora compresa tra +9 e -9 km/h, verrà proposta la maschera "BRAVO". altrimenti verrà emessa la maschera "PECCATO", evidenziando i valori di H per l'altezza e di V per la velocità.

c)  $S > Ho$  (figura 4)

Si dovrà verificare la velocità al momento dell'impatto sulla superficie, applicando nell'ordine le formule:

$$
T = \frac{-V2 + \sqrt{V2^2 + 2 \cdot A \cdot A \cdot H0}}{A}
$$

 $V3 = V2 + A \star T$  $=$  V3  $\star$  3.6  $\mathbf{V}$ 

Se ora V è compresa tra  $-9 e +9$ km/h, verrà proposta la maschera "BRAVO", altrimenti la maschera "DISASTRO" con i valori di V per la velocità e zero per il carburante.

#### Commenti al listato

Nel programma si è fatto un largo uso di commenti, per cui esso si auto-documenta molto bene. 10-290 Elenco delle variabili utilizzate.

300-620 Corpo del programma.

410-480 Impostazione del valore di G (gravità) in base al pianeta prescelto.

630-680 Routine "scelta del pianeta". Permette di determinare su quale pianeta si vuole effettuare l'atterraggio.

870-960 Routine "Richiesta SI - NO istruzioni". Stampa il messaggio "volete ulteriori istruzioni?" e pone la risposta ("S" o "N") nella variabile IS.

970-1390 Routine "Stampa istruzioni". Viene eseguita se  $I\$  = "S".

Al prossimo BIAS'84 (29 Novembre - 4 Dicembre), Fiera di Milano Pad. 18 dedicato al PERSONAL COMPUTER

# **«Vota i migliori** ~ **Personal Computer»**

### **Organizzata da Segreteria BIAS'84 - Gruppo Editoriale JACKSON**

Qual'è il personal computer più «simpatico»? Qual'è il più **«professionale»? Quale il più facile da usare? Quale ha il costo più conveniente? Quale ha il software migliore?** 

Qual'è il personal computer che...?

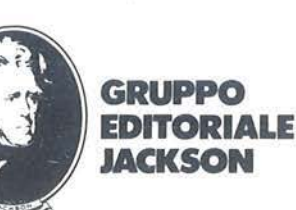

UNICA

Il BIAS'84, dunque, *è* un'occasione nel corso di una conferenza espositori per conoscere gli orientamenti e le tendenze del 4 Dicembre nell'ambito della mercato più dinamico negli anni '80. mostra.

**Una conferenza per presentare i risultati** 

Queste e molte altre domande saranno oggetto di una grande inchiesta presso i visitatori del Padiglione 18 del BIAS'84, interamente dedicato al

personal computer, software e

Invitiamo TUTTI i visitatori a diventare protagonisti di questa

. **Partecipare è facile:** 

A tutti i visitatori del Pad. 18, dedicato al Personal Computer, sarà distribuito un questionario sul quale sono invitati ad esprimere i loro giudizi sui

originale iniziativa e a partecipare a un grande concorso che verrà annunciato all'apertura della mostra.

personal computer. Lo spoglio delle schede, preparate a cura di una società

di un elaboratore.

di ricerche di mercato qualificata, sarà effettuato giorno per giorno con l'ausilio

accessori.

I risultati saranno comunicati unica, dedicata al pubblico e agli che si terrà nel pomeriggio del

Segreteria del BIAS '84, V.le Premuda, 2 · 20129 Milano· Tel. (02) 5400196/5400135 Gruppo Editoriale Jackson, Via Rosellini, 12 · 20124 Milano · Tel. (02) 68.80.951

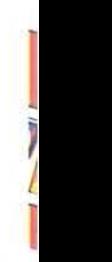

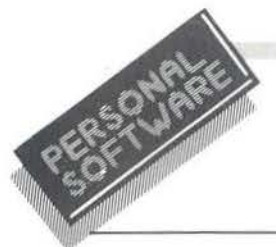

Atterraggio

```
Segue listato Atterraggio.
3880 PRINT " pitati sul pianeta ad una v
elocita' di"
3890 PRINT U; TAB(9); "Km/h"
3900 PRINT
3910 PRINT
3920 PRINT
3930 GUSUB 3980
3940 PRINT "BATTERE UN TASTO"
3950 GET K$: IF K$="" GOTO 3950
3960 RETURN
3920 REM *-
3980 REM * Rumore del disastro *
3990 REM *-------------------------
4000 MM$="-GIR-GR-GR-#D9RI-FR-FR-FR-D9"
4010 TEMPO 6
4020 MUSIC MM$, MM$
4030 RETURN
```
4040 RFM \*----------------- $-4$ 4050 REM \* Saluto musicale \* 4060 PFM X--------------4070 MM\$="A3":M1\$="A5+#C3+D+E+#F+G+#F0+G  $+ \texttt{HFA} + \texttt{F3} + \texttt{N+HCR}$ 4080 M2\$="A3+D2R0+D1+E2+D+#C3B+#C7+#C3" 4090 M3\$="A3+#C2R0+#C1+D2+#CB3A+D2+D3" 4100 TEMPO 3 4110 MUSIC MM\$, M1\$, M2\$, M1\$, M3\$, M1\$, M2\$, M 1\$, M3\$ 4120 RETURN 4130 REM \*--4140 REM \* FINE 4150 REM \*---4160 COLOR , , 7, 1 4170 PRINT "0" 4180 END

1400-1490 Routine "Inizializzazio--ne variabili". Determina i valori iniziali di alcune variabili e precisamente<sup>.</sup>

- $V1 = 1000$  (m/sec)
- $M1 = 150$  (litri)
- $Ho = a$  caso tra 30.000 e 40.000  $(m)$
- Vo  $=$  a caso tra 140 e 180 (km/h)  $=$  Ho  $+$  un numero a caso tra  $Co$
- 4000 e 8000 (litri)  $Mo = Co + un numero a caso tra$
- 10.000 e 12.000 (litri)

1500-1630 Routine "stampa maschera centrale". Visualizza a video i valori attuali di Ho (altezza). Vo (velocità) e Co (carburante). 1640-1850 Routine "Richiesta ac-

censione retrorazzi". Richiede se si vogliono accendere dei retrorazzi e memorizza la risposta ("S" o "N") nella variabile R\$. Se si è risposto "S", richiede il numero di retrorazzi, che memorizza nella variabile N, e il tempo di accensione degli stessi, che memorizza nella variabile T.

Controlla anche che i valori digitati siano corretti  $(5 \ge N \ge 1e99.9 \ge T$  $\geqslant$  0.1).

1860-2770 Routine "Accensione retrorazzi". Viene eseguita quando R\$  $=$  "S". Per il funzionamento vale quanto specificato nel testo. Contiene anche la routine "Carburante terminato" (2280-2770).

2780-3190 Routine "Caduta libera". Viene eseguita quando  $RS =$ "N". Vale quanto specificato nel testo.

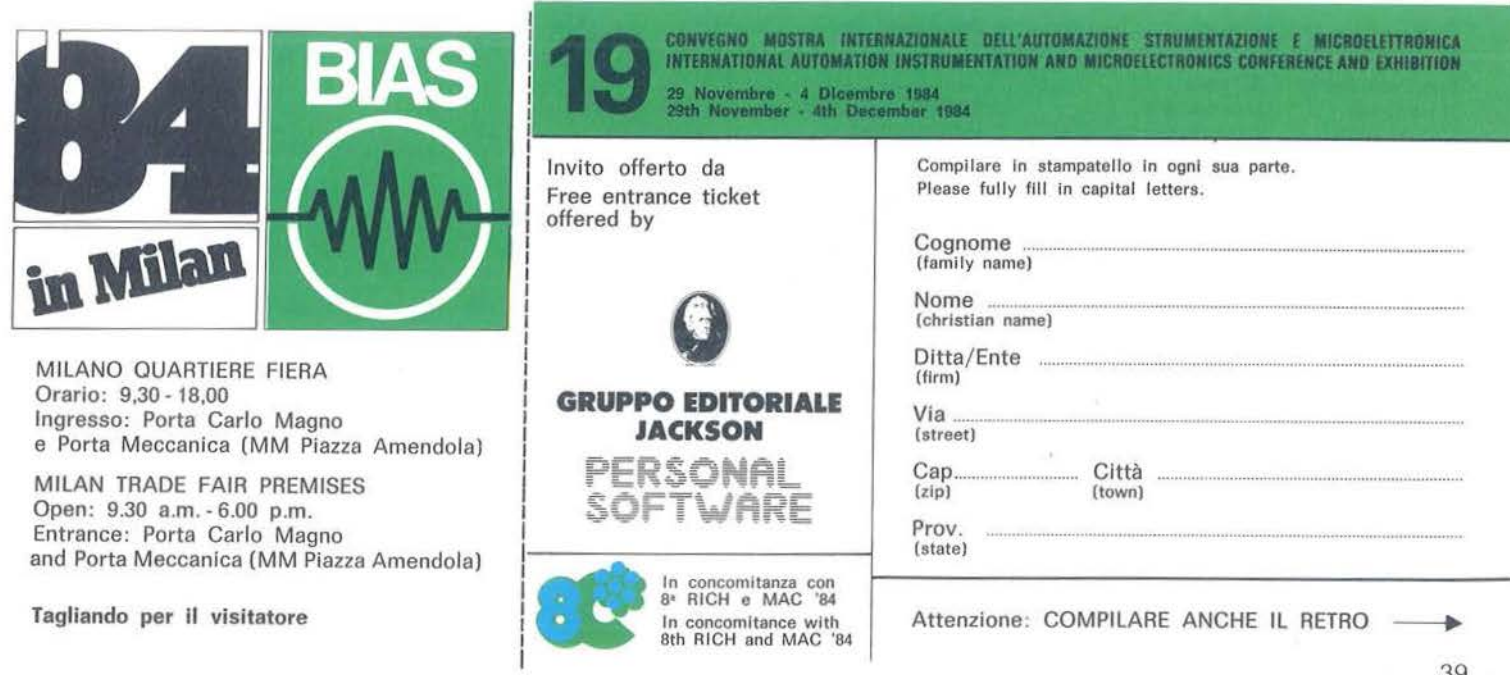

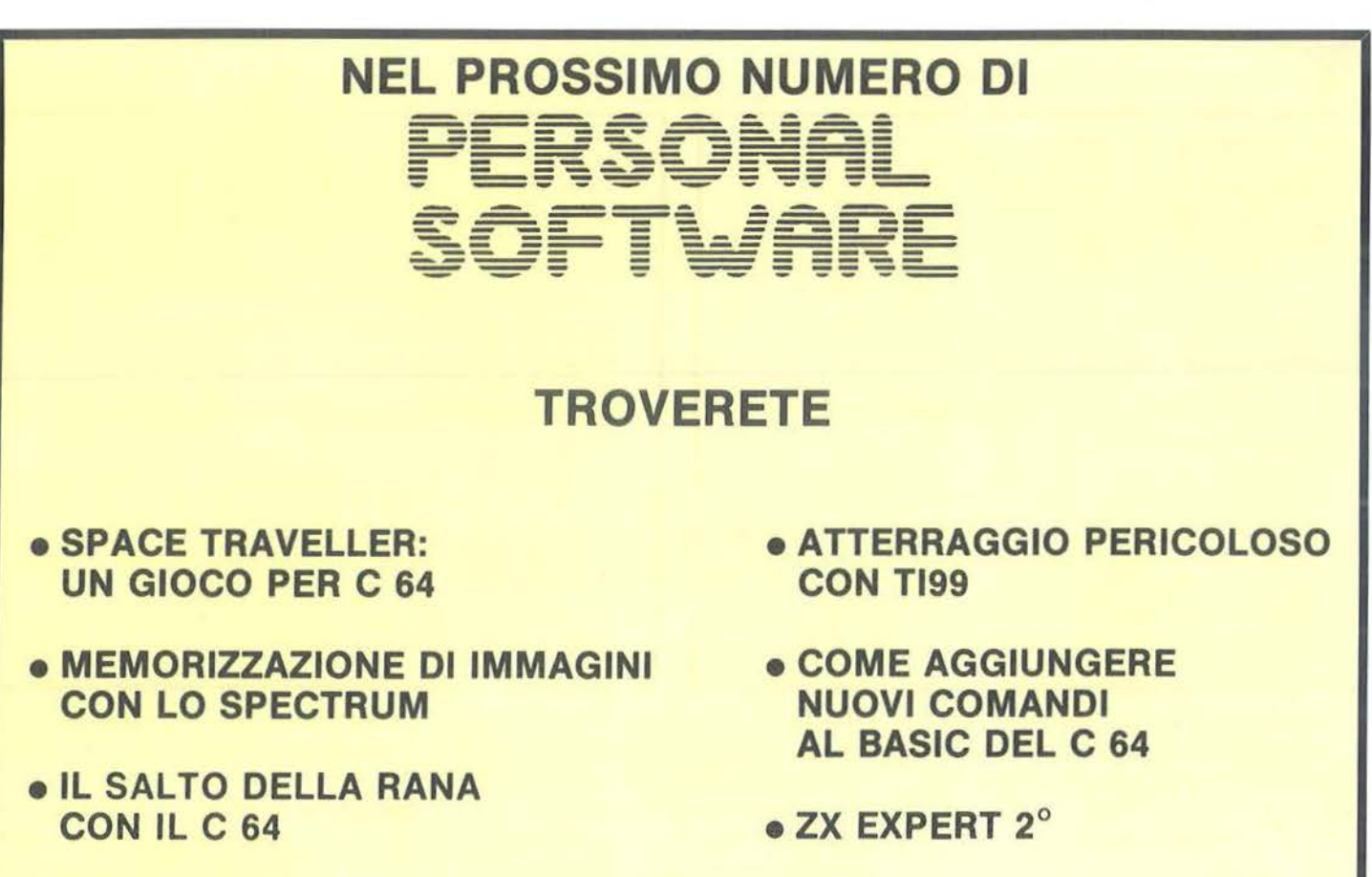

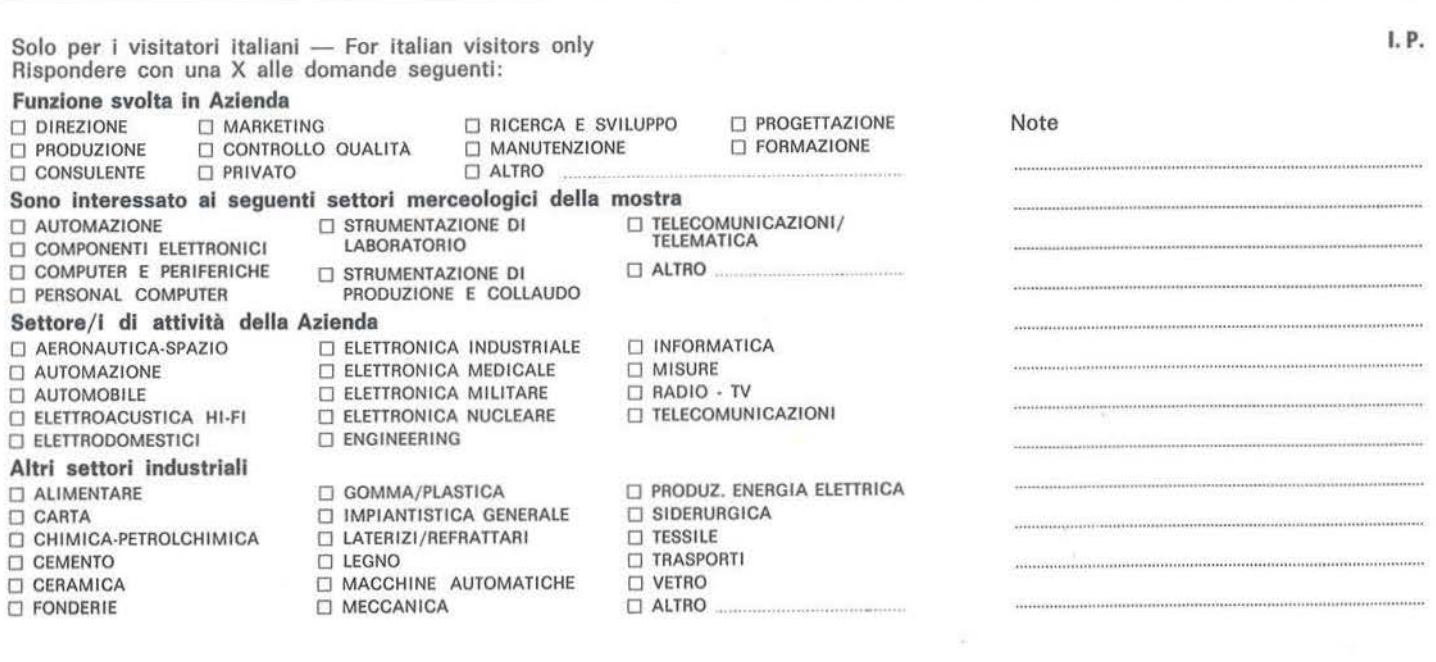

### . ....\_\_ \_\_\_\_\_ Atterraggio \_\_\_\_\_\_\_\_\_\_\_\_\_\_\_\_\_\_\_\_\_\_\_\_\_\_ \_

3200-3290 Routine " Ricalcolo variabili". Aggiorna i valori di Ho, Vo, Co prima che vengano di nuovo stampati dalla maschera centrale. Aggiorna pure il valore di Mo. 3300-3510 Stampa una maschera a video in caso di disastro, evidenziando anche i valori di V e di C. Verrà anche generato un rumore opche i valori di V e di C. en di Caroliname, evidenziamo an-<br>Verrà anche generato un rumore op-<br>portuno. 3970-4030 Genera un rumore che

.J

•

3520-3730 Stampa una maschera a video di congratulazioni per l'atterraggio concluso felicemente. È accompagnata da una musichetta di saluto.

3740-3960 Stampa una maschera a video per il caso di completo consumo di carburante, evidenziando an-

#### VARIANTI DA EFFETTUARE AL PROGRAMMA PER POTERLO ESEGUIRE SU TEXAS TI99/4A (IN TI BASIC)

1) Sostituire tutte le PRINT " [C] " con CALL CLEAR (funzione di pulizia del video) 2) Sostituire tutte le GOTO nelle istruzioni IF con delle THEN 3) Sostituire la linea 660 con le seguenti: 660 CALL SCREEN ( 12)  $662$  FOR I=1 TO 12 664 CALL COLOR (I, 2, 1) **666 NEXT** 4) Rivedere la lunghezza delle PRINT. Infatti il T199/4A ha il video suddiviso in 32 colonne, mentre lo Sharp MZ-700 (e il CBM 64) hanno il video suddiviso in 40 colonne. 5) Modificare la linea 830 come segue: 830 CALL KEY (0,S l.ST) 6) Modificare la linea 920 come segue: 920 CALL KEY (0,IS,ST) 7) Sostituire la linea 1170 con le seguenti: 1170 CALL KEY (0.K\$.ST) 1172 IF ST=0 THEN 1170 8) Sostituire la linea 1370 con le seguenti: 1370 CALL KEY (0,K\$,ST) 1372 IF ST=0 THEN 1370 9) Sostituire le lince da 1450 a 1480 con le seguenti: 1450 HO=INT (RND\* 10001)+30000 1460 YO=INT (RND \*41 )+140 1470 CO=HO+INT(RND\*4001)+4000 1480 MO=CO+INT(RND\*2001)+10000 IO) Sostituire la linea 1690 con la seguente: 1690 CALL KEY (0,RS,ST) 11) Sostituire la linea 1760 con la seguente: 1760 CALL KEY (0, N, ST) 12) Sostituire la linea 1810 con la seguente: 1810 INPUT "PER QUANTO TEMPO?":T 13) Sostituire la linea 3330 con le seguenti: 3330 CALL SCREEN (2) 3332 FOR I=1 TO 12 3334 CALL COLOR (1, 16, I) 3336 NEXT I 14) Sostituire la linea 3500 con le seguenti: 3500 CALL KEY (0,KS,ST) 3502 IF ST=0 THEN 3500 15) Sostituire la linea 3550 con le seguenti: 3550 CALL SCREEN (2) 3552 FOR l=I TO 12 3554 CALL COLOR (1,16, I) 3556 NEXT I 16) Sostituire la linea 3720 con le seguenti: 3720 CALL KEY (0,KS,ST) 3722 IF ST=O THEN 3720 17) Sostituire la linea 3770 con le seguenti: 3770 CALL SCREEN (2)

simula il disastro.

4040-4120 Genera una musichetta allegra per salutare l'avvenuto atterraggio.

4130-4180 Rimette l'elaboratore nelle condizioni di colore iniziali, pulisce il video e fa terminare il programma.

 $3772$  FOR  $I=1$  TO  $12$ 3774 CALL COLOR (I, 16, 1) 3776 NEXT I 18) Sostituire la linea 3950 con le seguenti: 3950 CALL KEY (0.KS.ST) 3952 IF ST=0 THEN 3950 19) Sostituire la routine "Rumore del disastro" con la seguente: 4000 FOR I=0 TO 30 4010 CALL SOUND (150,-5,1) 4020 NEXT I 4030 RETURN 20) Sostituire la routine "Saluto musicale" con la seguente:  $4070$  TONO= $110$  $4080$  FOR  $I=1$  TO  $10$ 4090 CALL SOUND (300.TONO.I) 4100 TONO=TONO+110 4110 NEXT I 4120 RETURN oppure con altra musica voluta.

#### VARIANTI DA EFFETTUARE AL PROGRAMMA PER POTERLO ESEGUIRE SU COMMODORE 64

I) Sostituire la linea 660 con la seguente: 1) Sostituire la linea 660 con la seguente:<br>660 POKE 53280,7:POKE 53281,7: PRINT " $\leftarrow$ " 2) Sostituire tutte le PRINT " C "con PRINT " | "(funzione di pulizia del video) 3) Sostituire la linea 3330 con la seguente: 3330 POKE 53280,9:POKE 53281.0:PRINT " [E] " 4) Sostituire la linea 3550 con la seguente: 3550 POKE 53280,9:POKE 53281,0:PRINT " E " S) Sostituire la linea 3770 con la seguente: 3770 POKE 53280.9:POKE 53281.0:PRINT " [E] " 6) Sostituire la routine "Rumore del disastro" con la seguente: 4000 Y= 54296:W=54276:A= 54277:H=54273:L= 54272 4010 FOR  $X=15$  TO 0 STEP  $-1$ : POKE V, X: POKE W, 129 4015 POKE A, 15: POKE H, 40: POKE L, 200 4020 FOR I=1 TO 100:NEXT:NEXT 4025 POKE W,O:POKE A,O 4030 RETURN 7) Sostituire la routine "Saluto musicale" con la seguente: 4070 POKE 54296, 15: POKE 54277, 9: POKE 54276, 17 4075 FOR I=1 TO 300:NEXT I 4080 READ A:READ B  $4085$  IF B=  $-1$  THEN POKE 54273,0: POKE 54272.0: POKE 54296.0:GOTO 4120 4090 POKE 54273,A:POKE 54272.B 4095 POKE 54276,0:POKE 54276.17 4097 GOTO 4075 4 100 DATA 17.37, 19,63,21, 154,22,227 4105 DATA 25, 177,28,2 14,32,94,34.175  $4110$  DATA  $-1$ ,  $-1$ **4120 RETURN** 

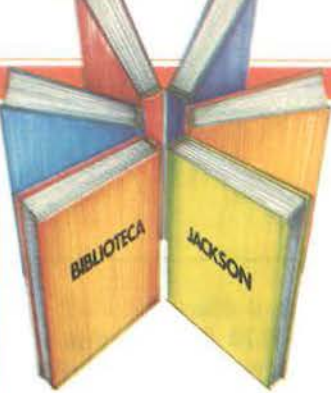

# **Libri firmati JACKSON**

#### Baisini - Baglioni **FORTH**

Come e perché - dopo essersi affermato in campo scientifico e industriale - il FORTH è sempre più usato anche come linguaggio per Personal Computer. Strutturato su due piani, il volume si propone come "manuale di<br>apprendimento" e come "manuale d'uso" del FORTH applicato al VIC 20 e al CBM 64. 160 pagine.

Codice 527 B L, 11,000

#### Francesconi - Paterlini

#### **VOI E IL VOSTRO COMMODORE 64** Un esauriente vademecum sulla

programmazione in BASIC del Personal che va oggi per la maggiore. Facile, brillante, ricco di programmi testati questo è un volume prezioso anche per il più inesperto degli utilizzatori che, oggi, trova finalmente il modo più semplice per entrare nel mondo dei computer. 256 pagine. Codice 347 B L. 22.000

#### Rita Bonelli

#### **COMMODORE 64 IL BASIC**

Un'accurata esposizione del linguaggio BASIC, accompagnata da numerosi esempi. Un BASIC visto dall'interno. Un libro di programmi per imparare a programmare. Per una maggior praticità e immediatezza d'uso, tutti i programmi esemplificativi riportati nel libro sono disponibili - a richiesta - su floppy disk. 316 pagine.

Codice 348 D L. 26,000

#### La Biblioteca che fa testo

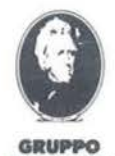

**EDITORIALE** 

**JACKSON** 

Attenzione compilare per intero la cedola ritagliare (o fotocopiare) e spedire in busta chiusa a **GRUPPO EDITORIALE JACKSON Divisione Libri** Via Rosellini, 12 - 20124 Milano

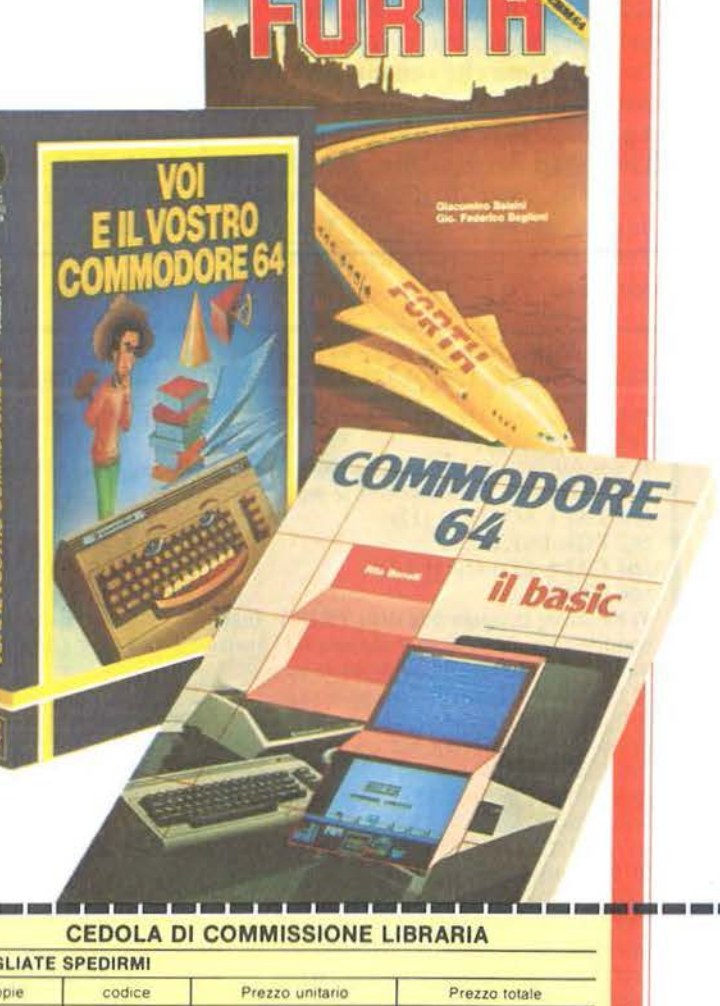

I

Ï

Ï

D

ı

D I

Ï

I

ı

Ĩ

n

Ä

I

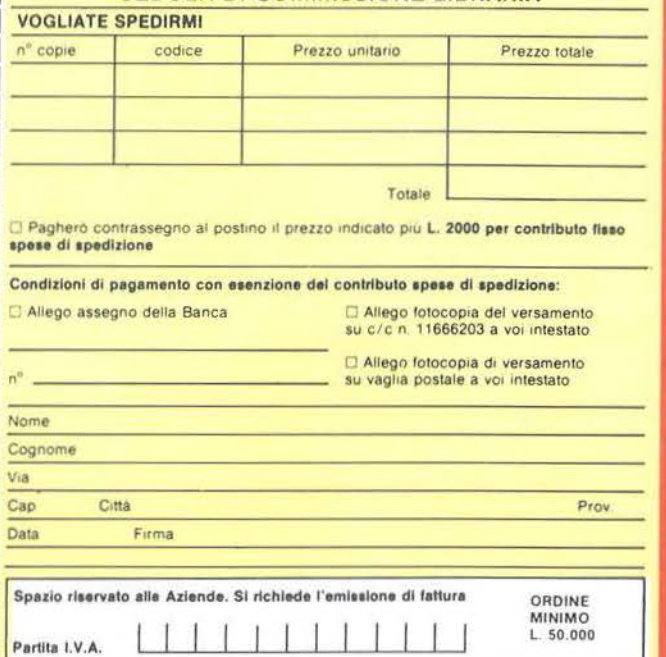

nuovidea

#### IL BASIC E LA GESTIONE DEI FILE

Il libro si rivolge in modo particolare a chi già conosce il Basic e desidera poter realizzare programmi che prevedano l'uso di<br>file residenti su disco. Dopo aver preso in esame, utilizzando numerosi esempi pratici, le particolarità del Microsoft, si passa alla descrizione delle istruzioni necessarie ad una corretta gestione dei file su disco, sia ad accesso diretto che sequenziale. Una terza parte del libro è infine interamente dedicata alla<br>esposizione dei metodi pratici per l'uso dei file ad accesso diretto e dei data base.

**Cod. 515H** 

L. 11.000 Pagg. 164

#### **75 PROGRAMMI IN BASIC** PER IL VOSTRO COMPUTER

Il volume raccoglie ben 75 programmi originali scritti in un<br>Basic generico, utilizzabili, salvo poche e semplici modifiche,<br>sulla maggior parte dei personal computer in commercio, a cassetta come a floppy disk. Per clascuno, dopo una descrizione introduttiva, viene fornito il listing e un campione di esecuzione, Così come sono, i programmi proposti (tutti verificati), costituiscono un valido ausilio per chiunque debba risolvere problemi di matematica, statistica, finanza o, genericamente,

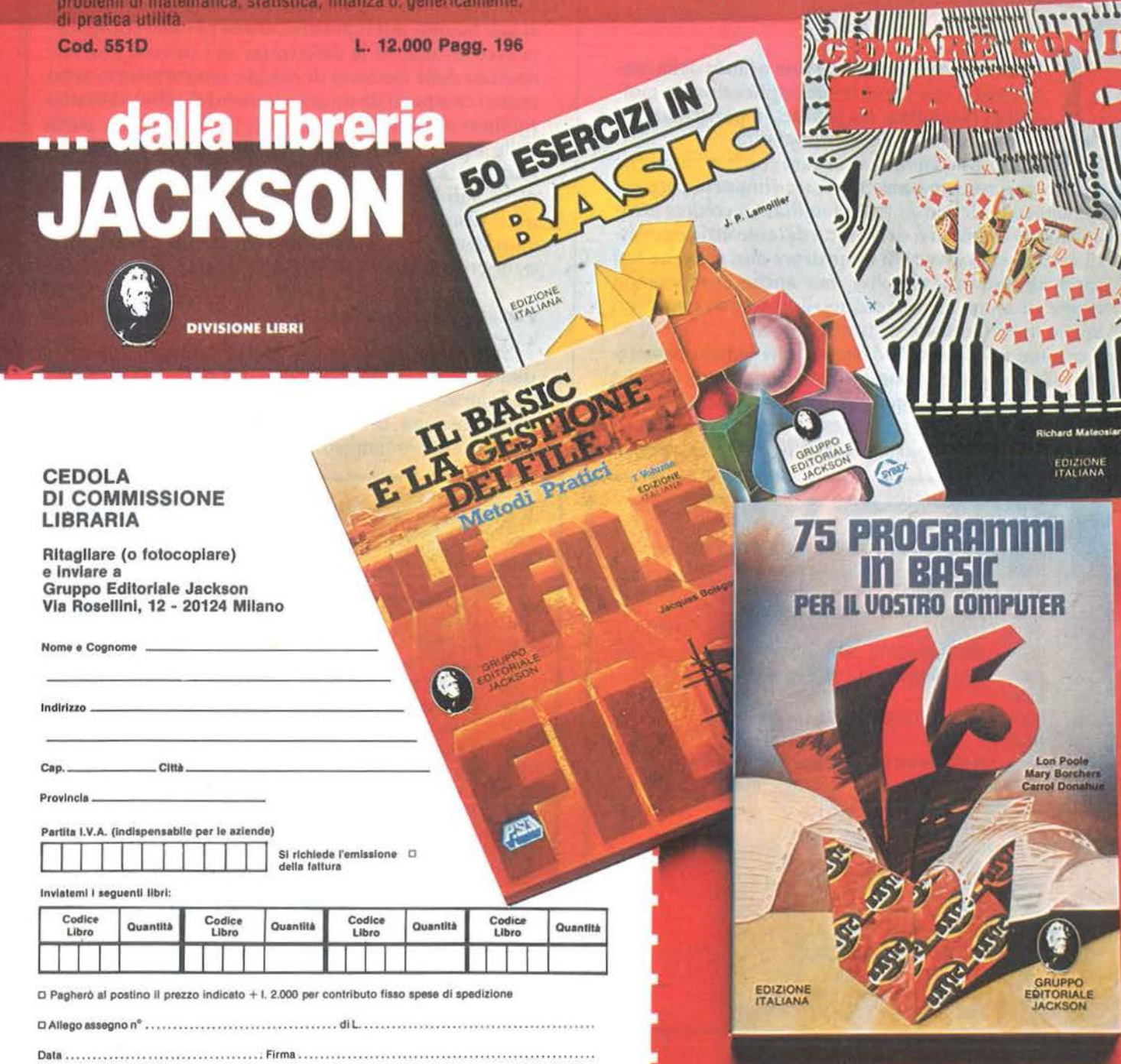

D Non Abbonato D Abbonato sconto 10% DL Elettronica D Elettronica Oggi D Automazione Oggi D Elektor □ Informatica Oggi □ Computerworld □ Bit □ Personal Software □ Strumenti Musicali □ Videogiochi

#### **50 ESERCIZI IN BASIC**

Una raccolta completa e progressiva di esercizi riguardanti<br>matematica, gestione, ricerca operativa, gioco e statistica<br>Ciascun esercizio proposto comporta l'enunciazione e l'analisi del problema, la risoluzione mediante flow-chart e commenti, così come un programma che implementa la soluzione, illustrato da semplici esempi rappresentativi.<br>Questo metodo mette in grado il lettore di verificare passo

passo le sue conoscenze e il livello di apprendimento raggiunto

**Cod. 521A** 

L. 13.000 Pagg. 208

L. 20.000 Pagg. 324

#### **GIOCARE IN BASIC**

Nei giochi, il lettore può ritrovare tutte quelle situazioni reali di programmazione che gli saranno indispensabili nella com-<br>prensione e realizzazione di qualsiasi applicazione interattiva del proprio computer, anche le più sofisticate. Questo senza<br>annoiarsi, ma entrando da subito all'interno della materia per<br>imparare a comprendere il BASIC, il proprio computer e i computer in genere.

**Cod. 522A** 

# e **alcolo combinatorio in multipla precisione**

#### Una semplice introduzione e un programma per Appie II

di *Riccardo Mazzurco* 

I calcolo combinatorio è una branca della ma-<br>tematica, che trova le sue applicazioni in mol-<br>teplici discipline: tra le altre, in particolare, la<br>atistica ed il calcolo delle probabilità tematica , che trova le sue applicazioni in molteplici discipline: tra le altre, in particolare, la statistica ed il calcolo delle probabilità. Chi non abbia mai avuto a che fare con le nozioni che

stiamo per esporre potrebbe forse rimanere perplesso, leggendo dei nomi poco familiari, e credere erroneamente di trovarsi di fronte a dei concetti complessi; cercheremo invece di dimostrare non solo che essi sono abbastanza semplici, ma anche che possono essere di aiuto in molte situazioni spesso ricorrenti anche nelle faccende di tutti i giorni!

Terminata una semplice esposizione teorica passeremo all'esemplificazione pratica: commenteremo un programma che permette di eseguire materialmente le operazioni che avremo descritto; i calcoli in questione si prestano particolarmente ad essere eseguiti

Listato I. li *lis1a10 del programma di calco/o· combinatorio.*  10 REM ###tt#################### 12 REM REM CALCOLO COMBINATORIO IN 16 REM MULTIPLA PRECISIONE 18 REM 20 REM APPLESCRT BASIC<br>22 REM LUNGHEZZA: 9268 22 REM LUNGHEZZA: 9268 BYTES **REM** 26 REM RICCARDO MAZZURCO 1984 28 REM 30 RF.:M ######################## 32 CLEAR : TEXT 34 DIM NPR (100)  $36 CF = 4:BB = 10000$  $38 N = 100$  $40$  IF CCC = 1 THEN GOSUB 478  $42 K = 9$  $44 N = INT ( (N - 1) / CF) + 1$ 46 DIM NU(K - 1, N), SN(K - 1), PF(  $K - 1)$ 48 REM TABELLA FATTORIALI DIM A\$(7), FA(13)

da un calcolatore, data la natura eminentemente ripetitiva della maggior parte di essi.

Il programma, scritto in Applesoft BASIC, non comportando l'uso di funzioni grafiche può essere convertito senza soverchie difficoltà per altri personal computer.

Restringeremo le operazioni di calcolo combinatorio ai soli numeri interi positivi, anche per non complicare eccessivamente le definizioni ed i calcoli. Poiché i risultati delle funzioni di calcolo combinatorio sono spesso composti da un gran numero di cifre, abbiamo ritenuto opportuno adoperare, per la maggior parte delle operazioni, le routine di multipla precisione pubblicate, con un'ampia documentazione, sul numero 4 di Persona! Software, cosicché potremo ottenere risultati con la precisione che più ci aggrada; considereremo dunque note tali routine, omettendo ogni commento su di esse.

#### Permutazioni semplici

Supponiamo di avere n oggetti e di voler sapere in quanti modi diversi possiamo ordinarli; per esempio: quante diverse parole possiamo ottenere anagrammandone una di quattro lettere? Possiamo fare il seguente ragionamento: se poniamo al primo posto

```
52 FA(0) = 1
54 FOR I = 1 TO 12 
56 FA(I) = FA(I - 1) * I
58 NEXT I
60 FOR I = 1 TO 7<br>62 READ A$(I)
    READ A$(I)
64 NEXT 
66 ONERR GOTO 70 
68 REM MENU'
70 HOME
72 PRINT " ---------------------
     -------------'' 
74 INVERSE : VTAB 2: HTAB 2
76 PRINT " CALCOLO COMBINA 
     TORIO 
78 NORMAL 
80 PRINT " -----------------<br>---------------"<br>82 VTAB 6
84 PRINT " 1 --) "A$ (1); A$ (4)
85 VTAB 8 
88 PRINT " 2 -- > "A$ (2) : A$ (4)
90 VTAB 10 
92 PRINT " 3 --> "A$ (3) : A$ (4)
94 VTAB 12
```
Calcolo combinatorio in multipla precisione

Seguito listato Calcolo combinatorio.  $PRINT$  "  $4$  --> "; $A$ \$ (1); $A$ \$ (5) 9F. VTAB 14  $9A$  $PRINT$  " 5 -- ) "; A\$(2); A\$(5) 100 VTAB 16 102 PRINT " 6 -- > "A\$ (3) ; A\$ (5) 104 VTAB 18 106 PRINT " 7 -- > SCELTA NUMERO  $108$ CIFRE" 110 VTAB 20 PRINT " 8 -- > FINE"  $112$ VTAB 23<br>PRINT " COSA SCEGLI ? ";  $114$ 116 GET V: PRINT V 118 IF (V < 1) OR (V > 8) OR (V < 120 INT (V)) THEN GOTO 70  $\rightarrow$ ON V GOTO 126, 152, 184, 220, 31 122 2, 350, 124, 388 CLEAR : CCC = 1: GOTO 34 124 REM PERMUTAZIONI SEMPLICI 126 128 HOME PRINT A\$(1); A\$(4): PRINT : PRINT 130 A\$(6) **GOSUB 422** 132  $134 H = E$ **GOSUB 392** 136  $138$ PRINT CHR\$ (7) HOME : VTAB 10 140 PRINT "LE PERMUTAZIONI SEMPL  $142$ ICI DI" PRINT  $144$  $146$ PRINT E; " ELEMENTI SONO ";  $148$ **GOSUB 13000** GET A\$: GOTO 70 150 REM DISPOSIZIONI SEMPLICI 152 154 HOME PRINT A\$(2); A\$(4): PRINT : PRINT 156 A\$(6); A\$(7) **GOSUB 422**  $15R$ 160 **GOSUB 432** IF (E ( 1) OR (H ) E) THEN FLASH 162 : PRINT " 1 <= K <= N ": PRINT : NORMAL : PRINT CHR\$ (7) : GET A\$: GOTO 158 **GOSUB 392** 164 166 PRINT CHR\$ (7) HOME : VTAB 10 168 PRINT "LE DISPOSIZIONI SEMPL 170 ICI DI" 172 PRINT PRINT E;" ELEMENTI DI CLASSE 174  $H_{\frac{1}{2}}$ 176 PRINT PRINT "SONO "; 178

**GOSUB 13000**  $180$ GET A\$: GOTO 70 182 REM COMBINAZIONI SEMPLICI  $184$ 186 HOME 188 PRINT A\$(3); A\$(4) PRINT : PRINT A\$(6); A\$(7) 190 **GOSUB 422** 192 194 **GOSUB 432** IF (H ) E) THEN FLASH : PRINT 196 " 0 > = K > = N ": NORMAL : GOTO 192 198  $V = H = W = E$ 200 **GOSUB 446** PRINT CHR\$ (7) 202 HOME : VTAB 10 204 PRINT "LE COMBINAZIONI SEMPL 206 ICI DI" PRINT  $208$ PRINT W; " ELEMENTI DI CLASSE  $210$  $"$ ; V PRINT  $212$ PRINT "SONO "; 214 **GOSUB 13000**  $216$ GET A\$: GOTO 70  $218$ REM PERMUTAZIONI CON RIP. 220 HOME 222 PRINT A\$(1); A\$(5)  $224$ 226 **GOSUB 422**  $228$  Q = E HOME : VTAB 10 230 INPUT "QUANTI GRUPPI ";NG 232 IF (NG ( 1) OR (NG ( ) INT  $234$ (NG)) OR (NG ) E) THEN PRINT CHR\$ (7): GOTO 230  $236$  SUM = 0 238 FOR I = 1 TO NG HOME : VTAB 10 240 PRINT "QUANTI ELEMENTI HA IL  $242$ "; I; "' GRUPPO "; INPUT NPR(I)  $744$ IF (NPR(I) ( 1) OR (NPR(I) (  $745$ INT (NPR(I))) THEN PRINT  $\rightarrow$ CHR\$ (7): GOTO 240 248 SUM = SUM + NPR(I) NEXT I 250 IF SUM ( ) E THEN FLASH : PRINT 252 : PRINT "ERRORE RIPETI": NORMAL : GET A\$: GOTO 236  $254 H = E$ **GOSUB 392** 256  $258 A = CIC = 3$ **GOSUB 15000** 260  $FOR J = 1 TO NG$ 262  $264 E = NPR(J)$ 

# J.SOPT! OBBTTWO

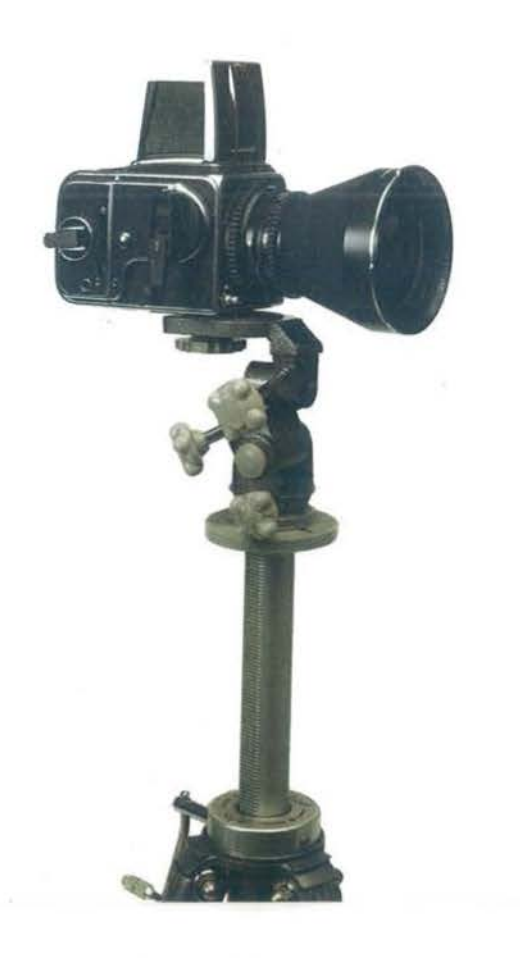

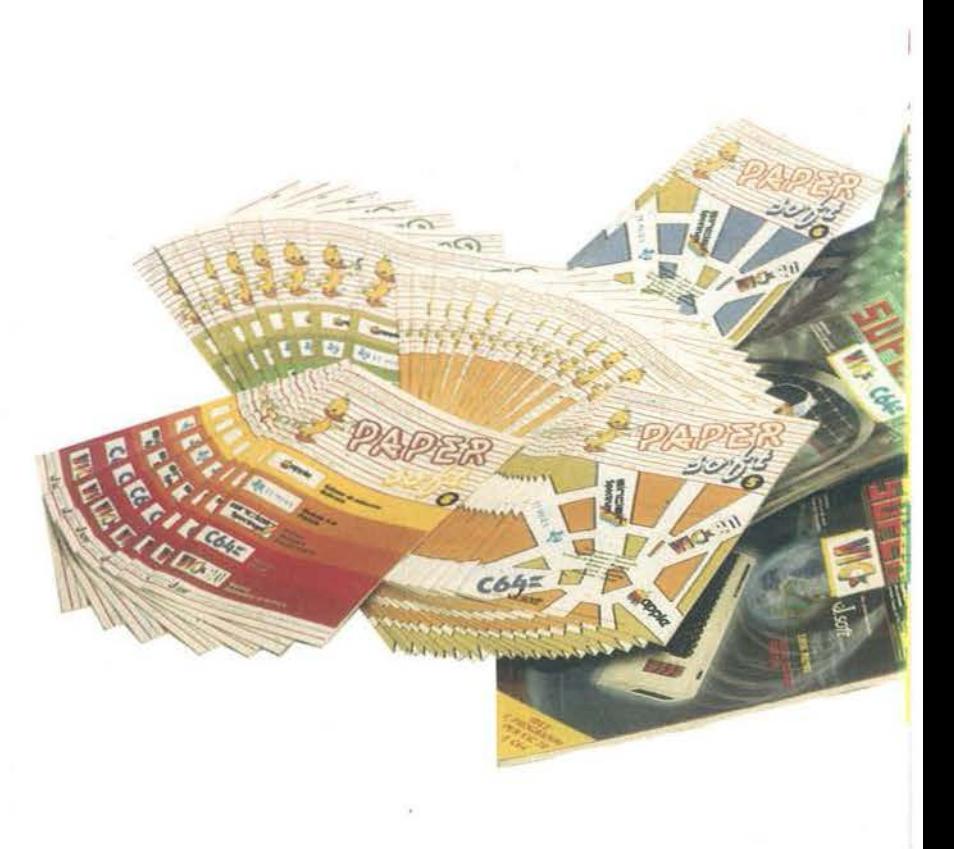

Il mondo del software e dei servizi di informatica è difficile da fotografare. Una domanda che varia di continuo, prodotti nuovi giornalmente immessi sul mercato. Non solo. La realtà italiana è ancor più complessa, per caratteristiche uniche di lingua, cultura, organizzazione.

Un mercato difficile, con infinite variabili. Noi della J. Soft abbiamo una risposta a tutte queste istanze: anzi, tutte le risposte. Perchè siamo un editore di software, di riviste e di libri su supporto magnetico e su carta.

In più, unici in Italia, distribuiamo su tutto il territorio nazionale, con una nostra rete di agenti, programmi nostri e della prima e più prestigiosa software-house indipendente del mondo: MICROSOFT.

J. Soft con una struttura snella affronta con dinamicità tutti gli aspetti di questo nuovo mercato: dall'informazione alla formazione, dalla vendita all'assistenza post-vendita.

Il nostro cliente è un amico, sia esso un dealer, un utente finale, un abbonato.

Sempre a sua disposizione, raggiungibili telefonicamente con un numero diretto (02-6888228), per aiutarlo a risolvere un problema, a chiarire un dubbio, a far tesoro di tutti i suoi suggerimenti.

J. Soft vuole distinguersi per una filosofia commerciale di una geometrica semplicità: offrire il meglio, nella forma più adatta, a un prezzo conveniente, con il miglior servizio.

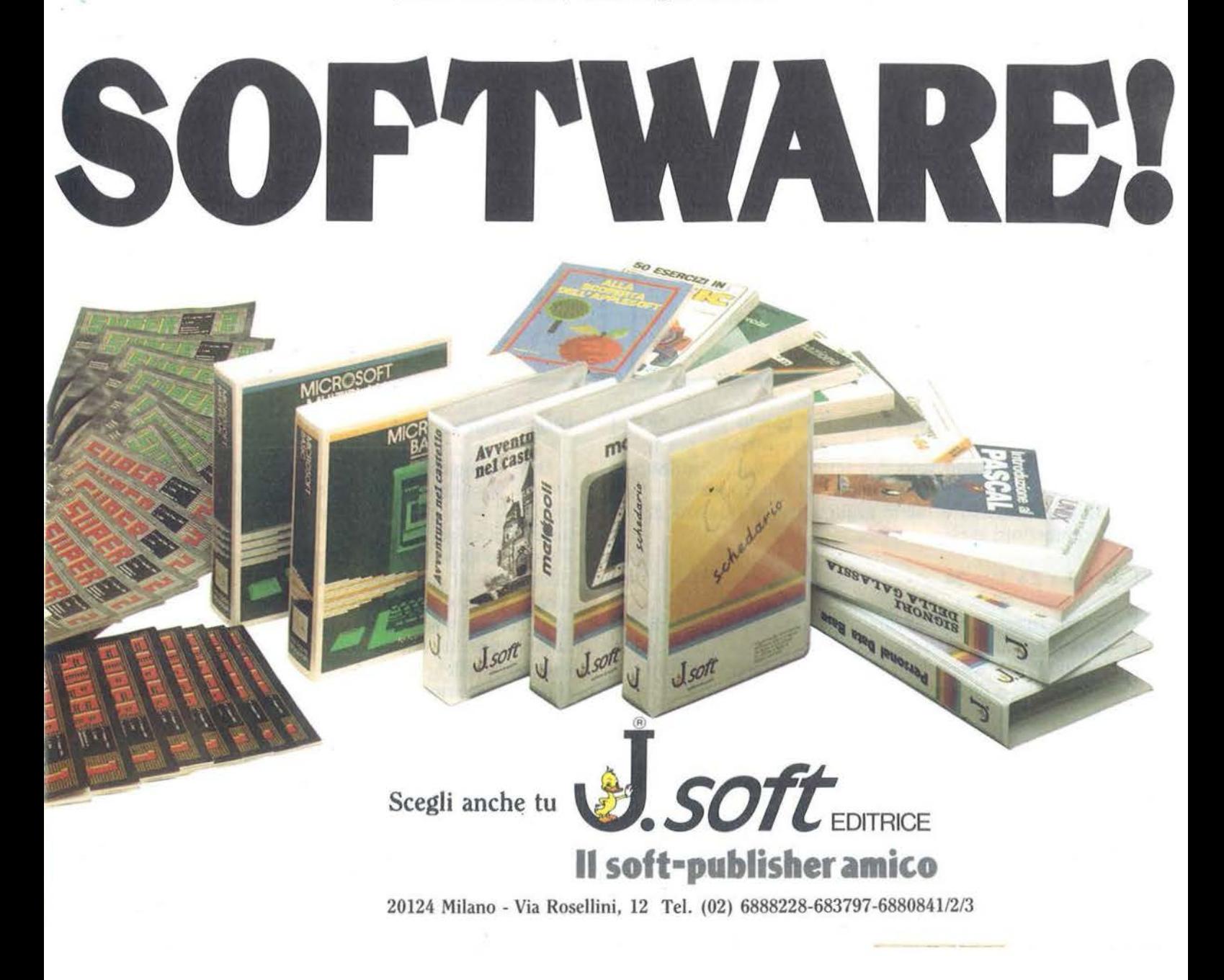

Calcolo combinatorio in multipla precisione

```
Seguito listato Calcolo combinatorio.
266 H = E268 GOSUB 392
270 A = J / 2272 AAA = (A = \text{INT } (A))274 A = 3 - AAA276B = C278 D = 1 - C280 C = 2 + AAA282 GOSUB 10000
     NEXT J
284286
     PRINT
            CHR$ (7)
288 HOME : VTAB 10
    PRINT "LE "; A$ (1) ; A$ (5)
290
292
     PRINT
294
    PRINT "DI "; Q; " ELEMENTI IN
     GRUPPI DI": PRINT
296
     FOR J = 1 TO NG - 1PRINT NPR(J);", ";
298
300
     NEXT
302
    PRINT NPR(NG)
304
    PRINT
306 PRINT "ELEMENTI SONO ":
308 GOSUB 13000
     GET A$: GOTO 70
310
312
     REM
          DISPOSIZIONI CON RIP.
314
     HOME
    PRINT A$(2): A$(5)
316
318 PRINT : PRINT A$(6); A$(7)
320
     GOSUB 422
322
     GOSUB 432
     IF E < 0 THEN INVERSE : PRINT
324
     " N ) 0 ": NORMAL : GOTO 320
326 BS = E328 ES = H
```
una delle quattro lettere, per il secondo posto ne rimarranno solo tre tra cui scegliere, mentre per il terzo avanzeranno solo due lettere possibili, infine porremo l'ultima lettera rimasta al quarto posto. Da tale discorso è facile arguire che il numero di permutazioni sarà:

 $4 \times 3 \times 2 \times 1 = 24$ 

quindi anagrammando quattro lettere si possono ottenere 24 parole diverse.

In generale possiamo affermare che le permutazioni semplici di n elementi sono:

 $P(n) = n(n-1)(n-2)... 2x1$ 

È noto che il prodotto dei primi n numeri viene indicato con il simbolo n!, che si legge "n fattoriale" quindi, in conclusione, possiamo affermare che il numero di permutazioni semplici di nelementi è dato dal fattoriale di n stesso.

 $330 C = 3$ 332 GOSUB 9500 334 PRINT CHR\$ (7) 336 HOME : VTAB 10 PRINT "LE "; A\$ (2); A\$ (5) 338 340 PRINT PRINT "DI ";E;" ELEMENTI DI 342 CLASSE ":H 364 PRINT PRINT "SONO "; : GOSUB 13000 346 GET A\$: GOTO 70 34B 350 REM COMBINAZIONI CON RIP. 352 HOME 354 PRINT A\$ (3); A\$ (5) 356 PRINT : PRINT A\$(6);A\$(7) 358 GOSUB 422 360 GOSUB 432  $362 W = E$ 364 日 = 日 + H - 1 366 V = H 368 **COSUB 446** PRINT CHR\$ (7) 370 HOME : VTAB 10 372 PRINT "LE ": A\$ (3) : A\$ (5) 374 376 PRINT 378 PRINT "DI ":W:" ELEMENTI DI 380 PRINT PRINT "CLASSE ";V;" SONO "; 382 **GOSUB 13000** 384 BET A\$: GOTO 70 386 388 HOME : END REM ROUTINE DISPOSIZIONI 390 392 IF  $(E = H)$  AND  $(E \t13)$  THEN NT = FA(E): $C = 0$ : GOSUB 1700

#### Disposizioni semplici

Dati n oggetti vogliamo sapere in quanti modi diversi possiamo disporne ordinatamente k di essi (per  $k \le n$ , naturalmente) prendendoli ciascuno una volta sola.

Facciamo di nuovo un esempio per essere più chiari, ricorrendo al noto gioco del Master Mind: questo gioco consiste nell'indovinare un codice segreto di quattro colori scelti, escludendo le ripetizioni, tra sei complessivi; in tale ipotesi, quanti codici potranno essere formati?

Il ragionamento è analogo al precedente: per il primo posto potrò scegliere tra sei colori, per il secondo ne avrò a disposizione cinque, per il terzo quattro ed infine per il quarto ed ultimo la scelta sarà ristretta ai rimanenti tre colori. Se ne deduce che avremo:

#### $6 x 5 x 4 x 3 = 360$

possibili quaterne ordinate di colori.

Calcolo combinatorio in multipla precisione

Seguito listato Calcolo combinatorio. O: RETURN  $394$  NT = 1  $396 C = 0$ 398 GOSUB 17000  $400 C = 1$ 402 GOSUB 17000 404 SO = 3 406 FOR NP =  $(E - H + 1)$  TO E.  $408$  A = NP / 2  $410$  A =  $(A = -1NT (A))$  $412 C = 1 - A$ **GOSUB 8000**  $414$ 416 NEXT NP  $41A$ RETURN REM ROUTINE DI LETTURA 420 VTAB 10  $422$ INPUT " NUMERO DI ELEMENTI = 424  $\mathbf{H}$ : E IF (E ( O) OR (E ( ) INT ( 426 E)) THEN PRINT CHR\$ (7): GOTO  $477$ 428 PRINT 430 **RETURN** VTAB 12: PRINT " 432  $+1$ VTAB 12 434 INPUT " CLASSE = ";H 436 IF (H ( O) OR (H ( ) INT ( 438 H)) THEN PRINT CHR\$ (7): GOTO 432 PRINT 440 **RETURN** 442 REM ROUTINE COMBINAZIONI  $444$ 446 U =  $E - H$ 448 IF H  $\rightarrow$  U THEN H = U 450 IF H = 0 THEN  $C = 1$ : NT = 1: GOSUB 17000: RETURN 452 **GOSUB 392**  $454 A = C$  $456 C = 2$ GOSUB 15000 458  $460 E = H$ 462 GOSUB 392  $464 A = 2$  $466 B = C$ 468 C =  $1 - C$  $470 D = 3$ 472 **GOSUB 10000** 474 RETURN 476 REM CAMBIO NUMERO DI CIFRE HOME : VTAB 10 478 INFUT "NUMERO MASSIMO DI CIF 480 RE : ";N IF (N ( 10) OR (N ( ) 482 INT (N)) THEN PRINT CHR\$ (7): GOTO  $478$ 484 RETURN DATA PERMUTAZIONI, DISPOSIZ 486

TONI , COMBINAZIONI , SEMPLICI<br>, CON RIPETIZIONE , DI N ELEM ENTI , DI CLASSE K 5000 IF SN(A) THEN 5060  $5010 A1 = A$  $5020 A = B$ 5030 GOSUB 15000  $5040 A = 41$ 5050 RETURN IF SN(B) ( ) O THEN 5090 5060 5070 GOSUB 15000 5080 RETURN  $5090 C0 = 2$  $5100 X = 985 (SN(A) - SN(B)) / 2$  $+1$ ON Z GOSUB 5200, 6200 5110 IF SN(A) ( ) - 1 OR CO = 5120 O THEN RETURN 5130 SN(C) = - SN(C) RETURN 5140 5200 SN(C) = 1 5210 LU = (PF(A) + PF(B) - ABS (  $PF(A) - PF(B))$  / 2 5220 GOSUB 5300 IF PF(A) = PF(B) THEN 5270 5230 5240 IF PF(A) > PF(B) THEN Z = A : GOTO 5260  $5250$  Z = B **GOSUB 5400** 5260 5270 **GOSUB 5500** 5280 RETURN  $5300$  CB = 0 5310 FOR I = 0 TO LU 5320 NU(C, I) = NU(A, I) + NU(B, I) + CB 5330 IF NU(C, I) (BB THEN CB = 0 : GOTO 5360 5340 NU(C, I) = NU(C, I) - BB  $5350$  CB = 1 NEXT I 5360 5370 RETURN 5400 FOR I = LU + 1 TO PF(Z) 5410 NU(C, I) = NU(Z, I) + CB 5420 IF NU(C, I) ( BB THEN CB = 0 : GOTO 5450 5430 NU(C, I) = NU(C, I) - BB  $5440$  CB = 1 5450 NEXT I 5460 RETURN IF CB = 0 THEN PF(C) = I -5500 1: RETURN IF  $I = N$  THEN PRINT "NUMER 5510 O TROPPO GRANDE": STOP 5520 NU(C, I) = 1 5530 PF(C) = I 5540 RETURN 6000 IF SN(A) ( ) 0 THEN 6070  $6010 A1 = A$  $6020 A = B$ 

# **TBBRAIO** MOSTRA<br>E SEMINARIO

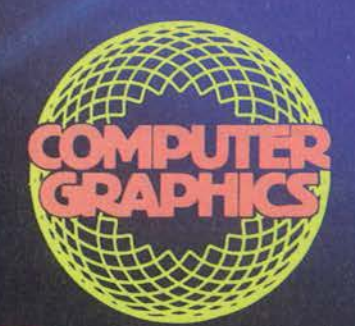

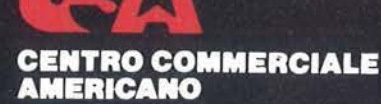

Via Gattamelata 5 - 20149 Milano<br>Tel. 02/4696451 Telex 330208 USIMC I

Tutte le più sofisticate proposte della tecnologia americana nel settore dell'informatica<br>"concentrate" in un'unica mostra,<br>una mostra che specializzandosi ulteriormente di anno in anno, è giunta alla XIV edizione. Řiproponendo un'iniziativa che già lo scorso anno è stata accolta con grande interesse dagli operatori del settore, un intero padiglione verrà dedicato esclusivamente al<br>COMPUTER GRAPHICS ed alle sue applicazioni.

In concomitanza con la mostra e<br>quale momento di aggiornamento e approfondimento delle più attuali tematiche dell'informatica, si terranno due seminari di studio: 6-7 FEBBRAIO - in collaborazione

con la CITIBANK N.A.: "Cinque tecnologie innovative per l'informatica e loro applicazioni: integrazione circuitale, optical disc,<br>I/O voice, business graphics e linguaggi della quarta generazione".<br>Coordinatore: Dr. Gianfranco Minati. Quota di partecipazione:<br>Lire 200.000.

8 FEBBRAIO: "La grafica nella realtà aziendale e industriale". Coordinatore: Ing. Roberto Favero. Quota di partecipazione: Lire 100.000.

Per ulteriori informazioni sulla mostra e sulle modalità di partecipazione al seminario,<br>contattare: CENTRO COMMERCIALE<br>AMERICANO - TEL. 02/4696451 -TELEX 330208 USIMC I.

## Calcolo combinatorio ...\_\_ \_\_ in multipla precisione \_\_\_\_\_\_\_\_\_\_\_\_\_\_\_\_\_\_\_\_\_\_\_\_\_\_\_ \_

Generalizzando si ha che le disposizioni semplici di n clementi di classe k sono:

D (n, k) = n (n - 1) (n - 2) ... (n - k + 1)

che è il prodotto dei numeri interi compresi tra n ed (n  $-k + 1$ ).

#### Combinazioni semplici

 $\ddot{\phantom{1}}$ 

Dati n oggetti, quanti gruppi di k di essi diversi posso formare non tenendo conto dell'ordine? Esemplificheremo la risposta a tale domanda mediante il gioco del lotto, supponendo, per semplicità, che vengano estratti solo tre numeri e calcolando in tal caso quante sono le possibili terne ottenibili da un'estrazione su 90 numeri.

Se tenessimo conto dell'ordine d'estrazione, sapremmo già che il numero cercato sarebbe dato dalle disposizioni semplici di 90 elementi di classe 3; dobbiamo essere dunque vicini alla soluzione: basta ricordare che tre oggetti possono essere ordinati in 3! modi diversi, quindi il numero totale di terne sarà:

$$
\frac{D(90, 3)}{P(3)} = \frac{90 \times 89 \times 88}{3 \times 2 \times 1} = 117480
$$

Abbiamo dunque stabilito che giocando un "terno secco" in questo gioco del lotto con tre estrazioni c'è una probabilità su 117480 di vincere. Naturalmente,

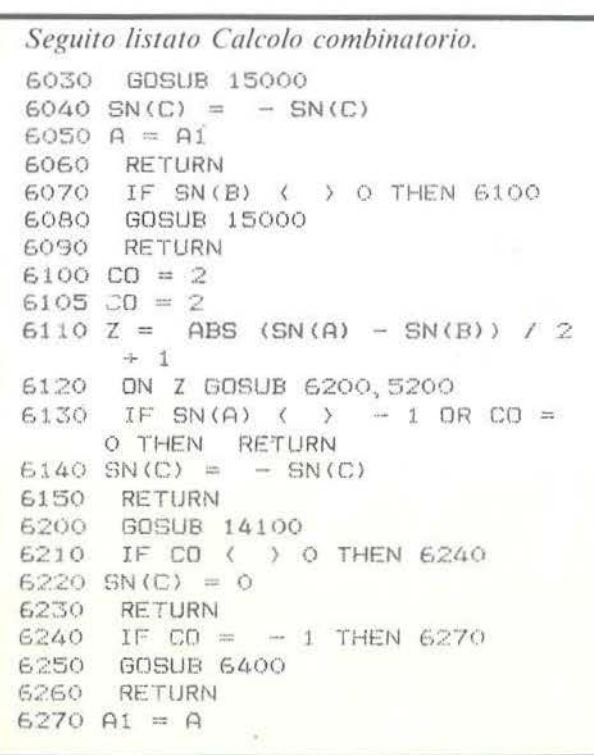

in realtà, visto che vengono estratti 5 numeri tale probabilità è un po' maggiore. In conclusione: le combinazioni semplici di n clemen-

$$
C(n,k) = \frac{n(n-1)...(n-k+1)}{k!} = \frac{n!}{(n-k)! \, k!}
$$

ed è bene ricordare che vale la seguente relazione:

$$
C(n, k) = C(n, n - k)
$$

ti di classe k sono:

che si spiega pensando che per ogni gruppo di k elementi che scegliamo resta un altro gruppo composto dagli  $n - k$  elementi rimasti, il che, ripensando al nostro esempio, vuol dire che una volta estratto un terno tra i 90 numeri resta univocamente determinato il gruppo degli 87 numeri ancora nell'urna.

#### Permutazioni con ripetizione

Siano dati n elementi tra i quali ve ne siano k l, k2, ... , kr

rispettivamente uguali tra loro: sarà quindi, ovviamente,

 $k1 + k2 + ... + kr = n.$ 

Vogliamo sapere quante permutazioni distinte possiamo ottenere con questi n elementi. Come esempio proviamo a pensare di avere 5 palline, 3 rosse e 2 nere;

```
6280 A = B
6290 B = A16300 GOSUB 6400
6310 SN(C) = - 1
6320 B = A6330 A = A16340 RETURN
6400 SN(C) = 1
E .t~ 1 O 
6420 
      GOSUB f.500 
      IF PF(A) = PF(B) THEN 6440
6430 GOSUB 6600 
6440 GfJSLJB 6700 
6450 RETURN
6500 CB = 06510 FOR I = 0 TO PF(B)
6520 NU(C, I) = NU(A, I) - NU(B, I) -
     CB 
6530 IF NU(C, I) > = 0 THEN CB =o· GOTO 5550 
6540 NU(C, I) = NU(C, I) + BB
E550 CB = 1<br>6560 NEXT
      NEXT I
6570 RETURN 
6600 FOR I = PF(B) + I TO PF(A)6610 NU(C, I) = NU(A, I) - CB<br>6620 IF NU(C, I) > = 0 THE
       IF NU(C, I) > = O THEN CB =
```
#### Calcolo combinatorio in multipla precisione

Seguito listato Calcolo combinatorio. 0: GOTO 6650 6630 NU(C, I) = NU(C, I) + BB  $6640$  CB = 1 6650 NEXT I 6.660 RETURN 6700 FOR I = PF(A) TO 0 STEP 6710 IF NU(C, I) ( ) 0 THEN 6730 6720 NEXT I 6730 PF(C) = I RETURN 6740 IF SN(A) ( ) O AND SN(B) ( 7000 > 0 THEN 7030  $7010$  SN(C) = 0 RETURN 7020 7030 **GOSUB 18000** FOR  $IA = 0$  TO PF(A) 7040 FOR  $IB = 0$  TO PF(B) 7050 7060 IC =  $IA + IB$ IF IC = N THEN PRINT "NUME 7070 RO TROPPO GRANDE": STOP 7080 NU(C, IC) = NU(C, IC) + NU(A, I A) \* NU(B, IB) NEXT IB 7090 FOR  $I = IA TO IC$ 7100 IF NU(C, I) < BB THEN 7160 7110 IF  $I = N - 1$  THEN PRINT "N 7120 UMERO TROPPO GRANDE": STOP 7130 Z = INT (NU(C, I) / BB) 7140 NU(C, I) = NU(C, I) - Z \* BB 7150 NU(C, I + 1) = NU(C, I + 1) + 7160 NEXT I NEXT IA 7170 IF  $I = N$  THEN PF(C) =  $I - 1$ 7180 : GOTO 7210 IF NU(C, I) = 0 THEN PF(C) = 7190  $I - 1$ : GOTO 7210 7200 PF(C) = I 7210 SN(C) = SN(A) \* SN(B) 7220 RETURN  $8000 C2 = C$  $8010 E = K - 1$  $8020$  CT = NT 8030 NT = NP 8040 GOSUB 17000  $8050$   $B2 = B$  $8060 B = C$ 8070  $C = C2$ 8080 DN SD GDSUB 5000,6000,7000  $8090 B = B2$  $8100 \text{ NT} = \text{CT}$ 8110 RETURN 9000 SN(C) = 1 9010 PF(C) = 0 9020 NU(C, O) = 1

9030 IF ES = 0 THEN RETURN  $9040 A1 = A$  $9050 B1 = B$  $9060 C1 = C$ 9070  $C = K - 3$ 9080 GOSUB 15000 9090  $CE = ES$ 9100 CB = CE - INT (CE / 2) \* 2 9110 IF  $CB = 0$  THEN 9190  $9120 A = C1$ 9130 C =  $K - 1$ 9140 GOSUB 15000 9150 A =  $K - 3$  $9160 B = C$ 9170  $C = C1$ **GDSUB 7000** 9180 9190 CE =  $(CE - CB) / 2$ IF CE =  $\circ$  THEN 9290 9200  $9205 A = K - 3$ 9210 C = K - 2 9220 **GOSUB 15000** 9230  $C = K - 1$ 9240 GOSUB 15000 9250 A = K - 1  $9255 B = K - 2$  $9260 C = K - 3$ 9270 **GOSUB 7000** 9280 GOTO 9100 9290 A = A1  $9300 B = B1$  $9310 C = C1$ 9320 RETURN  $9500$  NT = BS  $9510 C1 = C$ 9520 C = K - 4 9530 GOSUB 17000  $9540$  A2 = A 9550 A = K - 4 9560  $C = C1$ 9570 GOSUB 9000  $9580 A = 92$ 9590 RETURN 10000 IF SN(B) = 0 THEN PRINT " TENTATIVO DI DIVISIONE PER O ": STOP 10010 GOSUB 14100 IF CO ( ) O THEN 10080 10020  $10030$  SN(C) = 1  $10040$  PF(C) = 0 10050 NU(C, 0) = 1  $10060$  SN(D) = 0 10070 RETURN 10080 IF CO = 1 THEN 10160  $10090$  SN(C) = 0  $10100 \text{ C1} = C$ 10110  $C = D$ 10120 GOSUB 15000  $10130$  SN(D) = ABS (SN(D))  $10140 C = C1$ 

#### Calcolo combinatorio in multipla precisione

in quanti modi possiamo ordinarle?

Se riuscissimo a distinguere le palline dello stesso colore, con le rosse potremmo formare 3! permutazioni e con le nere potremmo formarne 2!; si può dunque arguire che, non avendo alcun mezzo per distinguere le palline dello stesso colore, il numero di permutazioni sarà senza dubbio minore di quello di 5 elementi distinti, cioè, nel nostro caso:

PR (5; 2, 3) = 
$$
\frac{5!}{2! \times 3!}
$$
 = 10

ed in generale:

$$
PR(n; k1, k2,..., kr) = \frac{n!}{k1! \; x \; k2! \; x \; ... \; x \; kr!}
$$

Questo è anche il numero complessivo di modi in cui n oggetti distinguibili possono essere ripartiti tra r gruppi, nel caso in cui ciascuno di essi ne debba contenere rispettivamente k1, k2, ..., kr.

#### Disposizioni con ripetizione

Definiremo le disposizioni con ripetizione analogamente a quelle semplici, con la differenza che ciascun elemento potrà comparire ripetuto più di una volta nello stesso gruppo; è chiaro che il numero di elementi tra cui scegliere rimarrà costante, quindi il numero di disposizioni con ripetizione sarà dato dal numero di elementi moltiplicato k volte per se stesso, ovvero:

DR  $(n, k) = n \wedge k$ 

Quale appassionato del Totocalcio non si è chiesto almeno una volta quante colonne bisognerebbe giocare per avere la certezza assoluta di fare 13? Ebbene, si tratta di calcolare le disposizioni con ripetizione di 3 elementi (1, X, 2) di classe 13 (numero di pronostici) cioè:

 $3 \wedge 13 = 1594323.$ 

Questo è il numero totale di colonne; moltiplicandolo per il prezzo attuale di una colonna, 350 lire, otteniamo che la certezza del 13 ci costerebbe più di 558 milioni!!!

#### Combinazioni con ripetizione

Ritornando al gioco del lotto ci chiediamo: cosa succede se dopo ogni estrazione rimettiamo nell'urna il numero estratto? Con un ragionamento analogo a

#### *Seguito listato Calcolo combinatorio*

```
10150 RETURN
10160 SN(C) = 1
10170 SN(D) = 1
10180 IF PF (B) ( ) O THEN 10300
10190 PF(D) = 0
10200 \text{ NU} (D, 0) = 010210 FOR I = PF(A) TO O STEP
     1 
10220 CB = NU(D, 0) * BB + NU(A, I)
10230 NU(C, I) = INT (CB / NU(B, O
     )) 
10240 \text{ NU (D, O)} = CB - \text{NU (C, I)} * \text{NU}(B, 0)10250 NEXT I
10260 IF NU(C, PF(A)) = 0 THEN PF
     (C) = PF(A) - 1: RETURN10270 PF(C) = PF(A)
10280 RETURN 
10300 A3 = A10310 B3 = B10320 \text{ C}3 = \text{C}10330 TT = NP 
10340 D1 = 1NT (BB / (NU(B, PF(B)
    ) + 1)10350 NP = 01
10360 C = K - 310370 SO = 3
10380 GOSUB 8000 
10390 IF PF(K - 3) = PF(A) THEN
     PF(K - 3) = PF(K - 3) + 1:NU(K - 3, PF(K - 3)) = 010400 A = B310410 \text{ C} = \text{K} - 210420 GOSUB 8000 
10430 PF (K - 4) = PF(B) + 110440 FOR ID = PF(K - 3) TO PF(K<br>- 2) + 1 STEP - 1
     - 2) + 1 STEP
10450 IF NU(K - 3, ID) = NU(K - 2
     , PF(K - 2)) THEN DB = BB - 1
     : GOTO 10470 
10460 DB = INT ((NU(K - 3, ID) *
     BB + NU(K - 3, ID - 1)) / NU(C)K - 2, PF(K - 2))10470 DS = (NU(K - 3, ID) * BB + N)U(K - 3, ID - 1) - DB * NUK -2, PF(K - 2)) * BB + NU(K -
     3;ID - 2;10480 IF NU(K - 2, PF(K - 2) - 1)
      * DB > DS THEN DB = DB - 1:
      GOTO 10470 
10490 SN(K - 4) = 0
10500 FOR I = ID TO ID - PF(K -
     21 - 1 STEP -110510 IF NU(K - 3, I) ( ) O THEN
     SN(K - 4) = 110520 NU(K - 4, PF(K - 2) + 1 - ID
```
Calcolo combinatorio in multipla precisione

Seguito listato Calcolo combinatorio + I) = NU(K - 3, I) 10530 NEXT I  $10540 NP = DB$  $10550$  A = K - 2  $10560 C = K - 5$ 10570 GOSUB 8000  $10580 A = K - 4$  $10590 B = K - 5$  $10600 C = K - 1$ 10610 GOSUB 6000  $10640$  IF PF(C) = PF(A) THEN 1068  $\Omega$ 10650 FOR I = PF(C) + 1 TO PF(K - $\Delta$ ) 10660 NU(C, I) = 0 10670 NEXT I 10680 LU = 0 10690 IF SN(C) ) - 1 THEN 10770  $10700$  SN(C) = 1 10710 FOR I = 0 TO PF(A) 10720 NU(C, I) = BB - NU(C, I) - LU  $10730 \text{ LU} = 1$ 10740 NEXT I 10770 FOR I = ID TO ID - PF(A) STEP  $-1$ 10780 NU(K - 3, I) = NU(C, PF(A) - $ID + I)$ 10790 NEXT I 10800 NU(C3, ID - PF(A)) = DB 10810 IF LU = 0 THEN 10910  $10820$  NU(C3, ID - PF(A)) = DB - 1  $10830$  LU = 0  $10840$  FOR I = ID - PF(A) TO ID - $\mathbf{1}$ 10850 NU(K - 3, I) = NU(K - 2, I - $ID + PF(A)) + LU$ 10860 IF NU(K - 3. I) ( BB THEN L  $U = 0$ : GOTO 10890 10870 NU(K - 3, I) = NU(K - 3, I) -**BB**  $10880$  LU = 1 10890 NEXT I 10900 NU(K - 3, I) = NU(K - 3, I) +  $LU - BB$ 10910 NEXT ID 10920 PF(C3) = PF(K - 3) - PF(K - $2) - 1$ 10930 IF NU(C3, PF(C3)) = 0 THEN  $PF(C3) = PF(C3) - 1$  $10940$  LU = 0 10950 FOR  $I = PF(K - 2)$  TO 0 STEP  $-1$ 10960 CE = LU \* BB + NU(K - 3, I) 10970 NU(D, I) = INT (CE / D1) 10980 LU = CE - NU(D, I) \* D1 10990 NEXT I

 $11000$  SN(D) = 1 11010 PF(D) = PF(K - 2) 11020 FOR  $I = PF(D)$  TO 0 STEP  $\overline{1}$ 11030 IF NU(D, I) ( ) 0 THEN PF(  $D) = 1: GOTO 11060$ 11040 NEXT I  $11050$  SN(D) = 0  $11060 A = A3$  $11070 B = B3$  $11080 \text{ C} = \text{C}3$  $11090 NP = TT$ 11100 RETURN 13000 IF SN(C) = 0 THEN PRINT " O": RETURN 13010 IF SN(C) =  $-1$  THEN PRINT  $\overline{u} = \overline{u} \frac{u}{2}$  $13020 Z = 0$ 13030 FOR  $I = PF(C)$  TO 0 STEP  $\mathbf{1}$ 13040 A\$ = STR\$ (NU(C, I)) 13050 IF Z = 0 THEN 13110  $13060$  LU = LEN (A\$) 13070 IF LU = CF THEN 13110<br>13080 FOR IC = 1 TO CF - LU  $13090$   $A\# = "0" + A\#$ 13100 NEXT IC PRINT A\$: 13110  $13120 Z = 1$ 13130 NEXT I 13140 PRINT "" 13150 RETURN 14000 IF SN(A) ( SN(B) THEN CO = - 1: RETURN 14010 IF SN(A) > SN(B) THEN CO = 1: RETURN 14020 GOSUB 14100 14030 IF SN(A) =  $-1$  THEN CO =  $-$  CO 14040 RETURN 14100 IF PF(A) ( PF(B) THEN CO = - 1: RETURN 14110 IF PF(A) ) PF(B) THEN CO = 1: RETURN  $14120$  FOR I = PF(A) TO O STEP - $\mathbf{1}$ 14130 IF NU(A, I) ( NU(B, I) THEN  $CO = -1$ : RETURN 14140 IF NU(A, I) > NU(B, I) THEN  $CO = 1: RETURN$ 14150 NEXT I  $14160$  CO = 0 14170 RETURN 15000 SN(C) = SN(A) 15010 PF(C) = PF(A) FOR  $I = 0$  TO PF(A) 15020 15030 NU(C, I) = NU(A, I) NEXT I 15040 15050 **RETURN** 

Calcolo combinatorio in multipla precisione

Seguito listato Calcolo combinatorio 16000 IF  $C\$  = "0" THEN SN(C) = 0 **RETURN**  $16010$  A\$ = C\$ IF LEFT\$ (A\$, 1) < > "-" THEN 16020  $SN(C) = 1$ : 60TO 16050  $16030$  SN(C) = - 1  $16040$   $\overline{AB}$  = MID\$ (A\$, 2)<br> $16050$  LU = LEN (A\$) 16060 IF LU > N \* CF THEN PRINT "NUMERO TROPPO GRANDE": STOP 16070 PF(C) = INT ((LU - 1) / CF  $\rightarrow$  $16080$  FOR I = PF(C) TO O STEP - $\mathbf{1}$ 16090 IF LU > CF THEN 16120  $16100$  NU(C, PF(C) - I) = VAL (A\$) **RETURN** 16110 16120 NU(C, PF(C) - I) = VAL ( RIGHT\$  $(A\$ {4}, CF)  $16130$  A\$ = LEFT\$ (A\$, LU - CF)<br>16140 LU = LEN (A\$) 16150 NEXT I 17000 IF NT = 0 THEN SN(C) = 0: RETURN  $17010$   $A$ = STR$ (NT)$ 17020 IF NT ) O THEN  $SN(C) = 1$ : GOTO 17050 17030 SN(C) =  $-1$  $17040$  A\$ = MID\$ (A\$, 2) 17050 FOR  $I = 0$  TO 2  $17060$  LU = LEN (A\$) 17070 IF LU  $\langle$  = CF THEN NU(C, I)  $=$  VAL (A\$):PF(C) = I: RETURN 17080 NU(C, I) = VAL ( RIGHT\$  $($ A\$ ,  $\mathbb{C} \mathbb{F}$  )  $\mathbb{R}$ 17090 A\$ = LEFT\$ (A\$, LU - CF) 17100 NEXT I  $18000$  SN(C) = 0  $18010$  PF(C) = 0 FOR  $I = 0$  TO  $N - 1$ 18020 18030 NU(C, I) = 0 18040 NEXT I 18050 **RETURN** 

quello fatto per le disposizioni, ammettendo che sia possibile far comparire più volte un elemento nella stessa combinazione, si può giungere alla conclusione che il numero di combinazioni sarà certamente maggiore.

I calcoli sono resi immediati dalla seguente relazione: il numero di combinazioni con ripetizione di n elementi di classe k è uguale al numero di combinazioni semplici di  $(n - 1 + k)$  elementi di classe k, cioè:

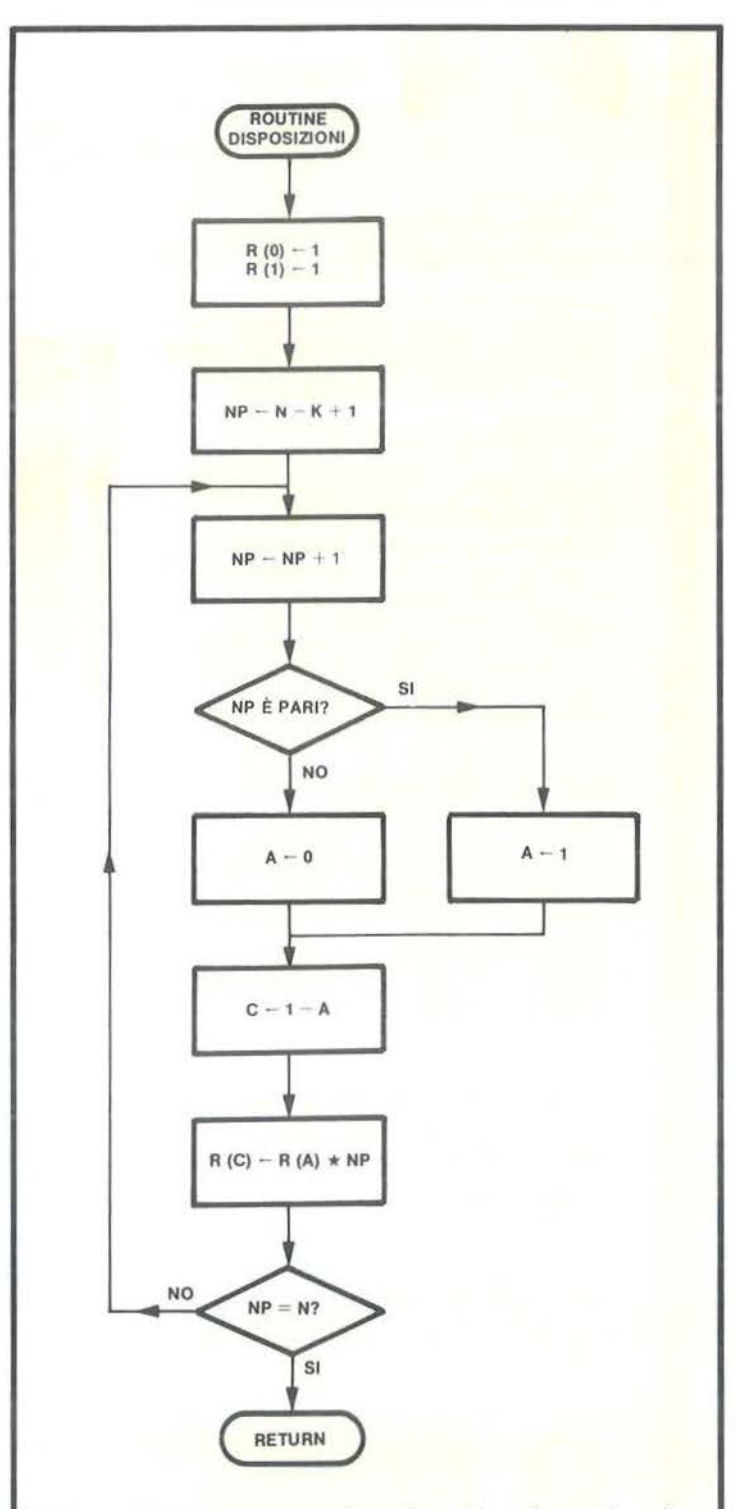

Figura 1. Il diagramma che schematizza la routine che calcola le disposizioni semplici: vengono usati i registri 0 ed 1, alternativamente, per eseguire il prodotto tra un numero piccolo ed uno in multipla precisione. Al termine, C indica il numero del registro che contiene il risultato.

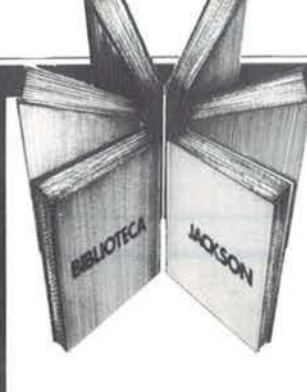

# Libri firmati JACKSON

**IL BASIC** 

#### Paul M. Chirlian IL BASIC PER TUTTI

Un facile testo propedeutico indirizzato a coloro che, attraverso il BASIC, si vogliono familìarizzare con la programmazione e. più in generale, con i calcolatori. Elementare. ma esauriente, il volume si raccomanda anche a chi, pur già esperto, voglia approfondire particolari aspetti di questo linguaggio. 240 pagine.

Codice 525 A L. 17.500

#### Bonelli - Gianni

#### ALLA SCOPERTA DEL VIC 20 Architettura e tecniche di programmazione

Un libro chiave indirizzato agli utenti BASIC del VIC 20 e a chi desidera approfondire anche l'aspetto hardware di questo diffusissimo Personal. Tutti i programmi esposti nel volume sono disponibili - a richiesta - su cassetta o floppy disk. 308 pagine. Codice 338 D L. 22.000

#### Mark Ramshaw GIOCHI GIOCHI GIOCHI PER IL VOSTRO VIC 20

Un libro pieno di eccitanti scoperte per tutti coloro che possiedono un VIC 20 e tanta voglia di divertirsi. 29 programmi di giochi interessantissimi, che spaziano su una quantità incredibile di argomenti. Un libro diverso, da mettere in pratica e da utilizzare per trarre sempre nuovi spunti divertenti. 116 pagine. Codice 557 O L. 9.000

#### Tim Hartnell

#### SINFONIA PER UN COMPUTER VIC 20

Giocare è il modo più semplice e divertente per imparare ad usare un computer. Lo prova questo libro. i cui giochi sono stati scelti proprio con l'intento di coprire nel modo più completo possibile tutta la gamma di prestazioni che questo calcolatore offre. 128 pagine.

Codice 563 O L. 10.000

#### La Biblioteca che fa testo

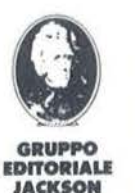

Attenzione compilare per Intero la cedola ritagliare (o fotocopiare) e spedire In busta chiusa a: **GRUPPO EDITORIALE JACKSON** Divisione Libri Via Rosellini, 12 - 20124 Milano

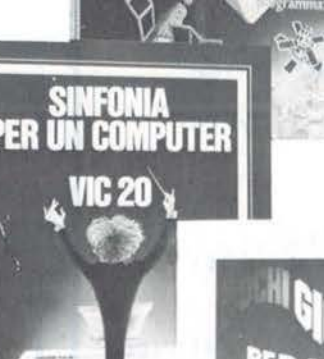

-

ı Ĥ

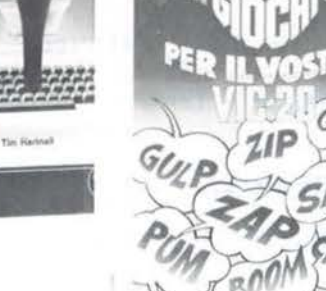

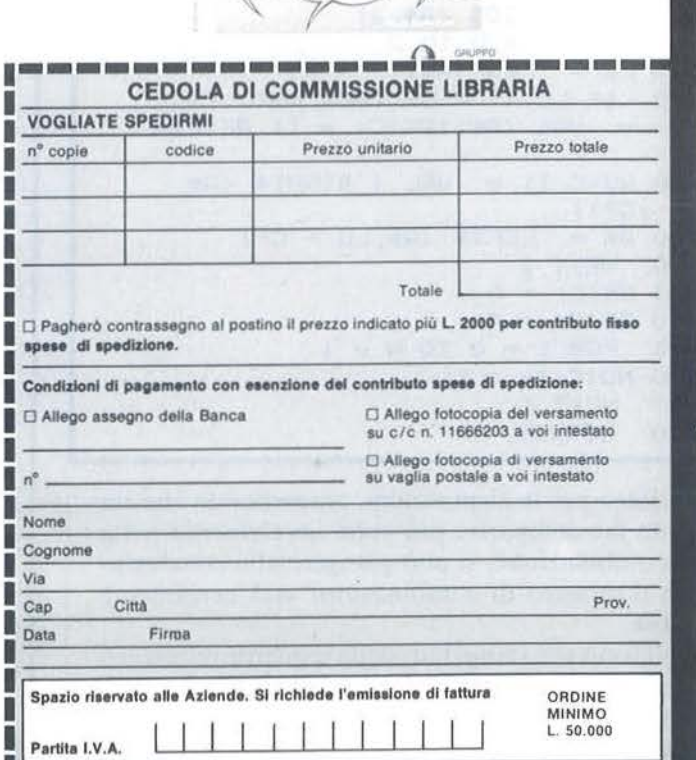

---1

Calcolo combinatorio in multipla precisione

#### Il programma

li programma, in linea di principio molto semplice, è stato complicato dall'uso delle routine di multipla precisione, che impongono di usare dei registri invece delle consuete variabili. Per i nostri scopi sono sufficienti quattro registri, la cui lunghezza è inizialmente di 100 cifre, ma che può essere variata nel corso stesso dell'esecuzione del programma nel caso serva una precisione maggiore.

Uno dei problemi introdotti dall'uso delle suddette routine è quello della lentezza di esecuzione; per cercare di porvi rimedio è stato adottato un piccolo accorgimento: data la frequenza con cui viene calcolato il fattoriale di numeri piccoli, viene costruita una tabella contenente il fattoriale dci primi 13 numeri interi per i quali non è necessaria la multipla precisione, affinché non si debba calcolarli ogni volta, ma sia sufficiente richiamarli dalla tabella e trasferirli in un registro.

Sulla routine che calcola le disposizioni semplici sono impern iati praticamente tutti i calcoli eseguiti dal programma, dal calcolo dei fattoriali alle combinazioni con ripetizione.

È da notare che data la frequenza con cui apparivano certe didascalie, si è preferito memorizzarle come stringhe per non appesantire i listati e per snellire l'occupazione di memoria.

L'uso dei registri e la necessità di sveltire i calcoli ha imposto di adoperare alcuni trucchi del mestiere; per esempio, le righe 410 e 272, che a prima vista potrebbero apparire oscure, sfruttano il fatto che in BASIC una variabile logica o booleana assume i valori numerici O, se è falsa, l, se è vera e servono ad evitare di dover copiare i risutati di un'operazione da un registro ad un altro nel corso di lunghi cicli, cosa che porterebbe via parecchio tempo, specie nel caso in cui si stia lavorando con una precisione molto alta. Questo discorso risulterà certamente più chiaro dopo aver esaminato il diagramma di flusso in figura l. Questo genere di programmazione, che il Prof. Wirth ha definito "artistica", è di norma da evitare, per non compromettere la generalità e la leggibilità dei programmi, ma si impone in casi in cui lo scopo sia quello di minimizzare i tempi di esecuzione o l'occupazione di memoria.

Ancora per questioni di velocità, nel caso si lavori con numeri piccoli, si consiglia di tenere più basso possibile il numero di cifre dei registri, che per default è 100, variandolo mediante l'opzione 7 del programma.

#### **AGLfOFT**  Commodore software house

#### prof. Giuseppe Alla • Via San Francesco Nuovo, 6 04019 TERRACINA (LT) • tel. 0773/727925-730281

#### PER Il CBM 8000: ORARIO SCUOLA MEDIA

Una completa e sofisticata procedura per la compilazione dell'orario scolastico<br>strutturata in sette programmi (tecnica di overlay) aggiornata alle vigenti leggi<br>in materia scolastica. Consente la stampa automatica di qual l'orario:

- 1) orario per materia<br>2) orario per insegnanti
- 3) elenco insegnanti con materie e classi<br>4) giorni liberi degli insegnanti
- 

5) scheda insegnante<br>6) cartellino orario per ogni insegnante.<br>Il programma prevede un massimo di 36 classi e consente la compilazione di un<br>orario in pochissimo tempo poiché controlla automaticamente le ore scritte sul tabellone, i giorni liberi, i giorni occupati in altre scuole, i buchi, le prime e le

quinte ore ecc.<br>Eccezionale la parte riguardante l'orario di Ed. Fisica poiché gestisce gli abbinamenti dichiarati in modo del tutto automatico. un'ora assegnata ad una classe viene contemporaneamente assegnata (o tolta) alle classi abbinate. Di questo programma attualmente è disponibile questa versione per la Scuola

Media inferiore e per il CBM 8000.<br>Sono in lavorazione varie versioni per le scuole superiori.<br>Per il CBM 64 sarà disponibile non appena ci sarà una scheda che consente l'uso Per il CBM 64 sarà disponibile non appena ci sarà una scheda che consente l'uso di 80 colonne di schermo (pare sia già uscita).

#### PER Il CBM 64:

UNA SERIE DI PROGRAMMI ECCEZIONALI PER L'USO SOFISTICATO DEL REGI· STRATORE:

- 1) AGISPRINT L. 30.000 Esso aumenta di dieci volte la velocità del Load. del Save e del Verify ed in più implementa il comando MERGE (veloce) che consente di unire due programmi. Il programma una volta caricato in che non si spegne il computer. Usato con un registratore munito di contagiri<br>consente un risparmio di cassette di molto superiore alle dieci volte anche in<br>considerazione del fatto che lascia pochissimo spazio tra un progr un altro, giusto quello necessario a passare la parte neutra all'inizio del nastro.
- 2) AGISPRINT 2 L. 30.000 Lo stesso programma Agiprint allocato in una parte
- diversa di memoria (da 9000 a 9FFF). 3) AGISPRINT 3 L. 50.000 ·Oltre tutti i comandi sprint esso crea e gestisce un piccolissimo file dati che va registrato all'inizio di ogni nuova cassetta. piccolissimo file dati che va registrato all'inizio di ogni nuova cassetta.<br>Tale file è simile alla directory del disco e può essere aggiornata in qualsiasi momento.

Esso gestisce in modo autonomo il registratore. La sua caratteristica princi· pale è l'uso dei tasti di scorrimento veloce e l'arresto automatico del regi-stratore alla posizione di nastro desiderata.

Questo programma è un vero gioiello indispensabile a qualsiasi possessore di CBM 64 e registratore poiché oltre i comandi sprint implementa due comandi relativi alla directory:

- a) D che consente l'uso del programma con l'ultima directory letta,<br>poiché questa resta in memoria fino a che non si legge una<br>h) S legge una nuova directory;<br>BACSPRINT L, 40,000 Oltre tutti i comandi sprint esso
- 
- 4) BACSPRINT L. 40.000 Oltre tutti i comandi sprint esso consente il backup<br>disco-cassetta sia totale che selettivo. I programmi sono registrati su cas-<br>setta in print. È velocissimo, consente di trasferire un disco pien in meno di cinque minuti.
- 5) AGITAPE L. 40.000 -Potente tool kit, oltre tutti i comandi sprint implementa i seguenti comandi indispensabili ad un programmatore non più principiante:<br>HELP, AUTO, TRACE, RENUMBER (che aggiorna i goto, then. gosub) e inoltre OELETE, FINO, OUMP etc.
- 6) TAPESTAR L. 30.000 Che consente la registrazione di un programma con autostart (quando verrà richiamato partirà automaticamente senza il RUN), utilissimo per proteggere i programmi. Nelle istruzioni sono descritte le forme di protezione.

#### LA SERIE SPRINT COMPLETA È IN OFFERTA SPECIALE A L. 150.000

#### Disponiamo inoltre:

- 1) di molti programmi sul TOTOCALCIO sia per 1'8000 che per il 64; 2) di tutti o quasi i programmi circolanti del C64 e del CBM8000 a prezzi irrisori.
- 

Per informazioni scrivere o telefonare al 07731727925 dalle 16 alle 20.

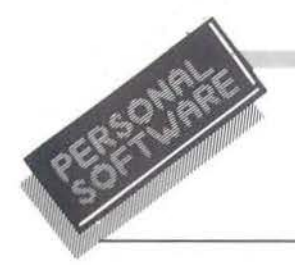

# $-$  Parte prima  $-$

#### Intelligenza artificiale sullo Spectrum

di *Luciano Lo11i* 

e porte della quinta gene-<br>razione sono state aperte:<br>nuovi programmi, capaci razione sono state aperte: nuovi programmi, capaci di fornire consulenze a livello dei maggiori esperti, operano nella chimica, matematica, elettronica ed altri campi ancora.

Eccone una panoramica generale, che verrà seguita da un programma che riproduce in piccolo alcune delle capacità degli Expert System.

#### Le caratteristiche comuni

li dialogo riportato in figura I, apparentemente tra due dottori, avviene in realtà tra un medico ed un computer.

Esso è stato ottenuto da un elaboratore su cui era implementato un Expert System (da ora E.S.) esperto, appunto, in medicina.

Gli E.S. sono capaci di comprendere semplici frasi in linguaggio naturale (quello che noi usiamo comunemente per comunicare), anche se incomplete e contenenti errori (naturalmente con i dovuti limiti).

li loro modo di operare è altamente intcr-attivo: è infatti il programma che chiede all'utente le informazioni che gli servono per procedere con l'elaborazione.

Vi è inoltre la possibilità di un completo controllo dci processi che avvengono nel calcolatore: si può infatti domandare perché viene posta una certa domanda cd ottenere la visualizzazione dei "ragionamenti"

«È stata recentemente avviata una chemioterapia per combattere specificamente l'agente infettivo?» «NO» «Il paziente Jeremiah Sample è infiammato?» «Perché lo vuoi sapere?» «Perché: se: 1) l'agente *è* stato localizzato nel sangue e 2) l'identità dell'agente non *è* conosciuta con certezza e 3) dalla colorazione si sa solo che appartiene ai Gram-Negativi e 4) la forma dell'agente è a bacchetta e 5) il paziente *è* stato seriamente infiammato. allora: c'è qualche debole possibilità che l'agente infettivo sia uno Pseudomonas?>>. «No» (A questo punto la macchina formula altre ipotesi aggiuntive) «La malattia provocata nel paziente dall'agente batterico sconosciuto *è*  stata acquisita in ospedale?» «Sì» «Il paziente Jeremiah Sample può essere considerato debilitato per suo

conto (es. alcolista, sprowisto dianticorpi, ecc.)?» «NO»

«Il paziente Jeremiah Sample è stato sottoposto a qualche intervento chirurgico o a qualche manipolazione del tratto genito-urinario (es. cateterizzazione, cistoscopia e simili)?» «Perché lo vuoi sapere?»

«IO sto cercando di identificare il tipo di agente infettivo.

So già che:

la via d'entrata dell'agente *è* il tratto genito-urinario superiore

la forma dell'agente è a bacchetta la colorazione dell'agente è Gram-**Negativa** 

la localizzazione dell'agente *è* nel sangue

perciò, se:

1) il paziente non *è* stato sottoposto a manipolazione del tratto genitourinario e

2) l'infezione del tratto genito-urinario non è stata la malattia per il quale il paziente *è* stato finora curato allora:

ci sono buone possibilità che l'agente infettivo sia l'Escherichia coli».

Figura 1. *Ecco un dialogo tratto da MYCIN*, un programma che individua le *infezioni del sangue e ne suggerisce la cura. Va notata la facilità d'uso e /'in1era1tivi1cì. (Tra110 da Scienza e Vita Nuova. Rusconi Editore).* 

compiuti.

Parte di essi è dotata di speciali sottoprogrammi, che permettono l'acquisizione automatica di nuova conoscenza.

Gli E.S., operando in vari settori, hanno tra loro notevoli differenze; si possono comunque individuare alcune caratteristiche comuni a tutti (figura 2).

#### La base di conoscenza

Negli E.S. il livello di esperienza non è intrinseco nel programma, ma dipende dalla quantità di dati contenuti nella base di conoscenze. Per aumentare la potenza di uno di

essi non occorre pertanto l'intervento di un programmatore, ma è sufficiente operare sui dati.

La base di conoscenze non è il solito insieme di dati, ma è formata da regole.

Esse hanno una sintassi molto semplice e sono scritte in linguaggio naturale (figura 3).

Vanno intese nel seguente modo: ciò che segue il THEN (ALLORA) è vero e da prendere in considerazione solo se lo è tutto quanto sta tra l'IF (SE) ed il THEN.

Questa regola è solo un esempio: altri E.S. permettono di affiancare agli antecedenti (ciò che precede il THEN) dei coefficienti di probabilità, di farlo pure con i conseguenti

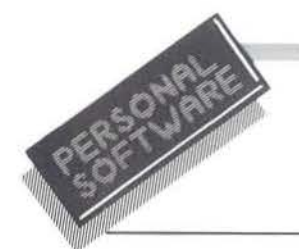

(ciò che lo segue) ed altre varianti ancora.

#### Il motore d'inferenza

Il motore d'inferenza è il programma vero e proprio.

E una specie di traduttore di un nuovo linguaggio ad altissimo livello, formato da regole.

È il cardine dell'intero sistema: deve coordinare i vari sottoprogrammi che compongono l'E.S., formare le strutture logiche implicite nelle regole, eseguire le regole.

#### Input-output

Il sottoprogramma di inputoutput è responsabile della verifica, mediante dialogo con l'utente, del valore di verità (VERO FALSO) delle informazioni che gli passa il motore di inferenza.

Esso compie una comprensione "meccanica" delle frasi in input e riesce a risolvere problemi di incomprensione chiedendo precisazioni all'utilizzatore.

Digitando ad esempio "Stammpa il risultato dell'operazione" ci si potrebbe veder rispondere: "Non co-

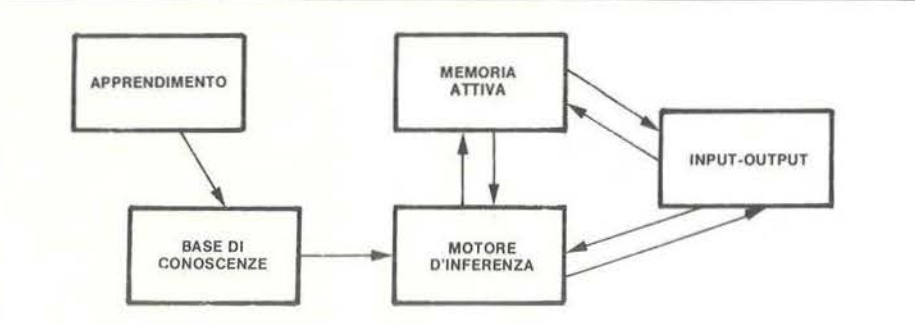

Figura 2. *Ecco le parti principali che costituiscono gli* E. S .. *L'apprendimen*to non sempre è automatico e, in questi casi, saranno gli esperti ad aggiun*gere nuova conoscenza.* 

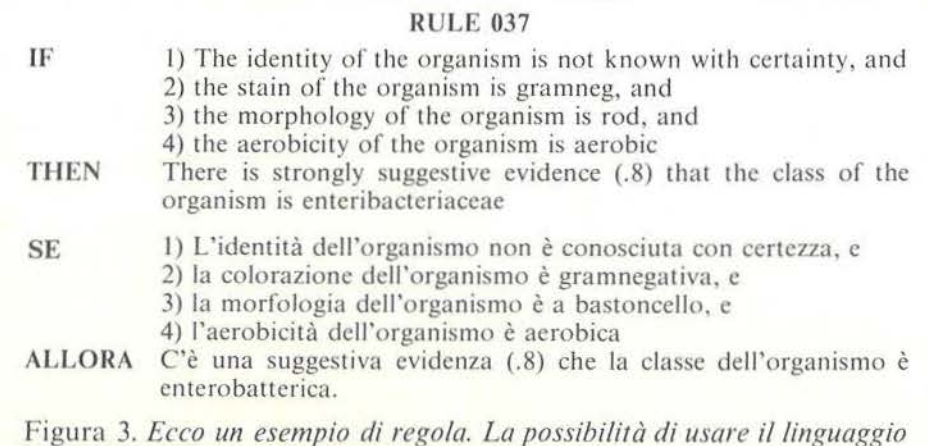

*naturale ne permelle la stesura anche dai non informatici.* 

nosco la parola stammpa. Quella più simile è stampa: va bene?". Il sottoprogramma deve anche visualizza re i ragionamenti che l'E.S. effettua e le cause che lo spingono a porre una domanda: operazione che svolge agendo sulle regole e sui fatti già noti.

#### La memoria attiva

Il calcolatore riserva una particolare arca di memoria per registrare le domande già poste e i loro esiti. Prima di chiedere qualcosa all'utente il programma scorre la memoria per vedere se conosce già la risposta. Ciò evita la noiosa ripetizione di richieste, rendendo il computer più efficiente.

#### L'apprendimento

Questa è una capacità che molti E.S. possiedono e che, oltre all'interesse puramente teorico, rende dei grossi vantaggi per chi li usa.

Per perfezionare gli E.S. basta usare la tecnica dell'apprendimento: si risparmierà così molta fatica.

Negli E.S. che non possono svolgere autonomamente questa funzione sarà l'esperto che aggiungerà nuove regole, e cioè delle vere iniezioni di "sapere".

#### Il backward-chaining

Ma, in realtà, qual'è il procedimento che sta alla base di tutto'? Gli E.S. debbono solitamente risolvere problemi che appartengono al seguente tipo: data una situazione iniziale, scegliere tra le alternative possibili la migliore strategia risolutiva.

Questa classe di problemi si rappresenta con un albero rovesciato (figu-

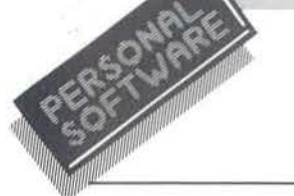

ra 4) in cui il nodo superiore, la radice, rappresenta la situazione attuale ed i nodi inferiori tutte le azioni possibili.

I problemi possono venire risolti analizzando ramo per ramo, trovando con certezza, al termine della ricerca, qual'è l'alternativa più fruttuosa.

Si può però vedere il problema sotto un'altra luce: supponiamo di possedere delle "schede" in cui, per ogni azione, siano indicate le condizioni perché essa sia da considerare efficiente ai fini della risoluzione.

Confrontando le schede con la situazione reale e trovandone una con tutte le premesse verificate avremo una strategia valida che risolve la questione.

Ogni scheda si potrebbe illustrare come un piccolo albero rovesciato, in cui la radice indica l'azione e i nodi inferiori le condizioni.

Gli E.S. usano proprio questo procedimento, il backward-chaining (concatenazione a ritroso), solo che le schede si chiamano regole.

In realtà la situazione è un poco più complessa: si possono scrivere regole per specificare le condizioni di altre.

Potrebbero esserci, ad esempio, le seguenti due: se (IF) c'è brutto tempo, allora (THEN) semina cavoli; se piove e tira vento, allora c'è brutto tempo.

In questi casi i programmi uniscono gli alberi delle due regole concatenando (di qui il nome del procedimento) la seconda alla prima (figura 5).

Riassumendo: il motore d'inferenza costruisce un albero rovesciato per ogni soluzione possibile, unendo le regole della base di conoscenze; percorre i rami fino a giungere a nodi non ulteriormente espandibili; attraverso il sottoprogramma apposito si accerta della verità dei fatti corrispondenti a tali nodi e se per uno degli alberi risultano tutti veri, risale all'azione che ha generato l'albero indicandola come attuabile.

Può darsi vi siano situazioni che non soddisfino le condizioni di nessuno degli stessi alberi.

Dopo essere stato stampato il messaggio di insuccesso interviene, se presente, l'apprendimento automatico.

In caso contrario toccherà a noi inserire nuove regole, che comprendano anche questa eventualità.

L'ordine in cui vengono immesse le regole non ha infatti alcuna importanza: è quindi possibile un'espansione modulare del sistema.

Si può cioè scrivere un primo set di regole generali e, dopo averne provato l'andamento, aggiungerne delle nuove che rendano più preciso il programma.

#### Uno per tutti: PROSPECTOR

Questo programma è stato realizzato dagli informatici californiani dello Stanford Research Institute, con l'ausilio di un gruppo di esperti minerari.

Il suo compito è di determinare l'eventuale presenza di giacimenti, in base alle valutazioni dei campioni ottenuti da trivellazioni di prova. Dopo che gli esperti ebbero steso il sistema di regole, la loro potenziali-

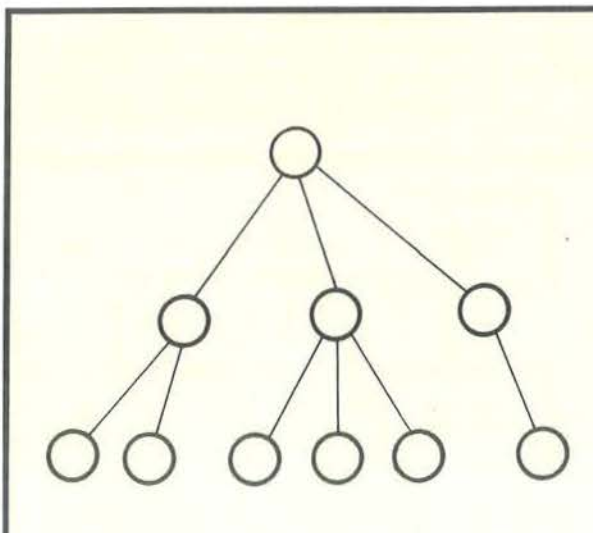

Figura 4. *Questa è una struttura ad albero rovesciato. che si utilizza solitamente per rappresentare i problemi in cui. data una situazione iniziale (nodo superiore). va scelta la migliore azione tra le possibili (i vari rami del/'alhero).* 

*La soluzione si può trovare percorrendo tutti i rami e confrontandoli tra loro. ottenendo il più proficuo.* 

Figura 5. *le regole si possono vedere come dei piccoli alberi rovesciati. in cui il nodo superiore rappresenta una delle azioni e quelli inferiori le condi::ioni per considerarla valida per la soluzione. Quando delle regole vengono scritte per specificare le condizioni di altre. il programma unisce*  i *vari alberi in stru11ure più complesse.* 

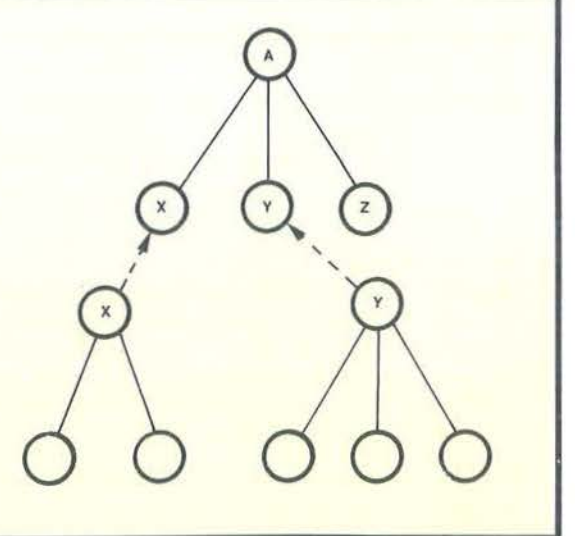

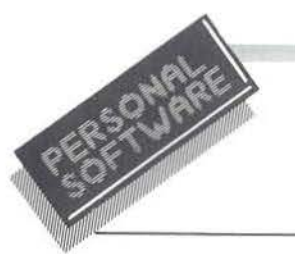

tà fu testata, facendo operare l'E.S. sui dati di terreni in cui successivamente erano stati ritrovati dei depositi interessanti e su altri in cui le ricerche avevano avuto esiti negati*vi.* 

I buoni risultati ottenuti (un errore medio dcl 7%) hanno promosso Prospector all'analisi di estensioni dove le perforazioni non erano state ultimate.

Il sistema ha indicato come probabile sito di un giacimento di molibdeno (il materiale da ricercare) una zona che gli esperti non ritenevano fruttifera.

Successivi controlli hanno però dimostrato che il programma non si sbagliava.

Prospector si basa su una serie di moduli interagenti:

• Excutive esegue l'input dei primi dati;

• English Analyzer trasforma le frasi da linguaggio naturale ad uno più manovrabile dalla macchina;

• Matchcr confronta i dati con la rete logica delle regole;

•Propaga to r adatta i modelli geologici ideali memorizzati con i dati ottenuti in input;

• Question System pone domande per completare le informazioni insufficienti;

• Explanation Systcm è responsabile dell'interazione con l'utente;

• Model Acquisition System serve per definire le regole;

• Network Creator crea la rete di inferenze (gli alberi).

Prospector utilizza anche le capacità grafiche dei calcolatori: come risultati delle elaborazioni emette delle mappe in cui sono indicate, mediante diverse tonalità di colore, le probabilità di presenza dei minerali.

#### Uso degli E.S.

Pur potendo essere adottata per tutti i problemi, la tecnica impiegata negli E.S. si è concentrata nelle utilizzazioni tese a simulare un consulente.

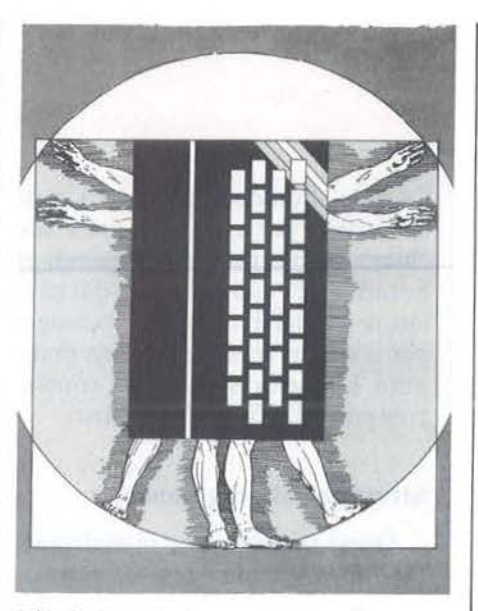

Ciò è dovuto soprattutto alla notevole domanda di prestazioni consulenziali e al loro notevole costo.

Il loro potenziale utilizzo in questo senso è enorme: in ogni settore che richieda una notevole specializzazione è possibile usare questo software.

La possibilità di un facile controllo delle operazioni consigliate li rende adatti anche in quei campi in cui le decisioni comportano un alto rischio.

Non fidandosi delle macchine si può sempre pensare di affiancarli a specialisti, per scongiurare i sempre possibili errori umani e per avere la certezza che tutte le alternative siano state vagliate.

Un altro campo in cui gli E.S. potrebbero rivelarsi fruttuosamente utilizzabili è l'insegnamento.

Mostrare i ragionamenti seguiti dovrebbe essere una delle principali funzioni dci docenti e, come oramai è evidente a tutti, gli E.S. sono preparati appositamente per svolgere tale compito.

Naturalmente, sarebbero necessarie alcune modifiche per renderli veramente operanti in questo senso: come dimostra GUJDON, i cambiamenti necessari non sono poi molti. Guidon è una versione di MYCIN, un programma che ricon osce le infezioni del sangue e ne suggerisce la

cura, che viene utilizzato per istruire gli studenti di medicina della Stanford University.

#### Ulteriori considerazioni

Gli E.S. possiedono molti accorgimenti per essere utilizzabili anche dai non informatici.

Uno dei loro scopi è infatti quello di eliminare l'intermediario principale, il programmatore, tra l'utente e la macchina.

Appositamente, a tale fine, si è introdotta la possibilità di usare il linguaggio naturale, sia nei dialoghi che nelle regole, e si è separata la conoscenza dal programma.

Però gli utenti non trovano immediato il trasformare le loro nozioni in un insieme di regole.

E pertanto necessaria la mediazione dei knowledgc engineers.

Costoro conoscono i principi di funzionamento degli E.S. e sono in grado di aiutare gli utenti nel compito suddetto.

Sono tuttavia allo studio dei programmi per eliminare questa necessità.

Sempre mediante il dialogo, l'utente dovrebbe chiedere al professionista di illustrare alcuni esempi, riuscendo con successive chiarificazioni a determinare un primo set di regole, che poi verrebbe affinato fino a ottenere risposte simili a quelle che avrebbe dato l'esperto.

#### Cosa leggere

Per questo articolo mi sono basato su quanto è apparso su *Bit* e su altre riviste non specializzate in informatica.

Non esiste, su questo specifico argomento, alcun libro di carattere generale.

Esiste però una raccolta di articoli che si chiama: "Expert System in the Microelectronic age" D. Michie, 1979 Edimburgh Univ. Prcss.

Nella prossima puntata verrà pubblicato il listato di un piccolo E.S. funzionante su ZX Spectrum.

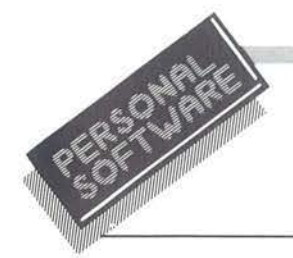

#### Gioco di strategia per Commodore 64

di *Luca Baumer* 

el n. 16 di Personal Softwa-<br>
re venne pubblicato l'arti-<br> *Giochi africani per Spectrum*, in cui re venne pubblicato l'articolo di Bruno del Medico veniva presentato un programma a struttura "modulare" per quattro giochi di strategia di simili impostazioni e regole.

Abbandonata l'idea iniziale di una semplice conversione del programma, si è scelto di riscriverlo completamente ex novo, limitandolo ad un gioco solo, ma migliorando la strategia del computer, facendogli scendere un gradino in più lungo !"'albero" delle decisioni. Il gioco scelto è

l'Awele, l'unico dei quattro a non richiedere parecchi giri della scacchiera ad ogni mossa, e quindi elaborabile più rapidamente dal calcolatore (nonché meno emicraniogeno per il suo avversario). Viene mantenuta la scelta se giocare contro il computer o fra due giocatori.

#### Struttura del programma

Dopo le necessa rie in izializzazioni e dimensionamenti di vettori, il programma mostra sul video le semplicissime regole del gioco e chiede se i giocatori sono uno o due. Se il computer deve svolgere un ruolo attivo, il flag P viene messo a I. Quindi viene disegnata la scacchiera: si nota subito che la presentazione grafica del gioco è ridotta all'essenziale; questo per mantenere il programma in una lunghezza minima, in modo da poterlo trasferire, pressoché immutato, anche su sistemi con meno memoria, compreso il VIC inespanso.

Nella linea 500 inizia la routine di gioco: viene accettata da tastiera la mossa del giocatore, viene chiamata la routine che ne accerta la regolarità, ed in tal caso la esegue, quindi quelle per il calcolo dei punti guadagnati e l'aggiornamento dei punteggi e della sequenza delle mosse sul video. Questa parte finisce alla riga 600 e, se il computer non sta giocando, è il corpo principale del programma, che viene continuamente ripetuto fino a che una delle due routine che controllano le condizioni di vittoria (la 1500 e la 1700, anch'esse chiamate qui) non passa il controllo ed il nome del vincitore (parametro V) alla routine di fine gioco.

Per capire invece il modo in cui il calcolatore elabora la propria stra-

#### Listato I. *Il programma Awele.*

```
50 REM ========== A W E L E ========== 
60 REM === DA UN'IDEA SU PS # 16 =====
70 REM ================================= 
75 REM ==== PROGRAMMA PER CBM 64 =====
80 REM ========= DI LUCA BAUMER ======== 
90 REM ================================= 
l 00 POKE53281, l : POKE53280, 2:DIMD (3), SC (3), PB (6,6), D$ (12)
110 D(1) = -1: D(2) = 1: SC(1) = 1239: SC(2) = 1425:SC(0) = 49200:SC(3) = 49212:D(0) = 1:D(3) = 1120 PE=O:A=O :M=O : Ml =O:M2=0:M3=0 : M4=0:M5=0 
:PU(1) =0:PU(2) =0:M$ (1) ="":M$ (2) =""<br>130 G$ = "[<1RVS>] A W E L E [<1RV
130 G$="[<1RVS>] A W E L E [<1RVS OFF
>1"
140 PRINT" [<lCLR> ) [<lCRSR D>J [<lBLU>)"TAB 
(13) GS
142 PRINT"[<lCRSR D>)DEVI INDICARE UNA CA 
SELLA, RACCOGLIERNE IL CONTENUTO E DISTRI 
BUIRLO IN 
143 PRINT"SENSO ANTIORARIO.": PRINT"[<]CRS
R D>]SE L'ULTIMO CADE IN UNA CASELLA CHE
NF144 PRINT"CONTENEVA [<lRVS>]GIA' PRIMA[<
lRVS OFF>) l O 2, CATTURI IL CONTENUTO D 
ELLA CASELLA PIU'";
```

```
145 PRINT" QUELLO DI TUTTE LE CASELLE [< 
lRVS>)ADIACENTI[<lRVS OFF>) CHE [<lRVS 
>J ADESSO [<lRVS OFF>)" 
146 PRINT"CONTENGONO 2 OPPURE 3" 
147 PRINT"[<lCRSR D>)SE UNA CASELLA CONTI 
ENE GIA' 9, UN EVEN-TUALE 10[\langle 1 \text{CHR} \xi(190) \rangle) SARA' CATTURATO "; 
1 48 PRINT"DALL' AVVERSA-RIO DI CHI STA MU 
OVENDO ." 
160 PRINT"[<3CRSR D>J ORA SCEGLI: ": PRINT" 
[\angle1 CRSR D>] 1 = SFIDA FRA DUE UMANI"
170 PRINT" [\langle1CRSR D>] 2 = IL TUO CERVELLO
 CONTRO IL MIO" 
1 80 GETP$:P=VAL(P$) :IFP<lORP>2THEN180 
l 90 P=P-1 
210 PS(1) = "PL. 1": PS(2) = "PL. 2":IFPTHENPS(1) = "C.B.M." : P$ (2) = "PLAYER"240 DS(0) = "[<1HOME>][<1CRSR D>] ":FORI=1TO12:DS(I) = DS(I - 1) + "[<2CRSR D>] ":CL$=CL$+"":NEXT 
300 PRINT" [<1CLR>] "TAB(14)G$
31 O PRINT" [ < 2CRSR D>] [ < 2CRSR R>) [ < 1 RED>) 
654321" 
320 PRINT"[<2CRSR R> ] [< 1CHR$(176)>) [<lCHR 
$(195)>) [< 1CHR$( 1 78)>) [<1CflR$(.1 95)>) (<lCH
```
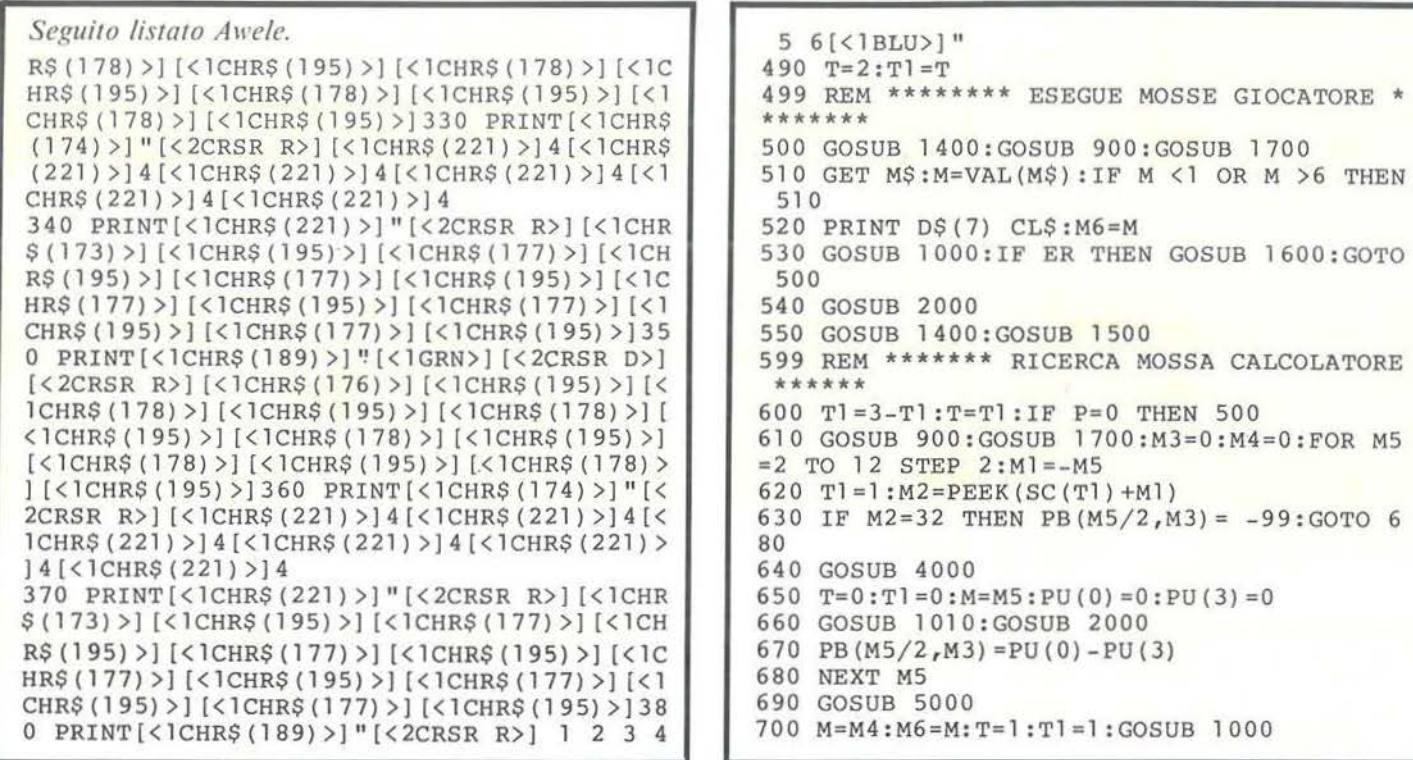

tcgia bisogna premettere che le mosse non vengano simulate, ma eseguite realmente. In breve: in un'altra zona di memoria (la solita area RAM, sopra 49000) il computer ha una sua personale scacchiera, una copia di quella vera, su cui sposta freneticamente le sue pedine, conta i punti fatti, quindi sposta quelle dell'avversario, conta i punti guadagna ti da questi e, se il risultato non è soddisfacente, dà un'occhiata alla scacchiera vera, ricopia la situazione di partenza e ricomincia da capo a cercare una mossa migliore. Per questo non esiste un vettore di variabili su cui il computer fa i conti, ma solo una specie di pagina grafica nascosta, il cui contenuto viene modificato tramite POKE. La causa di ciò è che il programma è nato con la precisa intenzione di far sì che le stesse subroutine che eseguono la mossa del giocatore potessero venir

usate anche dal computer, sia per l'esecuzione reale della mossa scelta che per i calcoli che determinano la scelta.

La conseguenza è invece la particolare struttura del programma, che a prima vista sembra aderire fedelmente ai sacri canoni, con un breve blocco principale che chiama una serie di procedure, ma in realtà ha un flow-chart che è un intrico di lince, poiché le subroutine si richiamano continuamente l'un l'altra. (C'è perfino il caso di una subroutine A che chiama una sub-sub B la quale, prima dcl RETURN, richiama un'altra volta la A..., il che potrebbe far inorridire anche il più tiepido sostenitore della programmazione strutturata).

Avendo in mente questo schema, è facile seguire il listato, conoscendo il significato delle variabili T e T1. Queste sono del tipo a volte chiama-

to "flip-flop": esse possono cioè assumere solo l'uno o l'altro di due possibili valori, generalmente interi. La loro utilità viene dal modo particolarmente semplice in cui possono essere variate: ad esempio, se la variabile T può valere solo I oppure 2, per cambiarne il valore basta usare l'istruzione  $T = 3-T$  (3 è la somma dei due valori possibili), che sostituisce la più lunga e scomoda sequenza  $T=T+1$ : IF  $T=3$  THEN  $T=1$ . TI indica il giocatore che sta muovendo e T la fila in cui si trova la casella attualmente esaminata. Perciò la combinazione  $T=2$  e  $T=1$ indica che il giocatore I (il computer) è arrivato a piazzare una sua pedina nella fila inferiore (dell'avversario) e così via. Le stesse variabili indicano anche se gli spostamenti di pedine devono avvenire sulla scacchiera reale o in quella fittizia: in quest'ultimo caso i valori possibi-

THEN 500

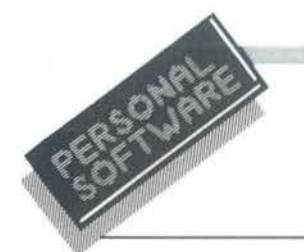

li sono 0 e 3 (quindi:  $T1=0$  indica mossa simulata del computer, T=O indica la mossa nella fila superiore della "finta" scacchiera e il contrario per i valori 3). Notare che anche così il totale dei valori possibili è sempre 3, in modo che le stesse instruzioni invertono lo stato delle variabili, sia in fase di gioco che di simulazione.

Come per i due set di caratteri (maiuscolo/minuscolo) dci Commodorc, le due coppie di valori non sono accessibili contemporaneamente: se TI vale O (oppure 3), T può a sua volta valere solo O o 3. Una qualsiasi diversa combinazione può aver significato solo sesta avvenendo la transizione dalla fase di gioco a quella di simulazione, come per l'appunto avviene nella subroutine 4000, che effettua il trasferimento dei dati dalla scacchiera reale a quella fittizia.

#### Strategia del computer

Siamo ora in grado di interpretare rapidamente il listato: per il significato delle variabili che iniziano con M tenere d'occhio la tabella delle variabili principali.

Per brevità, considereremo le cinque principali subroutine (1000, 2000, 4000, 5000, 6000) come delle macroistruzioni BASIC e le chiameremo rispettivamente MUOVI, PUN-TI, COPIA, MAXPUNTI e RISPO-STA.

La linea 600 passa il gioco dal giocatore al calcolatore (o all'altro giocatore), invertendo TI; poi viene scritto "Tocca a..." e si verifica (SUB 1700), se il giocatore di turno ha effettivamente ancora qualcosa da muovere; quindi inizia il ciclo che esamina le 6 mosse possibili. (NO-TA: tutti i cicli di lettura/scrittura sono STEP 2, per l'ovvia necessità di escludere le colonnine che separano le caselle dalle istruzioni PEEK/PO- $KE$ ).

Se (630) la casella è vuota, passa subito alla successiva e prende nota che la mossa è impossibile; in caso

#### LISTA VARIABILI PRINCIPALI

- T Linea in cui si trova la casella considerata.<br>T1 Giocatore di turno.
- Giocatore di turno.
- M Mossa attualmente in esecuzione (reale o simulata).
- MS Contatore del ciclo principale mosse calcolatore.
- $M1 = -M5$ . Indicizza l'inizio della linea di caselle per trovare quella di partenza.
- M2 Mossa di partenza contenuta nella casella identificata da M1.
- M4 Mossa che dà il maggior punteggio.
- M6 Ultima mossa eseguita realmente. Viene trasformata in stringa per costruire la sequenza delle mosse.
- M3 Contatore del ciclo delle risposte dcl giocatore. Indicizza la seconda dimensione della matrice PB.
- M7 Determina l'uscita da RISPOSTA. Inizializzata a O alla chiamata va considerata come una parola di sei bit, ognuno dei quali è un flag, che indica che la mossa corrispondente è stata esaminata. L'uscita avviene quando una mossa viene esaminata per la seconda volta, consecutivamente o no.
- Contatore per alcuni cicli, è anche l'indice della casella esaminata durante PUNTl.
- PE Locazione in cui sta per fare una PEEK o una POKE. La sua dichiarazione all'inizio del programma accelera di oltre un secondo ogni risposta del computer.

#### VETIORI E MATRICI PRINCIPALI

- SC(3) Sono gli indirizzi di inizio delle quattro linee di caselle, aumentati o diminuiti di 2 (si vedano le note per VIC).
- PU(3) PU(1) e PU(2) sono i punteggi totali dei due giocatori; PU(0) e PU(3) sono i punteggi ottenuti in una singola mossa.
- PB(6,6) PB(J,0) è il guadagno minimo di punti ottenibili dal computer, se effettua la mossa in casella J, considerando la miglior risposta dell'avversario. Se vale  $-99$ , la casella J è già vuota, PB  $(J,K)$ , con J e K fra I e 6, sono i punti ottenuti dal giocatore se, alla mossa J del calcolatore, rispondcsse muovendo da K.

PB (0,K), con K qualsiasi, non viene usato.

contrario. COPIA passa alla simulazione. MUOVI prende nota del punteggio ottenuto e PUNTI ripete il ciclo. Alla fine del ciclo (680) la routine MAXPUNTI fornisce la mossa migliore (700); si torna alla scacchiera reale e dopo aver controllato se si ha vinto (bisogna aver raggiunto i 26 punti su 48 disponibili) (SUB 1500) ritorna la mano all'avversario.

*MUOVI.* Riceve in entrata dalla linea chiamante il parametro M; passa il parametro I alla PUNTI, sempre chiamata dopo di essa.

I è il punto d'arrivo della mossa eseguita, cioè la casella in cui è stata

deposta l'ultima pedina.

Se M è il numero da I a 6 che indica la casella, il punto d'entrata è 1000. Se (1020) la casella è vuota, viene attivato il flag di errore (ER) e RETURN. (NOTA: il RETURN col flag ER settato e  $T1 = 2$  vuol dire che il giocatore ha cercato di muovere da una casella vuota e rimanda alla routine d'errore; in caso contrario viene annotato che la mossa è impossibile).

Se la mossa è lecita, le pedine vengono tolte dalla case lla, il loro numero è messo in A e inizia la distribuzione ( 1045). La linea 1050 controlla il passaggio da una fila di caselle al-

l'altra (inversione di T); la 1060 dà corso, se necessario, a lla regola dcl 9, aumentando il punteggio dell'avversario ( $PU(3-T1)$ ).

*PUNTI*. Riceve da MUOVI il parametro I e passa in uscita PU(T1), cioè il totale del punteggio precedente e di quello ottenuto con la nuova mossa; in caso di simulazione il "punteggio precedente" PU(O) o PU(3) viene sempre azzerato prima di chiamare PUNTI.

Se (2010) nella case lla d'arrivo è verificata la condizione di cattura (2 o 3 pedine), si salva I in I I esi controllano le caselle adiacenti, prima in avanti e poi (2070) all'indietro, fino a quando la condizione di cattura resta verificata. Le linee 2020, 2050, 2 100 incrementano il punteggio e vuotano le caselle il cui contenuto è stato catturato.

*COPIA*. Non riceve né passa parametri. Ricostruisce nella scacchiera del calcolatore la situazione reale. Notare che potrebbe essere scritta più brevemente e che T e T1 non hanno il significato usuale, in quanto indicizzano entrambi file di caselle; il loro uso e la struttura della routine sono dettati solo da ragioni di velocità di elaborazione.

*MAXPUNTI.* Riceve, se chiamata da RISPOSTA , il parametro M3 che usa come flag di ritorno. Restituisce M4 e MX alla routine chiamante. Esamina i punteggi ottenuti da tutte le sei possibili mosse del computer,

pone il maggio re in MX e la mossa che lo fornisce in M4. Se (5040) nessuna mossa dà punti, muove a caso in una casella non vuota. Il fatto che il calcolatore effettui a volte mosse casuali può sembrare un difetto, ma in realtà serve ad evitare la ripetizione di partite uguali. Infatti si sarebbe facilmente potuta fornire una tabella che facesse scegliere la mossa in base a posizio ne e contenuto delle caselle, ma ciò avrebbe causato la generazione di sequenze di mosse identicamente ripetibili, per cui, battuto il computer una volta, sarà sempre possibile vincere ripetendo la stessa sequenza.

La linea 5050 chiama RISPOSTA sotto la condizione che il punteggio del computer sia inferiore a quello dell'avversario: come dire che si mette a giocare sul serio solo quando è in difficoltà ...

*RISPOSTA.* Riceve M4 da MAX-PUNTI e gli ritorna MX eventualmente modificato; inizializza Te TI per le chiamate a MUOVI e PUNTI. Per prima cosa la subroutine avvisa di essere entrata in fase di approfondimento, chiedendo tempo extra; quindi inizia un ciclo, sulle sci possibili mosse di risposta del giocatore, così costituito: COPIA; MUOVI (da M4); PUNTI; MUOVI per l'avversario; PUNTI da lui guadagnati; completa il ciclo. La 6070è l'equivalente di MAXPUNTI sui punteggi dell'avversario, in cui XM è l'analogo di MX. La 6080calcola l'effettivo guadagno della mossa fin qui considerata migliore, che è la differenza fra i punti conquistati cd il massimo ottenibile dall'avversario, e modifica di conseguenza MX. Quindi torna a MAX PUNTI: se la mossa considerata prima migliore viene confermata, essa verrà usata, altrimenti si ripete RISPOSTA basandosi sulla nuova miglior mossa possibile. Le ripetizioni continuano fino a che una non viene confermata, oppure non ha ripetuto l'esame di una mossa già scartata, che in tal caso viene accettata, in quanto è quella che maggiormente limita il danno. In pratica, al momento dcl RETURN da RISPOSTA viene fissato come mossa da eseguire l'attuale valore di M4.

#### Velocità e abilità

In un programma chiarezza, velocità ed occupazione di memoria spesso competono; qui la prima ha chiaramente dovuto cedere qualcosa alle ultime. La lunghezza del listato è però compatibile anche con un VIC incspanso e la velocità soddisfa la condizione necessaria perché un gioco di strategia non sia noioso: che il computer, cioè, resti a pensare per un tempo mediamente inferiore o uguale a quello dell'avversario. In pratica, la decisione al primo livello viene presa in meno di dieci secondi

```
Seguito listato A wele.
```

```
710 GOSUB 2000 
720 GOSUB 1500 :T1=2:T=2 
730 FOR I=0 TO 6:FOR J=0 TO 6:PB(I,J)=0:NEXT : NEXT:GOTO 500 
900 PRINT D$(7) CL$ D$(7) "TOCCA AL " P$( | 1090 NEXT:RETURN
T1) " MUOVERE": RETURN
999 REM *********** ESECUZIONE MOSSE ****
*******
1000 M=M*2*D(T) 
1010 PE=SC(T)+M: A=PEEK(PE) 
1020 IF A=32 OR A=48 THEN ER=l:RETURN 
1030 A=(A-48)*2 : POKE PE,32 
1040 I=M+2*D(T)1045 FOR J=2 TO A STEP2 
1050 IF ABS(I)>l2 THEN T=3-T: I=I+l6*D(T) :
```

```
IF T=0 OR T=3 THEN I=21060 PE=SC(T)+I:IF PEEK(PE)=57 THEN PU(3-
Tl)=PU(3-Tl)+l :GOTO 1080 
1070 POKE PE,PEEK(PE)+l-16*(PEEK(PE)=32) 
1080 I = I + 2 * D(T)1399 REM ********** AGGIORNA PUNTEGGIO** 
*******
1400 PRINT 0$(2) TAB(18) "PUNTEGGIO "P$( 
1) PU(1)
1410 PRINT 0$(4) TAB(18) " [<lCRSR D>)PUNT 
EGGIO" P$(2) PU(2) 
1420 FOR V=lT02:IF PU(V) >25 THEN9000 
1 430 NEXT:RETURN 
1 499 REM ********AGGIORNA ELENCHI MOSSE 
********
1500 M$ (T1) = M$ (T1) + RIGHT$ (STR$ (M6), 1) +"
```
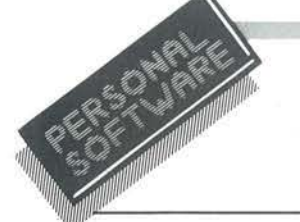

Seguito listato Awele.  $\mathbf{u}$ 1510 PRINT D\$(8) "MOSSE " P\$(1) ": " M\$(1) 1520 PRINT D\$(9) "MOSSE " P\$(2) ": " M\$(2) 1530 RETURN 1599 REM \*\*\*\*\*\*\*\*\*\*\* ROUTINE D'ERRORE \*\*\* 1600 PRINT D\$(10) " [<1RVS>] ERRORE! [<1 RVS OFF>] LA CASELLA E' GIA' VUOTA" 1610 FOR W=0 TO 2000:NEXT 1620 PRINT D\$ (10) CL\$:ER=0:RETURN 1698 REM \*\*\* FINE PARTITA PER IMPOSSIBILI TA' \*\*\*\* 1699 REM \*\*\* DI UN GIOCATORE A MUOVERE \*\*\*\* 1700 FOR  $J=2$  TO 12 STEP 2:IF PEEK(SC(T1)+  $J*D(T1)$ ) <>32 THEN  $J=14:RETURN$ **1710 NEXT** 1720 V=1:IF PU(2) >PU(1) THEN V=2 1730 GOTO9000 1999 REM \*\*\*\*\*\*\*\*\*\* VALUTAZIONE PUNTI \*\*\* \*\*\*\*\*\*\*\*  $2000$   $I = I - 2*D(T)$ :  $S = PEEK(SC(T) + I) - 48$ :  $I = I$ 2010 IF S <2 OR S >3 THEN 2130 2020 PU(T1)=PU(T1)+S:POKE SC(T)+I,32 2030  $I = I + 2: S = P E E K (SC (T) + I) - 48$ 2040 IF S < 2 OR S > 3 OR (I > 12 AND T=0) T **HEN 2070** 2050 PU(T1)=PU(T1)+S:POKE SC(T)+I,32 2060 GOTO 2030  $2070$  T=T] 2080  $I = I - 2 : S = P E E K (SC (T) + I) - 48$ 2090 IF S < 2 OR S > 3 OR (I < 2 AND T=3) TH EN 2130 2100 PU(T1)=PU(T1)+S:POKE SC(T)+I,32 2120 GOTO 2080 2130 RETURN 3999 REM \*\*\*\*\*\*\* COPIA NEL FINTO SCHERMO 4000 T=0:T1=1:GOSUB 4200  $4020$  T=3:T1=2:GOSUB 4200 4040 RETURN

17 4210 POKE SC(T) + I, PEEK(PE) -  $16*(PE) = 3$  $2)$ 4230 NEXT:RETURN 4999 REM \*\*\*\*\* RICERCA MAX. PUNTI FATTIBI LI \*\*\*\*\* 5000  $M4=0$ :  $MX=0$  $5010$  FOR  $J=1$  TO 6 5020 IF PB(J,0) > MX THEN  $MX=PB(J,0):M4=J$ 5030 NEXT: IF M3 THEN RETURN 5040 IF M4=0 THEN M4=INT (RND (0) \*6+1) : IF P  $B(M4, 0) = -99$  THEN M4=0:GOTO 5040 5050 IF PU(1) <PU(2) THEN M7=0:GOSUB 6000 5060 RETURN 5999 REM \*\*\*\*\*\* ESAME 6 POSSIBILI RISPOST  $E$ \*\*\*\*\*\* 6000 PRINT D\$ (7) "ANCORA UN MOMENTO: IL G ENIO PENSA" 6010 FOR M3=1 TO 6:GOSUB 4000:M=M4:T=0:Tl  $= 0$ 6020 GOSUB 1000:GOSUB 2000:M=M3 6030 PU(0)=0:PU(3)=0:T=3:T1=3:GOSUB 1000: IF ER THEN ER=0:GOTO 6060 6040 GOSUB 2000 6050 PB (M4, M3) = PU (3) - PU (0) 6060 NEXT M3 6070 XM=0:FOR J=1 TO 6:IF PB(M4, J) >XM TH EN XM=PB $(M4, J)$ 6080 NEXT 6090 PB (M4, 0) = PB (M4, 0) - XM: M7=M7 OR  $2^m$ M4: M  $X = MX - XM$ 6100 GOSUB 5010:IF M7 AND 2 M4 THEN RETURN 6110 GOTO 6010 8999 REM \*\*\*\*\*\*\*\*\*\*\*\*\* FINE PARTITA \*\*\*\*\* \*\*\*\*\*\*\*\* 9000 PRINT D\$(11) " HA VINTO IL [<1RVS>] "P\$(V)" [<1RVS OFF>] - GIOCHI ANCORA?" 9010 GET R\$: IF R\$="S" THEN RUN 9020 IF R\$ <>"N" THEN 9010 9030 PRINT"[<1CLR>]" D\$(3) " O.K. -BYE!  $" : END$ 

4200 FOR I=2 TO 12 STEP 2:PE=SC(T1) + I\*D(T

e anche quando viene impegnata RI-SPOSTA questo tempo sale di rado sopra i venti.

L'abilità certo non è da campionato: come inevitabile in un gioco esaminato solo fino al secondo livello, ben difficilmente il computer potrà vincere, se il giocatore non commette almeno una piccola svista; ciò però accade abbastanza spesso, tanto da mantenere un certo interesse nel gioco anche dopo parecchie partite. In particolare il computer tende a giocare sulla difensiva e a sacrificare troppi punti alla regola del nove per non dare all'avversario un'occasione ... che deve comunque regalargli alla mossa successiva. Certo non sarebbe impossibile aggiungere una routine CONTROMOSSA, strutturata come RISPOSTA e da questa chiamata (ma quanto durerebbe una partita?). C'è qualcuno che ci vuole provare?

#### Modifiche

Si può migliorare l'abilità del computer eliminando l'IF in linea 5050 e facendolo quindi passare sempre da RISPOSTA; il guadagno non è eccezionale, ma si evitano le conseguenze nefaste che può avere

una mossa casuale e sfortunata. La regola del nove è un'aggiunta eseguita qui alle regole del gioco; se un purista dell'Awele la ritenesse offensiva, la può togliere, ricordando però che la struttura del programma non ammette caselle che contengano numeri di due cifre e quindi dovrà rassegnarsi a ridefinirsi una decina di caratteri o a veder comparire cose strane sullo schermo... (pensiamo che questa aggiunta renda il gioco, oltre che più veloce, anche più vario e quindi interessante; di certo ne altera totalmente la strategia). Provate semmai a modificarla ulteriormente; basta sostituire  $i(3-T1)$  in

linea 1060 con dei  $(T1)$  o dei  $(T)$  o dei (3-T) e ricordate che il C 64 adegua istantaneamente la sua tattica a qualunque cambiamento del genere.

Attenzione! Il programma non può assolutamente funzionare, se la scacchiera non è posta nell'esatta posizione. Chi pensasse di aver problemi di questo genere, o volesse spostare la scacchiera, controlli prima le note per la conversione sul VIC.

#### COMPATTAZIONE E CONVERSIONE - NOTE PER VICHINGHI

Tradurre un programma dal VIC 20 al C 64 è sempre complicato; il procedimento inverso è spesso impossibile. I più grossi scogli sono lo schermo e la memoria disponibile; quest'ultimo è il più urgente, perché se un programma non può proprio essere ridotto entro i fatidici 3 Kbyte e mezzo. è inutile arzigogolare sugli indirizzi delle POKE (si parla sempre di VIC versione base).

Il listato da solo, così come lo vedete, occupa circa 4 Kbyte; in più ci vuole lo spazio per le variabili. Ma è presto per disperare: si sa che i sessantaquattristi tendono allo spreco.

Cominciamo a tagliare il listato: le REM servono a capire il programma, ma non a farlo girare, e sono parecchie: via tutte e la memoria occupata scende a 3300 (non è detto che i valori dati sfano esattissimi, ma di certo delle buone approssimazioni). Molto meglio, ma non basta. Le regole del gioco sono semplicissime, si imparano subito, quindi non è indispensabile che il computer le scriva: togliendo tutte quelle PRINT all'inizio si scende a quota 2860. È fatta!, dite voi. Date il RUN e vi trovate subito OUT OF MEMORY. Non di molto, ma out: quasi 3800, ora che le variabili hanno occupato il loro spazio.

Si può rinunciare a uno dei pochissimi extra, per esempio la routine che scrive la sequenza delle mosse. Togliendola si arriva a 2750, ma non date il R UN perché è tempo perso: siamo ancora a 3630.

Spero che a questo punto vi siate già posti la domanda: come è possibile che un programma che dichiara 12 variabili principali usi per esse 900 byte, quanto basta a farcene stare 130?

La prima risposta è la matrice PB (6,6). Essa può vantaggiosamente essere sostituita da una PB%(6,6) di numeri interi, con un risparmio di 7x7x3 byte che, togliendo i vari "%" da spargere per il listato, diventano circa 130. Così ci si sta dentro di misura, ma, per motivi che vedremo poi, abbiamo bisogno di recuperare un'altra trentina di byte. Ciò può essere fatto lavorando sul listato, per esempio fondendo insieme più linee, facendo attenzione che non siano coinvolte nei salti: si risparmiano 4 byte per ogni linea cancellata. Addirittura si può rinumerare il programma usando numeri di tre cifre anziché quattro: si risparmia 1 byte per ogni GOTO o GOSUB rinumerato. Ma è un lavoraccio e il guadagno non vale la fatica.

E meglio continuare a lavorare sulle variabili.

Andiamo a vedere la linea 230. Questa sola linea, dall'apparenza innocua, è un mangia byte di potenza terrificante. In essa vengono definite le 13 D\$, ognuna due byte più lunga della precedente: totale, circa 200. Più dei tre quarti possono essere salvati sostituendole con due sole, definite senza ciclo FOR...NEXT, dichiarate esplicitamente: una  $D1\$  = "(HOME) (10 CRSR DOWN) e una  $D2\$  = "(HO-

ME)(16 CRSR DOWN)" che usate insieme a qualche (CRSR DOWN), aggiunto alla stringa da stampare, danno l'accesso a tutta la metà inferiore dello schermo.

Ma soprattutto, nella stessa linea, c'è la CL\$, che per arrivare ad essere lunga 36 spazi viene ridefinita 12 volte, occupando così, da sola, la bellezza di 234 byte!

Anch'essa può venir dichiarata esplicitamente una volta per tutte (per il VIC basta che sia lunga 22 spazi), recuperando così altri 200 byte.

Se poi qualcuno si chiedesse perché non è stato fatto direttamente così, dirò che in fase di scrittura del programma il metodo scelto, benché non molto economico né diffusissimo, consente un maggior controllo e facilità di variazioni: anche se metà delle D\$ definite non verranno mai usate, il programmatore sa che sono lì a disposizione in qualunque momento volesse cambiare la composizione della videata.

Con tutti i byte così salvati possiamo tranquillamente rimettere net programma la subroutine elenca-mosse, probabilmente qualche riga sulle regole e forse anche qualche breve REM.

Risolto il problema memoria, passiamo allo schermo. Come si è detto , il programma è studiato in modo da essere completamente costruito sulle PEEK e POKE di schermo. Per una volta, però, ciò non significa doversi mettere le mani nei capelli, poiché tutte le POKE sono indicizzate sui quattro elementi del vettore SC(3): solo questi vanno ricalcolati.

Per prima cosa aggiungete in testa al programma una linea che abbassi il RAM-TOP di 28 byte. Il terzo byte della zona così protetta sarà SC(0); SC(3) vale  $SC(0)+12$ .

(NOTA: la chiacchierata sul risparmio di memoria non riguarda chi ha espansioni di RAM per il suo VIC, ma quest'ultima parte sì, per cui non diamo indirizzi esatti, che variano a seconda della configurazione).

Ora eseguite secondo il vostro gusto le semplici modifiche alle istruzioni PRINT che disegnano le caselle, per esempio posizionandole in alto al centro dello schermo, in modo da lasciare sotto lo spazio per la scritta "Tocca a...", per i punteggi, l'elenco delle mosse e il messaggio d'errore. Qualunque altra disposizione va bene, purché prima e dopo ognuna delle due file di caselle ci siano almeno due spazi bianchi liberi da scritte e non vadano a finire in un angolo dello schermo. Una volta fissata la posizione, calcolate l'indirizzo della casella I (quella a destra) della fila in alto e verificatelo con una POKE qualsiasi, in modo che il carattere appaia all'interno del quadratino. Aggiungete 2 a questo indirizzo e avete trovato SC(l). Idem per la casella I (quella a sinistra, stavolta) della fila inferiore. Sottraete 2 all'indirizzo della casella e avete SC(2), e il gioco è fatto: tutto il resto è uguale.

# **R outine per Spectrum**

#### Una utile raccolta di sottoprogrammi

di *Ivano Parbuono* 

Q uante volte realizzando un<br>nostro programma ci sia-<br>mo trovati in difficoltà per nostro programma ci siamo trovati in difficoltà per creare un movimento, un certo tipo di grafica oppure un effetto particolare ed allora inevitabilmente abbiamo iniziato a sfogliare libri, riviste, analizzare listati, leggere articoli con evidente perdita di tempo: tutto questo con la speranza di trovare una routine che faccia al caso nostro, magari adattandola in modo

da poter proseguire nella realizzazione di ciò che ci si era prefissati. A volte purtroppo, oltre alla notevole perdita di tempo, può anche accadere di non riuscire a trovare niente di tutto ciò allora si è costretti a rinunciare oppure ritardare notevolmente la risoluzione del problema. Ebbene da questa necessità, da molti credo riconosciuta, è nata in me l'idea di preparare un programma che raccolga un insieme di diverse soluzioni (ripescate da vai altri programmi di varie Riviste) e in alcuni casi modificate adattandole alla presente esigenza. Queste routine possono essere più o meno idonee più o meno interessanti, ma certamente funzionali e abbastanza semplici anche per una eventuale consultazione. Il programma Routine di cui qui di segui-

to è riportato il listato ha dunque la caratteristica (senza troppe pretese) di essere una raccolta a bbastanza omogenea e di facile consultazione di molti miniprogrammi, a mio avviso molto interessanti per chi vuole appunto esercitarsi a trasferire in pratica le proprie idee, tentando la programmazione BASIC.

Alcuni tra i lettori riconosceranno in questa raccolta delle routine già presenti nel contesto più generale di altri programmi ma, come dicevo, queste routine sono da me state estratte ed assemblate per creare una raccolta di facile consultazione.

#### Programma Routine

Andiamo ora ad analizzare il programma e il listato in generale, dopo

Listato I. *Il programma BASIC.*  230 REM ROUTINE<br>230 BORDER 2: INK 0<br>240 BORDER 2: PAPER 7: INK 0<br>240 REM Scritta a carrello<br>240 FLASH 1: LET A\$="QUESTO PRO<br>GRAMMA VUOLE ESSERE UNA PICCOLA<br>CRAMMA VUOLE ESSERE UNA PICCOLA<br>ARTICOLARI DA INSERIRE NEI VOSTR<br>I TIMENTO<br>
2006 LET F=1 TO LEN A\$<br>
2008 LET F=1 TO LEN A\$<br>
2009 PRINT AT 10, (32-5 AND 5.32)<br>
2009 PRINT AT 10, (32-5 AND 5.32)<br>
2008 45<br>
270 PRUSE 200: FLASH O LEN A\$<br>
270 PRUSE 200: FLASH O LEN A\$<br>
270 PRUSE 200: FLASH O<br> 320 NEXT 5<br>340 PRINT AT 11,5; "IVANO PARB uono : Canuse 50<br>2000 FOR 5=0 70 21<br>2000 FOR 5=0 70 21<br>370 NEXT 5<br>370 NEXT 5<br>390 POR 5=21 TO 0 STEP 0 31 400 PAUSE 10: NEXT S<br>410 FOR 5=0 TO 21 STEP 1<br>420 INK 6: PRINT AT 5,0;" 4'~li> .. ;o~c· ·-s.~ .... -t.a::-xT- *:;* 440 PAUSE 100: CLS

450 REM scritta obliqua, con ef<br> **retto sonoro**<br> **500 FOR 5=0 TO 21: PRINT TAB 5+**<br>
2; INK (5/4); FLASH 1; PARBUONO"<br>
;-TLASH 0.-NEXT- 5 510 FOR 5=1 TO 60: BEEP .006,5:<br>
BEEP .006,-5: NEXT 5<br>
520 FAUSE 200<br>
700 FAUSE 200<br>
700 REM sovrapposizione di pann<br>
200 BORDER 0: PAPER 0: CL5<br>
750 BORDER 0: PAPER 0: CL5<br>
760 BORDER 0: PAPER 0: CL5<br>
760 PAPER 2: FOR x=0  $770$  PAUSE 50: PAPER 4: POKE 236 770 PAUSE 50: PAPER 4: POKE 236<br>4,16<br>760 FOR x=5 TO 19: <u>PRINT AT x,4</u> 790 PAUSE 50: PAPER 1: POKE 236 94,48<br>- 800 FOR x=7 TO 21: PRINT AT A40<br>\$2 200: CLS 4; 200: CLS<br>56 200: CLS<br>805 REM riempimento orizzontale 810 BORDER 6: PAPER 4<br>880 INPUT "PAPER "; P, "INK "; I<br>890 PAPER P: INK I<br>900 FOR P=1 TO 320<br>910 PRINT "="; 920 NEXT P 21,0; "VUOI ANCORA (5/N) THEN HE ESS THEN G O TO 960<br>
950 GO TO 880<br>
960 PAUSE 200: CLS<br>
1000 REH creazione di pixel in<br>
1021000 RND<br>
1020 BORDER 3: PAPER 7: INK 0: L<br>
1020 BORDER 3: PAPER 7: INK 0: L<br>
ET A=RND\*124: LET B=RND\*84

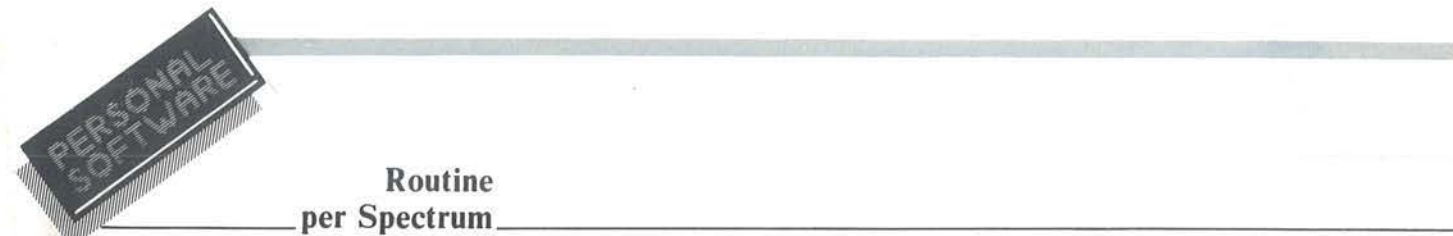

di che passeremo ad un'analisi più completa e approfondita delle singole routine. Una volta caricato il programma e dato il RUN, lo Spectrum inizierà l'esecuzione mostrando uno dopo l'altro, davanti ai nostri occhi, gli effetti creati dalle singole routine; alcune volte lo Spectrum per poter proseguire nello svolgimento del programma vi chiederà di dare dei comandi quali il colore oppure premere SPACE per proseguire alla routine successiva. Questa è l'unica cosa che dovremo fare per portare a termine lo svolgimento del programma.

Sarà poi possibile ricorrere a uno di questi effetti quando se ne presenterà la necessità, estraendo appunto solo quello che ci interessa. Detto ciò passeremo ora ad approfondire

le varie righe del listato che compongono il programma. Cominceremo subito con il dire che ogni routine è in grado di funzionare da sola, al di fuori del programma principale. Alcune routine, però, sono legate al programma principale dalla generazione dei caratteri grafici. Questo, in pratica, è l'unico legame esistente fra le va rie routine. La linea 230, con la quale inizia il programma, ci rimanda alla linea 9000 dove troveremo le creazioni dei caratteri grafici. Alla linea 240 inizia una routine che permette di fare apparire nello schermo le istruzioni in maniera scorrevole della lunghezza desiderata, con inserimento facoltativo, alla linea 265, di un BIP sonoro e un PAUSE 2 alla linea 270, (anche questo modificabile in base alle necessità di velocità che si hanno nello scor rimento delle istruzioni), per terminare poi alla linea 275 con la chiusura del LOOP. La fine di ogni routine è evidenziata anche da un PAUSE 200 che permette di apprezzare in maniera migliore ciò che si è appena visto.

Dalla linea 300 alla linea 400 ci sono una serie di miniroutine chiamate sipari in verticale, che effettuano il riempimento dello schermo con dei caratteri grafici: potrebbero essere interessanti da inserire alla fine di un programma per chiudere con un effetto sipario, oppure all'inizio con l'inserimento di un nome o una indicazione in modo di porla in risalto come esemplifica to nella routine che comanda il 2° sipario.

La routine successiva cioè quella

*Seguito listato I*  1030 PLOT 125-R, 65-B: PLOT 125+A -, b3--<br>1040 PLOT 125+A, 85+B: PLOT 125-A<br>1050 PRINT AT 0,0; "PREMI SPACE P<br>ER PROSEGUIRE" " THEN GO TO 11<br>1065 IF INKEY\$=" " THEN GO TO 11 00<br>1070 GO TO 1020<br>1100 REM riempimento RND di quad<br>110 PAUSE 200: CL5<br>1110 PAUSE 200: CL5<br>1120 LET B=RND\*7<br>1150 PRINT AT 11-A, 16-B; PAPER 5  $\frac{1140}{1150}$  PRINT AT  $\frac{11+R}{11+R}$ , 16-B; PAPER 5 1150 PRINT AT 11+R, 16+B; 1160 PRINT AT 11-A,16+B; PAPER S<br>1170 PRINT AT 0,0; PREHI SPACE P ER PROSEGUIRE"<br>1180 IF INKEY\$=" " THEN GO TO 12<br>00 - - - - - - - - - - -190 GO TO 1120<br>1200 REM saracinesca verticale a<br>1200 REM saracinesca verticale a<br>1205 POUSE 20: CLS<br>1205 BORDER 2: PAPER 7<br>1210 FOR 5-170 2: PAPER 7<br>1210 POR 5-170 2: PAPER 7<br>5: 200 PRINT 1, PAPER 7<br>1320 REM saracinesca or

57<br>1340 NEXT S<br>1345 PAUSE 200: CLS<br>1350 REM saracinesca verticale<br>1378 PLOT 2,5: DRAW BRIGHT 1;250<br>,0<br>,0 1380 NEXT 5: **PAUSE 200**<br>1385 CLS .<br>1385 CLS<br>1400 REM saracinesca orizzontale 1400 REM saracinesca orizzontale<br>
con aperture<br>
1410 BORDER 1: PAPER 6<br>
1420 FOR 5=0 TO 250 STEP 2<br>
1430 PLOT 5,4<br>
1440 IF 5<60 THEN DRAW BRIGHT 1;  $1440$ <br>0, 167<br>1445 1445 IF 5=100 THEN DRAW BRIGHT<br>:0,167<br>1450 IF 5=150 THEN DRAW BRIGHT  $0, 167$ 1 450 IF 5 <sup>=</sup> 150 THEN ORAW *BRIGHT* <sup>1</sup> 1450 IF 3-150 INCH DRAW BRIGHT 1<br>10,157 IF 5>200 THEN DRAW BRIGHT 0  $\frac{1455}{0.167}$ 1460 NEXT S 200: CLS scopen sovrapposizione dei variatione dei variation di saracinesche<br>1520 PAPER 3 TO 7: FOR T=0 TO 2<br>1530 PARNS =1 TO 7: FOR T=0 TO 2<br>1530 PAINT TAB 2: BRIGHT 1; INK<br>3; TO 7: FOR TO 7: FOR THE 1; INK<br>3; ALGHT 1; NEXT 5<br>1540 1560 FOR 5-0 TO 254 STEP 2<br>1570 PLOT 5,4: DRAW BRIGHT 1,0,1<br>67 - United 1580 NEXT 5<br>1620 FOR 5=4 TO 170 STEP 2<br>1630 PLOT 4,5: DRAW BRIGHT 1,250<br>,4 1640 NEXT S

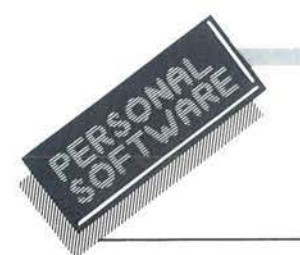

#### Routine per Spectrum\_

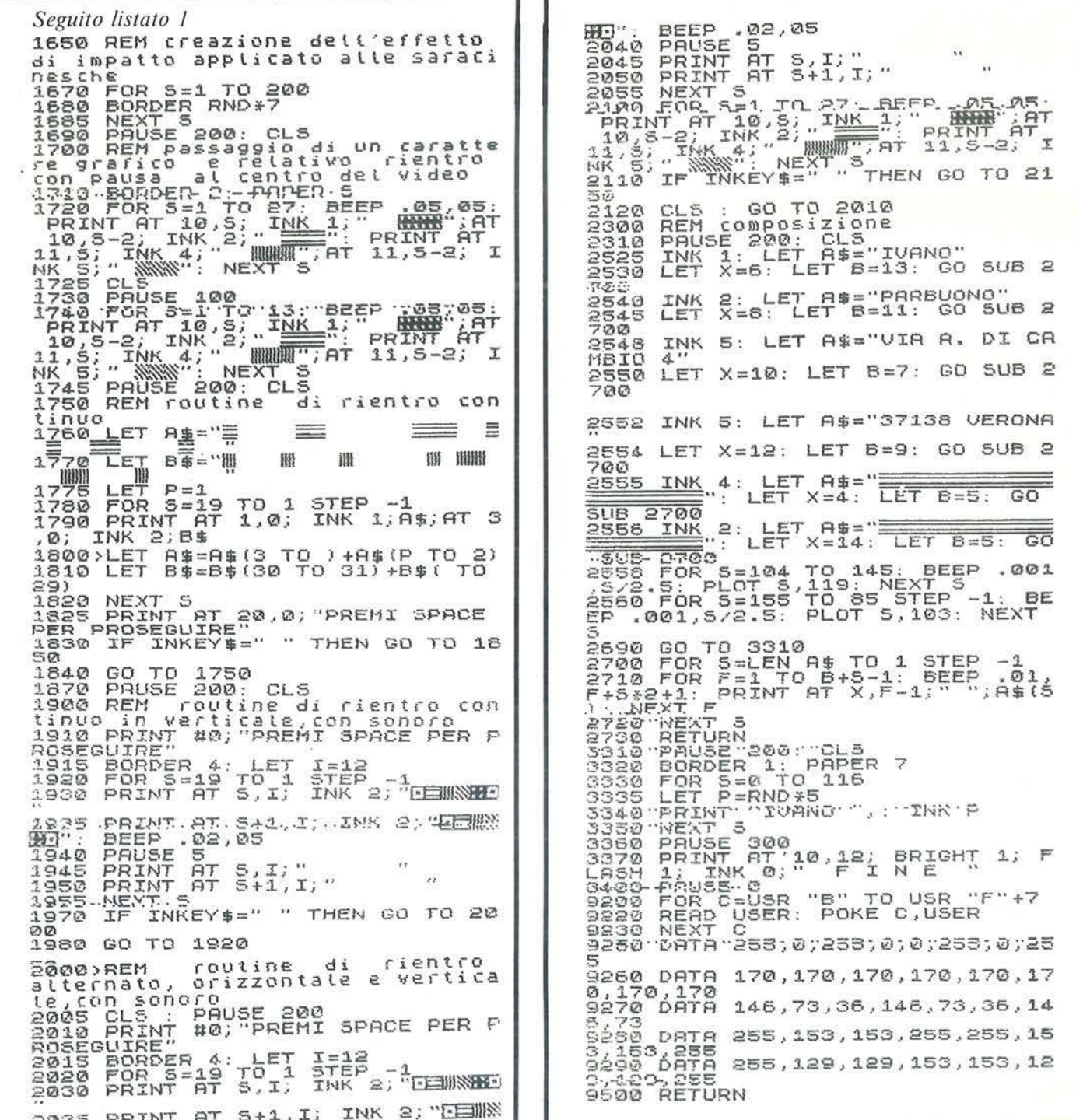

della linea 500, permette di realizzare una scritta o dei grafici di vari colori in obliquo sullo schermo ed è integrata dalla linea 510 che aggiunge un effetto sonoro (figura 1). Vediamo ora la routine che inizia alla linea 750 e cioè la sovrapposizione l di pannelli colorati. Chiaramente anche qui, come in tutte le altre, si può intervenire per aggiungere o comunque modificare colori e quantità di pannelli che in questo caso sono generati dai LOOP delle linee 760-780-800, mentre le linee 770-790 creano il colore. La routine che inizia alla linea 810 è un riempimento in righe orizzontali dello schermo per la quantità desiderata, e questo è possibile cambiando i valori di linea 900.

La linea 930 è stata aggiunta solo

#### **Routine**   $per$  Spectrum

per poter continuare o terminare la dimostrazione in oggetto. Le linee che iniziano dalla 1020 servono a creare un cielo stellato, realizzato da una semplice routine che crea dei pixel in funzione RND comandate dalle linee 1030 e 1040. La routine seguente ha lo stesso scopo, cioè il riempimento del video con dei quadratini colorati: anche qui rimane sottointeso che modificando le linee 1130-1140-1150-1160 si può ottenere la riduzione del riempimento del-<br>lo schermo, cioè il riempimento parziale. Vediamo ora le routine successive che sono quelle comprese fra la linea 1205 e la 1640: qui abbiamo una serie di LOOP che definiscono rispettivamente una serie di saracinesche in verticale, orizzontale, orizzontale con aperture (figura 2 e 3). Terminata l'esecuzione delle stesse, il programma ricomincerà di nuovo le stesse esecuzioni ma con una sovrapposizione di caratteri grafici. Per completare l'effetto chiusura delle varie saracinesche è stato inserito un LOOP che va dalla linea 1670 alla 1685 e crea una serie di FLASH applicati al bordo dello schermo dando l'effetto d'impatto. La routine compresa fra le linee

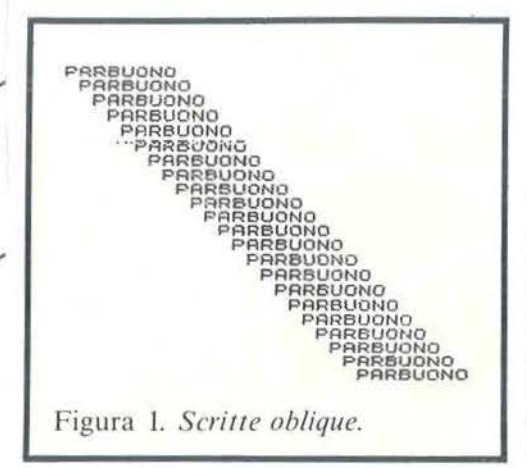

1700-1740 permette di effettuare un movimento orizzontale attraverso lo schermo, con un rientro dopo un intervallo che può essere più o meno lungo per poi stazionare nella posizione voluta. Il passaggio è determinato dalla linea 1720, l'intervallo

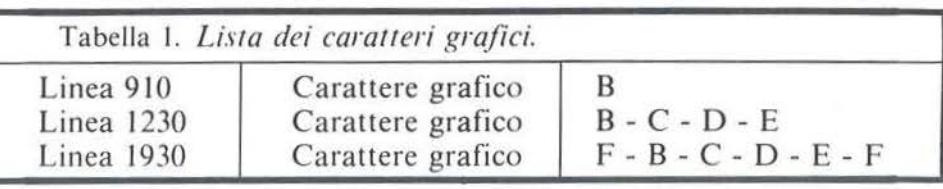

dalla linea 1730, mentre il rientro con stazionamento è determinato dalla linea 1740. Le linee 1750-1820 comppngono la routine che permette un rientro continuo in verticale, un rientro continuo in orizzontale di qualsiasi carattere grafico o scritte continue. Si possono aggiungere quante più righe si desiderano e si può dare, tramite le linee 1800 e 1810, il senso di rotazione voluto per ogni singola riga.

In questo esempio la linea 1800 crea un movimento che va da destra verso sinistra, mentre la linea 18 10 crea il movimento che va da sinistra verso destra. Mentre prima abbiamo visto il rientro continuo in orizzontale, l'esempio successivo cioè quello che comprende le linee che vanno dalla 1900 alla 1980, permette un rientro continuo in verticale interva llato da un PAUSE 5ecompletato con un BIP sonoro. Le linee che vanno dalla 2000 alla 2120 modificano la routine appena descritta al rientro continuo in verticale, un rientro continuo in orizzontale che va avanti fino a che non si preme SPA-CE per passare alla esecuzione della routine seguente, che è stata chiamata composizione in quanto si può comporre una scritta o un disegno a segmenti e intervallato dalla lunghezza della riga che si vuole scrivere. Questa routine inizia alla linea 2300 per terminare alla linea 2730. Si opera impostando come A\$ la scritta che si vuole ricomporre, come X l'altezza della riga sulla quale si vuole scrivere e come B la posizione cui si vuole che inizi la parola **Figura 3. Saracinesca orizzontale.**<br>quando è stata terminata di scrivere;<br>la linea 2558 foi a moda di scrivere; la linea 2558 fa in modo che la parola appena scritta venga sottolineata da sinistra verso destra mentre la linea 2560 sottolinea la parola successiva da destra verso sinistra. L'ultima routine inserita in questo programma serve a riempire il video di |

una scritta a vari colori determinati dalla funzione RND: qui per avere il riempimento completo dcl video se la scritta è superiore alle *5* lettere si dovrà intervenire alla linea 3330 diminuendo il valore, mentre se la scritta è inferiore alle *5* lettere si interverrà sempre alla linea 3330 aumentando questa volta il valore e tutto ciò per evitare lo SCROLL che altrimenti si verificherebbe. A esecuzione avvenuta dopo una pausa, apparirà in mezzo allo schermo la scritta FINE senza cancellare i ca-

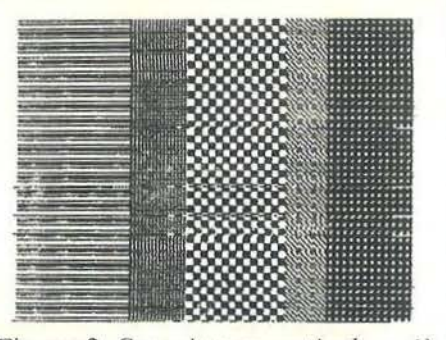

Figura 2. *Saracinesca verticale a più grafici.* 

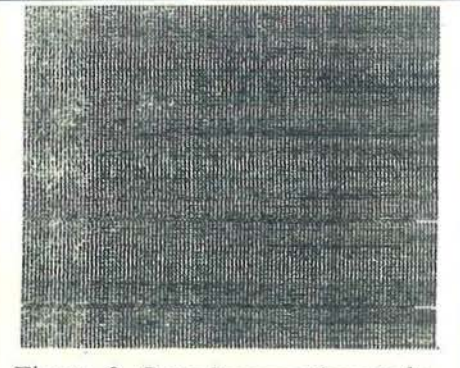

Figura 3. *Saracinesca orizzonta/e.* 

ratteri già esistenti e con questa termina la prima raccolta di MINI-ROUTINE che i più esperti troveranno forse abbastanza semplici, ma che una vasta schiera di lettori spero trovino utile o quantomeno interessante.

Il Centro Commerciale Americano - sempre attento a recepire e a presentare in anticipo le più recenti novità dell'alta tecnologia - ospiterà quest'anno presso il padiglione espositivo di Via Gattamelata 5, Milano, la prima edizione della mostra DIDACTICS USA.

La manifestazione - riservata a prodotti americani - intende offrire una panoramica esawiente dei più avanzati strumenti didattici oggi disponibili: dai sistemi audiovisivi (hardwaz:e e software) ai giochi educativi, dagli impianti per laboratorio e officina ai libri di testo e didattica.

In concomitanza con la Mostra ed in collaborazione con l'ANCIFAP (Associazione Nazionale Centri IRI - Formazione e Addestramento Professionale), si terrà, nei giorni 8 e 9 NOVEMBRE, un Seminario dal titolo: "NUOVE TECNOLOGIE NELLA DIDATTICA: UN PONTE TRA SCUOLA E INDUSTRIA", così articolato:

I giorno - La Didattica negli Stati Uniti e in Italia: Esperienze a Confronto - Seguirà una Tavola Rotonda - con la partecipazione di noti esperti del mondo del lavoro e della scuola.

II giorno - Sussidi Didattici nell'Apprendimento delle Lingue: English as a second language - Approcci ed Esperienze.

La quota di partecipazione per il solo giorno 8 NOVEMBRE, è di Lit. 100.000. La giornata del 9, riservata agli insegnanti, è gratuita, limitatamente alla disponibilità dei posti.

> Le iscrizioni dovranno pervenirci entro il 25 OTTOBRE.

#### **7/10 NOVEMBRE 1984**

Per ulteriori informazioni, Tel. 02 - 469.64.51/2/3

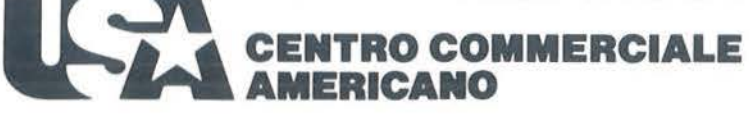

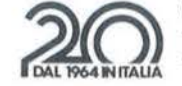

Via Gattamelata 5 - 20149 Milano Tel. 02/4696451 Telex 330208 USIMC I
# E **xpandet Sound Editor: andet Sound Editor:**<br> **che musica!**<br>
NAL; premere infine sullo Spec- | zati per scegliere le famiglie d'inte

**Dopo aver introdotto l'ar-**<br>gomento il mese scorso,<br>passiamo ora ad una rasse-<br>gna dei prodotti software della SIEL gomento il mese scorso, passiamo ora ad una rasseche facilitano l'uso dell'interfaccia MIDI, occupandoci questa volta di un programma realizzato per Spectrum con memoria di almeno 48 Kbyte. L 'Expandet Sound Editor consente di programmare i timbri di diversi Expander SIEL simulando a tutti gli effetti le funzioni di controllo del più costoso sintetizzatore Master Opera 6 - DK 600. Il package è distribuito su cassetta ed è facilmente utilizzabile. E' stata infatti particolarmente curata la presentazione grafica, con schermate che mostrano sempre più in dettaglio le varie sezioni di switch e potenziometri dell'Opera 6, permettendo la richiesta di spiegazioni e di esempi ad ogni livello. Scopo fondamentale del package è rendere possibile definire ed ascoltare i timbri desiderati operando direttamente sull'Expander, secondo le più complesse modalità d'uso dell'Opera 6.

# Quattro collegamenti e via!

L'attrezzatura necessaria per utilizzare il programma si compone di un Expander, di due cavi MIDI, dcl MIDI Computer Interface (tutto materiale SIEL), di uno Spectrum 48 Kbyte con monitor o televisore e di un registratore a cassette. Una volta connessi tutti i componenti, seguendo le dettagliate istruzioni riportate su un agile manuale d'uso, si può caricare il programma, premendo sullo Spcctrum il comando LOAD "" <ENTER> ed il tasto play del registratore. Terminata l'operazione, compare sul video un elenco di alcune funzioni operative necessarie alla trasmissione dall'Expander del DUMP Program sotto sistema esclusivo. L'utente dovrà pertanto abilitare innanzitutto l'Expander alla registrazione, battendo 95 [EN-TER]; aggiustare poi la comunicazione MIDI dell'Expander nella modalità INTERNAL EXTER-

trum il tasto ENTER. Completati con successo i preliminari, lo schermo propone finalmente nella parte alta le famiglie di intervento del sintetizzatore Opera 6 / DK 600, evidenziando graficamente i vari gruppi di comandi, mentre nella metà sottostante sono riportate le ulteriori istruzioni per il caricamento sul Sinclair del programma timbrico da variare. Per intervenire e modificare i registri timbrici dell'Expander occorre quindi scegliere il programma da variare e introdurre sull'Expander il numero corrispondente, premere poi il tasto ENTER e riselezionare il programma timbrico, premere, sempre su Expander, il tasto Record e infine di nuovo ENTER. Se la sequenza di comandi è stata eseguita correttamente, nella parte inferiore dello schermo comparirà ora la scritta "OK DATA RECEIVED".

# Al lavoro con potcnziomentri e switch

La nuova schermata mostra tutte le famiglie di parametri del sintetizzatore master con i potenziometri orientati nella giusta direzione e gli switch in ON (rappresentati da puntini neri), mentre la parte inferiore dello schermo riporta una descrizione di tutti i comandi utilizzati dal programma per gestire le variazioni timbriche. I realizzatori di questo packagc hanno pensato di offrire la possibilità di ingrandire, a scelta, un solo gruppo di controlli e di poter intervenire sui singoli parametri, perchè concentrarsi sull'intero pannello può risultare dispersivo. Resta però possibile, una volta arrivati su una famiglia, ritornare a vedere l'intero pannello o richiamarne un'altra sezione. L'utente è guidato alla variazione dci diversi potenziometri o switch da semplici accorgimenti grafici: il potenziometro sotto tiro è evidenziato da un intorno più chiaro rispetto agli altri della stessa famiglia, non ancora abilitati alla modifica. I tasti numerici vengono utiliz-

zati per scegliere le famiglie d'intervento e per spostarsi da un elemento all'altro dei vari gruppi. Una volta evidenziato il parametro da variare, si può cambiare lo stato di uno switch premendo il tasto S, mentre per i potenziometri la regolazione è più fine: il tasto R li fa girare a destra, il T provoca invece la rotazione contraria, a sinistra. Questi spostamenti valgono una singola unità per ogni battuta di R o T; i valori vengono moltiplicati per 10 premendo contemporaneamente ai tasti indicati CAP SHIFT per una più veloce modifica.

# Verifica su strada

In qualunque momento è possibile ascoltare il timbro che si sta variando, in modo da poterlo confrontare con l'originale, specificando quindi se ci si riferisce alla posizione di partenza, premendo O (per OLD). o a quella in fase di modifica, battendo N (per NEW): sulla parte inferiore dcl video avrete una conferma della scelta operata dall'illuminarsi della scritta "OLD SET-TING" oppure "NEW SETTING". Per ascoltare qualcosa occorre infine premere C, se si desidera l'emissione di un accordo, battere invece P per una serie di note separate. Qui, come in ogni altro caso, è possibile richiedere spiegazioni, premendo il tasto H che attiva la funzione di HELP. Sistemati a dovere i timbri, il programma originale e quello nuovo vanno scaricati sull'Expander, memorizzandoli in locazioni diverse, premendo il tasto D e impostando poi il numero della nuova locazione. La funzione corrispondente al tasto F dello Spectrum permette infine di creare un impasto timbrico partendo con tutti i potenziometri a zero e gli switch in off. Per tutti gli interessati il solito invi-

to: scrivete o chiedete lumi alla SIEL Zona Industriale 63030 Acquaviva Picena (AP) Tel. 0735/60744.

**GIOCARE IN BASIC** Il gioco come metodo d'apprendimento del BASIC e dei microcomputer 324 pag. L. 20.000 Cod. 522A

BRIOTECA 40450M

# PROGRAMMI SCIENTIFICI IN PASCAL

Per costruirsi una "libreria" di programmi in grado di risolvere i più frequenti problemi scientifici e ingegneristici 384 pag. L. 2s.ooo Cod. 554P

# DAL FORTRAN IV AL FORTRAN 77

Per chi deve programmare a livello tecnico scientifico e per chi vuole approfondire le conoscenze del linguaggio 266 pag. L. 18.ooo Cod. 517P

# IL BASIC DEL PET E DELL'M20

Un validissimo supporto e strumento di lavoro per chiunque voglia o debba imparare a programmare in BASIC con un Commodore o un Olivetti M20 232 pag. L. 16.000 Cod. 336D

# FORTH PER VIC 20 E CBM 64

Il libro spiega la programmazione in Forth: linguaggio che dopo essersi affermato in campo scientifico ed industriale, sta ora diffondendosi anche a livello di persona! computer. 156 pag. L. 11.000

Cod. 527B

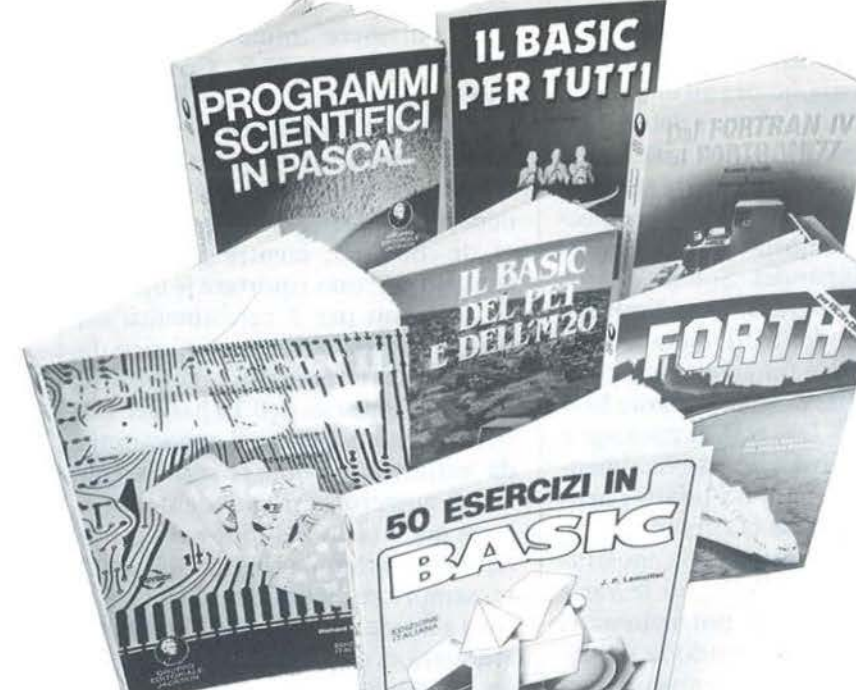

**Libri firmati JACKSON** 

# **La Biblioteca che fa testo**

# IL BASIC PER TUTTI

Per i neofiti una facile e immediata Introduzione al linguaggio BASIC e al mondo dei calcolatori 264 pag. L. 17.500 Cod. 52SA

SO ESERCIZI IN BASIC Una raccolta completa e progressiva di esercizi matematici, gestionali, operativi, statistici, di svago 208 pag. L. 13.ooo Cod. 521A

> I I I

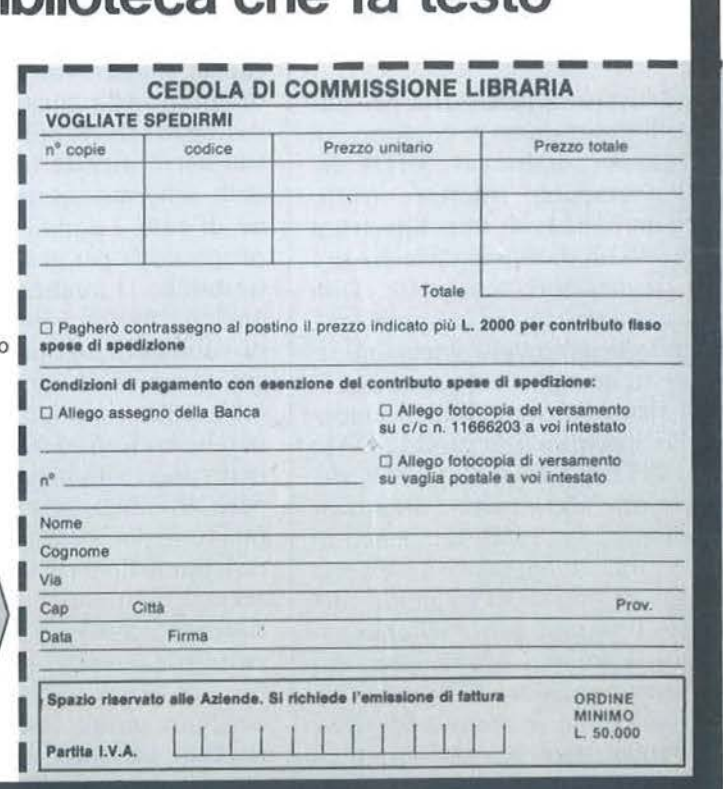

--

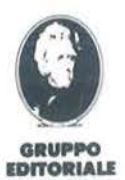

**JACKSON** 

Attenzione compilare per intero la cedola ritagliare (o fotocopiare) e spedire in busta chiusa a **GRUPPO EDITORIALE JACKSON** Divisione Libri Via Rosellini, 12 - 20124 Milano

# I mpariamo il linguaggio macchina con il VIC e il C 64

 $-$  Parte settima  $-$ 

# Dal BASIC al linguaggio macchina

di *Alessandro Guida* 

er assimilare al meglio le istruzioni viste nelle puntate precedenti, cerchiamo di scrivere un programma in linguaggio macchina artendo dal corrispondente in BASIC. nelle puntate precedenti, cerchiamo di scrivere un programma in linguaggio macchina partendo dal corrispondente in BASIC.

In questa maniera potremo anche confrontare la velocità dei due linguaggi (anche se si tratta di un confronto sleale).

Il programma, molto semplice, che scriveremo servirà a spostare uno sprite sullo schermo controllandolo con il joystick.

Per le caratteristiche grafiche del 64, l'uso degli sprite e i registri del VIC (Video Interface Chip) riferitevi al manuale del 64 o al Programmer's Reference Manual.

Per semplificare il nostro lavoro si è trascurato il fatto che la coordinata X dello sprite può acquisire valori compresi tra O e 511 (essendo composta da 9 bit), riducendo i valori possibili a quelli contenuti in un byte, cioè 256. Ecco il listato:

10 vic=53248:rem indirizzo base 20 rem disegna sprite nel buffer cassetta<br>30 fori=1to61step3:poke832+1,24:next<br>40 fori=30to32:poke832+1,255:next 50 rem es<br>60 poke2040,13:rem puntatore disegno sprite<br>70 sx=1001vv=1001pokesir+0.vvinokesir+1 70 xx=100 lyy=100 lpokevic \*0,xx lpokevic \*1,yy irem coordinate<br>sprite sprite<br>
80 pokevic+21,1:rem abilita sprite<br>
80 pokevic+39,1:rem colore sprite = bianco<br>
100 rem ciclo di controllo coordinate via joystick<br>
100 rem ciclo di controllo coordinate via joystick<br>
120 rem aggiornamento coordina

200 printpeek (56320) : goto200

Nelle linee da 130 a 160 vengono aggiornate le coordinate interessate dal joystick. 11 risultato è mantenuto all'interno di un byte facendo l'AND con 255. Quando darete il RUN apparirà uno sprite a forma di croce al centro dello schermo. Lo si potrà spostare con il joystick. Vi accorgerete, presto, che la velocità non è il punto forte di questo programma.

Traduciamolo ora in linguaggio macchina. Il programma lo scriveremo a partire dalla locazione esadecimale \$COOO, e riporteremo contemporaneamente anche i codici delle istruzioni per poterlo introdurre in memoria.

La prima operazione da fare è di disegnare lo sprite nel buffer della cassetta. Per creare un ciclo simile a quello della linea 30 ci serviremo dell'indirizzamento assoluto indicizzato dal registro Y. Questo è possibile perchè i dati da introdurre sono meno di 256 che è la capacità del registro Y. Per ottenere lo STEP 3 decrementeremo per tre volte il registro ad ogni ciclo. Il ciclo sarà eseguito al contrario, da 61 a l, perchè così è più semplice controllarne la fine.

Infatti, quando il registro Y conterrà I, venendo decrementato per tre volte consecutive, assumerà i valori 0,255,254 diventando negativo (bit 7 alto). L'istruzione BPL di salto condizionato fa eseguire il ciclo finchè Y è positivo.

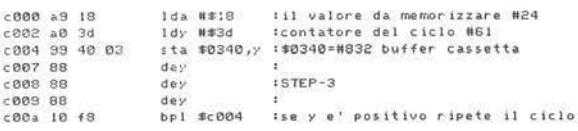

Il ciclo della linea 40 è più semplice da riprodurre del precedente. In queto caso l'indice Y viene fatto variare da 2 a 0 mentre il valore  $\#30$  è aggiunto all'indirizzo assoluto. Il ciclo procede alla rovescia per lo stesso motivo di prima.

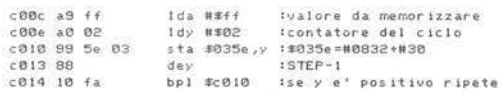

Vengono ora settati i vari parametri per la visualizzazione dello sprite. Le locazioni \$FB e \$FC sono utilizzate per contenere rispettivamente la coordinata X e la coordinata Y e svolgono la stessa funzione delle variabili XX e YY.

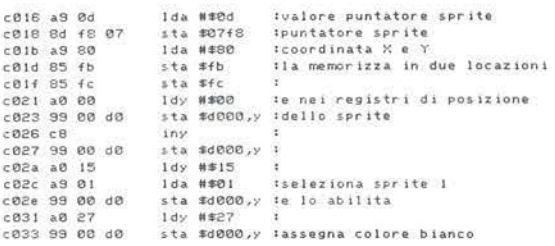

Inizia ora il Loop di controllo del joystick e aggiornamento delle coordinate contenute in \$FB, \$FC. Per aggiornare direttamente tali locazioni sono state utilizzate le istruzioni DEC e INC che hanno la stessa funzione di DEY, INY o DEX, 1NX ma che agiscono sulla memoria invece che sui registri. Nella tabella 1

# Impariamo il linguaggio macchina con il VIC 20 e il C 64

trovate tutti i modi di indirizzamento di queste istruzioni. I controlli sono eseguiti con lo stesso criterio del programma BASIC.

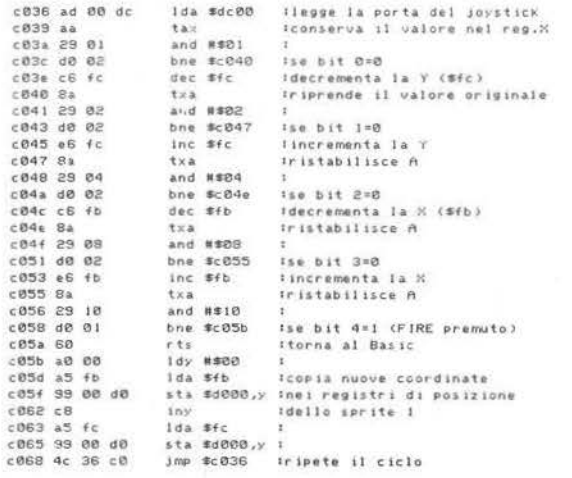

Abbiamo aggiunto la possibilità di tornare al BASIC premendo il tasto di fuoco. Dopo avere introdotto i codici riportati in memoria date il comando: SYS 49152.

Se non avete commesso errori dovrebbe apparire lo sprite quasi al centro dello schermo. A questo punto spostando il joystick la croce si muoverà così velocemente da diventare invisibile o visibile solo a tratti. Siamo costretti ad utilizzare un ciclo di ritardo per poter vedere il nostro sprite! Premete il FrRE per tornare al BASIC e aggiungete le seguenti istruzioni a partire da \$C068.

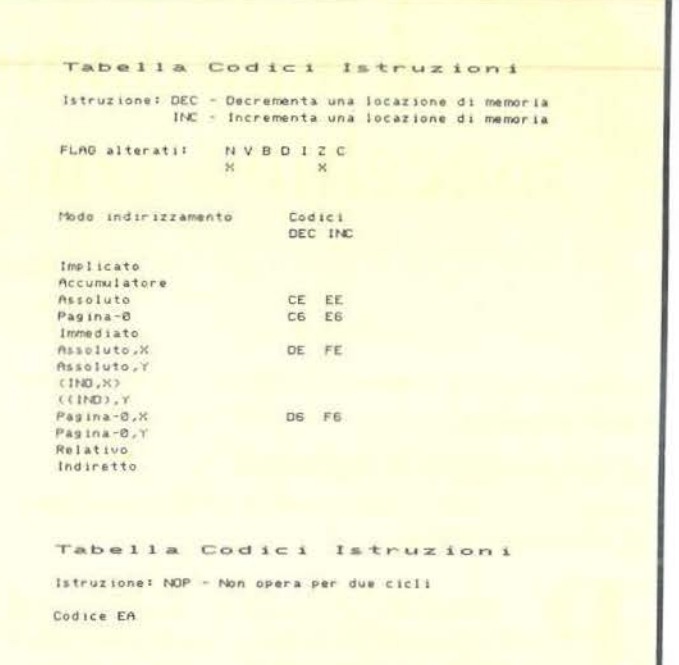

Tabella 1. Codici e modi di indirizzamento delle istruzioni *INC e NOP.* 

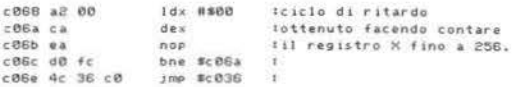

Per rallentare ulteriormente il ciclo si è usata l'istruzione NOP (No OPeration) che non esegue alcuna azione, ma obbliga il microprocessore a stare fermo per due cicli di clock.

Date nuovamente il SYS 49152, lo sprite pur essendo ancora molto più veloce che non in BASIC, è ora visibile in tutto il suo tragitto da un capo all'altro dello schermo.

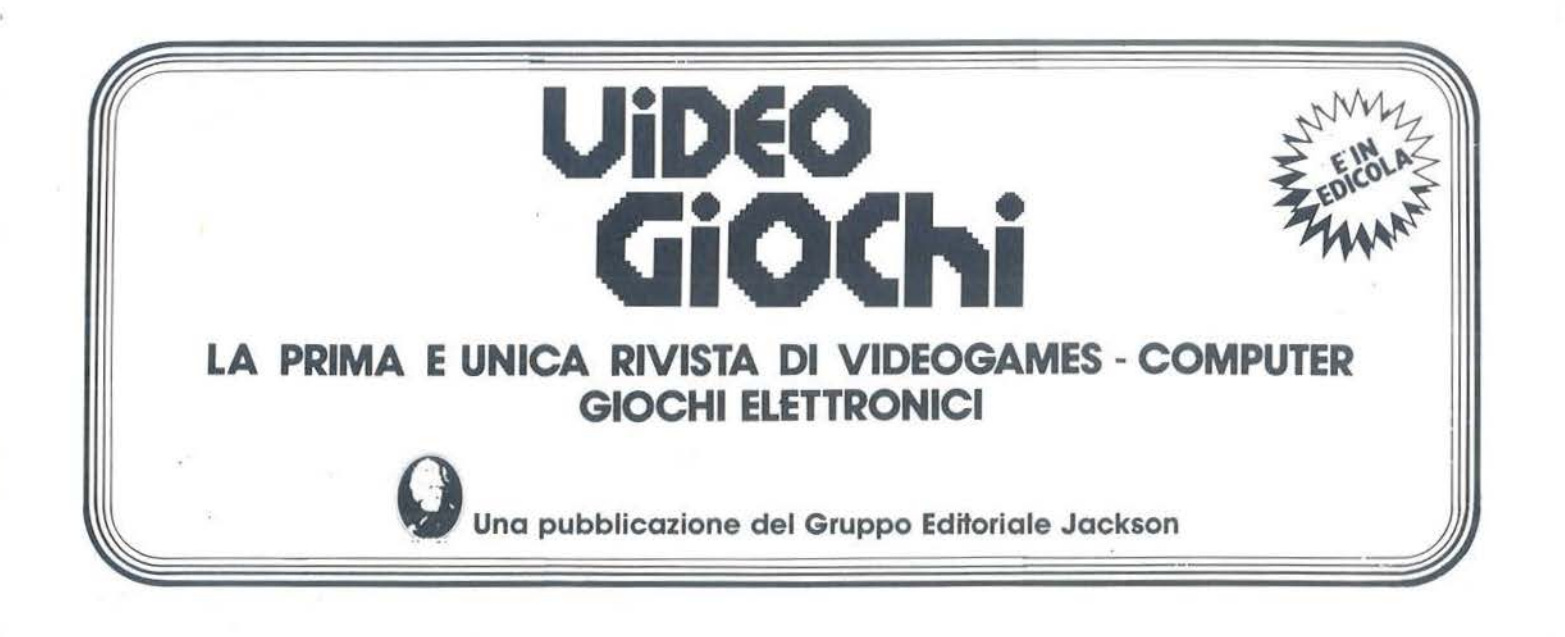

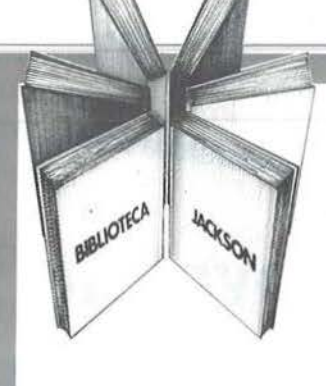

# Rita Bonelli Daria Gianni Alla scoperta del VIC 20 architettura e tecniche di programmazione

Un libro atteso da quanti - e sono moltissimi- hanno acquistato uno dei Persona! Computer del giorno: il VIC 20 Commodore.

Naturale completamento del precedente "Impariamo a programmare In BASIC con Il VIC/CBM", questo manuale può soddisfare diverse esigenze.

Ci sono capitoli che trattano i file su disco e cassetta, la stampante VIC 1515, alcuni cartridge come VIC STAT, VIC GRAF, SUPER EXPANDER. Un'intera parte è dedicata alle porte I/O, al chip d'interfaccia video, al linguaggio macchina del calcolatore. Un'ultima Importante annotazione: tutti I programmi che compaiono nel testo sono stati provati sul calcolatore e sono disponibili su cassetta e floppy disk. 300 pagine Lire 22.000 Codice 338 D

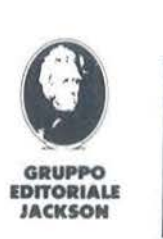

Attenzione compilare per Intero la cedola ritagliare (o fotocopiare) e spedire in busta chiusa a: GRUPPO EDITORIALE JACKSON Divisione Libri Via Rosellini, 12 - 20124 Milano

Rita Bo

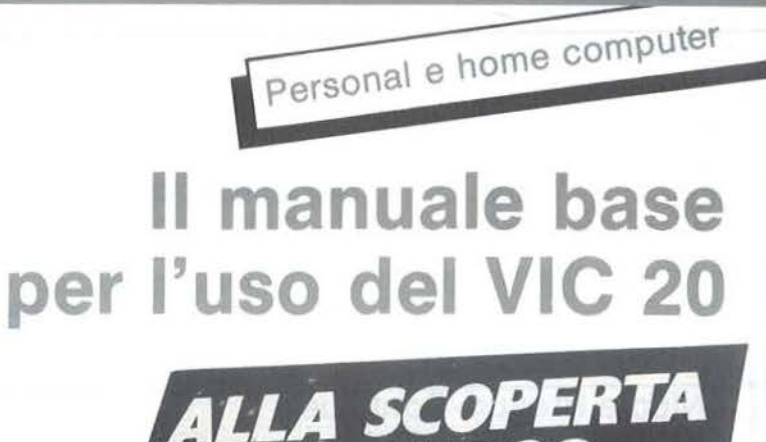

Thitettura siche di

I programmi del volume ALLA SCOPERT del Volume<br>sono disponibili anche Volume<br>Floppy disk (L. 25 e su Cassisk (L. 25 e su **LA SCOPERTA DEL VIC**<br>Sono disponibili DEL VIC<br>Floppy disk (L. anche Su<br>e su Cassetta (L. 25.000) sono disponibili **DEL VI**<br>Floppy disk (L. anche su Cassetta (L. 25.000) e su Cassetta (L. 25.000)

# **CEDOLA DI COMMISSIONE LIBRARIA**

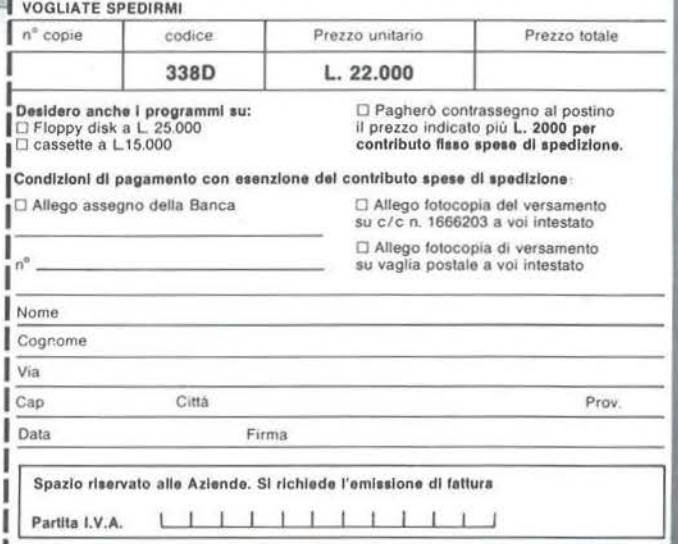

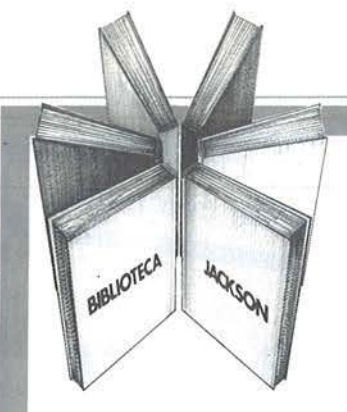

**Provando e riprovando** 

 $|JU|$ 

A PRA

Personal e home computer

Nicole Bréaud - Poullquen

GRUPPO<br>EDITORIALE<br>JACKSON

# Nicole Bréaud-Pouliquen La pratica dell' APPLE

Per Imparare a usare un calcolatore bisogna... usarlo.

Solo così, ad esempio, è possibile scoprire e sfruttare le immense risorse operative offerte dall'APPLE. Provando, riprovando e... leggendo un manuale come questo.

Scritto da un vero esperto, il libro si compone di 3 capitoli fondamentali:

• Il sistema APPLE 11" dedicato all'hardware e al software

• "Il BASIC APPLESOFT" con le istruzioni, i sottoprogrammi, gli operatori aritmetici e logici

• "Il disegno e la grafica" con le zone di memoria RAM e le funzioni grafiche.

Il tutto arricchito da numerosi esempi ed esercitazioni con soluzioni: affinché la pratica abbia l'immediata soddisfazione del riscontro. 130 pagine Lire 10.000

la cedola

in busta chiusa a:

Divisione Libri

Attenzione compilare per Intero

ritagliare (o fotocopiare) e spedire

GRUPPO EDITORIALE JACKSON

Via Rosellini. 12 - 20124 Milano

Codice 3410

GRUPPO **EDITORIALE JACKSON** 

La grafica Il sistema Apple **II BASIC Applesoft** 

# **CEDOLA DI COMMISSIONE LIBRARIA**

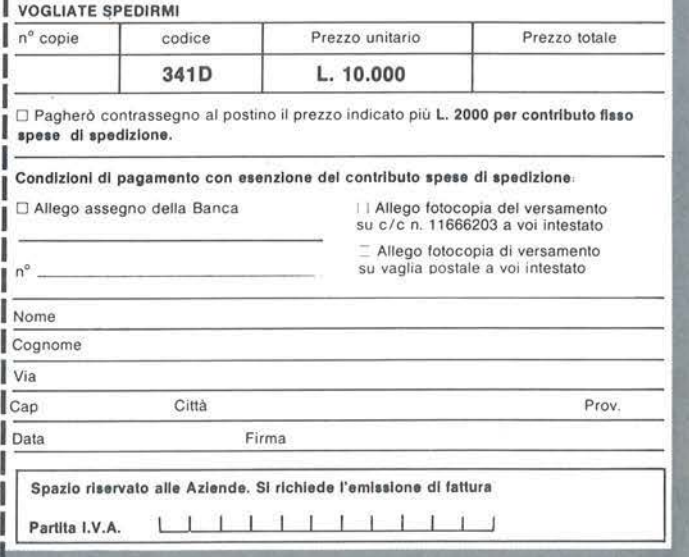

nuovidea

# **R** ipartizione spese<br>
di riscaldamento

Un programma di tipo amministrativo. È richiesto il modulo TI Extended BASIC

di *Sergio Borsoni* 

Q uando ho iniziato a scrive-savo solo di proporre un re questo programma penesempio sull'uso delle matrici a due dimensioni.

Quando mi sono accorto che con qualche aggiunta e qualche miglioramento poteva diventare operativo, in quattro ore per la stesura, più altre due o tre per il debugging e la messa a punto, ho portato a termine questo lavoro che non sarà la gioia di quanti concepiscono l'home computer come un compagno di giochi intellettuali (o di giochi soltanto) ma giungerà certamente gradito a quanti desiderano mettere il naso, e non solo il naso, nei conti che manda a casa l'amministratore. E perchè no, per le sue caratteristiche il programma potrà essere utilizza to proprio dall'amministratore!

# Quale configurazione è richiesta?

È necessario il modulo SSS TI Extended BASIC. Ho scelto questa versione soprattutto per usufruire dei comandi DISPLAY AT, AC-CEPT A Te PRINT USING che permettono di creare videate e tabulazioni molto meglio di quanto non si possa fare con il BASIC residente. La struttura multistatement (più istruzioni sulla stessa linea) rende più difficile la lettura e la trascrizione, perciò attenzione! Non è necessaria alcuna espansione di memoria, il programma occupa 7,3 Kbyte. La stampante non è strettamente neces-

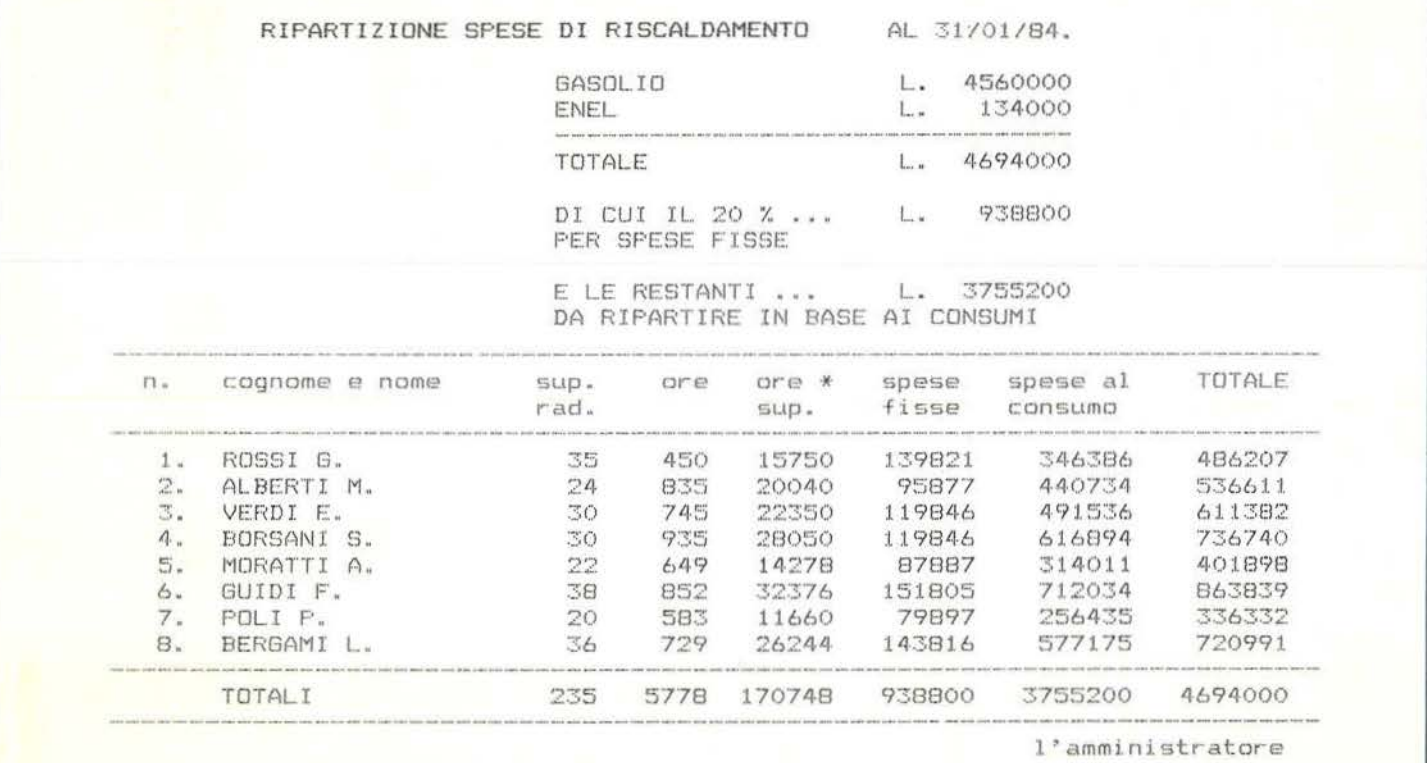

Figura 1 - Prospetto riassuntivo elaborato dal computer. La ripartizione viene fatta in modo convenzionale, presupponendo l'esistenza di contatori per rilevare le ore di consumo di ciascun appartamento. Una parte percentuale del totale, secondo le indicazioni dell'utente, viene ripartita come quota fissa mentre la rimanente è ripartita in base ai consumi.

# Ripartizione spese \_\_\_\_ di riscaldamento

saria, chi ne è sprovvisto dovrà accontentarsi dell'output su video. Esso è del tutto simile alla copia su carta con la differenza che le 28 colonne del TI99/4A non consentono un'ampia tabulazione e si deve osservare il prospetto finale suddiviso in tre sezioni. Su carta, invece, il risultato è quello illustrato nella figura 1.

# In che modo viene effettuata la ripartizione

Non tutti i condominii hanno le stesse esigenze in fatto di ripartizione. Il programma prevede che si tenga conto sia della superficie radiante di ogni appartamento sia delle ore di consumo di ogni condòmino (molte abitazioni sono sprovviste di termostato e di contatore delle ore di consumo individuale).

La spesa totale, alla quale possono concorrere più voci, viene divisa in due parti delle quali la prima verrà suddivisa in base alle superfici radianti per costituire le quote fisse e la seconda in base ai consumi. Questi vengono calcolati moltiplicando la superficie radiante per le ore di consumo. Le quote fisse e le spese al consumo vengono quindi sommate per ottenere l'importo totale. Il programma è attualmente dimensionato per un massimo di 20 appartamenti in modo che tutti i nominativi appaiano in un'unica videata, ma è evidente che con poche modifiche tale limite può essere aumentato notevolmente.

# Come si utilizza il programma

Quando viene dato il RUN appare il seguente menu:

1 Dati costanti;

2 Dati variabili;

3 Ripartizione;

4 Stampa;

5 Fine.

I dati costanti sono: il numero degli appartamenti, i nomi dei condomini e i valori delle superfici radian-

# Listato I - li programma *BASIC.*

```
100 REM RIPARTIZIONE SPESE
110 REM *******************
120 REM versione
130 REM TI EXTENDED BASIC.
140 CALL CHAR(128,"00000000000000FF")<br>150 CALL CHAR(129,"0000000FF")
160 CALL CHAR (130."FF")
J 70 CALL CHAR(131, "0101010101010101")
180 CALL CHAR(132, "SOROBOBOBOBOBO")
190 CALL CHAR(133, "OC7E")
200 CALL CHAR(134, "00051C0808080808")
210 DIM A$ (20), T(20, 6)
220 GOSUB 430
250 CALL CLEAR
240 DISPLAY AT(5,6): "RIPARTIZIONE SPESE"
250 DISPLAY AT(6,7):"DI RISCALDAMENTO"
    CALL HCHAR(3,7,128,20)
     CALL HCHAR(8,7,130,20)
230 CALL VCHAR(4,6,131,18)
290 CALL VCHAR (4, 27, 132, 18)
300 CALL HOHAR (22,7,130,20)
310 DISPLAY AT(10, 7) SIZE(16): "1. DATI CO
320 DISPLAY AT(12,7)SIZE(17):"2. DATI VA
RIABILI"
;~:: ~s :·) !.J ::· ::l F;· ~ .. :"~ '/ l::1 ·r ~ :t i!. !' 7 ) ~:J t ? E: < :i l;, :, ~ 1
' :·::; " ::·;.' ·: ~:-i t\ ;:-\ r :~ 
ZIONE"
340 DISPLAY AT(16,7) SIZE(10):"4. STAMPA"
350 DISPLAY AT(18,7) SIZE(7):"5. FINE"
360 DISPLAY AT(20,15) SIZE(7):"scelta?"
570 ACCEPT AT(20,23) SIZE(1) VALIDATE("123
45"):S$
380 IF 5*-1" THEN 470
390 IF 8$="2" THEN 680
400 IF S$="3" THEN 1010
410 IF S$="4" THEN 1690
420 IF 5$="5" THEN 2270 ELSE 370
430 SUP=0 :: READ N
l!,.1<" ::-· ·:1r:: J:::.l TD r.i :. ~ F~ Ft:n (~";'. \.}ì: ;; t·.iFY.T 'J 
450 FOR J=1 TO N :: READ T(J, 1) :: SUP=SU
PET(J.1):: NEXT J
460 RETURN<br>470 CALL CLEAR
490 FRINT " CONTROLLO DATI COSTANTI": :
490 GOSUR 1450
SOO CALL HCHAR (23, 3, 129, 28)
                                     sup.rad.".
510 PRINT " n. nome
 进
520 CALL HCHAR (23, 3, 129, 28)
530 BUP=0 :: FOR J=1 TO N
540 FRINT J: TAB(7) : A$ (J) ; TAB(22) ; T(J, 1)
550 SUP=SUP+T(J,1):: NEXT J
560 PRINT
570 CALL HCHAR (23, 3, 129, 28)
                                              \begin{array}{c} 1+\frac{1}{2} \\ 1+\frac{1}{2} \end{array}~.:·r~c\ 
F•r:~Iì,r .. ;· t•-·.·1r\f(·':'2:'·ini '7·' (1-~/n) 590 ACCEPT AT(24,17) VALIDATE("YyNn"):R$
```
# Ripartizione spese di riscaldamento

ti. Tutti sono contenuti nelle istruzioni DATA alle linee 1660, 1670 e 1680 del programma. Selezionando il numero 1 del menu è possibile verificare l'esattezza dei dati costanti ed eventualmente correggerli. Tale modifica, da programma non è permanente. L'unico modo per cambiare definitivamente i dati è di intervenire sulle linee contenenti le istruzioni DATA. L'alternativa sarebbe stata quella di creare, per i dati costanti, un file su nastro o su dischetto ma, tutto sommato, la soluzione qui adottata è la più semplice e veloce. Quando si modificano le istruzioni DATA è necessario seguire alcune norme. Il numero iniziale deve corrispondere al numero dei dati che vengono inseriti successivamente, i nomi dei condomini non devono superare i 15 caratteri altrimenti sorgeranno problemi di tabulazione sul video. I dati variabili comprendono le varie voci che concorrono alla spesa totale (fatture emesse in date diverse, bollette ENEL, ecc.) fino ad un massimo di 10 e i consumi, in ore, relativi ad ogni appartamento. Va specificata, inoltre, la percentuale spettante alle spese fisse. Selezionando il numero 3 si ha il calcolo della ripartizione ed il display dei risultati parziali o totali sul video. In ogni momento è possibile procedere o tornare alla videata precedente senza dover aspettare la fine delle operazioni per poter controllare nuovamente i risultati iniziali.JI punto quattro, infine, permette la stampa del prospetto finale nel numero di copie desiderate. Chi è sprovvisto di stampante può tralasciare tutta la parte del programma dalla linea 1690 in poi.

# Variabili del programma

CHR\$(128) e CHR\$(132) - Servono per tracciare linee orizzontali e verticali, per formare riquadri, intestazione e chiusura tabelle, ecc. CHR\$(133) - Sottolinea i dati in input per indicarne il formato. CHR\$(134) - Definisce una freccia

# *Seguito listato l*

```
500 IF RSSTY" DR R#z"y" THEN 230
610 IN READING AND RECOGAT THEN 590
mbiarc<sup>o</sup>"
630 ACCEPT AT (24, 27) SIZE (2) VALIDATE (DIGI
TryD
.~,::~• • .,~ '( •· !"" ;; '4 t ~~ .. ( :"•,l~ :' :!. ) : Il !:~~:J'"' :~\Il nuovi d;:;•t 
t" :: PEINT :: PRINT D:<br>460 ACCEPT AT(24,7):A#(D):: ACCEPT AT(24
(25): 10.11STE DALL CLEAR ## GOTO 480
: 80 MALL CLEAR :: TOTALE=0
490 INPUT "QUANTE VOCI CONCORRONO ALLA S
 700 FRINT :: IF VOID THEN PRINT "SPIACEN
 TE, NON PIU' DI 10'" :: GOTO 680
 710 FRINT
 720 PRINT " SCRIVI DESCRIZIONE E IMPORTO"
 250 FOR J=1 TO V 1: FRINT
 740 PRINT RFT$ (CHR$ (133), 18) ; " "; :: PRI
NT RPT$(CHR$(133), B)
 750 ACCEPT AT(22.1) SIZE(18):DE$(J)
 760 ACCEPT AT (22, 21) SIZE ( 8) VALIDATE ( DIGI
 770 TOTAEE+TOTALE+IPP(G)F 780 NEXT J796 PRINT
 300 PRINT "QUALE ALIGUOTA PERCENTUALE":"
VIENE RISERVATA ALLE SPESE"
810 INPUT "FIESE? (%) ":PERC
820 IF PERCO OR PERC>100 THEN PRINT "VA
1 ORE NON AMMESSO!" :: GOTO 790
B3C PRINT
B40 PRINT "confermi? (y/n) "
{}^{16}S50 ACCEPT {}^{17} (23,18) : R$
          R**'Y" OR R**"y" THEN 880
                                  THEN 680
\bullet~880 CALL CLEAR :: ORE=0 :: CONS=0
t:: : : determined the state of the state of the state of the state of the state of the state of the state of the state of the state of the state of the state of the state of the state of the state of the state of the stat
 900 CALL HCHAR (23,3,129,28)
                                              \mathsf{D} \mathsf{r} \in \mathbb{R}^n:
 910 PRINT " a. nome
920 CALL HCHAR (23, 3, 129, 28)
 23.1): J :: DISPLAY AT(23,7):A$(J)
940 ACCEPT AT (23, 23) SIZE (4) VALIDATE (DIGI
 T\Sigma_{4}T(J,\mathbb{Z}^{\chi}):: ORE=ORE+T(J,Z)
 950 T(J,3)=T(J,1)*T(J,2):: CONS=<mark>CONS+T(J</mark><br>.3)
 960 NEXT 3
 780 NEA: ..<br>970 MAINT :: CALL H<mark>C</mark>HAR(23,3,129,28):: D
 --.. 'l' ·r !1 ., I 'I Il •• : ,... ... r 
 PSO DISPLAY AT(24,1):"confermi? (y/n)" :
 ~\cdot ACCEPT AT(24,17)SIZE(1)VALIDATE("YyNn"
 : :
```
Ripartizione spese \_\_\_\_ di riscaldamento

*Seguito listato I* 

che compare in un messaggio. A\$(20) - Contiene i nomi dei condòmini. T(20,6) - Contiene i valori che compaiono nel prospetto finale ed è composta dai seguenti campi: T(J,1) - Superficie radiante dell'Jesimo appartamento; T(J,2) - Ore di consumo; T(J,3) - Superficie radiante per ore; T(J,4) - Quota fissa; T(J,5) - Spesa in base al consumo; T(J,6) - Importo spettante ad ogni condomino. S\$ - Scelta da menu. N - Numero degli appartamenti e dei condomini. SUP- Somma totale dei prodotti tra le superfici radianti e le ore di consumo. R\$- Risposta (y/n); accetta caratteri maiuscoli e minuscoli. D - Indica il numero del dato da modificare. TOTALE - Spesa complessiva. V - Numero delle voci che concorrono alla spesa totale. J - Variabile di controllo per i cicli FOR NEXT. DE\$ - Descrizione delle voci che concorrono alla spesa totale. IMP - Somma che concorre alla spesa totale. PERC - Percentuale da addebitare come spese fisse. ORE - Ore di consumo totale. CONS - Somma totale dei prodotti tra le superfici radianti e le ore di consumo. DATI\$ - Variabile flag per stabilire se sono stati introdotti i dati; per procedere al calcolo è necessario che  $DATA = "Y"$ . TOTl - Importo da ripartire come quota fissa. TOT2 - Importo da ripartire in base ai consumi. K - Variabile usata nell'istruzione CALL KEY; contiene il codice ASCII del tasto premuto. F\$ - Messaggio che appare sul video per procedere o tornare alla videata precedente. Ml e M2 - Fattori per il calcolo di

R&="Y" OR R\$="y" THEN 230 1000 IF R\$="N" OR R\$="n" THEN 880 *e.:*  1010 IF DATI \*= "Y" THEN 1030  $1020$  GOTO 1640 1030 GOSUB 1430 :: GOSUB 1530 :: CALL C: EAR 1040 PRINT TAB (6) ; "RIPARTIZIONE SPESE": 1  $AB(7)$ !"DI RISCALDAMENTO": : 1050 CALL HCHAR(23,8,129,18) 1060 PRINT :: PRINT 1070 FOR J=1 TO V :: PRINT DE\$(J);TAB(19  $\times$  1  $^{\rm H}$  1  $_{\rm max}$   $^{\rm H}$  3 1080 PRINT USING "#########":INP(J):: NEX T J :: PRINT<br>1090 CALL HOHAR(23,3,129,28) . " .. INT :: PRINT 1120 PRINT "DI CUI IL"; PERC; "X ... "; TAB( •1 r-.) " 11 ! Il <sup>n</sup>.o )o *1* <sup>~</sup>L.\_ n ~' 1130 FRINT USING "########": TOT1 1140 PRINT "PER SPESE FISSE": : 1150 PRINT "E LE RIMANENTI....";TAB(19); 1160 PRINT USING "######### :TOTZ<br>1170 PRINT "DA RIPARTIRE IN BASE AI CON-: *.:.* r;...-, nc!:.1..m t ,:: 1;;'.) 1190 IF K=1! THEN 230 ELSE CALL CLEAR 1200 DALL HOHAR (23, 3, 129, 28) 1210 PRINT " r. sup. OFE A": 心理 suplated." I a rad. 1220 CALL HCHAR (23, 3, 129, 28) 1230 FOR J=1 TO N :: PRINT USING "###":3 d 240 PPINT " . "des PRINT LEINS "##":T(  $J_x$  113 1250 PRINT " "; " FRINT USING "####":T  $(3, 2)$  ; 1250 FRINT " "1:: FRINT USING "####### ": ( J, J) :: NEXT J :: PRINT 1270 CALL NCHAE (23, 3, 129, 28):: PRINT "TO T. <sup>"</sup>I:: FRINT USING "###":SUP;<br>1280 PRINT " "I:: PRINT USING "#####":O 1280 PRINT " 税回期 1290 PRINT " "::: PRINT USING "######## \*\* : CONS  $1300$  PRINT :: CALL HOHAR(23,3,127,28):: **GCSUB 1450** 1310 IF K=11 THEN 1030 1320 GALL HOHAR (23, 3, 129, 28) TOTALE 1330 PRINT " r. · SUDTA FISEA CONSUMO": : ";" FISEA CONSUMO"; :<br>1340 CALL HCHAR(23,3,129,28) 1350 FOR J=1 TO N :: PRINT USING "###":3

ripartizione.

# **GP550A**

# **due in una: stampante grafica e letter quality** .

# SEIKOSHA

..

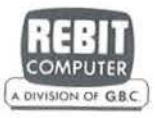

La GP550A è una stampante grafica di alta qualità che offre accanto al funzionamento abituale in DATA PROCES-SING MODE (stampa comune) la possibilità di stampa in NEAR LETIER QUALl-TY (stampa di documenti) in un'unica unità. Silenziosa, affidabile e ad un

Caratteristiche:

- Stampante ad impatto a matrice di punti da 80 colonne
- Matrice di stampa 9x8 (Data Processing mode) e 9x16 (Near Letter Quality mode)
- Percorso di stampa monodirezionale (da sinistra a destra)
- Capacità grafiche con indirizzamento di 8 o 16 dot verticali
- Possibilità di ripetizione automatica di un carattere grafico
- Velocità 50 cps (Data Processing mode) e 25 cps (Near Letter Quality mode)
- Caratterizzazione: 10, 12 e 17 cpi (e relativi espansi) in OP mode; 10 e 12 cpi e relativi espansi, italico corsivo -10 cpi- e relativo

per una varietà di applicazioni che vanno dal data processing, alla grafica, alla produzione di documenti.

livello di costo eccellente, si propone

espanso, super e sub scritture -17 cpi- e relativi espansi, proporzionale e relativo espanso in NLQ mode.

*...* ~ *.. :* 

- Interfacce: parallela centronics (optionals Spectrum, Sinclair ZX81, seriale RS232C)
- Alimentazione carta: trattori (larghezza modulo continuo variabile da 4,5 a 10") e frizione (foglio singolo)
- •Stampa 1 originale e 2 copie
- Set di 96 caratteri ASCII e 44 caratteri e simboli europei
- 8 generatori di caratteri europei a bordo
- Consumo 9W (standby) o 30W (stampa)
- Peso 5.5 KG
- Dimensioni: 305 (prof.) x 420 (largh.) x 113 (alt.) mm.
- Nastro: singolo colore su cartuccia dedicata

Ripartizione spese di riscaldamento *Seguito listato* J

TOT3 - Somma di tutti gli importi; differisce dal totale per alcune lire dovute alle approssimazioni introdotte con la soppressione dei decimali.

DIFF - Differenza tra il totale ed il totale approssimato.

CTR - Variabile contatore usata nella routine per pareggiare il totale. GMA - Accetta la data: giorno, me-

se, anno. NCOPIE - Numero di coppie che devono essere stampate.

COPIE - Contatore per le copie stampate.

# Routine utilizzate

430 - Carica in tabella i nomi e le superfici radianti.

1450 - Messaggio per premere la barra spaziatrice.

1430 - Manda il messaggio che il computer sta elaborando. 1530 - Principale routine di calcolo

per la ripartizione.

1490 - Manda il messaggio per procedere o tornare alla fase precedente.

# Descrizione del listato

100-210- Definizione dei caratteri e dimensionamento delle matrici A\$ e T.

220 - Rimanda alla routine per il caricamento in tabella dei nomi e del valore delle superfici radianti.

230-420 - Menu e rinvio alle varie sezioni del programma. L'istruzione ACCEPT AT accetta un dato in input da una posizione del video desiderata e permette di specificare la lunghezza del dato (SIZE) e di accettare solo particolari valori (opzione VALIDATE).

430-460 - Routine per il caricamento in tabella dei nomi e delle superfici radianti. Si trova in questa posizione che può essere giudicata anomala perchè il programma inizialmente aveva una struttura sequenziale.

470-670 - Sezione per il controllo dei dati costanti. Alla linea 590 si aspetta una conferma; se questa viene ne-

```
1:50 FRINT "."::: FRINT USING "#*******":
1370 PRINT USING "########":T{J,5};:: PR
THT USING "##########":T(J,6)
1390 NEXT 3 :: PRINT
1390 CALL -CHAR(23,3,129,28):: PRINT "TO
<sup>7</sup>,";:: PRINT USING "#######":TOT1;
: <sup>100</sup> PRINT USING "*********": TOT2::: PRIN<br>T HSING "**********: TOTALE
1410 PRINT :: CALL HCHAR(23,3,129,28)
1420 SOSUB 1490 :: IF K=11 THEN CALL CLE
AR .: 80TO 1200 ELSE 230
1430 CALL CLEAR :: DISFLAY AT(13,1):"UN
MOMENTO... GTO ELABORANDO"
1440 RETURN
 450 DISPLAY AT (24, 11):" <space>"
1460 CALL KEY(0,K,S):: IF 8=0 THEN 1460
1480 RETURN
1490 F * - " * " ctn ( "&CHR * (134) & " ) = ind. >< spac
e=avant: >"
1500 DISPLAY AT(24,1):F$
1510 CALL \overline{K}(5,\overline{K}, 3):: IF S=0 THEN 1510
1520 CALL CLEAR :: RETURN
:t:s:··:i ~·oT 1.,·n,:T .,pi:;·r.:C·:tTDTP1U::.: H>O) :: : TClT2r::T() 
TALE-TOT1
~1540 M1=TOT1/SUF :: M2=TOT2/CONS :: TOT3
\pm i1550 FOR J=1 TO N :: T(J, 4) = INT (T(J, 1) *M
1) :: T<sup>{</sup>J_3 5} = INT (T(J_3 3) *M2)
1560 T(3.6)=T(3.4)+T(3.5):: TOT3=TOT3+T(
J,6) :: NEXT 3
1570 DIFF=TOTALE-TOT3 :: IF DIFF=0 THEN
1630
1580 CTR=0<br>1590 FOR J=1 TO N :: T(J.5)=T(J.5)+1
1500 CTR=CTR+1 :: IF CTR=DIFF THEN 1620
1510 NEXT J :: IF CTR<DIFF THEN 1590
1620 FOR J=1 TO N :: T(J,6)=T(J,4)+T(J,5
1~ :· l\:l. XT a 
1630 RETURN
1640 CALL CLEAR :: DISPLAY AT(12,1)BEEP:
"ATTENZICNE! NON SONO ANCORA STATI INTRO
DOTTI I DATI."
1650 CDSUB 1450 :: GOTO 230
1660 DATA 8
1570 DATA ROSSI G., ALBERTI M., VERDI E., B
ORSANI S., MORATTI A., GUIDI F., POLI P., BE
RGAMI L.
1680 DATA 35, 24, 30, 30, 22, 38, 20, 36
1690 IF DATI *= "Y" THEN 1710
1700 GCTD 1640
1710 GOSUE 1430 :: GOSUE 1530 :: CALL CL
r^* \wedge t1720 PRINT "CONTROLLA CHE LA STAMPANTE":
 : "SIA COLLEGATA ED ACCESA E":
```
# Ripartizione spese di riscaldamento

gata si passa alle linee successive per le modifiche. Specificato il numero, bisogna digitare nuovamente il nome, premere ENTER, scrivere la nuova superficie radiante e premere ancora ENTER. La modifica non è permanente ma è valida per tutta la durata dell'elaborazione attuale.

680-1000 - Sezione per l'introduzione dei dati variabili. Alla linea 770 viene calcolata la somma dei vari importi per la determinazione della spesa totale. Il programma è protetto da eventuali bizzarrie dell'utente e, ad esempio, alla linea 820 si controlla che la percentuale non sia inferiore a 0 o maggiore di 100. In altre occasioni si impedisce con l'opzione SIZE che vengano introdotti stringhe troppo lunghe o valori numerici troppo elevati.

1010-1420 - Display dei risultati sul video. Alla linea 1010 si controlla, prima dell'elaborazione, che i dati siano stati effettivamente introdotti. In caso affermativo viene mandato il messaggio di attesa per l'elaborazione che dura soltanto pochi secondi, quindi si passa alla stampa. In questa fase, come nelle successive si fa un largo uso dell'istruzione PRINT USINO per il corretto incolonnamento. Si ricorda che l'istruzione TAB non può essere contenuta nella PRINT USINO, pertanto vanno associate nel modo seguente: PRINT TAB();:: PRINT USINO "# # # # ": variabile. Il display dell'Home Computer è troppo limitato per contenere l'intero prospetto, pertanto esso è suddiviso in tre parti: la prima per gli importi di carattere generale, la seconda per i dati necessari alla ripartizione e la terza per le quote parziali e totali. Per procedere sequenzialmente basta premere un tasto qualsiasi, per tornare alla fase precedente bisogna invece premere il tasto di funzione assieme al tasto con la freccia verso l'alto (FCTN(!)); il codice di questa funzione è 11 ed infatti alle linee 1190, 1310 e 1420 si controlla se K ha assunto questo particolare valore.

# *Seguito listato 1*

```
1730 PRINT "CHE LA CARTA SIA NELLA SIU-"
: : "STA POSIZIONE": : :
1740 PRINT TAB(8): "procedo? (y/n)"
1750 ACCEPT AT (23, 23) SIZE (1) VALIDATE ("Yy
Nn") : R%
1760 IF R$="N" OR R$="n" THEN 1750
1770 PRINT " ":" " :: PRINT "SCRIVI LA D
ATA:" :: PRINT TAB(16);RPT$ (CHR$ (133), 6)
:780 ACCEPT AT (22,16) SIZE(6) VALIDATE (DIS
IT): GMA
1790 PPINT :: PRINT :: INFUT "QUANTE COP
IE? ":NCOPIE :: CALL CLEAR
1800 DISPLAY AT(12,12):"STAMFA" :: COPIE
\Rightarrow1810 OPEN #4: "PS232"<br>1820 PRINT #4:CHR$(13);RPT$(" ",10);
1830 PRINT #4: CHR$ (27) ; "E" ;
1840 PRINT $4:"RIPARTIZIONE SPESE DI RIS
CALDAMENTO";
1850 FRINT #4: CHR$ (27) ; "F": CHR$ (27) ; "G";
1860 PRINT #4:" AL ";SEG$(STR$(GMA),
1, 2); "/"; SEG$ (STR$ (GMA), 3, 2); "/"; SEG$ (ST
R$(CMA), 5, 2);","
1870 FRINT #4:" "
1880 PRINT #4:CHR$ (27) : CHR$ (68) : CHR$ (28)
|i| CHR$ (50) |i| CHR$ (53) |i| CHR$ (O) |i| " " |i|1890 FOR J=1 TO V :: PRINT #4:" "; CHR$ (9)
j : DE$ (3) ; CHR$ (9) ; "L. ": CHR$ (9) ;
1900 FRINT #4, USING "########": IMP (J) ::
NEXT J
1910 PRINT #4:" ";CHR$ (9); RPT$ ("-", 33)
1920 FRINT #4:" ";CHR$( ); "TOTALE"; CHR$(
9<sup>,</sup> 1 ^{\prime\prime} \downarrow ... '' : CHR$ (9) ^{\prime\prime}1930 FRINT #4, USING " ## # # # # # # " : TOTALE
1940 PRINT #4:" ":" ";CHR$(9);"DI CUI IL.
"; PERC; "X ... "; CHR#(9); "L. "; CHR#(9);
1950 PRINT #4,USING "########":T0T1 :: P
RINT #4:" ":CHR$ (9); "PER SPESE FISSE":"
1960 PRINT #4:" ";CHR$(9); "E LE RESTANTI
 ... "; CHR$ (9) ; "L.."; CHR$ (9) ; TOT2
1970 PRINT #4:" ";CHR$(9);"DA RIPARTIRE
IN BASE AI CONSUMI":" "
:! 9t3G F'F\lNT ~!:Lj.~ DIR$ (271 '~;11~~$ ·'.ò0' . CHF:$ Cl! : 
CHR$ (27); CHR$ (32); CHR$ (40); CHR$ (48); CHR$
(57): CHR$ (67): CHR$ (0);
:!. <;H'.fO l "l .. <J: !\l'T :J:!:1'.I :: fff i"~t; ( " ..... .. , T?: 
2000 PRINT #4:" n.";CHR$(9); "cognome a
nome"; CHR$ (9); "sup.";
2010 PRINT #4:CHR$(9);" ore"; CHR$(9);"
t:c *"; CHR$(9); " spesa"; CHR$(9); "spese
.1" CHR$(9) ; " TOTALE"
2020 PRINT #4:" "; CHR$ (9); " "; CHR$ (9); "r
ad."; CHR$ (9) ; " " [
::c:)C• F"IH f\ll :J~:I./. ~ CH!:~t!; un ;; ,, .iL.tp ' ,, ; C! ff\ 1i nn • " 
fi see ": CHR$ (9) : "consumo"
```
# **il Corso di BASIC in meno di 6 mesi ideato dagli specialisti**  del Gruppo Editoriale Jackson

**THEFT** 

**TITTILITI** 

anima<br>re guard

Il prim

 $-hin$ c

riali

Contract de la solatore da solo non sal<br>Contract de la solatoria de solo non sal<br>Contract de la solatoria de solatoria de solatoria de solatoria de solatoria de solatoria de solatoria de la<br>Contract de la solatoria de sola the ideal and the state of the state of the state of the state of the state of the state of the state of the state of the state of the state of the state of the state of the state of the state of the state of the state of

<u> Alexandria de Car</u>

dore VIC 20 utilizzato in uffici

Insegna tutto quel che c'é da sapere sul BASIC; mette subito in grado di programmare;

fornisce una guida ragionata e competente alla scelta del Personal Computer.

# **ABC Personal Computer**

é il corso che risponde oltretutto alle esigenze di chi non ha tempo da perdere, perché:

si completa in meno di 6 mesi al compone di 24 fasclcoll **settimanali** 

The Theorem Contract of the Street of the Contract of the Contract of the Contract of the Contract of the Contract of the Contract of the Contract of the Contract of the Contract of the Contract of the Contract of the Cont di circuiti integrali.<br>
In effecti, si potrebb<br>
ragione che i cale<br>
ragione che non<br>
molto stupico.<br>
minimi dettar<br>
dosso è università della potre<br>
anima della potre<br>
anima della potre<br>
re guard Conservato, La memoria del manife del conservato del manife del conservation de la memoria del manife del conservation de la memoria del conservation de la memoria del conservation de la memoria del conservation del conse ne, vi co

The LOAD Stole of Care Company of Care Care Company

ne vi Consequente de la Ontario de la Consequente de la Consequente de la Consequente de la Consequente de la Consequente de la Consequente de la Consequente de la Consequente de la Consequente de la Consequente de la Cons Tatruzioni (compandi) LOAD e OLD

regist

gramma (cu ma (cassella)<br>sistere una

stessone

che il vecchio programma

à.

ctangib

ELECTION CONTRACTOR

 $\sqrt{2}$ 

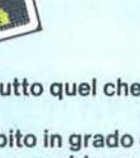

*<i><u>ARDWARE SOFTWARE</u>* ARDWARE SOFTWAI

astri brd nosin'in  $m$  con

> DIZIONARIO  $\sqrt{3}$

> > Ö

LOAD I nome periferica ] nome programma **COAD I nome periferica 1 nome programma la programma de programma la programma de programma de programma de programma de programma de programma de programma de programma de programma de programma de programma de programma ABC p** 

H calcolatore Comput

# **Qer tutti coloro che vogliono dawero "dialogare" col computer**

La rapida diffusione dei computer nelle aziende, nelle scuole, nelle case ha reso urgente e indispensabile per molti imparare il linguaggio del calcolatore. Ci sono molti modi per farlo. Il più nuovo, originale, rapido e divertente si chiama...

Istruzione (comando) DELETEZO INDI

ELETE lineal dineal

# ABC Persona! Computer

l'opera creata per rispondere alle esigenze di chi, per lavoro, studio, hobby vuole acquisire un'effettiva padronanza dei piccoli elaboratori per sfruttarne le immense, entusiasmanti possibilità.

# ABC Persona! Computer

svela i segreti del BASIC - il linguaggio fondamentale dei personal, home e microcomputer - e fornisce la chiave per programmare da soli.

# ABC Persona! Computer

tratta il BASIC in modo diverso, organico, comprensibile a tutti perchè nasce dalla grande esperienza e dalla capacità divulgativa del Gruppo Editoriale Jackson.

# ABC

# Persona! Computer

è un'opera preziosa, comprensibile per i ragazzi, perchè comincia proprio dall'abc dell'informatica; ideale per i professionisti, perché rapida, esauriente, concreta; preziosa per gli appassionati perchè ricca di programmi già testati, di suggerimenti, di notizie sul mondo dei piccoli computer.

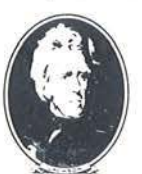

# **RUPPO EDITORIALE JACKSON noi l'informatica la conosciamo davvero**

# Abbonamento-risparmio

Tagliando da Inviare in busta chiusa a: Gruppo Editoriale Jackson "ABC Personal Computer<mark>"</mark><br>via Rosellini, 12 - 20124 Milano

 $\mathcal{A}$ Sì, desidero sottoscrivere l'abbonamènto risparmio ai 24 fascicoli di ABC Personal Computer e alle copertine dei 4 volumi dell'opera. Tutto al prezzo speciale di L. 80.000 invece di L. 96.000.

Cognome

<u>Città Prov. CA.P.</u><br>Data Firma ...

I I I I

Allego alla presente

I I

I I I

> □ assegno non trasferibile di L. 80.000 a voi intestato 1 oftocopia di versamento di L. 80.000 sul ccp n. 11666203<br>
> □ fotocopia di vaglia postale di L. 80.000 a voi intestato l fascicoli dovranno essere inviati a:<br>I Nome cognome

**Città** Prov. C.A.P.

<sup>1</sup>\_V\_a~~~~~~~~~~~ ~~~~~~~~

# **Personal Computer**

DELETE lineal, linea2

24 appuntamenti in edicola per arricchire la biblioteca di casa con:

- 2 volumi di Lezioni per complessive 608 pagine • 1 volume di Computer-test
- 1 Dizionario di Informatica di oltre
- 208 pagine

L'opera è elegantemente rilegata in similpelle. Centinaia di illustrazioni a colori, foto e disegni. Formato dei volumi cm. 21x28.

Formato del Dizionario di Informatica cm. 15x21.

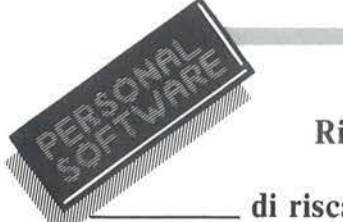

Ripartizione spese \_\_\_\_ di riscaldamento

1430-1650- Routine la maggior parte delle quali è adibita all'invio di messaggi sullo schermo (vedi: ROU-TINE UTILIZZA TE). La principale, situata alle linee 1530-1630, effettua il calcolo di ripartizione che corrisponde alla soluzione reiterata di proporzioni. Ad esempio, una quota fissa sta alla superficie radiante come il totale delle quote fisse sta al totale delle superfici radianti, o, usando le variabili del programma,  $T(J,4)$ :  $T(J,1) = TOT1$ :SUP, da cui si ricava:  $T(J,4) = T(J,1) \star TOT$  $1/SUP$  e, posto  $M1 = TOT1/SUP$ , si ottiene infine T(J,4) = T(J,1)  $\star$ Ml.

1660 - L'istruzione DATA contiene il numero degli appartamenti; in questo caso otto, corrispondente anche al numero di dati successivi. . 1670 - Nomi dei condomini.

1680 - Numeri che esprimono le superfici radianti.

1690-2260 - Sezione per la stampa del prospetto finale.

1690 - Controlla che siano stati inseriti i dati variabili.

1720-1760 - Messaggio per il controllo del collegamento e dell'accensione della stampante. L'intestazione del foglio è determinata dalla posizione di quest'ultimo al momento dell'accensione.

1770-1800 - Richiesta della data e del numero di copie desiderato. Per la data si scrivono di seguito giorno, mese e anno, ad esempio: 280484 (ENTER); nella stampa appariranno poi le barre separatrici: 28/04/84.

1810 - Apertura del canale per la stampa. Il numero del file, in questo caso 4, può essere scelto a piacere, tuttavia deve corrispondere a quello specificato nelle successive istruzioni PRINT.

1820 - Il carattere 13 corrisponde al ritorno carrello.

1830 - I codici 27 e 69 o ESC "E", provocano una stampa enfatizzata e danno all'intestazione un maggior risalto.

1850 - I codici ESC "F" annullano la stampa enfatizzata; si torna per-

```
Seguito listato i
```

```
2040 PBINT #4:RPT#("-",77)
2050 FDR J=1 TO N
2060 FRINT 34,USING "####":J!:: PRINT #4
u , , ,! ' .. .. .., 
" " TRINT #4: CHR$ ( ? ) ; A$ ( J ) ; CHR$ ( 9 ) ;
2020 PRINT #4,USING "####":T(J, 1) ;
2090 PRINT #4: CHR$ (9) ::: PRINT #4, USING
"养根我外排件":T(J,2);
ZIOO FRINT #4: GHR$ (9) ;: PRINT #4, UBING
"好特好种种特":T(J,3))
2110 PRINT #4:CHR$(9); :: PRINT #4,USING
 "标准转付日排样": T(J。4):
2120 PRINT #4:CHR$(9) ; :: PRINT #4,USING
"林特特特特林林桃州:T(J,5);
2130 FRINT #4:CHR$(9); :: PRINT #4, USING
"':'. ·
11 ti f !li~·ti: l~ " :: T ( J !• 6) :: :: l\!FXT ..} 
2140 FRINT #4:RPT$("-",77)
2450 PRINT #4:" "; CHR$ (9); "TOTALI";
2160 PRINT #4:CHR$(9); :: PRINT #4, USING
"朱计林特": SUF1
2170 FRINT #4: CHR$ (9); :: PRINT #4, USING
"######<mark>#":ORE;</mark><br>21S0 FRINT #4:CHR$(9);:: PRINT #4,USING
" ###### " : CONS;
2190 PRINT #4:CHR$(9);:: PRINT #4,USING
'' !'.·i~·:f:::f*:' ;-.:rn· '': TDT l ~: 
2200 PRINT #4:CHR$(9);:: PRINT #4,USING
"非然非并并排排排": TOT27
2210 PRINT #4:CHR$(9);:: PRINT #4,USING
" ######## : TOTALE
2220 PRINT #4:RPT$("-",77)<br>2230 PRINT #4:" ":RPT$(" ",60);"l'ammini
stratore^{\prime\prime}2240 PRINT #4:" ":RPT$(" ",60);RPT$(" ",
16)225C PRINT #4:CHRS<12):: COPtE~CDPIE+l 
2250 IF COPIE<NCOPIE THEN 1820 ELSE CLOS
E #4 :: 60TO 230
2270 CALL CLEAR :: END
```
tanto alla stampa normale. 1880 - I codici CHR\$(27); CHR\$(68); CHR\$(n1); ...; CHR\$(0); fissano le posizioni per una tabulazione orizzontale. È importante che la sequenza sia chiusa con il carattere con codice O. 1890 - Il codice 9 (CHR\$(9)) richiama sequenzialmente le posizioni fissate per la tabulazione orizzontale. 1900 - Si osservi il corretto formato per l'istruzione PRINT USINO riferita alla stampante; al numero del file deve seguire una virgola.

1980- Nuova definizione di posizioni per la tabulazione orizzontale. Mentre la precedente si riferiva ai dati generali, questa si riferisce ai dati particolari (vedi figura 1).

1990 - L'istruzione RPT\$ ripete la stampa di uno stesso carattere o di una sequenza di caratteri. Nel caso specifico viene stampata una linea tratteggiata orizzontale.

2250 - Il codice 12 fa avanzare il foglio fino al successivo inizio pagina. L'istruzione seguente controlla il numero di copie stampato. Se questo è inferiore a quello desiderato si torna a stampare una nuova pagina altrimenti viene chiuso il file ed il programma passa al menu principale.

2270 - Chiusura del programma. $\blacksquare$ 

# SERVIZIO SOFTWARE

 $PIER$ PERSONAI  $\mu$ 9014 "'="'  $\equiv$ }0} ----- -~-- PERSONAL PEKSONAL<br>RAETL*I*ADE FEKSONAL<br>SOFTWARE

P.S. propone ai propri lettori i dischi o le cassette dei programmi pubblicati. I programmi, provati e garantiti, sono di immediato utilizzo.

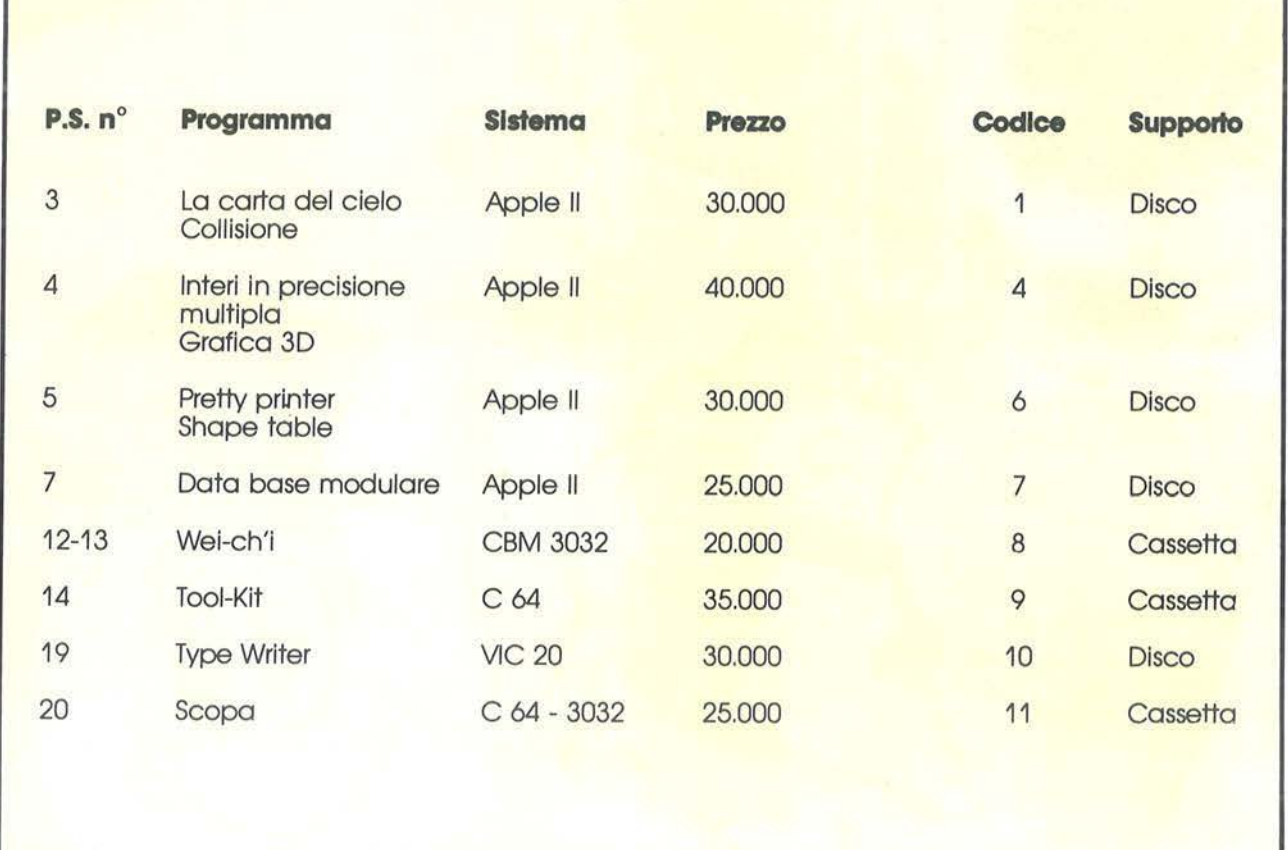

Per richiedere i programmi in contrassegno, pagando direttamente al postino la cifra indicata, inviare il seguente tagliando Per richiedere i programmi in contrassegno, pagando direttamente al postino la cifra indicata, inviare il seguente tagliando<br>
Spedire in busta chiusa a Gruppo Editoriale Jackson - Via Rosellini, 12 - 20124 Milano<br>
Spedire

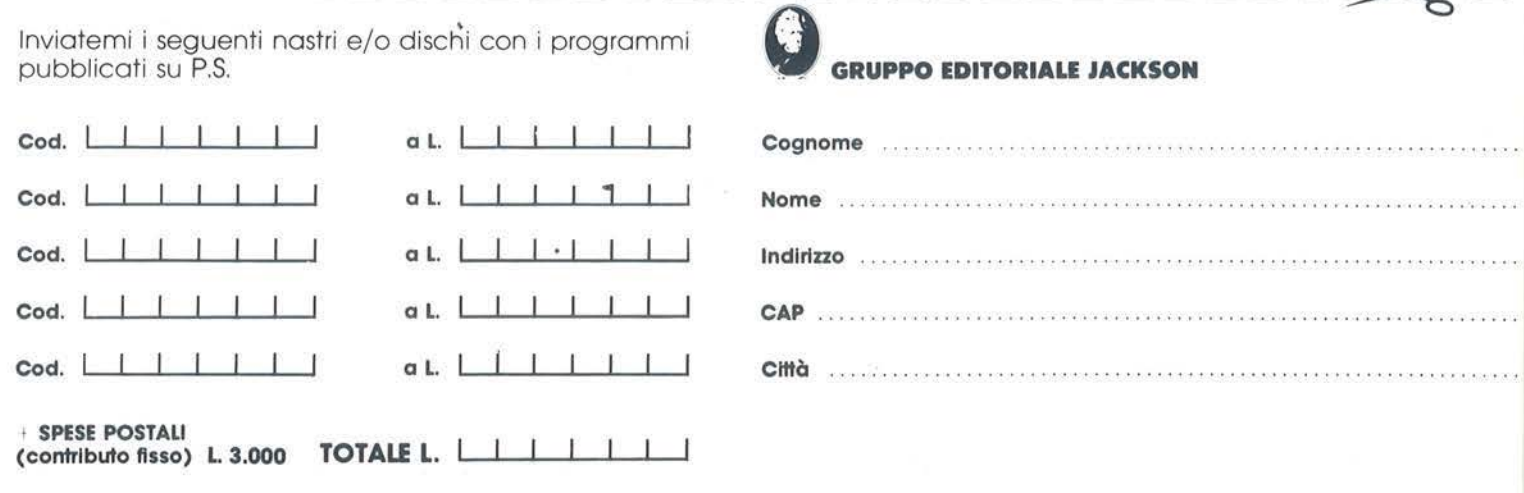

che pagherò a l poslino allo consegno del pacco Firma ... ••.. .... • . . . . .. . .. . ... .. .. . .....••...... . . ..••.. .. .. .. . ........

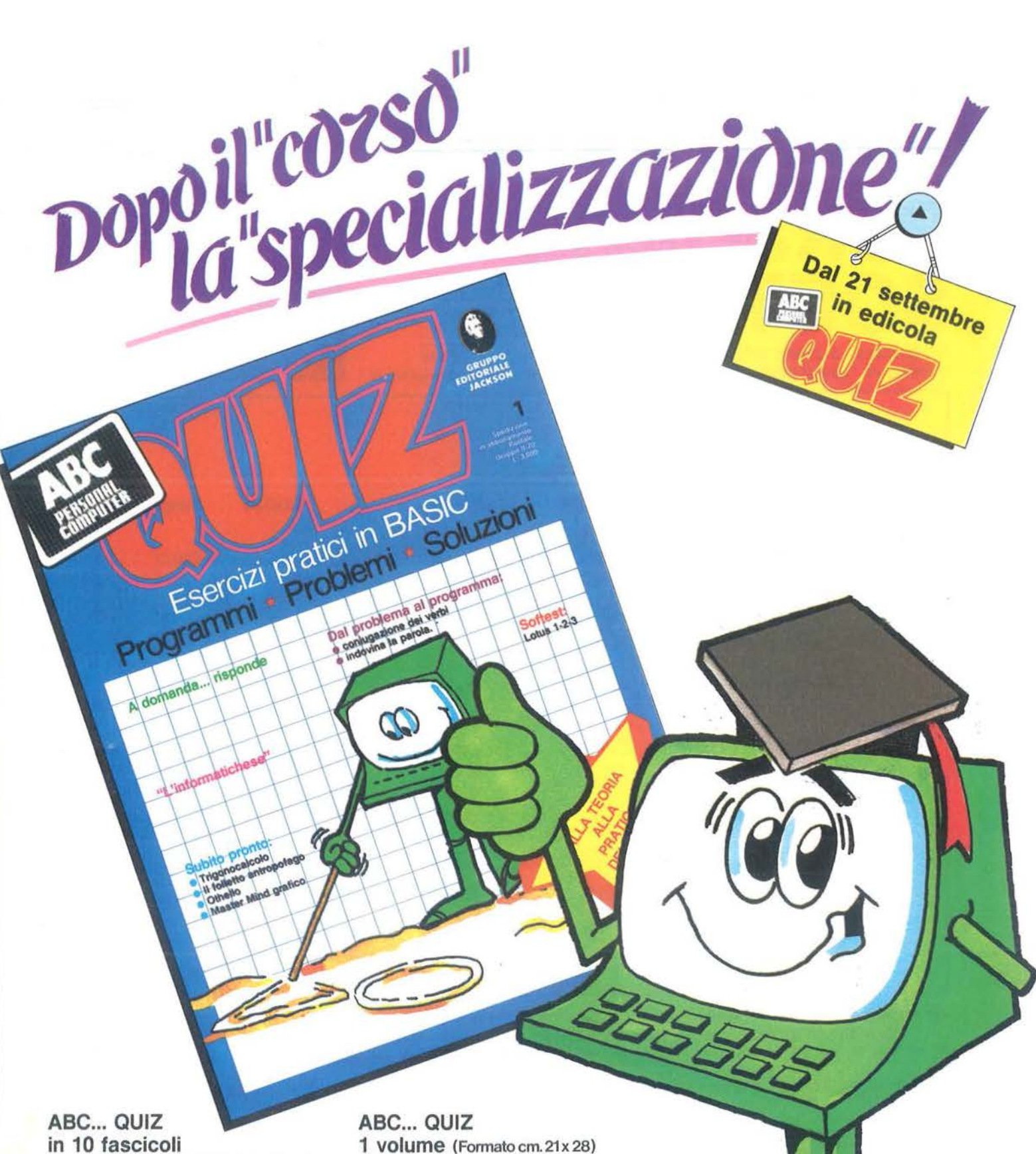

esercizi pratici, programmi, problemi, soluzioni per chi conosce il BASIC e<br>vuole applicarlo

# ~BC **... QUIZ**  ~n **280 pagine**

i problemi, i loro algoritmi, la loro soluzione; il tracciamento dei<br>diagrammi a blocchi; i listati dei alagrammi a biocchi; i listati dei diversi "dialetti" ~~~~~ ~ seconda dei professionali di largo uso: spreadsheet o fogli elettronici, word processor, data<br>base... **1 volume (Formato cm.21x28)**<br>ricco di illustrazioni, flowchart e programmi di gioco, utilità e pratica

**ABC ... QUIZ** biblioteca, è firmata un'opera da rilegare e custodire in

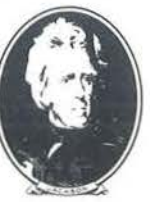

**GRUPPO EDITORIALE IACKSON** 

# **11 casello di Melegnano per C 64**

# Un esempio di simulazione mediante modello stocastico

di *Franco Sardo* 

I n un articolo precedente<br>
(Personal Software n.<br>
10/11) ho affrontato l'argomento dei programmi di simula-(Persona! Software n. 10/11) ho affrontato l'arzione e dei modelli matematici, ma, per il taglio stesso dell'articolo, molto sintetico e generale, non mi sono soffermato su quello che probabilmente è il più utile e il più affascinante tipo di simulazione: il modello matematico stocastico.

Un modello matematico consiste nella descrizione di un fenomeno realizzata mediante le leggi che lo governano. Dati certi input, il fenomeno viene descritto, o meglio simulato, mediante calcoli effettuati secondo queste leggi.

Un processo fisico, un impianto chimico, una rete di tubazioni possono essere simulati purchè si conoscano le leggi che mettono in relazione fra loro le grandezze in gioco; questi sistemi possono essere così sperimentati senza bisogno di realizzarli fisicamente.

Quando i valori in ingresso sono fissi e ben determinati, si parla di modello deterministico: cioè, se quelli sono i dati, quelli saranno i risultati, e non altri; per quel set di dati, la simulazione viene fatta una volta per tutte. In questo caso si parla di simulazione e non di semplice programma di calcolo solo perchè il processo viene seguito nel suo evolversi nel tempo, e ad ogni tempo Ti risultati del calcolo precedente vengono utilizzati come input per la prova successiva.

Ma più interessante è il caso in cui le grandezze in ingresso non sono ben determinate, ma variabili in maniera del tutto casuale o secondo certe leggi probabilistiche. Ad esempio, il numero di auto che affluisce in un minuto al casello di un'autostrada non è fisso, ma variabile intorno ad un valor medio, che, per lo stesso orario e il medesimo giorno della settimana e la stessa stagione, è abbastanza costante.

Però ben sappiamo per esperienza che, a nche se il valor medio è costante, ad esempio 20 auto al minuto, il valore reale è molto variabile: ci sono momenti in cui arrivano IO auto al minuto e altri in cui ne arrivano 30. Se abbiamo la pazienza di contare, cronometro alla mano, quante auto arrivano in ogni minuto per un'ora intera, vedremo che molto spesso ne arrivano, ad esempio 20 (valor medio), abbastanza spesso 15

o 25, molto raramente IO o 30. Se in un diagramma cartesiano mettiamo in ascisse i valori di auto al minuto, e in ordinate il numero di volte in cui si è verificato quell'evento (cioè il numero di volte in un'ora in cui ne sono arrivate 20 o 18 o 10), avremo il classico grafico a campana, che è la gaussiana. Tante più prove avremo fatto, tanto più il grafico si avvicinerà alla forma ideale.

Lo stesso discorso vale per il numero di auto che esce da ogni casello; se il valore medio è 4 auto al minuto, vedremo che spesso capita che ne escano 3 o 5, più raramente 2 o 6, e così via .

Vedremo adesso come il traffico di auto al casello possa essere simulato al calcolatore: poichè le variabili indipendenti sono casuali, si parla in questo caso di modello stocastico (sono processi stocastici quelli in cui sono coinvolti variabili casuali o

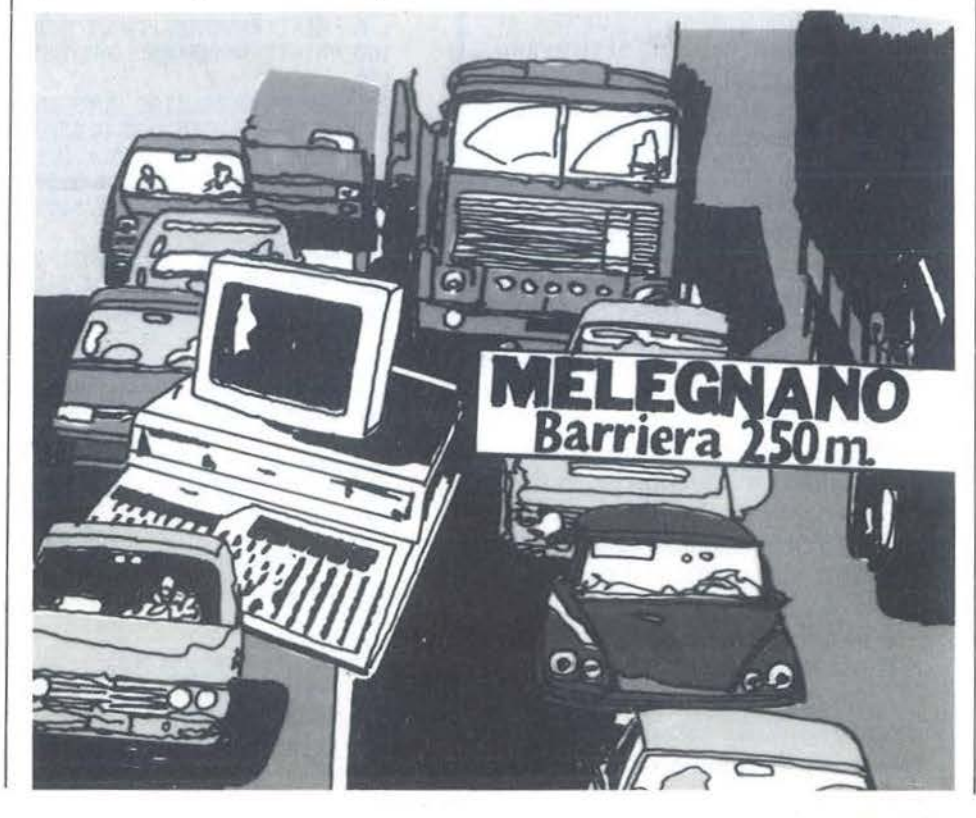

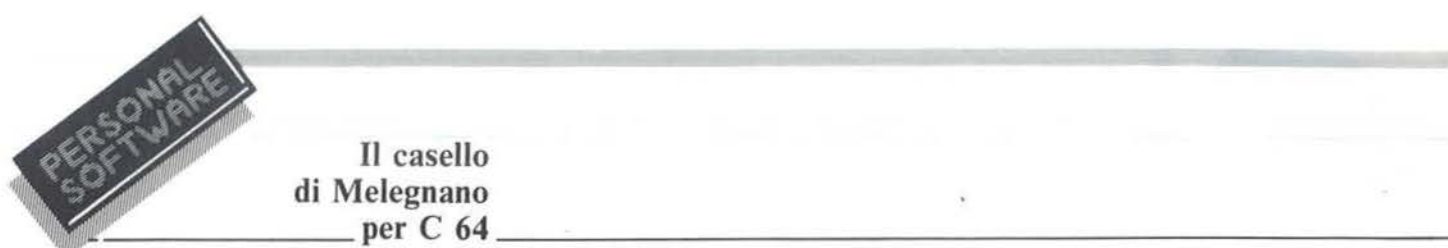

**Il casello** 

# aleatorie).

Nel realizzare il modello partiamo da alcune assunzioni:

l - che le auto si distribuiscano uniformemente fra i vari caselli aperti; questo è molto verosimile, perchè l'automobilista si dirige sempre verso il casello che ha una fila più breve; 2 - che ogni volta che la coda nei caselli superi le 10 auto per più di 5 minuti, ci siano disponibili degli impiegati che provvedono ad aprire un nuovo casello;

3 - che esista, come è ovvio, un numero massimo di caselli apribili;

4- che se alcuni caselli restano vuoti, dopo qualche minuto un casello venga chiuso.

Tutte queste ipotesi, tranne forse la solerzia e disponibilità degli impiegati, sono effettivamente riscontrabili nella realtà.

Nel modello esistono due variabili indipendenti, che sono il numero di auto in arrivo in ogni minuto e il numero di auto in uscita per casello in ogni minuto. Queste grandezze vengono fatte variare casualmente intorno ad un valor medio scelto dall'utente.

Da queste due variabili si ricavano, con semplici calcoli, tutte le altre: il numero di caselli aperti, il numero di auto e quindi la lunghezza della fila in ogni casello.

La determinazione casuale delle variabili indipendenti e il relativo calcolo delle variabili dipendenti vengono ripetuti per ogni minuto, e il fenomeno viene così seguito nel suo evolversi; una volta avviato, il programma gira senza fine finchè non viene arrestato.

Poichè infatti devono simulare delle condizioni dinamiche, le simulazioni mediante modello matematico non portano ad un risultato ben definito, ma, come si dice, girano. Di solito, girano fino a portarsi ad una condizione di equilibrio attorno alla quale oscillano.

Cioè se arrivano 20 auto al minuto e ne escono 4 per casello, inevitabilmente il programma si dovrà stabilizzare, prima o poi, intorno ai 5

caselli aperti; per brevi periodi, in corrispondenza di punte di afflusso o di periodi di stanca, i caselli aperti potranno diventare 4 o 6, ma per la maggior parte del tempo saranno 5. Lo scopo della simulazione sarà allora di vedere qual è la lunghezza massima della fila che si forma nei periodi di maggior afflusso.

L'output del programma è stato previsto su stampante: chi non la possiede può modificare le lince di stampa (da 385 a 420 e la 770) e utilizzare il video.

La parte più delicata del programma in questione è senz'altro il sistema per la generazione delle variabili casuali che, senza pretendere di essere nuovo, è breve ed efficace.

Per ottenere che con la massima frequenza si generino i valori medi, meno frequentemente i valori vicini alla media e raramente i valori lontani dalla media, secondo la distribuzione gaussiana, si è utilizzato il seguente sistema:

1 si sono inseriti in una linea di DA-TA i valori percentuali della grandezza rispetto al valore medio (50%, 55%, 60% ... 100% ... 145%, ... 150%).

Si è assunto che il numero delle auto in arrivo vari dalla metà ad una volta e mezza il valore medio;

2 in una seconda linea di DATA si sono inserite le probabilità di ogni

```
Listato 1. Il programma "Casello di Melegnano". 
100 REM ******************************* 
110 REM * TEORIA DELLE FILE * 
120 REM * * 
130 REM * FRANCO SARDO 1984 * 
140 REM ********************************<br>150 :
155 : 
160 PRINT" :'l":A$="***************************************" 
                                  163 PRINTA$: PRHlT : PRHIT" IL CASELLO DI MELEGNANO ": PRINT: PRHITA$ 
165 R=RND(-TI)
170 PRINT"XMMMMMM": INPUT"MEDIA ARRIVI AUTO AL MINUTO" AU
180 PRINT" XXXXXXXXXXII" : INPUT" MEDIA USCITE PER CASELLO, AUTO AL MIN"; PA
190 : 
200 REM PROBABILITA' AUTO IN ARRIVO
210 DATA 0.5,0.55,0.610.65,0.710.7510.810.85,0.9,0.95,1 
215 DATA 1.05, 1.1, 1.15, 1.2, 1.25, 1.3, 1.35, 1.4, 1.45, 1.5
220 DATA 2.3812.8813. 4113.9714.5215.0515. 53,5.9316.24,6.43,6.5 
225 DATA 6.4316.2415.9315.53.5.0514.5213.97,3.41,2.8812.38 
230 : 
240 REM PROBABILITA' TEMPI DI PAGAMENTO 
250 DATA 0.5,0.6,0.7,0.9,1,1.1,1.3,1.4,1.5
260 DATA 2, 4161811018161412 
270 : 
280 : 
290 REM INIZIALIZZAZ.E RIEMPIM.VETTORI
300 DIMA(21), B(21), C(9), D(9)
310 FOR K=1T021 :READ A<K) :NEXT 
320 FOR K=1T021 :READ B<K> 'NEXT 
330 FOR K=1TQ9 :READ C<K> :NEXT 
340 FOR K=1TQ9 :READ D(K):NEXT 
350 : 
360 T=0:RE=0:F=0:G=0
370 CA=3 
380 : 
385 OPEN4, 4
390 PRINT#4, "MEDIA ARRIVI AUTO AL MIN. ";AU
395 PRINT#41 "MEDIA USCITE PER CASELLO, AUTO AL MIN. "; PA 
397 PRINT#4<br>400 PRINT#4, "TEMPO
                       AUTO ARRIVATE AUTO USCITE N. CASELLI ";<br>ATTESA LUNGHEZZA CODE"
410 PRINT#4, "AUTO IN ATTESA
```
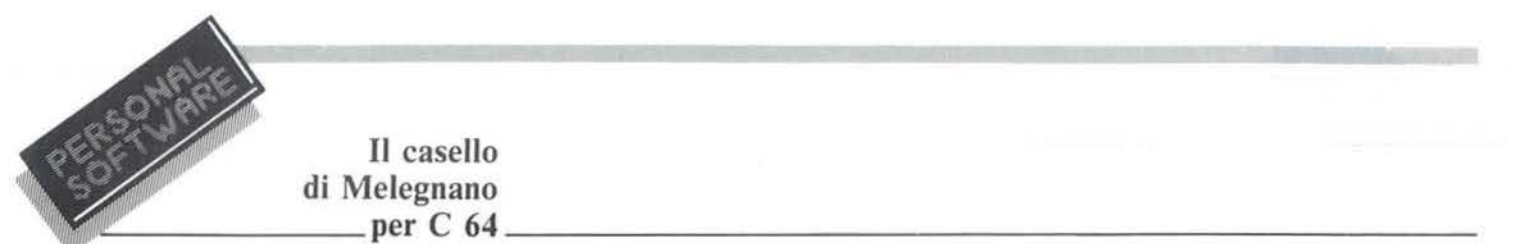

**Il casello di Melegnano** 

singolo valore della grandezza; cioè ci sono 2,38 probabilità su 100 che si abbia il 50% del valore medio, 2,88 probabilità su 100 che si abbia il *55%,* e così via.

Questi valori sono stati ricavati dall'equazione della gaussiana:

$$
p(x) = k e^{-x^2}
$$

Per la forma stessa delle curve, questi valori sono crescenti fino ad un massimo corrispondente al valor medio. e poi decrescenti simmetricamente.

3 I primi valori (auto al minuto) sono stati inseriti in un vettore  $A(K)$ ;

4 I secondi valori (rispettive proba-

bilità) sono stati inseriti in un vettore  $B(K)$ ;

*5* si genera un numero casuale I, anche decimale, compreso fra O e 100;

6 si esamina tutto il vettore B(K) (probabilità) e per ogni suo elemento si sottrae da I il valore dell'elemento stesso.

Se I diventa  $\lt$  = 0 l'elemento di A(K) corrispondente al B(K), per il quale si è verificato che I è diventato tale, viene assunto come valore della grandezza, e si sospende la ricerca. In pratica, visto che gli elementi di  $B(K)$  sono 21, si farà così:

FOR  $K=1$  TO 21 LET  $I=I - B(K)$ 

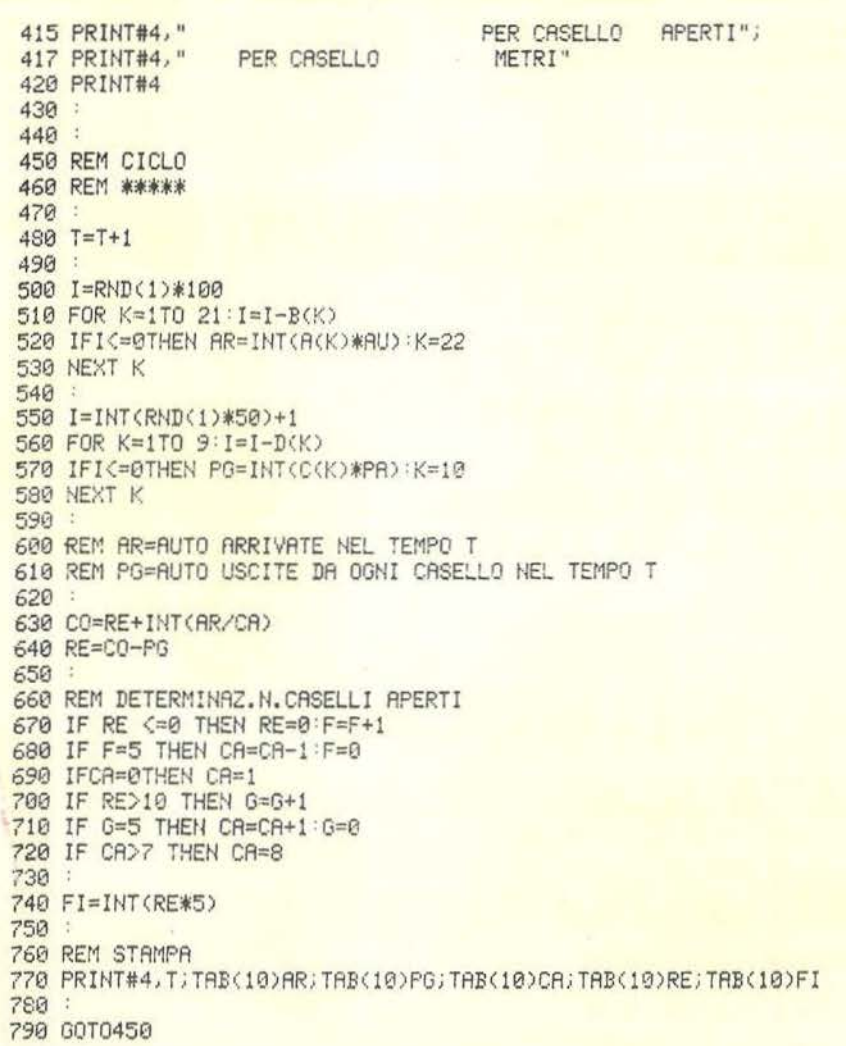

IF I $\leq=0$  THEN  $G = VM \star A(K):K=21$ NEXT K

dove VM è il valore medio della grandezza e G il suo valore casuale. Il sistema può sembrare macchinoso, ma in realtà è il più semplice. Se ci.si pensa bene, si vedrà che il massimo di probabilità che I diventi  $\leq=0$ è in corrispondenza degli elementi di B(K) più grandi, cioè dei valori di massima probabilità.

Un altro possibile sistema sarebbe di costruire un vettore di 100 elementi contenente 3 elementi pari a 0.80 se ci sono 3 probabilità su 100 che la grandezza assuma 1'80% del valore medio, *5* elementi pari a 0.85 se ci sono *5* probabilità su 100 che assuma l'85% del valor medio, e così via.

Si genererà poi un numero casuale intero I fra 1 e 100 e si preleverà !'I-esimo elemento del vettore. Ovviamente dei valori più probabili ce ne sono di più, e quindi ci sono più probabilità che vengano scelti.

Questo sistema, concettualmente più semplice, presenta però due inconvenienti:

1) che i valori di probabilità devono essere interi, perchè deve esserci un numero intero di elementi del vettore contenenti quel valore della grandezza;

2) che, se le probabilità sono, mettiamo, 12 su mille, occorre costruire un vettore dì 1000 elementi, con grande dispendio di memoria.

Superato lo scoglio della determinazione casuale delle variabili secondo una data legge dì distribuzioni. il resto del programma non presenta difficoltà:

**e** la linea 165 inizializza la funzione RND;

• alle linee 170 e 180 vengono introdotti i valori medi di auto al minuto in arrivo e di auto al minuto in uscita;

**e** le linee 200-215 contengono le percentuali della grandezza rispetto al valor medio;

**e** le linee 220-225 contengono le corrispondenti probabilità;

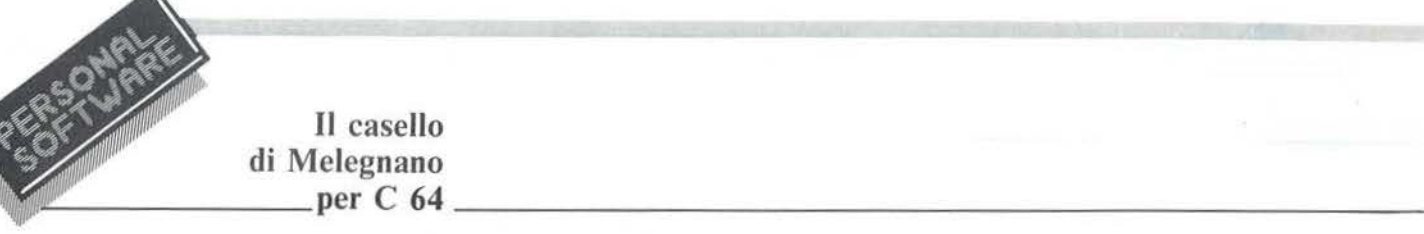

**e** la linea 250 contiene le percentuali di auto in uscita rispetto al valor medio;

Il casello

**e** la linea 260 contiene le probabilità corrispondenti;

•le linee 29(}380 provvedono al dimensionamento dei vettori, al loro riempimento e alla inizializzazione delle variabili; il numero di caselli inizialmente aperti è fissato a 3;

**e** le linee 385-420 stampano su carta i titoli iniziali.

Da 450 inizia il ciclo che si ripete per ogni minuto dell'intervallo considerato:

• la linea 480 aggiorna il contatore del tempo;

**e** le linee 50(}530 determinano il valore della prima variabile casuale come detto prima;

**e** le linee 55(}590 determinano il valore della seconda variabile casuale; • le linee 630 e 640 determinano il numero delle auto in attesa in ogni casello;

• le linee 660-720 fanno aprire un casello in più o chiudere uno di quelli aperti;

**e** la linea 740 determina la lunghezza in metri della fila ponendo in 5 metri la lunghezza media di ogni auto (compresi camion e spazio fra un'auto e l'altra);

**e** le lince 76(} 770 stampano i valori calcolati;

**e** la linea 790 fa tornare all'inizio del ciclo.

La procedura descritta può essere applicata a tutte le file d'attesa: biglietteria della stazione, clienti in un negozio, telefonate che arrivano ad un centralino; nonchè, con le opportune modifiche, a tutti i modelli matematici in cui si segua l'evoluzione nel tempo di fenomeni legati a variabili oscillanti casualmente intorno ad un valor medio (richiesta di energia in una città, traffico ad un incrocio, carichi termici di un impianto di condizionamento).

Bisogna però badare bene che la determinazione della distribuzione di probabilità di un evento non è così semplice; ciò perchè non è detto che la legge di distribuzione sia una gaussiana, e poi perchè, anche in questo caso, occorre determinare i coefficienti.

Ad esempio, nel programma descritto, la curva di distribuzione dei tempi di pagamento è pili ripida di quella delle auto in arrivo. Ciò si basa sull'assunzione, non suffragata sperimentalmente, che il tempo che un automobilista impiega a pagare al casello sia sempre, tranne eccezioni sporadiche, (tipico lo smarrimento dello scontrino ricevuto all'ingresso) molto vicino al valor medio. Viceversa tutti noi siamo testimoni del modo in cui le auto ai caselli talvolta sembra che affluiscano ad ondate; per periodi anche lunghi non arriva nessuno e poi, improvvisamente, ne arrivano a decine.

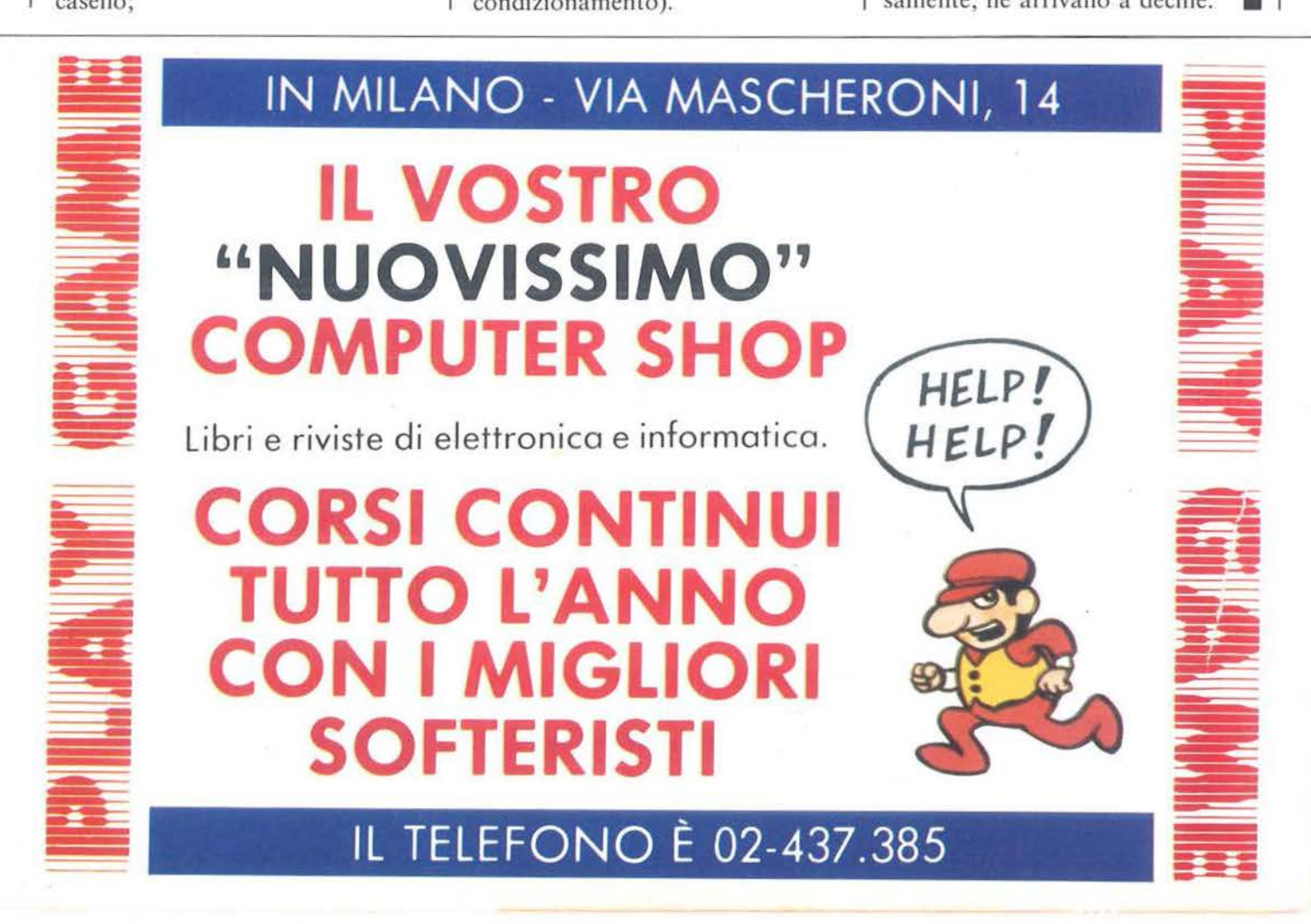

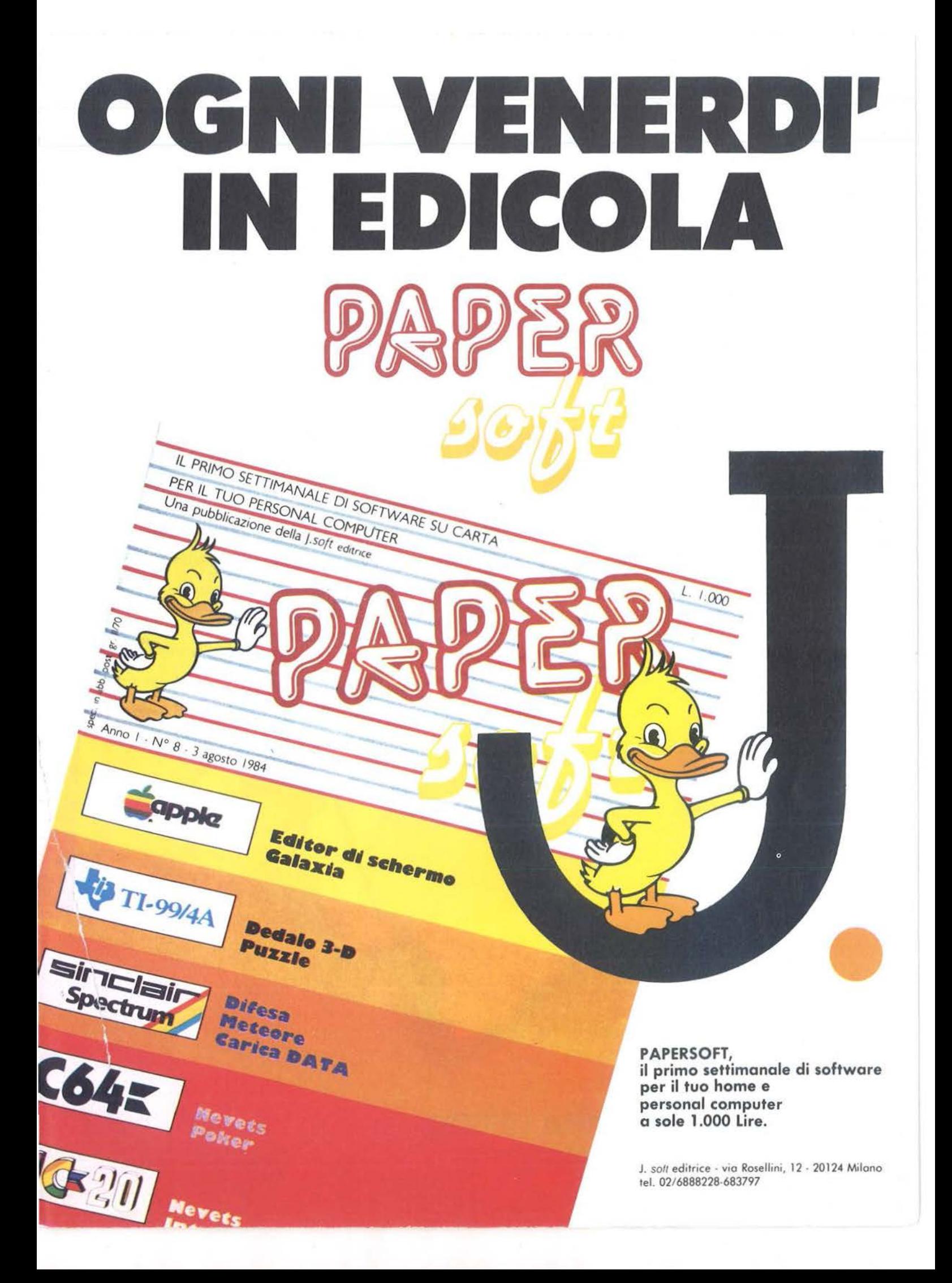

**Fiera del Levante, Comufficio e Tecnopolis hanno creato a Bari TECNORAMA/UFFICIO** 

# **PERCHÉ É PIU REDDITIZIO PORTARE I PRODOTTI SUL MERCATO CHE IL MERCATO SUI PRODOTTI**

Il mercato del Mezzogiorno: un mercato geograficamente lontano dagli importanti Saloni internazionali, ma un mercato fecondo perchè sulla via di un rapido rinnovamento.

Per questo Fiera del Levante, COMUFFICIO e Tecnopolis - sotto il patrocinio dello SMAU e delle Università del Mezzogiorno - oggi presentano TECNORAMA/UFFICIO: a nuova rassegna di macchine, attrezzature e arredamenti per l'ufficio, che si terrà a Bari dal 24 al 28 gennaio 1985. Una rassegna di 35.000 metri quadri, ricca di iniziative promozionali, che stabilirà contatti diretti fra produttori e migliaia di aziende agricole, industriali e commerciali operanti nell'intero territorio meridionale e desiderose di innovare e di rinnovarsi. Una rassegna che creerà nuovi legami fra operatori del settore e migliaia di studi professionali ed amministrativi. Una rassegna che si rivolgerà anche e particolarmente al mondo del giovani.

Chi decide di partecipare a TECNORAMA/UFFICIO come espositore decide anche di cogliere una occasione importante per un importante sviluppo dei propri affari in un'area geografica quanto mai importante, che si estende, grazie all'esperienza della Fiera del Levante, fino ai Paesi del Mediterraneo. Perché è più redditizio

portare i prodotti su un mercato in attesa che non viceversa.

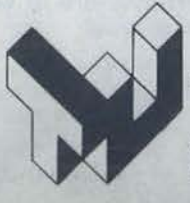

Syncronia<br>1

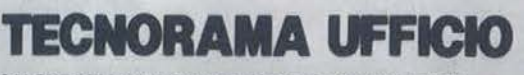

SALONE DELLA TELEMATICA E DELLE COMUNICAZIONI<br>Nell'organizzazione aziendale:<br>Macchine ed Arredamenti per l'ufficio

E.A. FIERA DEL LEVANTE<br>LUNGOMARE STARITA 70123 BARI<br>TELEFONO (080) 206111 TELEX 810101 FIDLEV I

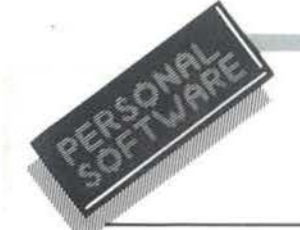

# **SEGRETI DEL PERSONAL**

# COMMODORE VIC 20 E C 64

# **Alcune scoperte sul drive 1541**

di Alessandro Guida

Anche questo mese abbiamo una serie nutrita di suggerimenti per gli utenti dei piccoli Commodore. Siamo sicuri che costituiranno ottimi spunti per i vostri lavori. Però, poiché questa rubrica vuole essere un punto di incontro per tutti i lettori, se avete elaborato delle vostre routine o avete dei piccoli trucchi che facilitino la soluzione di particolari problemi, inviateli alla Redazione di Personal Software, rubrica *I Segreti del VIC 20 e C 64,* e li pubblicheremo senz'altro in queste pagine.

# I segreti del drive **1541**

Il 1541 è una periferica che riserva continue sorprese, ma viene ugualmente un po' trascurata. Vediamo due particolarità che non sono riportate sul manuale.

La Directory. Anche chi possiede il drive da poco tempo avrà già imparato a leggere il contenuto di un disco, detto directory, con il comando:

# LOAD "\$", 8

seguito dal LIST. Questa operazione restituisce sullo schermo l'elenco completo dei file contenuti in un disco.

Però, se questi file sono molti, può essere difficile riuscire a leggerli tutti. Inoltre, se si è alla ricerca di uno specifico file o programma, questo può sfuggire alla vista, confuso tra altri nomi. Il manuale del drive non specifica che è possibile ottenere anche delle directory parziali, contenenti solo alcuni dei file registrati sul disco.

Ciò si ottiene specificando alcuni parametri dopo il simbolo "\$" nella sintassi del comando. Ecco la sintassi completa:

# LOAD "\$(filename) [=tipo]", 8

Dopo il dollaro(\$), che comunica al drive la richiesta della directory, si può specificare il nome di un file o di un programma. Se questo è presente, verrà restituito insieme al nome del disco e ai blocchi rimasti liberi, altrimenti appariranno solo queste due ultime indicazioni. Così, se si vuole conoscere solo il nome del disco e quanto spazio è ancora libero, basta dare un nome sicuramente non in elenco, ad esempio un altro "\$".

Perciò LOAD "\$\$", 8 ci restituirà solo queste informazioni, trascurando i file contenuti. II nome del file specificato può contenere i simboli "\*" e "?", così come li avete sempre utilizzati nel caricare i programmi. In questo caso i nomi che il drive comunicherà alla richiesta della directory saranno solo quelli che coincidono con la parte di nome specificata.

Se si vuole restringere ancora il campo di ricerca, è possibile specificare anche il tipo di file. Bisognerà indicare il tipo di file (SEQ, PRG, USR, REL) preceduto dal segno "=".

Ad esempio il comando:

# LOAD " $\ast$ =PRG",8

leggerà il nome dei soli programmi sul disco, trascurando sequenziali, relativi e user. La tabella 1 chiarisce meglio quanto detto con alcuni esempi.

I file USER. Sul manuale del drive 1541 (come anche sui manuali di tutti gli altri drive Commodore) è riportata la presenza di un tipo particolare di file detto USER (appare col suffisso USR), sul cui uso però non è detto niente.

In effetti c'è poco da dire, poiché sono dei normalissimi file sequenziali! Perché allora hanno un nome diverso?

Semplicemente per distinguerli dagli altri, se gli si assegnano delle funzioni particolari. Si tratta solo di una comodità per chi programma. Ad esempio, se si creano degli archivi dotati di file indici sequenziali, è comodo registrarli sul disco col nome USR, per po-

COMANDO

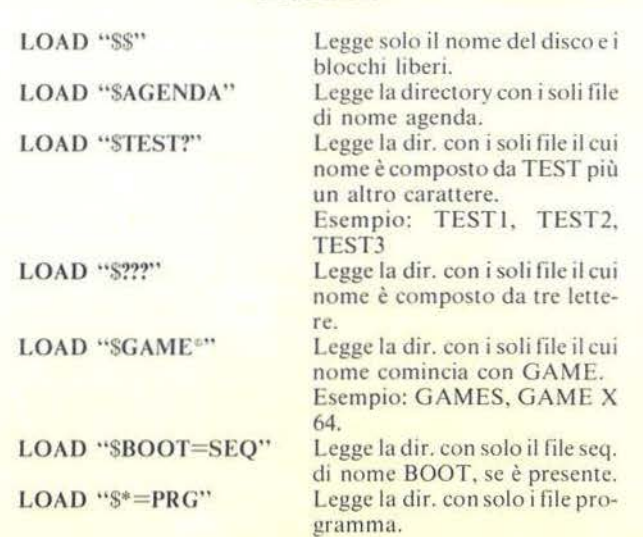

Tabella 1. *Alcuni esempi sulle possibili sintassi del comando di lettura della directory di un disco. E necessario specificare il numero della periferica.* 

Alcune scoperte \_\_\_\_\_ sul Drive **1541** \_\_\_\_\_\_\_\_\_\_\_\_ \_\_\_\_ \_\_\_\_\_\_\_\_\_ \_

terli riconoscere facilmente all'interno di una directory, senza correre il rischio di confonderli con altri file magari con lo stesso nome. È infatti possibile tenere su disco dei file con nomi simili, ma suffissi diversi, come:

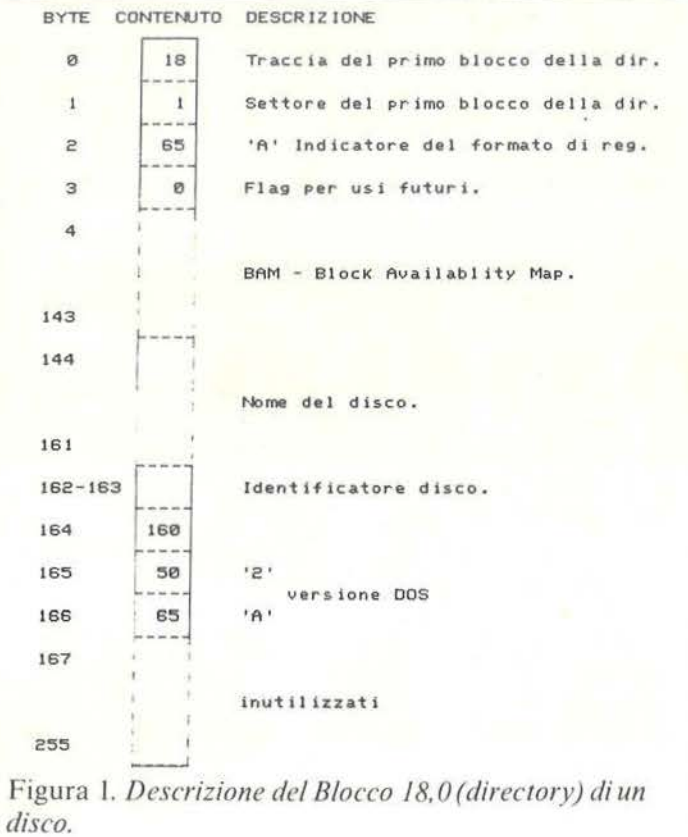

*ARCHIVIO* O *PRG* (il programma di gestione archivio);

*ARCHIVIO 1 REL* (l'archivio vero e proprio);

*ARCHJVIO 2 SEQ* (la mappa di record liberi e occupati);

*ARCHIVIO 3 USR* (l'indice sequenziale delle chiavi).

Protezione disco. Quando un disco contiene dati molto importanti, di solito lo si protegge dalla scrittura coprendo la tacca laterale con delle linguette adesive fornite in tutte le confezioni di dischi. Si ricorre a questo metodo anche per proteggere dischetti ormai pieni di programmi e che non si vogliono più alterare. Pur essendo una protezione efficace, la linguetta ha il difetto di poter essere rimossa, magari da altre persone che non conoscono l'importanza del contenuto di un floppy.

Per evitare di correre questi rischi vi è un sistema software che permette di proteggere un disco dalla scrittura in modo "permanente". Prima di vedere come realizzare questa protezione va sottolineato che un disco protetto come ora spiegheremo non può più essere modificato in alcuna maniera, se non formattandolo di nuovo. Andrà perciò impiegata anche la linguetta, per proteggerlo contro la formattazione.

Su tutti i dischi formattati dal drive 1541(o 1540) la traccia 18 contiene le informazioni relative al disco e alla directory. In particolare il blocco 18,0 (traccia, settore) contiene le informazioni riportate in figura I.

Il terzo byte di tale blocco contiene un codice (nel nostro caso la lettera A), che comunica al drive in che formato è stato registrato il disco. li drive 1541 pone in questa locazione la lettera "A" e tutte le volte che

Listato I. *Programma per la protezione di un disco dalla scrittura.* 

```
1 REM ************************************* 
2 REM ROUTINE PROTEZIONE DISCO DA SCRITTURA
3 REM ************************************* 
7 REM **** ENTRY POINT DELLE ROUTINE ***
10 REM *** APERTURA CANALE AD ACCESSO DIRETTO 
20 OPEN 15,8,15, " I0": OPEN2,8,2, "#"
30 PRINT#15, "U1:2,0,18,0":REM *** LETTURA PRIMO BLOCCO DIRECTORY
40 PRINT#15,"B-P:2,2":REM ***POSIZIONA PUNTATORE SUL BYTE DI FORMATO 
50 PR INT#2, "Z " ;: REM *** CAMBIA IL FORMATO 
60 PRINT#15,"U2:2,0,18,0":REM ***RISCRIVE IL BLOCCO SUL DISCO 
70 PRINT#15,"I0":CLOSE15:CLOSE2 : REM ***FINE
```
# **La biblioteca dei Jacksoniani**

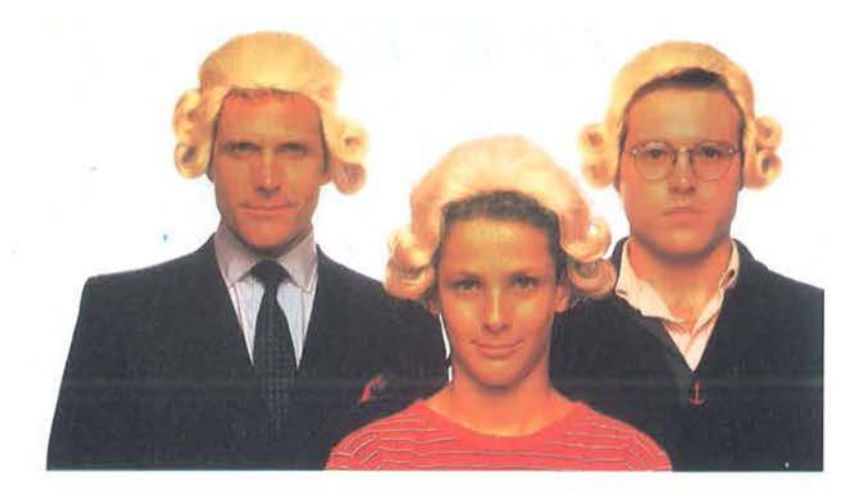

# **IL JACKSON LEGGE IL MEGLIO RISPARMIANDO IL 20%.**

Jackson è il più importante Gruppo Editoriale dell'era informatica ed elettronica.

La Biblioteca Jackson, unica in Italia, comprende oggi oltre 150 titoli. Stacca queste pagine. Li troverai divisi per "famiglie", e ci sono tantissimi titoli nuovi. Tutti questi volumi approfondiscono gli argomenti già contenuti nei periodici Jackson, sono complementari con essi. Troverai manuali per neofiti ma anche testi di fondamentale importanza per i tecnici e gli operatori. Una biblioteca che Jackson ha realizzato lavorando fianco a fianco con gli specialisti dei vari settori e il contributo di grandi Centri di Ricerca.

Leggi Jackson, potrai scegliere tutto il meglio del campo che più ti interessa; e in più, se sei un abbonato alle riviste, risparmi il 20% sul prezzo di copertina dei libri fino al 28-2-85 e il 10% per l'intera durata dell'abbonamento!

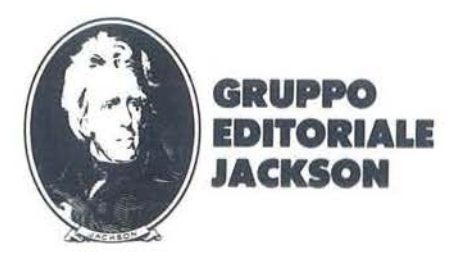

# **La biblioteca JACKSON,TU SUI PERSON**

# **GUIDE PRATICHE**  $\mathcal{L}=\mathcal{L}+\mathcal{L}$  . Then  $\mathcal{L}=\mathcal{L}+\mathcal{L}$  , where  $\mathcal{L}=\mathcal{L}+\mathcal{L}$

# NOVITA' FACILE GUIDA AL COMMODORE 64

 $~\sim$  -  $~\sim$   $~\sim$   $~\sim$   $~\sim$   $~\sim$ 

Una guida che vi insegnerà in poche ore a usare il C64 e le sue periferiche.<br>140 pag. **L. 12.500 Cod. 400D** 

# NOVITA' COMMODORE 64: I FILE

Un testo completo sull'argomento ''file'', per chi vuole conoscere a fondo il<br>Commodore 64 e farne il miglior uso possibile.<br>180 pag. **L. 17.000 Cod. 400B** 

NOVITA'<br>UN PERSONAL COMPUTER FIRMATO IBM<br>Per fare subito amicizia con il Personal Computer IBM: hardware, applicazio-<br>ni, programmazione, sistemi operativi. ni, programmazione, sistemi operativi.<br>156 pag. L. 13.000 Cod. 404H

# NOVITA' MACINTOSH

Tutto Mac. 120 applicazioni, o meglio, 120 idee presentate "per immagini", usando mouse, icone, menú.<br>150 pag. L. 30.000\Cod. 402D

NOVITA'<br>ALLA SCOPERTA DELL'APPLESOFT<br>Il BASIC è ormai diventato un linguaggio internazionale; questo volume<br>insegna a utilizzarlo correttamente nei programmi.<br>140 pag. **L. 12.500 Cod. 400H** 

NOVITA' M20: LA PROGRAMMAZIONE· BASIC E PCOS

Un libro comeleto sul personol italiano più famoso; il toglin didattico ne fa uno strumento utilizzabile direttamente dogli studenti.

# 360 pog. L. 30.000 Cod. 401 A

# IL PRIMO LIBRO PER M24

**IL PRIMO LIBRO PER M24**<br>Una presentazione ad ampio raggio del nuovo computer Olivetti; la configua-<br>zione, gli utenti a cui è destinato, il software.<br>150 pag. **L. 26.000 Cod. 401 P** 

20 LA<br>GRAMMAZIONE<br>BASIC-PCOS

# NOVITA' IL BASIC IN 30 ORE PER SPECTRUM

Per programmare non basto conoscere un linguaggio mo occorre anche possedere uno "professionolit6"; à il presupposto di questo corso di alto valore didattico. 530 pog. L. 40.000 Cod. 501 B

rogrammazion<br>dello

**ZX Spectrum** 

# NOVITA' PROGRAMMAZIONE DELLO ZX SPECTRUM

Potete partire da "zero", con lo Spectrum davan-<br>ti e questo libro di fianco, e ben presto il vostro<br>calcolatore non avrà più segreti per voi. calcolatore non avrà più segreti per voi.<br>204 pag. L. 18.000 Cod. 531D

> **FACILE GUIDA** A. **DORE 64**

APPLE TUTTO FARE<br>Il libro spiego, anche ai più digiuni di elettronico, come si progettano e<br>realizzano le applicazioni di controllo con calcolatore.<br>210 pog. L. 18.000 Cod. 334D

GUIDA AL SINCLAIR ZX81 -ZX80 E NUOVA ROM

Per avvicinarsi all'informatico e apprendere i segreti dello programmazione in BASIC

262 pog. L. 16.500 Cod. 3188 APPLE Il GUIDA ALL'USO

Per imparare o conoscere e usare uno dei sistemi più diffusi ol mondo. 400 pog. L. 26.000 Cod. 331P

INTRODUZIONE AL MICROCOMPUTER

Vol. 0 - Il libro del principiante.<br>240 pog. **L. 16.000 Cod. 304A**<br>Vol. 1 - Il libro dei concetti fondamentali.<br>320 pog. **L. 18.000 Cod. 305A** 

IL BASIC DEL PET E DELL'M20 Un validissimo supporto e strumento di lavoro per chiunque voglio o debba<br>imparare a programmare in BASIC con un Commodore o un Olivetti M20<br>232 pag. **L. 16.000 Cod. 336D** 

IMPARIAMO A PROGRAMMARE IN BASIC CON IL VIC/CBM 176 pog. L. 12.500 Cod. 507A

IMPARIAMO A PROGRAMMARE IN BASIC CON IL PET/CBM L'informatico o disposizione di tutti, senza inutili teorizzazioni e tonto pratica.<br>L'informatica a disposizione di tutti, senza inutili teorizzazioni e tonto pratica.<br>180 pag. L. 11.500 Cod. 506A

INTERFACCIAMENTO DELL'APPLE li libro indispensabile o un uso "esterno" dell'APPLE: controllo di dispositivi, temperature, soglie luminose, liquidi ... 208 pog. L. 14.000 Cod. 334B

PROIBITO! COME AVER CURA DI UN COMPUTER Tutto quello che bisogno sapere per non mondare in tilt un colcolotore 208 pog. L. 14.000 Cod. 333D

.APPLE-MEMO Sintassi dei comandi, codici caratteri, messaggi di errore, linguaggio macchi-<br>na e tante altre utili informazioni.<br>150 pag. **L. 15.000 Cod. 340H** 

LA PRATICA DELL'APPLE<br>L'Apple è un personal computer dalle infinite risorse. Questo volume, suddivi-L'Apple è un personal computer dalle infinite risorse. Questo volume, suddivi-<br>so in 3 facili ed esaurienti capitoli, insegna come sfruttarle al massimo.<br>130 pag. **L. 10.000 Cod. 341D** 

ALLA SCOPERTA DEL VIC 20

**IL BASIC NEGLI AFFAR** 

 $0 -$ 

síCa

estione

 $\varsigma$ ON  $2\circ$ 

Un libro chiave indirizzato agli utenti BASIC del VIC e a chi vuole approfondi-<br>re anche l'aspetto hardware e di questo diffusissimo personal computer.<br>308 pag. L. 22.000 Cod. 338D

VOI E IL VOSTRO COMMODORE 64<br>Un ricco ed esauriente vademecum sulla pro-

grommozione in BASIC del Personol che va oggi per lo maggiore. 256 pog. L. 22.000 Cod. 347D

L'HOME COMPUTER TI 99/4A

Dal BASIC., per chi si avvicino per lo primo volto ol computer, allo spiegazione dell'or· chitetturo del TI 99/ 4A, per i gi6 esperti di programmazione.<br>186 pag. **L. 15.000 Cod. 343B** 

# PET/CBM GUIDA ALL'USO

Vol. I - Impiego dei calcolatori CBM, elaborazione di testi "editing", programmazione<br>dei CBM e caratteristiche.<br>256 pag. **L. 20.000 Cod. 332P**<br>Vol. II - Unità periferiche, informazioni sul<br>sistema CBM, BASIC CBM.<br>288 pag.

COMMODORE 64 - IL BASIC Accurato esposiz ione del linguaggio BASIC. Un libro di programmi per imparare o pro· grammare.<br>324 pag. L. 26.000 Cod. 348D

# **dei JacksOniani TTO IL MEGLIO NOME COMPUTER.**

# **PROGRAMMI**

# NOVITA'

# DIDATIICA CON IL PERSONAL COMPUTER

L'utilizzo del personal da parte dell'insegnante come strumento didattico. Per<br>scuole di ogni ordine e grado.<br>160 pag. **L. 24.000 Cod. 400A** 

# NOVITA' CONOSCI TE STESSO ATIRAVERSO IL TUO PERSONAL COMPUTER

Grofologio, numerologia, oroscopo computerizzato, Q.I. e fondamenti dello personofìtò girano sul tuo personol, insegnandoti, nello stesso tempo, o progrommore. 136 pog. L. 13.000 Cod. 401D

NOVITA

# SPECTRUM TOOL

Uno serie di interessanti programmi BASIC che si servono di routine scritte in linguaggio macchina.<br>180 pag. **L. 15.000 Cod. 554D** 

NOVITA'<br>IL LIBRO DEI GIOCHI DEL COMMODORE 64<br>Un testo avvincente che vi insegna a sfruttare la sorprendente grafica, gli<br>sprites e le capacità musicali del famoso personal.<br>150 pag. **L. 13.000 Cod. 349D** 

PROGRAMMI E APPLICAZIONI PER LO ZX SPECTRUM • *60* GIOCHI 60 "video·ovventure" do vivere insieme allo ZX Speclrum e in più molti altri programmi utili. 116 pog. L. *9.000* Cod. 558D

*66* PROGRAMMI PER ZX81 E ZX80 CON NUOVA ROM + HARDWARE Come sfruttare tutte le capacitò degli ZX e, oddiritturo, moltiplicarle. 144 pog. L. 12.000 Cod. 520D

# 50 ESERCIZI IN BASIC

Uno raccolto completo e progressivo di esercizi matematici, gestionali, operativi, statistici, di svago.<br>208 pag. **L. 13.000 Cod. 521A** 

# GIOCARE IN BASIC

Il gioco come metodo d'apprendimento del BASIC e dei microcomputer.<br>324 pag. L. 20.000 Cod. 522A

# PROGRAMMI PRATICI IN BASIC

Programmi di tipo finanziario, matematico, scientifico, monogeriole ... giò pronti e sperimentati. 200 pog. L. 12.500 Cod. 550D

# *77* PROGRAMMI PER SPECTRUM

Dalla Grafica alla Business Grafica, dalla musica alle animazioni, dai giochi<br>all'Elettronica ... tutte le possibilità offerte dallo Spectrum.<br>150 pag. **L. 16.000 Cod. 555A** 

75 PROGRAMMI IN BASIC PER IL VOSTRO COMPUTER Programmi sperimentati e pronti do usare, oppure do rielaborare, ampliare,

modificare, assemblare.<br>196 pag. L. 12.000 Cod. 551D

SOLUZIONI DI PROBLEMI IN PASCAL<br>Un approccio disciplinato alla soluzione di problemi col calcolatore e un<br>modo garantito di imparare a programmare.<br>450 pag. L. 28.000 cod. 512P

PROGRAMMI SCIENTIFICI IN PASCAL<br>Per costruirsi una "libreria" di programmi in grado di risolvere i più frequenti<br>problemi scientifici e ingegneristici.<br>384 pog. L. 25.000 Cod. 554P

# SINFONIA PER UN COMPUTER VIC 20

Giocare à il modo più semplice e divertente per imparare a usare<br>un computer. Un libro di games che riesce a coprire tutta la gamma di prestazioni del VIC.<br>128 pag. L. 10.000 Cod. 563D

GIOCHI, GIOCHI, GIOCHI PER IL VOSTRO VIC 20 Un libro pieno di ecci tonti scoperte per tutti coloro che posseggono un VIC e tonto voglio di divertirsi. *29* programmi di giochi interessantissimi. 116 pog. L. *9.000* Cod. 557D

# BASIC SU APPLE

Programmi in pochi minuti: dall'economia domestica'' alle<br>applicazioni commerciali, dai calcoli statistici<br>alla creazione degli archivi.<br>184 pog. **L. 14.000 Cod. 532H** 

# **LINGUAGGI DI PROGRAMMAZIONE**

NOVITA' PRIMI PASSI IN BASIC lmp,orore il BASIC studiando i programmi: un facile e divertente opproccio oll informatico. 48 pog. L. 6.500 Cod. 403D

NO VITA' METOQI DI REALIZZAZIONE DEI PROGRAMMI Un testo che propone i più moderni metodi di creazione dei programmi. 98 pog. L. 10.000 Cod. 401H

NOVITA' INTRODUZIONE ALLA PROGRAMMAZIONE Un manuale didattico divertente per chi inizia a programmare in BASIC su un<br>Personal.

48 pog. L. 6.500 Cod. 405D

# NOVITA' GUIDA ALLA SCELTA DEL COMPUTER

Come scegliere lo macchino e il software adotti o rendere più produttivo lo propria attività.<br>128 pag. **L. 12.000 Cod. 400P** 

# NOVITA' CONOSCERE IL PERSONAL COMPUTER

Per entrare subito nel mondo dei microcomputer e dei chip, e imparare sorridendo.

48 pog. L. 6.500 Cod. 406D

# **GIOCHI CON IL COMPUTER**

GIOCHI CON IL COMPUTER Un origino le monuole di videogiochi visti do Ilo porte del computer perrispon· dere allo domando: "mo come fo1" 48 pog. L. 6.500 Cod. 4040

# NOVITA' PERSONAL GRAPHICS

Il libro della grafica col computer, dai disegni statici ai cartoni animati.<br>Fantasia e tecnologia.<br>170 pag. **L. 17.000 Cod. 555D** 

NOVITA' PROGRAMMAZIONE STRUTIURATA Questo corso di autoistruzione insegna i principi fondamentali della program-<br>mazione strutturato. 136 pog. L. 11.000 Cod. 503A

DIDATTICA CONTINUES CONTINUES

IL BASIC E LA GESTIONE DEI FILE Voi, I· metodi pratici Dol BASIC microsoft, oi metodi, pratici, oi messaggi d'errore. 164 pog. L. 11 .000 Cod. 515H

# **La biblioteca JACKSON,1:1 DACHI LA CON**

# **NOVITA**

IL BASIC E LA GESTONE DEI FILE - Voi. Il Un manuale per il professionista o il managerche vogliono risolvere in "tempo<br>reale" i loro problemi di gestione degli archivi.<br>164 pag. **L. 14.000 Cod. 516H** 

**PROGRAMARE IN BASIC**<br>Caratteristiche e peculiarità del BASIC applicato a: Apple, PET, TRS80.<br>94 pag. **L. 8.000 Cod. 513A** 

# COME PROGRAMMARE

Tutte le fasi di uno corretto progrommozione in BASIC o in qualsiasi altro linguaggio. 192 pog. L. 12.000 Cod. 51 lA

# INTRODUZIONE AL BASIC

Tecnica e pratica in un libro che costituisce un vero e completo corso di BASIC.<br>314 pag. **L. 21.000 Cod. 502A** 

IL BASIC PER TUTTI Per i neofiti uno facile e immediato introduzione ol linguaggio BASIC e ol mondo dei calcolatori. 264 pog. L. 17.500 Cod. 525A

PROGRAMMARE IN PASCAL Tutti i vantaggi di un linguaggio sempre più importante e diffuso.<br>208 pag. **L. 14.000 Cod. 514A** 

INTRODUZIONE AL PASCAL Per conoscere, capire, usare il linguaggio destinato a spodestare il FORTRAN,<br>l'ALGOL, il PL/I ecc. 484 pog. L. 30.000 Cod. 516A

# IMPARIAMO IL PASCAL

L'INFORMATICA

Consigli, problemi, esercizi per l'autoapprendimento del PASCAL. Divulgazione senza pedanterie.<br>162 pag. L. 11.500 Cod. 501A

Gn

r.

ORE

P**ASCAL - MANUALE STANDARD DEL LINGUAGGIO**<br>Dagli Autori del Pascal, il "libro" sul Pascal.<br>186 pag. **L. 11.500 Cod. 500P** 

# DAL FORTRAN IV AL FORTRAN 77

Per chi deve progrommore o livello tecnico scientifico e perchi vuole oppro· fandire le conoscenze del linguaggio. 266 pog. L. 18.000 Cod. 517P

# CP/M con MP/M

Un libro destinato o rendere semplice l'uso del CP/M e outomoticomente, quello dei microcomputer.<br>320 pog. L. 22.000 Cod. 510P

IL FORTH PER VIC 20 e CBM 64 lo progrommozione in FORTH e lo suo implementazione sul Commodore VIC 20 e CBM64. 150 pog. L. 11.000 cod. 5278

# PROGRAMMARE IN ASSEMBLER

Il monuole pratico che ospettovono hobbisti e utenti di personol computer. 160 pog. L. 10.000 Cod. 329A

# **IL PERSONAL PER IL MANAGER**

# NOVITA' IL BASIC NEGLI AFFARI

Un libro che porto il BASIC sullo scrivonio dei monoger per le tipiche applico· zioni do ufficio. 192 pog. L. 15.000 Cod. 402H

# **NOVITA**

LA GESTIONE AZIENDALE CON IL BASIC

TRASMISSIONE

 $\epsilon$ 

Dal vi

<mark>indard</mark>

Come accedere direttamente ol colcolotore e ottenere elementi di onolisi, pionificazione e controllo utili per decidere.<br>192 pag. **L. 15.000 cod. 403H** 

# **NOVITA** EPSON HX20

Il BASIC e 46 programmi. Più che un dedicato alle caratteristiche e alle<br>possibilità del potente computer portatile.<br>232 pag. **L. 20.000 Cod. 345D** 

# VISICALC

**START ON TOT** 

all'office

ll "foglio elettronico", come supporto alle attività contabili e gestionali, è una<br>delle applicazioni più interessanti dei Personal Computer.<br>192 pag. **L. 15.000 Cod. 556H** 

DICTIONARY OF COMPUTER SCIENCE **DIZIONARIO DI INFORMATICA** WÖRTERBUCH DER INFORMATIK

 $\overline{ }$ 

# **dei Jacksoniani IFORMATICA OSCE DAVVERO.**

# PROGRAMMI DI MATEMATICA E STATISTICA

Come acquistare la logica necessaria a risolvere con metodo, senza perdite di<br>tempo, i problemi con il calcolatore.<br>228 pag. **L. 16.000 cod. 552D** 

# OLIVETTI M10 - GUIDA ALL'USO

Un manuale "veloce" per gli utenti del portatile M10. Presenta con chiarezza<br>il BASIC e i programmi applicativi.<br>170 pag. **L. 15.000 Cod. 401B** 

# PROGRAMMI UTILI DEL BASIC PER IBM PC

65 programmi ampiamente collaudati e pronti all'uso; dalla finanza al bilan-<br>cio familiare, dalla gestione commerciale ai beni immobili, dall'analisi alla<br>registrazione dati. 192 pag. L. 15.000 Cod. 564D

# **DATA PROCESSING . E TELEMATICA**

# NOVITA'

TRASMISSIONE DATI l'hardware e il software dello trasmissione delle informazioni, peri tecnici mo anche per gli hobbisti. 299 pog. L. 23.000 Cod. 528P

# SISTEMI ELETTRONICI DI STAMPA LASER

Stampa laser nel mondo EDP, Editoria Elettronica nei centri stampo, unità<br>terminali per stampa remota ed editoria distribuita ...<br>210 pag. **l. 17.000 Cod. 614P** 

# TELEMATICA

Dal viewdata all'office automation, un panorama dei problemi teorico-<br>pratici di questo nuovissima disciplina.<br>286 pag. **L. 19.000 Cod. 518D** 

# COMPUTER GRAFICA

L'immagine come informazione e il calcolatore come produttore d'immagine.<br>174 pag. **L. 29.000 Cod. 519P** 

# DIZIONARIO DI INFORMATICA

15000 termini inglese·italiano·tedesco; itoliono·inglese; tedesco·inglese. 920 pog. L. 55.000 Cod. 100H

# PRINCIPI E TECNICHE DI ELABORAZIONE DATI

Per l'autoapprendimento dei principi bosilori di flusso e gestione nei sistemi di elaborazione 254 pag. L. 17.000 Cod. 309A

# NOVITA' ODISSEA INFORMATICA

L'"informatizzazione" della società e i suoi riflessi sulle pubbliche istituzioni in una ricerca che esplora temi "orwelliani". 620 pog. L. 58.000 Cod. 800P

# VOI E L'INFORMATICA

In 100 tavole gli strumenti dell'informatico, l'informatico e l'Azienda, realtà e prospettive tecnologiche in modo sintetico, rigoroso ma completo.<br>116 pag. **L. 15.000 Cod. 526A** 

# LE GRANDI OPERE JACKSON

**E.I. Enciclopedia di Elettronica e Informatica**<br>Realizzata in collaborazione con il Learning Center Texas Instruments<br>7 volumi: Elettronica di Base - Comunicazioni - Elettronica Digitale Vol. I e II -

Microprocessori - Informatica di Base - Informatica e Società<br>+ 1 volume di Elettrotecnica<br>1600 pagine complessive - 700 foto e 2200 illustrazioni a colori<br>Prezzo dell'opera **L. 350.000 (Abb. L. 315.000) Cod. 158A**<br>N.B. -

# **ABC Personal Compute**

Corso programmato di BASIC.<br>2 volumi di HARDWARE e di SOFTWARE; 1 volume di Computer-Test con 24 test dei principali personal, stampanti e plotter disponibili in Italia; 1 Dizionario di Informatico.

800 pagine complessive. Centinaia di foto e disegni a colori. Volumi rilegati in similpelle.<br>Prezzo dell'opera **L. 150.000 (Abb. L. 135.000) Cod. 160A** 

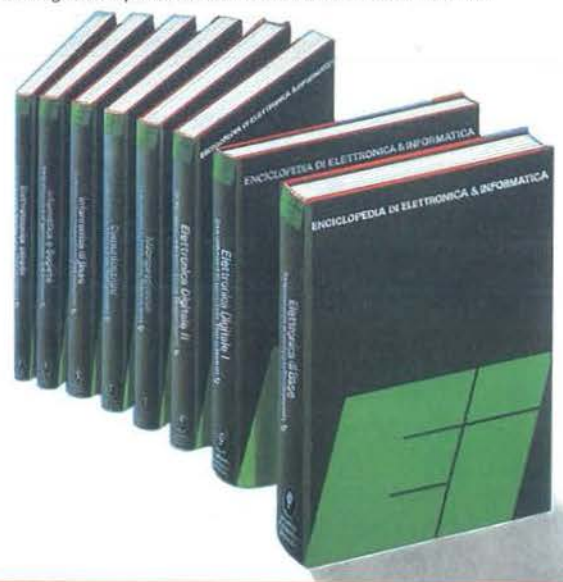

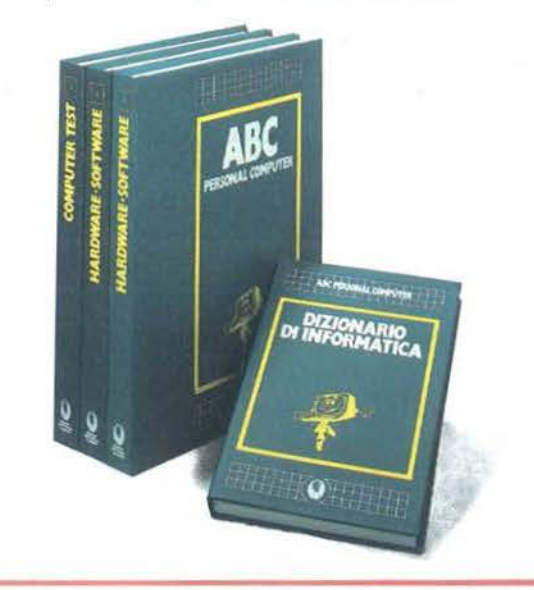

# **La biblioteca .JACKSON DA CHI LA**

# **ELETTRONICA DI BASE**

# CORSO DI ELETTRONICA FONDAMENTALE

Un testo di alto valore didattico, per capire l'elettronica della teoria atomica ai transistori<br>448 pag. **L. 17.000 Cod. 201A** 

COMPRENDERE L'ELETTRONICA A STATO SOLIDO 12 lezioni complete ed esaurienti o curo del leorning Center Texas lnslruments 224 pog. L. 16.000 Cod. 202A

# CORSO PROGRAMMATO DI ELETTRONICA ED ELETTROTECNICA

In 40 fascicoli monografici, di 2700 pagine complessive, i concetti fondamentali di elettrotecnica ed elettronica di base dalla teoria attribuita di elebrordiale di elettronica di base dalla teoria di elebrordiale di elebr

# INTRODUZIONE Al CIRCUITI INTEGRATI DIGITALI

Un'introduzione pratica che demistifica molti luoghi comuni e rende accessibi-<br>le a tutti l'argomento<br>112 pag. **L. 8.000 Cod. 203A** 

# ELETTRONICA INTEGRATA DIGITALE

Un testo didattico chiaro, completo, moderno, con oltre 400 problemi, dedica-<br>to a specialisti e studenti. Fondamentale.<br>720 pag. **L. 38.000 Cod. 204A** 

# **MICROPROCESSORI E INTERFACCIAMENTO**

# USARE IL MICROPROCESSORE

L'utilizzo più razionale del microprocessore nel controllo di impianti e processi<br>296 pag. **L. 17.000 Cod. 327A** 

# **MICROPROCESSORI**

CORSO

Dai Chip ai Sistemi. I concetti, le tecniche e i componenti riguardanti il mondo dei microprocessori.<br>384 pag. **L. 25.000 Cod. 320P** 

# I MICROPROCESSORI E LE LORO APPLICAZIONI: SC/MP

La soluzione dei classici problemi che si presentano nella progettazione con sistemi a microprocessore<br>158 pog. L. 11.000 Cod. 301D

**Z80 PROGRAMMAZIONE IN LINGUAGGIO ASSEMBLY**<br>Le funzioni assembler, le istruzioni assembly, i concetti di sviluppo del software<br>640 pag. **L. 34.000 Cod. 326P** 

# Un corso sistematico per imparare lo programmazione in linguaggio Assem-bley usando lo Z-80 530 pog. L. 26.000 Cod. 328D

# NANOBOOK Z80

PROGRAMMAZIONE DELLO Z80

Inanocomputer NBZ80 e NBZ80S usati come strumenti didattici, per imparare<br>il software, per affrontare i problemi e le tecniche di interfacciamento con<br>CPU, PIO, CTC.<br>Vol. I - Tecniche di Programmazione - 256 pag. **L. 17.00** 

I**L BUGBOOK VII**<br>L'interfacciamento fra microcomputer e convertitori analogici. Esperimenti<br>per sistemi 8080/A - Z80 - 8085<br>272 pog. **L. 17.000 Cod. 007 A** 

TECNICHE D'INTERFACCIAMENTO DEI MICROPROCESSORI I concetti, le tecniche di base, i componenti per assemblare un sistemo 400 pog. L. 25.000 Cod. 314P

# LA PROGRAMMAZIONE DELLO Z8000

l'architettura e il funzionamento, nonchè molti esempi di programmi dello Z8000

302 pag. L. 25.000 Cod. 321D

# PROGRAMMAZIONE DELLO Z80 E PROGETTAZIONE LOGICA

Linguaggio assembly e logica digitale, più alcune efficienti soluzioni per spiegare l'uso corretto del microprocessore<br>400 pag. **L. 21.500 Cod. 324P** 

# PROGRAMMAZIONE DEL 6502

Un testo autonomo e completo per imparare lo programmazione in linguog· gio Assembley<br>390 pag. **L. 25.000 Cod. 503B** 

# GIOCHI CON IL 6502

Tecniche di programmazione avanzate e loro sperimentazione ottroverso il modo pratico e divertente dei giochi 312 pog. L. 19.500 Cod. 5058

# ESPERIMENTI CON TTL E 8080A

Elettronico digitale, tecniche di programmazione e interfacciamento dei mi-

crocomputer<br>Vol. I - 496 pag. **L. 22.000 Cod. 005A**<br>Vol. II - 490 pag. **L. 22.000 Cod. 006A** 

# PROGRAMMAZIONE DELL'8080 E PROGETTAZIONE LOGICA

Implementazione della logica sequenziale e combinatoria, e uso del linguag-<br>gio assembly, all'interno di un sistemo basato sull'8080<br>296 pag. **L. 19.000 Cod. 325P** 

# APPLICAZIONI DEL 6502

Le tecniche e i programmi per applicazioni tipiche del 6502 e dei sistemi su di lui basati 214 pog. L. 15.500 Cod. 5048

TEA, UN EDITOR ASSEMBLER RESIDENTE PER L'8080/8085 Un valido contributo per scrivere e modificare programmi sorgente scritti in ouembley secondo i codici mnemonici dei due microprocessori 252 pog. L. 14.000 Cod. 322P

# D8UG

Un programma interprete per la messa a punto del software 8080<br>112 pag. L. 7.000 Cod. 313P

# 8080A/8085 -PROGRAMMAZIONE IN LINGUAGGIO AS-**SEMBLY**

Un monuole teorico-pratico per tecnici, studenti, oppossionoti che vogliono approfondire le loro conoscenze nel settore dei microcomputer

# 512 pog. L. 27.500 Cod. 323P

INTERFACCIAMENTO DI MICROCOMPUTER<br>Esperimenti utilizzanti il CHIP 8255 PPI, interfaccio periferico<br>programmabile dello famiglia 8080<br>220 pog. L. 12.000 Cod. 004A

# CAPIRE I MICROPROCESSORI

Funzioni, memorie ROM e RAM, interfacce ... tutto quello che bisogno conoscere su tecnologie e applicazioni dei micropro· cessori cessori<br>126 pag. L. 10.000 Cod. 342A

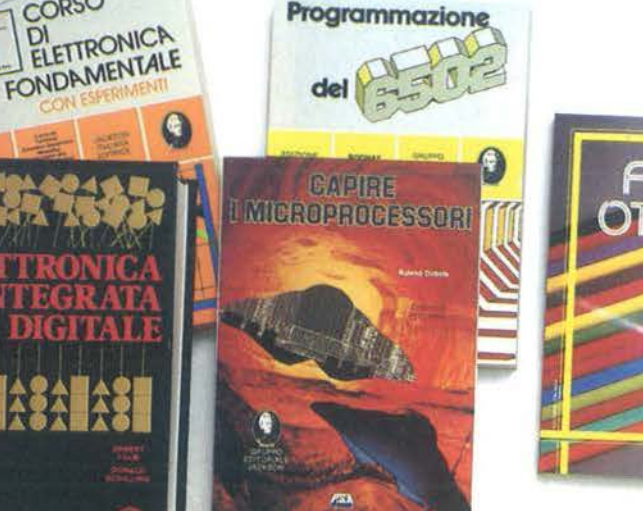

ÖF

# **dei Jacksoniani LETTRONICA OSCE DAVVERO.**

# **COMPONENTI, PROGETTI, APPLICAZIONI**

# NOVITA'

MANUALE DI OPTOELETTRONICA Un valido supporto per i progettisti elettronici, per realizzare schemi pratici, economici e affidabili. 207 pog. L. 15.000 Cod. 613P

# NOVITA' FIBRE OTTICHE

La teoria, i componenti base e gli impieghi pratici delle fibre ottiche affrontati<br>in modo chiaro ed esauriente. 192 pog. L. 15.000 Cod. 614A

# DAL TRANSISTOR Al MICROPROCESSORE

La moderna circuiteria a stoto solido, la sua evoluzione, le sue prospettive.<br>80 pag. L. 7.500 Cod. 141A

MANUALE PRATICO DI PROGETTAZIONE ELETTRONICA Per hobbisti, dilettanti, sperimentatori e ingegneri alle prese con la comprensione e l'uso dei circuiti elettronici.<br>488 pag. **L. 30.000 Cod. 205A** 

CIRCUITI LOGICI E DI MEMORIA<br>Un opproccio diretto al mondo dell'elettronico digitale<br>Vol. I · 384 pog. **L. 22.000 Cod. 001A**<br>Vol. II · 352 pog. **L. 22.000 Cod. 002A** 

I TIRISTORI· 110 PROGETII PRATICI Dal controllo della luminosità delle lampade a quello (automatico) di stufe,<br>dalla velocità dei motori elettrici ai sistemi antifurto ...<br>144 pag. **L. 9.000 Cod. 606D** 

**MANUALE DEGLI SCR, TRIAC ED ALTRI TIRISTORI - Vol. I**<br>Una guido alle opplicazioni di questa famiglia di dispositivi a semiconduttore<br>378 pag. **L. 24.000 Cod. 612P** 

# PROGETTAZIONE CIRCUITI PLL

L'oscillatore controllato in tensione, i sintetizzatori digitali di frequenza, i<br>circuiti integrati monolitici ...<br>256 pag. **L. 16.000 Cod. 604A** 

# LA PROGETTAZIONE DEI FILTRI ATTIVI

Attroverso una vasto gammo di tavole e grafici una pratica esemplificazione<br>di come si costruiscono i filtri attivi 280 pog. L. 17.000 Cod. 603B

# **GUIDA AI CMOS**

22 utili esperimenti per passare dalla logica TTL a quella CMOS<br>220 pag. L. 77.000 Cod. 605B

GLI AMPLIF ATORI DI NORTON QUADRUPLI LM 3900 E LM 359<br>Teorio, sperii<sub>ntiazione e ... pratica attraverso 22 esperimenti realizzati</sub> passo passo<br>480 pag. L. 24<sub>0</sub> Cod. 610B

**IL TIMER 555**<br>Cos'è e come <sup>si</sup> Loza questo onni Cos'è e come si ogza questo onnipresente temporizzatore integrato<br>172 pag. L. 10.00% d. 601B

LA PROGETTAZIO<br>Gli schemi di circuit?EI CIRCUITI OP-AMP<br>Gli schemi più sofisticamentali che costituiscono le unità di base det sistemi pro **000 Co**<sub>12B</sub>

GUIDA MONDIALE DE WSISTORI 286 pog. L. 23.000 Cod. W

**GUIDA MONDIALE DEG**<br>196 pog. **l. 17.000 Cod. (<sup>AP</sup>LIFICATORI OPERAZIONALI** 

GUIDA MONDIALE DEI <sup>1</sup>ISTORI AD EFFETTO DI CAMPO

JFET E MOS<br>Conoscere subito l'esatto. eq.<br>perozionale, di un FET signite di un transistore, di un amplificatore operazionale, di un ET signite di un amplificatore

LA SOPPRESSIONE DEI TRANSITORI DI TENSIONE Cause, effetti, rimedi ai danneggiamenti, dei transitori d'alto tensione 224 pog. L. 12.000 Cod. 611H

LE COMUNICAZIONI RADIO IN MARE Come orientarsi grazie olla moderno strumentazione e ai suoi codici 200 pog. L. 15.000 Cod. 706A

MANUALE PRATICO DEL RIPARATORE RADIO TV I segreti di un'esperienza ventennale messi al servizio di tutti 352 pag. L. 23.000 Cod. 701P

IMPIEGO PRATICO DELL'OSCILLOSCOPIO Come funziona e come usare - con facilità e precisione - questo indispensabile strumento. 112 pog. L. 16.000 Cod. 705P

AUDIO & Hl-FI Una guida preziosa per conoscere l'HI-FI<br>128 pag. **L. 7.000 cod. 703D** 

MANUALE PRATICO DI REGISTRAZIONE MULTIPISTA Regole generali, problemi, soluzioni e termini gergali 164 pog. L. 10.000 Cod. 704D

# r.:: for an all - or for the **OLTRE L'ELETTRONICA**

MICROPROCESSORI AL SERVIZIO DEL MANAGEMENT CAD/CAM e robotica: la loro applicazione in Azienda, l'impatto su qualità e produttività, le prospettive.<br>292 pag. L. 20.000 Cod. 335H

COMPUTER GRAPHICS, CAD, ELABORAZIONE D'IMMAGINI: SISTEMI E APPLICAZIONI

Linguoggi e algoritmi, sistemi grafici, integrazione CAD/CAM, didattica e<br>formazione professionale.<br>512 pag. **L. 45.000 Cod. 529C** 

MICROELffiRONICA: NUOVA RIVOLUZIONE INDUSTRIALE I come e i perchè dello nuovo rivoluzione industriale e lo scenario tecnico·

economico-sociale del prossimo ventennio.<br>180 pog. **L. 11.500 cod. 315P** 

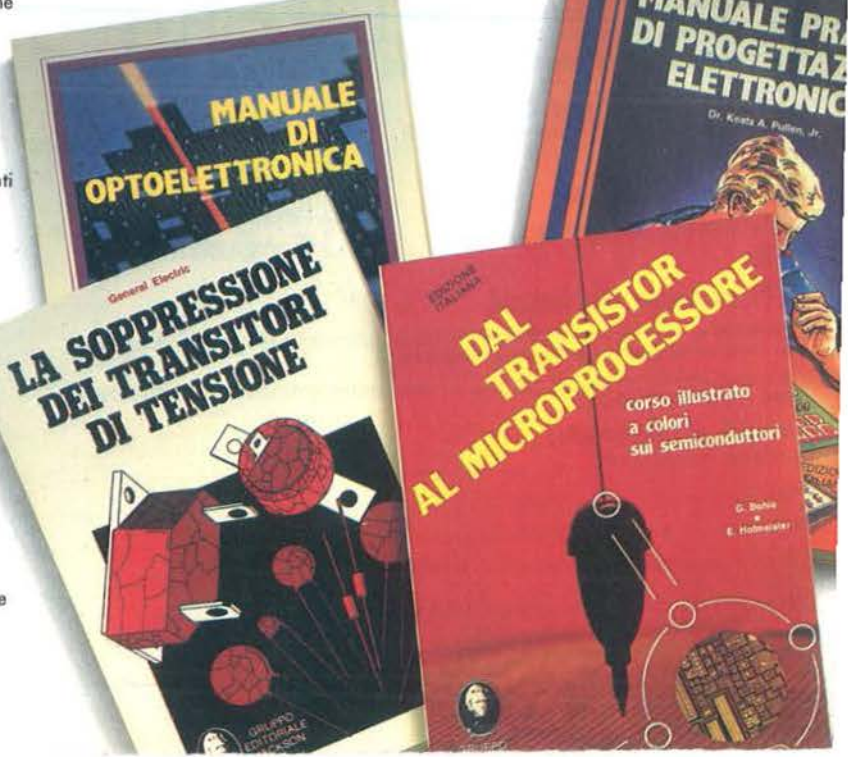

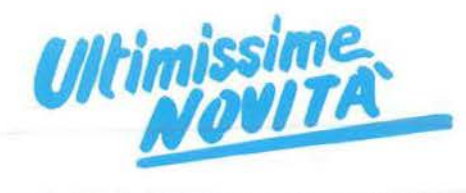

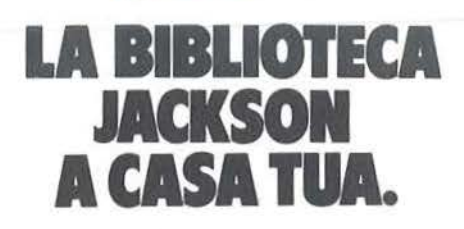

Per ordinare i libri presentati in queste pagine servirsi di questa Cedola di Commissione Libraria. Fino al 28/2/'85 a tutti gli abbonati JACKSON viene riconosciuto uno sconto del 20% sui prezzi di copertina indicati.

Dopo tale data gli Abbonati avranno sempre e comunque diritto a uno sconto del 10% sulla Biblioteca JACKSON, novità comprese. I libri presentati possono essere ordinati a prezzo pieno con questa Cedola, anche dai non abbonati.

# IL PERSONAL PER IL MANAGER

# IL PRIMO LIBRO PER M24

Uno primo presentazione del nuovo colcolotore Olivetti M24, con lo descrizione del sistemo operativo MS OOS e del linguaggio GW BASIC. pag. L 18.000 Cod. 401 P

# **GUIDE PRATICHE.**

# OLIVETTI M10: guida all'uso

Uno guido oll'uso e allo progrommozione BASIC del portatile Olivetti, mo anche uno preciso fonte di idee e di possibili opplicozioni. 192 pag. L 18.000 Cod. 401 8

# **DATA PROCESSING** E TELEMATICA \_

# 1 TERMINI DELL'INFORMATICA E DELLE DISCIPLINE CONNESSE

Uno strumento di consultazione indispensabile per chiunque operi, o quolsiosi livello, nel settore

-------------------------------~-----=------

dei computer, per leggere monuoli, depliont, mo onche per interpretare i messaggi che lo stesso computer propone sullo schermo

544 pag. L 50.000 Cod. 101 H

# PROGRAMMI.

# PERSONAL GRAPHICS

A metò strodo fra lo favola, il romanzo reolisto mode in USA e un libro per tecnici, il libro presento un'interessonte e "sofferto• gommo di programmi di grafico per Personol Computer, in cui fontosio e tecnologia si fonélono in un connubio piuttosto stimolante.

170 pag. L 17.000 Cod. 555 O

# CONOSCI TE STESSO TRAMITE IL TUO PC

Un invito o conoscere se stessi attraverso l'impor- ziolitò elettronico del proprio Personol Computer, mo onche il proprio Personot Computer attraverso se stessi.

136 pag. L 11.000 Cad. 401 O

# **CEDOLA DI COMMISSIONE LIBRARIA**

Ritagliare e spedire in busta chiusa a: Gruppo Editoriale Jackson - Via Rossellini 12 - 20124 Milano Spett. Gruppo Editoriale Jackson Divisione Libri. Sono interessato a ricevere i volumi sottoelencati.

Pagherò al postino al ricevimento dei volumi.

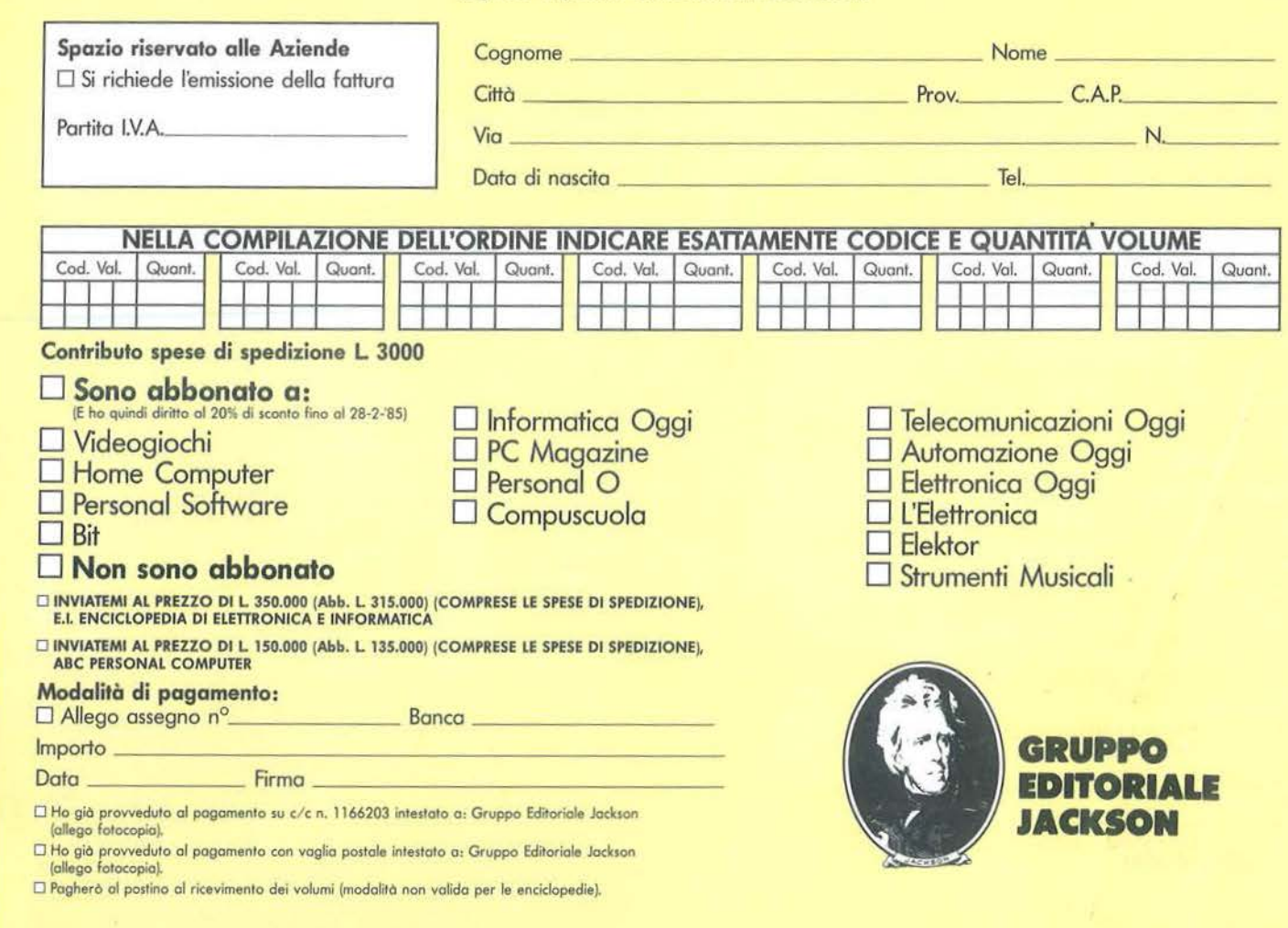

# Alcune scoperte  $~\text{sul Drive}$  1541 $~\text{...}$

accede al disco in scrittura controlla tale codice. Se vi trova un altro carattere, ritiene che il disco sia stato preparato da un drive diverso e abortisce l'operazione di scrittura.

Il programma 1 non fa altro che sostituire alla "A" un 'altra lettera. È sufficiente inserire il disco da proteggere nel drive e dare il RUN. Da questo momento ogni tentativo di scrittura sul disco protetto darà l'errore: 73, CBM DOS V2.6 1541.

# Qualcosa in più sul BASIC

Spesso accade di non usare completamente le risorse messe a disposizione da una macchina. Ecco alcuni comandi che vengono trascurati, pur essendo utilissimi al programmatore.

*L'istruzione WAIT.* Una delle istruzioni più ignorate del BASIC V.2.0 è senz'altro quella di WAIT. Eppure questa istruzione, che permette attese condizionate al presentarsi di qualche evento, consentirebbe di eliminare i lunghi, e purtroppo molto frequenti, cicli di attesa del tipo:

- IO PRINT "PREMI UN TASTO PER CONTJ-NUARE"
- 20 GET A\$: IF A\$='"' THEN 20

La sintassi del WAIT è:

WAIT locazione, maschera 1 (, maschera 2).

La sua funzione è di fermare l'esecuzione di un programma ed attendere ("wait" in inglese) che il contenuto della locazione specificata assuma i valori indicati dalla maschera 1.

La maschera I (ed anche la 2) devono essere considerate in forma binaria. In effetti, tra il contenuto della locazione e il valore della maschera 1 viene effettuata l'operazione logica ANO. Tale operazione viene eseguita tra i bit corrispondenti dci due numeri con i seguenti risultati:

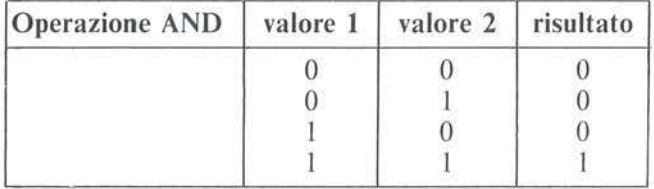

Quindi il risultato è uno solo quando i due bit hanno entrambi il valore 1. L'istruzione di WAIT resta in attesa finché il risultato dell'operazione non è diverso da zero.

Per esempio, possiamo sfruttare la locazione 198, che contiene il numero di caratteri digitati da tastiera, per attendere che venga premuto un tasto.

È necessario, innanzitutto, azzerare tale contatore con POKE 198,0 e quindi attendere che contenga l  $(un$  tasto premuto) con WAIT 198, 1. Ecco cosa accade:

finché non viene premuto un tasto la locazione 198 contiene O:

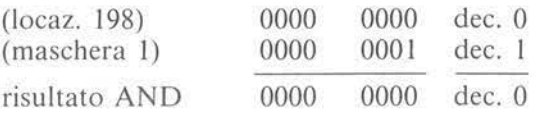

il risultato è O e il computer continua ad attendere. Quando viene premuto un tasto la locazione 198 viene aggiornata a I e si ha che:

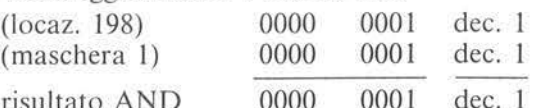

il risultato è 1 e il computer prosegue con l'istruzione successiva.

Se come maschera l utilizziamo numeri che siano potenze di 2, e quindi in binario vi è un solo bit alto, si avrà che il WAIT durerà fino a che si avrà esattamente lo stesso numero della maschera nella locazione specificata. Se, invece, la maschera contiene più di un bit attivo, sarà sufficiente che il valore contenuto nella locazione in esame abbia uno solo dei bit corrispondenti attivi perché il programma prosegua. Ecco alcuni esempi:

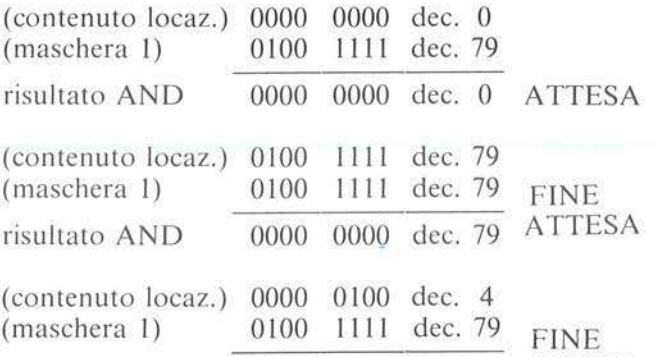

risultato AND 0000 0000 dee . 4 ATTESA Utilizzando le locazioni 160, 161 e 162, che contengono l'orologio di sistema, si possono creare delle pause temporizzate. La locazione 162 viene incrementata ogni 60mo di secondo, la 161 ogni 4.25 secondi e la 160 ogni 18,2 minuti. Ad esempio, per creare una pausa di 2. 12 secondi sarà sufficiente il comando POKE 162,0: WAIT 162, 128.

È possibile anche attendere che un evento "non si verifichi", utilizzando la maschera 2. L'uso di questa maschera permette di invertire lo stato dei bit del risultato in base ai bit di questa posti a I. Viene eseguito, cioè, un OR ESCLUSIVO tra il risultato e la maschera 2. Facciamo un esempio.

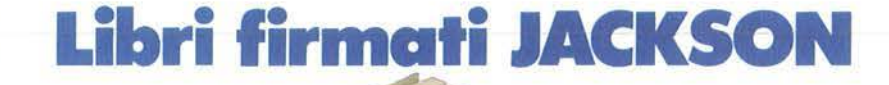

 $\perp$ R

LA PRATICA DELL'APPLE Il libro ha l'obiettivo di facilitare l'apprendimento del linguaggio Baslc Applesoft con numerosi esempi ed esercizi con soluzione. 130 pag. L. 10.000 Cod. 3410

MORSON

BIBLIOTECA

# COMPUTER GRAPHICS

Linguaggi ed algoritmi, sistemi grafici, integrazione CAD/CAM, didattica e formazione professionale. computer graphics ed editoria. CAD in architettura. 512 pag. L. 45.000 Cod. 529C

# VOI E IL VOSTRO COMMODORE 64

Alla scoperta del C 64: dall'apertura della scatola alla programmazione della grafica e del suono. Con consigli pratici e programmi testati dagli autori. 256 pag. L. 22.000 Cod. 3470

# ALLA SCOPERTA DEL VIC 20

Perfetta integrazione al primo volume "Impariamo a programmare in Basic con il VIC/CBM" per ciò che riguarda gli argomenti che trattano i file su disco e cassetta, la stampante VIC 1515. i cartridge. 300 pag. L. 22.000 Cod. 3380

# **PROIBITOI** COME AVER CURA DI UN COMPUTER

Tutto quello che bisogna sapere· per non mandare in tilt un calcolatore. 208 pag. L. 14.000 Cod. 3330

 $\odot$   $\odot$   $\odot$   $\odot$ 

GRUPPO EDITORIALE **JACKSON** 

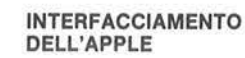

Il libro indispensabile a un uso "esterno" dell'APPLE: controllo dei dispositivi, temperature, soglie luminose, liquidi e inoltre, modem stampanti seriali e interfacce. 208 pag. L. 14.000 Cod. 3348

REQIBITO!

APPLE II GUIDA ALL'USO Per imparare a conoscere e usare uno dei sistemi più diffusi al mondo. 400 pag. L. 28.000 Cod. 331P

> I I

Attenzione compilare per intero

ritagliare (o fotocopiare) e spedire

GRUPPO EDITORIALE JACKSON

Via Rosellini, 12 - 20124 Milano

la cedola

in busta chiusa a:

Divisione Libri

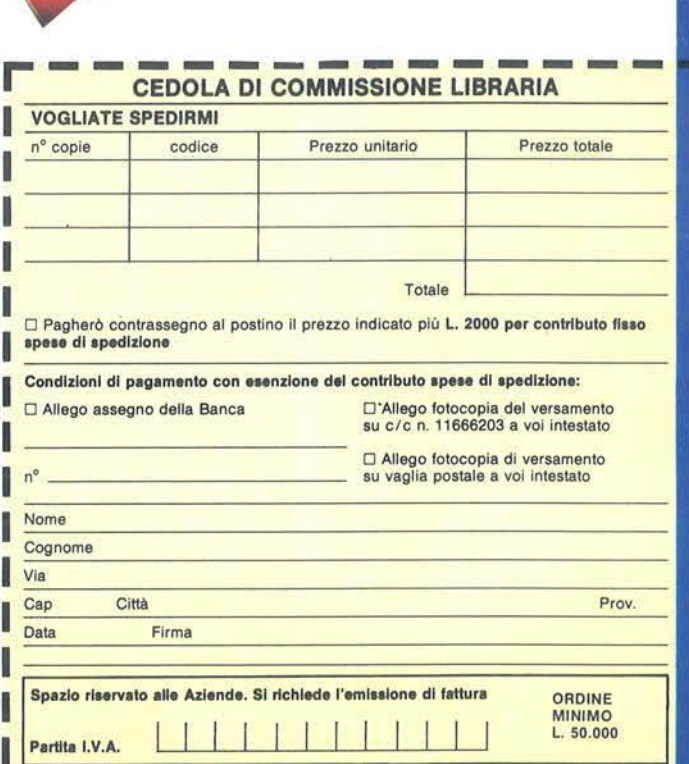

# **che fa testo**

**La Biblioteca**
#### Alcune scoperte ~sul Drive 1541

Nel C 64 il bit 4 della locazione I è posto a I, se viene premuto un tasto del registratore. Per attendere che tale tasto venga premuto è sufficiente il comando WAIT 1,16. Ma per attendere che venga rilasciato cambieremo in WAIT 1. 16, 16.

Guardando questi valori in binario si ha che:

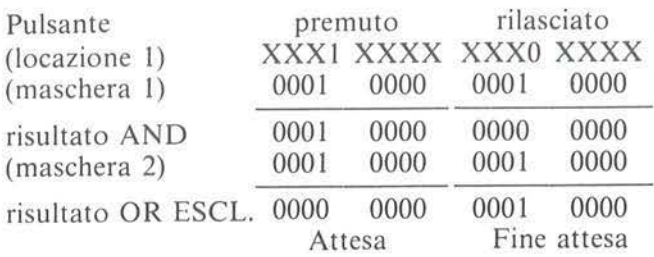

Nella tabella 2 vi sono alcuni dei W AIT più utili. *I set di caratteri.* Il Commodore 64 è dotato di due set di caratteri Maiuscolo/Grafica e Minuscolo/Maiuscolo. In modo diretto si passa da un set all'altro, premendo i tasti Commodore e Shift contemporaneamente.

All'interno dei programmi, per cambiare set, si fa spesso ricorso a particolari POKE, spesso difficili da ricordare.

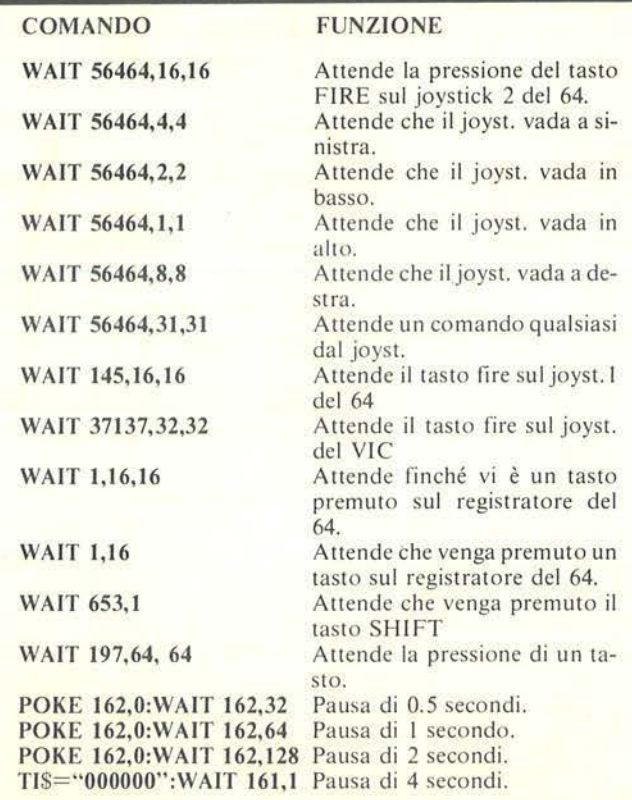

Tabella 2. *Alcuni valori utili per sfruttare /'istruzione di WAIT sul* C *64 e VIC 20. Altri esempi sono nell'articolo relativo.* 

Queste funzioni sono invece richiamabili direttamente dalla tastiera con la pressione del tasto CTRL + uno dei seguenti tasti:

N - seleziona set maiuscoli/minuscoli;

H - disabilita il cambio di set;

I - abilita il cambio di set.

Questi comandi possono essere inseriti nei programmi, all'interno di stringhe come si fa per il reverse on ed off, e danno luogo alle stesse lettere (N, H, I) in campo inverso.

Per selezionare il set Maiuscolo/Grafica è necessario il comando:

PRINT CHR\$(142)

#### Un POKE magico

Capita a tutti, prima o poi, di confondersi e fare un POKE in una locazione errata. I risultati possono andare dal blocco del sistema (con improperi vari!) a sorprese più o meno piacevoli.

La locazione 56325 (per il C 64) ne riserva alcune molto interessanti.

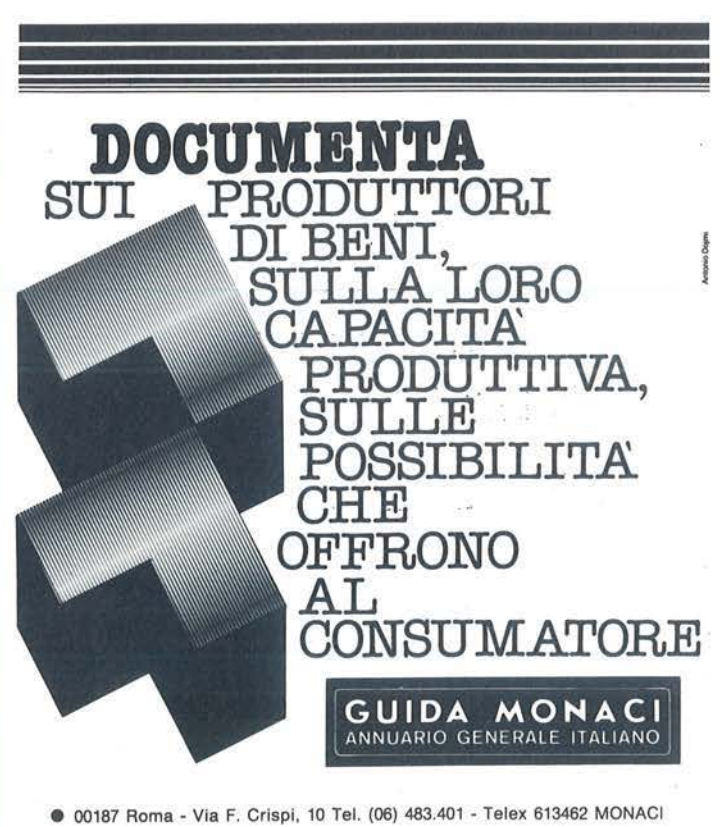

**e** 20145 Milano - Via V. Monti, 86 Tel. (02) 34.58.567 - Telex 332849 MONACI

**SEGRETI DEL PERSONAL** 

*Il timer dell'interrupt.* Sia nel C 64 che nel VIC 20 vi è un timer interno, che provvede 60 volte al secondo a generare una richiesta di interrupt. Della routine che viene eseguita in questa circostanza si è parlato più volte; ora ricordiamo solo che questa si occupa anche della gestione della tastiera, del cursore e dell'orologio di sistema. Il tempo necessario a tale timer per generare un impulso è controllabile via software. Le locazioni preposte a questo sono la 56325, 56324 nel C 64 e 37879, 37878 nel VIC 20. La locazione 56325, di cui parlavamo, è quindi il byte alto della memoria del timer.

Più piccolo è il numero in esso contenuto, minore sarà l'intervallo di tempo tra gli impulsi e perciò più frequenti gli interrupt. Una prima esperienza la possiamo fare battendo il seguente programma:

IO PRINT (CLR): POKE 56325, 10: REM PER IL VIC POKE 37879, 10

20 PRINT (HOME) TI\$:GOTO 20

Vedrete l'orologio in alto a sinistra contare molto più

#### SHARP PC 1251

#### **La rappresentazione dei numeri**

di Mauro Lenzi

In questo numero ci occupiamo di come viene memorizzato un dato numerico all'interno del computer. In uno degli articoli precedenti si era detto che le locazioni in cui vengono memorizzati i valori delle variabili partono da 50846 e da lì scendono progressivamente; più precisamente il valore di A viene memorizzato da 50840 a 50846, il valore di Z da 50640 a 50646.

Risulta perciò ovvio che lo Sharp ha a disposizione solo sette byte per memorizzare un qualunque numero: il grosso problema è però capire con quale criterio questo numero venga codificato in un così piccolo spazio.

I metodi noti di rappresentazione numerica sono molti e vengono affrontati su appositi testi; non è quindi mia intenzione fare una lunga trattazione in proposito e mi limiterò a parlare sinteticamente di un paio di essi.

I metodi più diffusi sono: la rappresentazione binaria diretta, binaria con segno, in complemento ad uno, la rappresentazione in virgola mobile e in BCD. I primi tre metodi riguardano il problema di rappresentare un numero all'interno di un solo byte, mentre gli altri due coinvolgono i primi tre metodi e riguardano il problema più generale di rappresentare un qualun-

velocemente del normale. Fermate ora il programma con il tasto STOP. Vi accorgerete che anche il cursore lampeggia ad una frequenza superiore. Provate a scrivere o a tenere premuti i tasti di spazio o movimento cursore. Tutte le funzioni di schermo sembrano essere diventate notevolmente più veloci.

Cosa pensate sia accaduto alla routine di LIST?Caricate in memoria un programma abbastanza lungo e date il LIST. Noterete che ora il listato del programma sullo schermo, al contrario di quello che pensavate, procede molto più lentamente e che potete rallentare lo scroll con il tasto di SHIFT o giungere quasi a fermarlo con il tasto CTRL.

Per concludere. quanto più è basso il valore immesso nella locazione 56325 (37879 per il VlC), il cui valore normale è circa 50, tanto più diventa veloce la gestione del cursore e lenta la routine di LIST. Oltre che divertente, ciò può essere utile quando si devono correggere programmi in BASIC particolarmente lunghi, poiché è possibile con il tasto CTRL fermare momentaneamente lo scroll per leggere il listato.

quc numero razionale entro un certo numero, fisso o variabile, di byte.

li principio su cui si basa la rappresentazione dci numeri in BCD è di codificare separatamente ogni digit (cifra) decimale e di utilizzare tutti i bit occorrenti per memorizzare esattamente il numero completo.

Per codificare tutti i digit da O a 9 si vede subito che sono necessari quattro bit, poiché tre bit consentirebbero soltanto otto combinazioni, insufficienti per rappresentare le dicci cifre decimali. Quattro bit sono invece sufficienti ed anzi, poiché consentono di formare sedici diverse combinazioni, sono addirittura sovrabbondanti (figura 1).

In ogni caso con un byte si possono codificare due cifre BCD. Questo viene denominato ''BCD impaccato".

Per memorizzare tutti i digit BCD vengono normalmente utilizzati tutti i bit necessari, riservandone alcuni all'inizio per indicare il numero totale degli stessi e per indicare la posizione di un'eventuale virgola cd il segno.

Nella rappresentazione in virgola mobile il principio di base è che il numero decimale deve essere rappresentato con un formato fisso e tutti i numeri vengono così normalizzati in un certo modo.

Ad esempio il numero "0,0000435" utilizza quattro zeri a sinistra delle altre cifre, esclusivamente per indicare la posizione del punto decimale.

Questo numero può però essere normalizzato come 4,35 x IO *-s;* la stringa "4,35" viene detta mantissa,

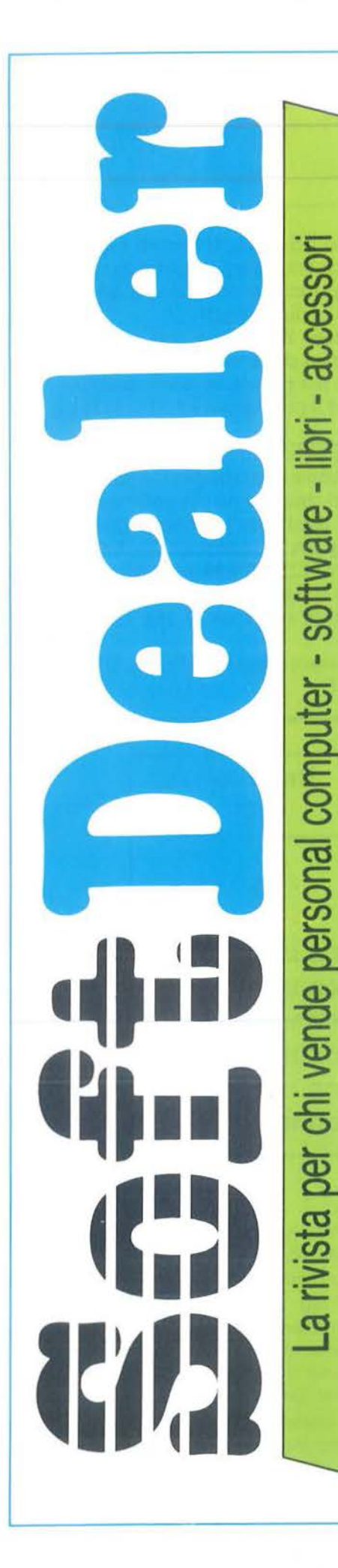

Quali sono i pacchetti e i libri di informatica più venduti in Italia? È proprio vero che tutti vogliono un home computer? Lotus 1-2-3 è solo una moda? Apple II C è veramente compatibile con II E? Chi copia il software? Come fare business con il software?

**A QUESTE** E MOLTE ALTRE DOMANDE RISPONDE Soft Dealer

Il primo mensile italiano per chi vende home e personal computer, software, libri e accessori di informatica. Uno strumento utilissimo per chiunque si interessi di personal e home computer. Su Soft Dealer, il nuovo mensile della PROGRAM EDITRICE, inviato solo in abbonamento, troverete tutte le notizie più utili, recensioni, test, prove di software, articoli di marketing, classifiche dei migliori programmi esistenti sul mercato.

UN ABBONAMENTO A È UN INVESTIMENTO PER IL FUTURO. APPROFITTA DELL'ECCEZIONALE OFFERTA DI LANCIO. RICEVERAI GRATIS I PRIMI TRE NUMERI DEL 1984.

Per abbonarsi basterà compilare il modulo pubblicato qui sotto, allegando assegno di L. 25.000, e inviarlo a PROGRAM EDITRICE S.r.l. Via Melchiorre Gioia, 114 -20125 Milano.

SOFT DEALER è un'idea

Uffici Tecnici e Commerciali: 20125 Milano - Via M. Gioia, 114 Tel. (02) 603415-680851

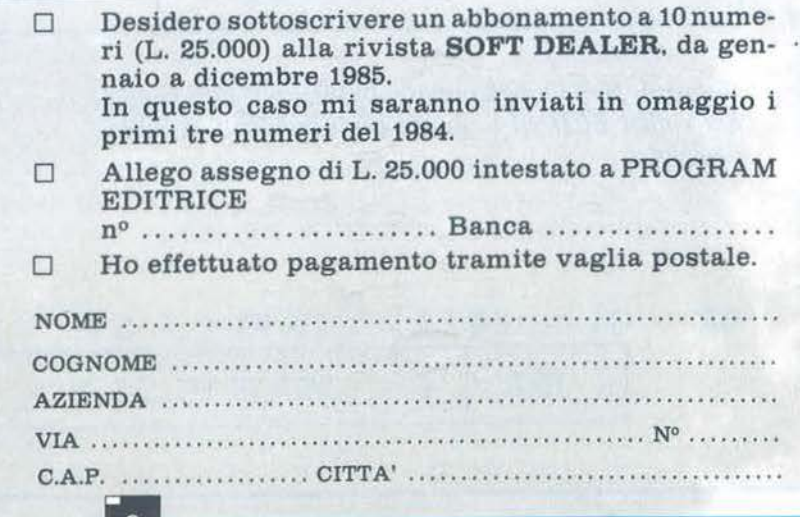

### La rappresentazione

~~~~~~-dei numeri~~~~~~~~~~~~~~~~~~~~~~~~~~~~~-

mentre "-3" è l'esponente.

Analogamente il numero 987654000000 viene normalizzato come  $987654 \times 10^{11}$ .

Una tipica rappresentazione in virgola mobile è mostrata in figura 2.

Nella rappresentazione utilizzata in questo esempio vengono usati quattro byte per rappresentare il numero, per un totale di 32 bit. Il primo byte viene usato per rappresentare l'esponente. Sia l'esponente che la mantissa vengono indicati mediante un particolare sistema di rappresentazione, detto in complemento a due, che permette di individuare immediatamente il segno sia dell'esponente che della mantissa.

Passiamo ora ad esaminare qua!e metodo di rappresentazione hanno utilizzato i nostri "amici giapponesi" per questo computer.

Immettiamo in A il valore 1984 ed andiamo a vedere, esaminando i registri da 50840 a 50846, come è stato memorizzato il nostro numero con l'istruzione PE-EK; la sequenza che troviamo è: O 48 25 132 O O O. Naturalmente, nessuno dei suddetti metodi è quello che è stato scelto per questo computer, che ne vanta uno tutto speciale, in grado di mettere in crisi anche i migliori decifratori di codici segreti!

Procediamo con ordine. Per prima cosa vedian<sub>io</sub> qual è il range dei numeri che dobbiamo compattare in sette byte: il numero più grande, in valore assoluto, è 9,9999999999 x 10<sup>99</sup> ed il più piccolo è 1,1111111111 x  $10^{-99}$ 

Quindi in quei sette byte devono essere memorizzate dieci cifre per la mantissa e due cifre per l'esponente. In BCD sono necessari cinque byte per poter memorizzare un numero di dieci cifre e quindi il metodo utilizzato dallo Sharp potrebbe essere quello. Immettiamo in A il numero 1234567899 ed andiamo a vedere come vengono influenzati i sette byte che ci interessano. Troviamo la sequenza: O 144 18 52 86 120 153.

Andiamo ora a considerare come verrebbe codificato questo numero in BCD.

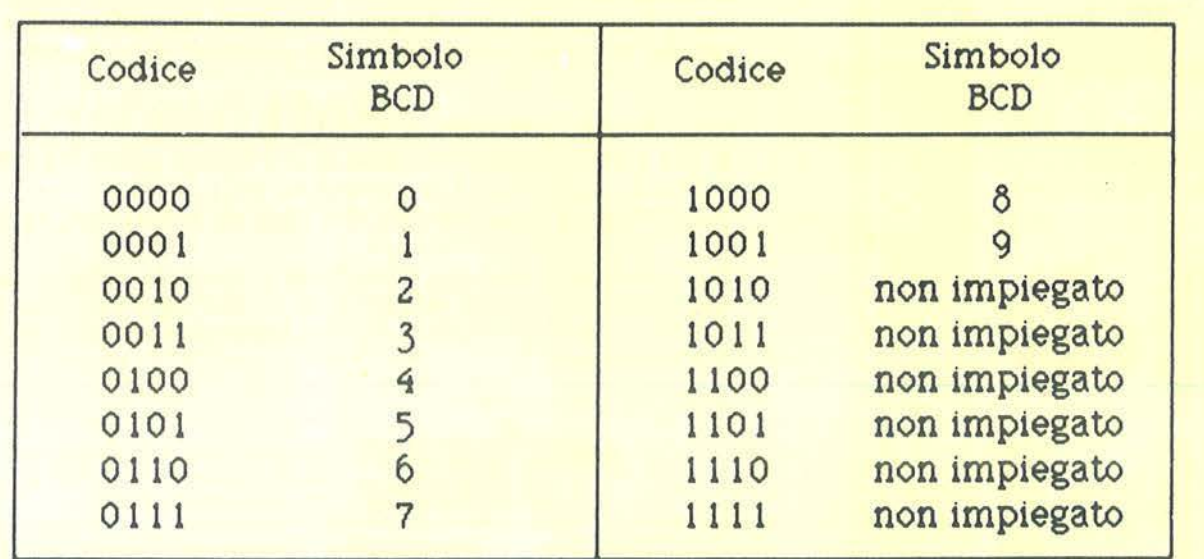

Figura I. *Nella tabella sono rappresentati tutti* i *possibili codici BCD ed* i *numeri corrispondenti in codice decimale.* 

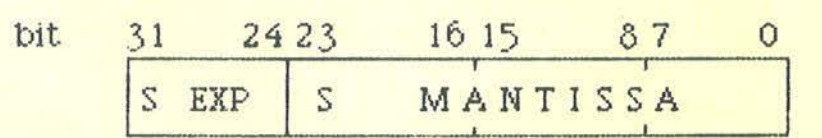

Figura 2. *Una tipica rappresentazione in virgola mobile, che utilizza quattro byte per un totale di 32 bit. Il ventitreesimo ed il trentunesimo bit indicano il segno, rispettivamente, della mantissa e del/' esponente.* 

#### **La rappresentazione**

 $\bullet$  dei numeri $\bullet$ 

Dobbiamo considerare le cifre singolarmente e tradurle in numeri binari:

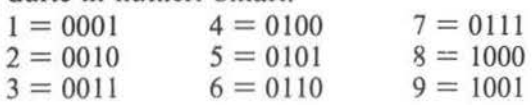

Quindi dobbiamo prendere le cifre a due a due e tradurre in decimale ogni BCD impaccato:

 $12 = 00010010 = 18$  $14 = 00110100 = 52$  $56 = 01010110 = 86$  $78 = 01111000 = 120$  $99 = 10011001 = 153$ 

Abbiamo cosi trovato il metodo per codificare direttamente in memoria la mantissa, senza troppe difficoltà.

La parte più ardua è stata quella di trovare il metodo di codifica dell'esponente. In questo caso conviene procedere al contrario: sicuramente l'esponente deve essere memorizzato in uno dei primi due byte, oppure in tutti e due. Andiamo perciò a vedere le cifre decimali che rappresentano quei due byte:

 $0 = 00000000 = 0$  $144 = 10010000 = 90$ 

Il nostro numero può essere normalizzato in  $1,234567899x10<sup>9</sup>$  e perciò può darsi che siano i primi quattro bit del secondo byte ad indicarmi l'esponente. Facciamo un'altra prova: immettiamo in A il numero 9,999999999E34. Troviamo la sequenza: 3 64 153 153 153 153 153.

Per quanto riguarda la mantissa i risultati si accordano perfettamente con il metodo suddetto. Esaminiamo i byte dell'esponente:

 $03 = 00000011 = 03$ 

 $64 = 01000000 = 40$ 

Naturalmente, per trovare il sistema giusto ho fatto moltissimi tentativi, comunque risulta già evidente che le cifre dell'esponente vengono memorizzate in BCD nel secondo gruppo di quattro bit del primo byte (destinato ad accogliere le decine) e nel primo gruppo del secondo byte. Fino a qui tutto è piuttosto semplice e conserva una sua logica, ma i nostri problemi non si esauriscono ancora.

Infatti non abbiamo ancora considerato i numeri negativi, né quelli decimali.

Per quanto concerne i numeri negativi il metodo di codifica non si differenzia di molto da quello usato per i numeri positivi; immettiamo in A il numero -I ,234567899E9 ed andiamo a vedere come questo numero è stato memorizzato. La sequenza trovata è: 0 152 18 52 86 120 153.

Possiamo vedere chiaramente che il procedimento usato per codificare la mantissa è lo stesso per i numeri positivi e per quelli negativi: infatti gli ultimi cinque byte sono gli stessi che avevamo trovato per  $A=1234567899.$ 

L'esponente, invece, a prima vista sembra totalmente diverso, ma se andiamo a scomporre i primi due byte, possiamo scoprire che il trucco usato è molto semplice:

 $00 = 00000000$ 

 $152 = 10011000$ 

L'unica differenza riguarda i secondi quattro bit del secondo byte, che invece di essere "0000" sono diventati "1000". Possiamo quindi dire che la stringa "0000" posta nei quattro bit a destra del secondo byte simboleggia un numero positivo, mentre la stringa "1000" ci segnala che il numero è negativo. Ora non ci rimane che parlare della codifica dei numeri decimali con esponente minore di zero. Memorizziamo in A il numero 0,0001234567899, che normalizzato diventa 1,234567899 x 10<sup>-4</sup>, ed andiamo ad esaminare il contenuto dei soliti byte da 50840 a 50846: 153 96 18 52 86 120 153.

Come si poteva prevedere, anche questa volta il metodo di codifica della mantissa non è cambiato e spetta ancora ai primi due byte segnalare questa particolarità del numero. Questa volta però il metodo di codifica che troveremo sarà veramente pazzesco. Esaminiamo innanzitutto i due byte che ci interessano in binario e in BCD:

 $153 = 10011001 = 99$  $96 = 01100000 = 50$ 

I secondi quattro bit del secondo byte sono "0000" per indicarci che il numero è positivo, perciò dobbiamo concentrare la nostra attenzione solo sul primo byte e sui primi quattro bit del secondo.

Vediamo la sequenza che si ottiene immettendo un altro numero ad esponente negativo, ad esempio l ,234567899E-34: 150 96 18 52 86 120 153. Analizziamo i due byte:

 $150 = 10010110 = 96$  $96 = 01100000 = 60$ 

È facile scoprire che i primi quattro bit del primo byte sono "1001" quando il numero memorizzato ha un esponente negativo, mentre diventano "0000" per segnalare la presenza di un esponente positivo.

li problema che ci troviamo di fronte è però che l'esponente, in caso di numeri decimali, viene codificato in maniera stranissima e per interpretarlo si deve ricorrere ad una formuletta empirica che ho trovato. Supponiamo di voler codificare direttamente in memoria nel registro A il numero l,234567899E-72. Sappiamo già che per codificare la mantissa non dovremo fare altro che trasformare il nostro numero in BCD, ottenendo la sequenza già vista 18 52 86 120

# **Facile MODIFICARE...**

### **CALCOLARE...**

E' facile con Multiplan. Questo programma per la gestione del "foglio elettronico" trasforma il vostro personal computer in un prestigioso calcolatore che utilizzerete senza problemi. Istruzioni, comandi e ampia documentazione. Incolonnamento variabile. Indirizzamento relativo o assoluto. Tutto facilita il lavoro. Completo di guida molto chiara che potete far apparire, a richiesta, sullo schermo.

#### Desiderate cambiare dei parametri? Multiplan ricalcola automaticamente. tutto ciò che ne deriva. La medesima cosa su più fogli di calcolo che potrete legare tra loro a volontà. Integrando funzioni logiche, funzioni statistiche Multiplan si rivela il "foglio elettronico" più potente sul mercato.

### **DECIDERE...**

Con Multiplan avrete sotto gli occhi tutte le cifre per prendere decisioni oggettive. Eletto programma dell'anno, già uno dei best-sellers mondiali del 1983, Multiplan è disponibile presso i migliori computer shop.

selezione Formato, opzioni colcolo

Percentuale Lire

Senza Tito

Numero Intero

Con Decimali

Scientifico

Istogramma Cifre Decimali...

**Allinea a Sinistra** 

**Allineo al Centro** 

Allinea a Destra

Separatori delle Migliaia

Larghezza delle Colonne.

寒

 $\n **9.6**\n$ 

96H

# con Multiplan **MICROSCET®**

il software che ti rende facile la vita.

**Archivio Compasizione** 

Distribuito in Italia da

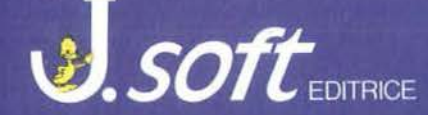

20124 Milano - Via Rosellini, 12 Tel. (02) 6888228-683797-6880841/2/3

MULTIPLAN

### La rappresentazione \_\_\_\_\_\_\_ dei numeri \_\_\_\_\_\_ \_

153, che andremo a memorizzare dall'indirizzo 50842 in poi. Inoltre sappiamo anche che, essendo l'esponente negativo, i primi quattro bit del primo byte saranno "1001".

I secondi quattro bit vanno calcolati come segue:

- I) si sottragga uno all'esponente, che consideriamo in valore assoluto;
- 2) si consideri la cifra delle decine del numero così ottenuto e la si sottragga a nove;
- 3) si trasformi il risultato di questa operazione in binario.

Nell'esempio suddetto avevamo come esponente  $-72$ . Per prima cosa sottraiamo uno al valore assoluto di quel numero, ottenendo 71. Poi eseguiamo la sottrazione  $9-7 = 2$ . Infine trasformiamo il due in codice binario: 0010.

Il primo byte sarà dunque  $10010010 = 146$ .

Per il secondo byte occorre un metodo analogo. Innanzitutto sappiamo già che i secondi quattro bit saranno "0000" o "1000", a seconda che il numero sia positivo, come in questo caso, o negativo.

Per i primi quattro bit si deve procedere come segue:

Programma 1

- $10$   $A = 2 + 2$ <br>20 POKE 50842
	- POKE 50842,80
- $30$  PRINT  $2 + 2 = 4$  A

40 END

Listato I. *Con ques10 brevissimo programma si può "dimostrare scientificamente che due più due fa cinque".' Il trucco consiste nell'andare a modificare opportunamente uno dei byte in cui viene memorizzato il valore di A.* 

- 1) si sottragga la cifra delle unità dell'esponente al numero 10;
- 2) si trasformi la cifra delle unità del numero così ottenuto in codice binario.

Per il nostro numero eseguiremo:  $10-2 = 8 = 1000$ . Il secondo byte sarà perciò  $10000000 = 128$ . Tengo a precisare che questo complicato sistema di codifica dell'esponente deve venire effettuato solo per esponenti negativi. Uno schema di quanto detto è mostrato in figura 3.

Per risollevare un po' il morale alla fine di questo complicato discorso, e per vendicarci di questa "infernale macchinetta", fate girare il programma I: scoprirete che non sempre due più due fa quattro, neanche per i computer!

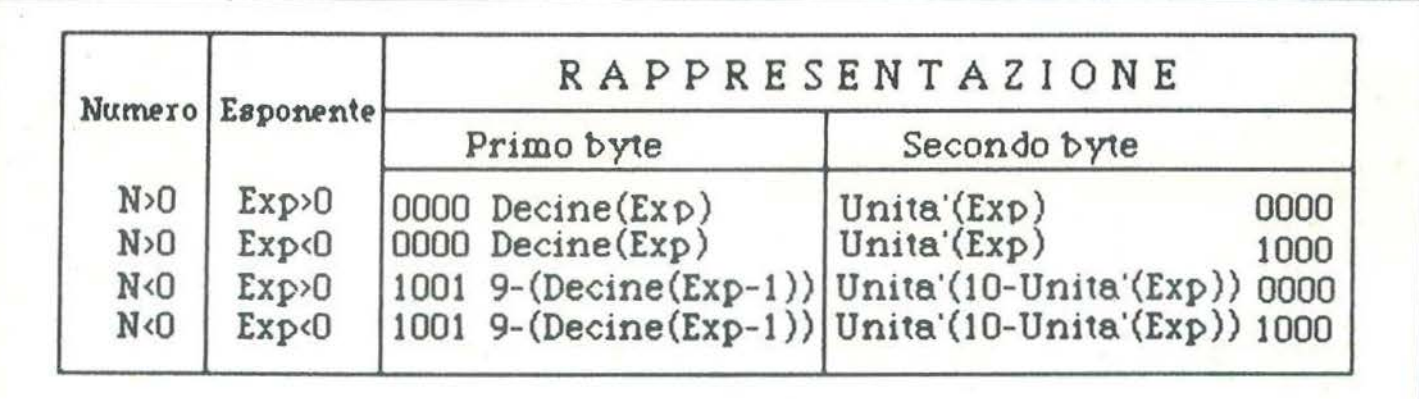

Figura 3. *Schema riassuntivo della rappresentazione de/l'esponente.* 

#### TEXAS Tl99/4A

#### Accesso diretto in un file sequenziale?!!

di Sergio Borsani

Il TI BASIC è un linguaggio molto semplice, adatto a chi vuole effettuare le prime esperienze nel campo della programmazione. Senza comandi sofisticati, o PEEK e POKE con relative locazioni di memoria, sono veramente poche le sorprese che può riservare.

Solitamente qualche difficoltà può derivare inizialmente dall'uso della grafica oppure, e sicuramente in grado maggiore, dall'uso dci file sequenziali su nastro.

Chi non ha pensato a costituire una piccola rubrica con nomi ed indirizzi oppure un piccolo archivio per tenere in ordine la discoteca personale?

C'è chi si è spinto più in là ed ha sperato, ma solo sperato, di poter usare il TJ99 senza espansioni per tenere aggiornato l'archivio di una piccola attività Accesso diretto **and a sequenziale experimental contract of the sequenziale experimental contract of the sequenziale experimental contract of the sequenziale experimental contract of the sequenziale experimental contract o** 

#### commerciale!

Qual è il problema?

Nella maggior parte dei casi bisogna poter accedere ad un record in modo diretto, tramite un campo chiave, come potrebbe essere il nome di un articolo. Ma con i file sequenziali su nastro il computer deve leggere l'intero file dall'inizio, impiegando magari mezz'ora prima di individuare il record da noi richiesto!

Una soluzione consiste nel caricare l'intero file nella memoria centrale sotto forma di matrice a due dimensioni. In questo modo si può accedere direttamente ad un record, ma l'ampiezza del file deve essere drasticamente ridotta per la limitata RAM disponibi-<br>le.

Come dice il proverbio, la necessità aguzza l'ingegno ... e se provassimo a leggere un file sequenziale non dall'inizio, ma esattamente da dove sappiamo debba trovarsi un particolare record?

Eresia? Prima di dare una risposta sarebbe meglio vedere all'opera il breve programma 1. Esso prevede la scrittura di record formati da cinque campi, nell'ordine: cognome, nome, indirizzo, città e numero di telefono. Naturalmente, con poche modifiche il programma può trattare altri tracciati record.

Le risposte vanno date scrivendo con caratteri maiuscoli e bisogna fare attenzione a non inserire le virgole, che servono come separatori di variabili nelle istruzioni input.

Mentre si costruisce il file, scrivendo i record ad uno ad uno sul nastro, contemporaneamente in una matrice bidimensionale prende forma un altro file, detto file-indice, contenente solo i cognomi ed il numero segnato dal tape counter prima della scrittura di ogni record. Questo numero va indicato dall'utente, il quale deve controllare costantemente il registratore in fase di scrittura.

Il file viene chiuso quando in risposta al cognome si scrive la parola FINE. Successivamente viene registrato il file-indice.

In fase di lettura si dovrà per prima cosa caricare in memoria il file-indice, dopo di che il computer potrà procedere alla ricerca di un particolare record.

Se l'utente indica un cognome presente nell'indice, riceve in risposta il numero del tape counter, in corrispondenza del quale deve essere posizionato il nastro. ,

Con il registratore usato per le prove tale numero deve risultare di due unità inferiore rispetto a quello indicante la posizione effettiva del record e questo perché il computer prima di leggere il nastro lo fa girare un po' a vuoto.

Comunque la sottrazione delle due unità è fatta dal programma e l'utente deve posizionare il nastro proprio al numero indicato.

Se tutto si svolge in modo corretto, il computer riesce a leggere dal file sequenziale solo un record, mostrando cognome, nome, indirizzo, città e numero di telefono dcl nominativo richiesto.

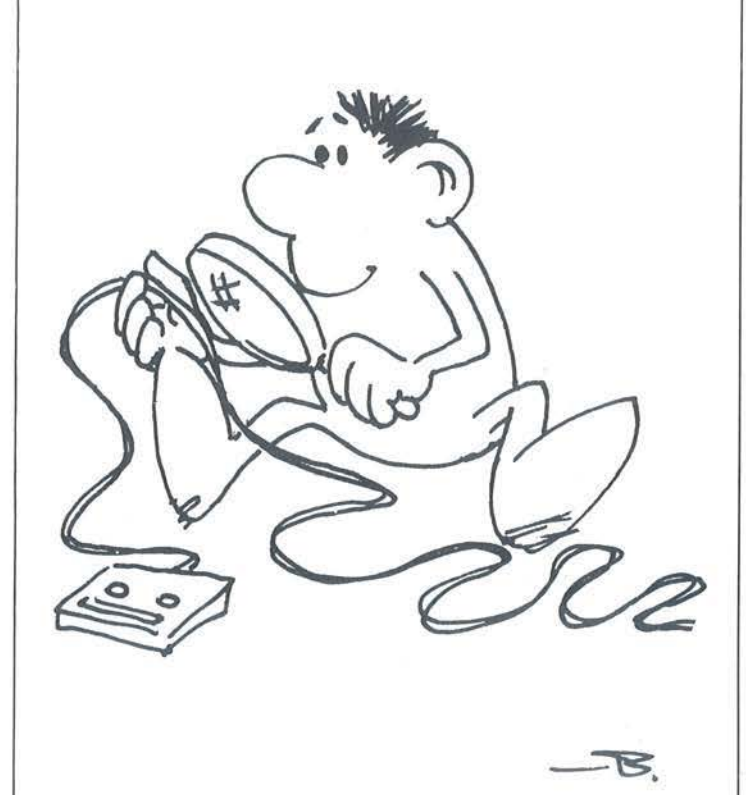

In caso contrario vengono letti al massimo 3 record, dopo di che, se la ricerca è stata infruttuosa, appare un messaggio di record non presente, anche se in verità, durante le prove, ciò non si è mai verificato. Qual è l'enorme vantaggio di una simile applicazione? La spiegazione è evidente; in memoria centrale non si deve tenere l'intero file, ma solo l'indice e tramite questo si può accedere direttamente ad una grande quantità di dati conservati sul nastro, proprio come avviene con un sistema a dischi. I tempi di accesso sono ragionevoli. Mentre la lettura del file sequenziale dall'inizio potrebbe comportare tempi d'attesa di mezz'ora o più, in questo modo, per la ricerca di un record, il tempo scende notevolmente e dovrebbe oscillare tra i 10 e i 20 secondi.

#### Accesso diretto in un file sequenziale.

Dal momento che la prova è stata effettuata su non più di 10 record, si potrebbe avanzare una riserva sulla precisione del contanastro nel caso di un file di grosse proporzioni.

Il metodo è certamente in una fase sperimentale e,

Listato 1. Programma per la creazione di un semplice archivio. 100 REM RECORD A RICERCA 110 REM VELOCE SU NASTRO 120 REM \*\*\*\*\*\*\*\*\*\*\*\*\*\*\*\* 130 REM versione: TI BASIC 140 CALL CLEAR 150 DIM R\$(100.2) 160 PRINT "PREMI:":: 170 PRINT "1. PER LA SCRITTURA DEL FILE"  $5.5$ 180 PRINT "2. PER LA LETTURA DEL FILE"::  $2.5$ 190 CALL KEY(0, K, S) 200 IF S=0 THEN 190 210 IF K=49 THEN 240 220 IF K=50 THEN 630 230 GOTO 190 240 OPEN #3: "CS1", SEQUENTIAL, OUTPUT, INTE RNAL, FIXED 250 CALL CLEAR 260 PRINT "SCRIVI, PER PROVA, ALCUNI"<br>270 PRINT "RECORD." 280 PRINT "PER FINIRE SCRIVI: FINE":: 290 CTR=0 300 CTR=CTR+1 310 PRINT 320 PRINT 330 PRINT "RECORD N."; CTR 340 INPUT "cognome: ":COG\$ 350 IF COG\$="FINE" THEN 480 360 INPUT "nome: ":NOM\$ 370 INPUT "indirizzo: ":IND\$ 380 INPUT "citta': ":CIT\$ 390 INPUT "tel.: ":TEL\$ 400 INPUT "tape counter: ":TPC\$ 410 PRINT 420 PRINT " CONFERMI? (Y/N)" 430 CALL KEY(0,K,S) 440 IF S=0 THEN 430 450 IF K=89 THEN 480 460 IF K=78 THEN 300 470 GOTO 430 480 N\$ (CTR, 1)=COG\$ 490 N\$ (CTR, 2)=TPC\$ 500 PRINT #3:COG\$, NOM\$, IND\$, CIT\$, TEL\$ 510 IF COG\$="FINE" THEN 530 520 GOTO 300 530 CLOSE #3 540 CALL CLEAR 550 PRINT "ORA VIENE REGISTRATO IL FILE" 560 PRINT "INDICE. ANNOTA IL NUMERO DEL" 570 PRINT "TAPE COUNTER." 580 OPEN #3: "CS1", SEQUENTIAL, OUTPUT, INTE RNAL, FIXED 590 FOR J=1 TO CTR

prima di affermare che costituisce un'autentica novità, deve essere sottoposto ad un severo collaudo, soprattutto da parte dei lettori più interessati dai quali sarà gradito un giudizio circa la sua funzionalità.

600 FRINT #3:N\$(J,1),N\$(J,2) 610 NEXT J 620 CLOSE #3 630 CALL CLEAR 640 FRINT "ORA VIENE CARICATO IN MEMO-" 650 PRINT "RIA IL FILE INDICE." 660 OPEN #3: "CS1", SEQUENTIAL, INPUT, INTE RNAL, FIXED 670 CTR=0 680 CTR=CTR+1 690 INPUT #3:N\$(CTR, 1), N\$(CTR, 2) 700 IF N\$ (CTR, 1) <> "FINE" THEN 680 710 CLOSE #3 720 CALL CLEAR 730 PRINT "ORA LEGGIAMO UN RECORD CON" 740 PRINT "IL METODO DELLA RICERCA VE-" 750 PRINT "LOCE.": "SCRIVI UN COGNOME." 760 PRINT 770 INPUT "cognome: ":REC\$ 780 FOR J=1 TO CTR 790 IF N\$ (J, 1)=REC\$ THEN 900 BOO NEXT J 810 PRINT :: "NOMINATIVO ASSENTE!":: 820 FRINT " VUOI CONTINUARE? (Y/N)"  $B30$  CALL  $KEY(0, K_S)$ 840 IF S=0 THEN 830 850 IF K=89 THEN 760 860 IF K=78 THEN 880 870 80TO 830 **BBO CALL CLEAR** 890 END 900 PRINT :: "POSIZIONA IL NASTRO AL NUME  $\sim 11$ 910 NUMERO=VAL (N\$(J, 2))-2 920 PRINT "RO"; NUMERO; "DEL TAPE COUNTER. 930 OPEN #3: "CS1", SEQUENTIAL, INPUT, INTE RNAL, FIXED 940 FROVA=0 950 PROVA=PROVA+1 960 INPUT #3:COG\$,NOM\$,IND\$,CIT\$,TEL\$ 970 IF COG\$="FINE" THEN 1090 980 IF PROVA>3 THEN 1090 990 IF COG &<> REC & THEN 950 1000 CLOSE #3 1010 CALL CLEAR 1020 PRINT "cognome: ";COG\$ 1030 PRINT "nome: "; NOM\$ 1040 PRINT "indirizzo: "; IND\$ 1050 PRINT "citta': ";CIT\$ 1060 PRINT "tel.: "; TEL\$ 1070 PRINT :::: 1080 GOTO 820 1090 CLOSE #3 1100 CALL CLEAR 1110 PRINT "RECORD NON PRESENTE":: 1120 GOTO 820

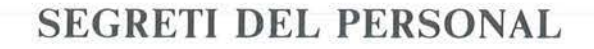

#### SJNCLAIR ZX SPECTRUM

#### **End Of File: da errore a funzione**

di Marcello Spero

Con i microdrive diventa operativo il codice di errore 8, End Of File. Questo tipo di errore lo si ottiene tentando di leggere, con INPUTod INKEY\$, oltre la fine di un file (di tipo "dati"). A questo proposito è forse il caso di riassumere brevemente il comportamento dei file disponibili con i microdrive. Sui microdrive possono essere aperti solo file di tipo sequenziale, il cui funzionamento è simile a quello del sistema READ DATA RESTORE. Con l'istruzione OPEN#, come con RESTORE, ci si porta all'inizio della lista di dati contenuti nel file interessato. Ogni INPUT# od INKEY#, prelevando un dato (un singolo carattere per INKEY\$, tutti i caratteri fino al primo ENTER per INPUT), spostano in avanti il puntatore della lista, analogamente a delle READ. Proseguendo nella lettura dei dati, inevitabilmente verrà raggiunta la fine della lista; ogni ulteriore tentativo di lettura darà a questo punto l'errore 8, così come, con una lista di DATA, avrebbe dato l'errore E (Out of DATA). Volendo riprendere dall'inizio la lettura, bisognerebbe chiudere e riaprire il file. Nel caso di una lista di DATA non ci sono problemi per evitare l'errore: basta dimensionare il ciclo di lettura secondo il numero di dati disponibile. Conoscere l'ampiezza di un file, d'altra parte, può non essere facile. Basti pensare ad un file preparato da altri, o aggiornato più e più volte e quindi di lunghezza diversa ad ogni nuovo uso. Dovendone leggere tutti i dati, inevitabilmente si arriverà all'errore End Or File; sarà anzi necessario arrivarci, per essere sicuri di non aver trascurato alcuna informazione. Questo, però, significa l'interruzione del programma.

A questo inconveniente è possibile ovviare in parecchi modi. Il primo, e più semplice, consiste nel porre come ultimo dato un carattere particolare che faccia da "segnale". Non è detto, comunque, che questa operazione risulti sempre agevole.

Un secondo metodo è quello di ricorrere alla procedura ON ERROR GO TO, vista in una scorsa puntata. L'errore End Of File, infatti, pur essendo gestito dalla ROM "fantasma" dell'interfaccia 1, fa parte dei "vecchi" codici di errore, codificati con numeri e lettere, contenuti nella ROM principale e quindi utilizzabili da questa routine. Basterà prevedere un'apposita subroutine BASIC, che faccia fronte alla situazione chiudendo il file e tornando al programma

principale in posizione opportuna.

Se non è comodo dover "marcare" la fine di ogni file con un carattere speciale, non lo è neanche accorgersi della fine di un file solo dopo aver tentato di leggere un dato di troppo. Tutti i computer di un certo livello, infatti, possiedono una funzione, normalmente chiamata EOF, che assume valore uno (o diventa "vera", se preferite) dopo la lettura dell'ultimo dato di un file; in tutti gli altri casi il suo valore è zero. La differenza sostanziale sta proprio nel poter essere informati della fine di un file prima di averci "sbattuto il naso contro".

 $\hat{E}$  possibile ottenere qualcosa di analogo sullo Spectrum? Certamente (ma cosa non è possibile ottenere da questa macchina?); basta eseguire le stesse verifiche operate dal sistema per decidere se inviare il messaggio di errore 8: solo che noi le eseguiremo prima di lui. anticipandolo sempre di una lettura. Come abbiamo visto tempo fa in un articolo sull'organizzazione dell'input/output nello Spectrum (Personal Software n. 12/13), l'area puntata dalla variabile di sistema CH ANS (23631) contiene i "canali" di ingresso/uscita relativi ai flussi aperti. Già all'accensione vi troviamo le informazioni relative ai canali "K" (parte bassa dello schermo in uscita e tastiera in ingresso), "S" (parte alta dello schermo) e "P" (stampante). Si tratta di canali molto corti, il cui contenuto si limita agli indirizzi delle relative routine di I/O. Caratteristica comune a tutti i canali, anche a quelli ben più complessi che vedremo in seguito, è la presenza in posizione  $I + 4$  (chiamando I l'indirizzo di inizio di un qualsiasi canale) di un carattere identificatore; nello Spectrum originale può essere solo "K", "S" o "P" (esiste anche un canale "R", corrispondente alla routine di inserimento di un byte nella memoria di sistema, peraltro non accessibile dal BASIC), mentre nel sistema esteso divengono possibili anche "M", "N", "T" e "B" (microdrive, rete locale ed interfaccia RS 232 nelle due possibili codifiche).

Tutte le informazioni relative ad un file di microdrive sono contenute nel relativo canale. Questo viene creato, sempre nell'area CHANS, all'esecuzione di un comando OPEN#; "m"; ... Il manuale dell'interfaccia I riporta in appendice lo schema dettagliato, anche se talvolta impreciso, delle informazioni, davvero numerose, contenute in un canale di questo tipo, lungo ben 595 byte. A noi, per il momento, interessano solo i dati che possono darci indicazioni sulla eventuale posizione di fine file del puntatore di lettura.

A questo riguardo la prima variabile del cana le che ci interessa è CHBYTE, in posizione I+11. Composta da due byte, è proprio il puntatore, per la lettura o la scrittura a seconda del tipo di file.

Il suo valore indica la posizione all'interno del buffer

#### End Of File: da errore a funzione \_\_\_\_\_\_\_\_\_\_\_\_\_\_\_\_\_\_\_\_\_\_\_\_\_\_\_\_\_ \_

(le informa7ioni provenienti dai microdrivc vengono " scaricate" in memoria, a blocchi di 512, in un buffer che fa parte del canale), variabile da 0, per il primo, a 511. per l'ultimo, sempreché esistano almeno 512 dati.

Questa informazione cc la dà RECLEN, in posi- $\overline{1}$ ione I $+69$ . Anch'essa di due byte, indica quanti dati sono effettivamente contenuti nel buffer. Queste due informazioni potrebbero giù essere sufficienti, in un buon numero di casi, a segnalarci la fine di un file. Un buffer parzialmente vuoto, infatti, non può essere che l'ultimo; trovandoci quindi di fronte ad una RE-CLEN <512 cd una CHBYTE=RECLEN (cioè già oltre: il massimo, visto che CH BYTE inizia a contare da O, mentre RECLEN da I) potremmo affermare con sicurezza di essere alla fine di un file.

Ma cosa fare nel caso di file contenenti esattamente 512 dati? Il nostro sistema, infatti, non funzionerebbe più. Esistono ben due variabili, CHREC e REC-NUM, che indicano il numero d'ordine del record in buffer all'interno del file, ma non possono esserci di aiuto poiché non possiamo conoscere a priori da quanti record è composto il nostro file.

Quello che fa per noi è la variabile RECFLG, in posizione 1+67.

Formata da un unico byte, questa variabile costituisce uno dei "flag" del canale; il manuale (per lo meno quello italiano) ne indica come significativo il solo bit 2, posto a zero per i file in scrittura o ad uno per i file in lettura. Non è questa la funzione realmente svolta dalla variabile; del resto esiste già un altro flag di lettura/scrittura, ed è CHFLAG (1+24). RECFLG è invece il flag di ultimo record; il suo bit I, l'unico significativo, passa ad uno quando il buffer viene caricato con l'ultimo record di un file (ovviamente in lettura).

La combinazione di CHBYTE, RECLEN e RECFLG ci consente di ottenere una indicazione inequivocabile della fine di un file. Quando, infatti, RECLEN=CHBYTE e RECFLG=2 (tutti i bit non significativi di questa variabile vengono tenuti a zero) vorrà dire che è stato letto l'ultimo byte dcl file.

Per usare in pratica questo sistema bisogna però conoscere l'inizio del canale che ci interessa. Potremmo passare in rassegna i vari canali, partendo dall'indirizzo puntato da CHANS, in cerca di un canale di microdrive, ma sarebbe un metodo poco affidabile. Inoltre, per discriminare fra più canali di microcrive, occorrerebbe andare a leggere il nome dcl file, contenuto in una apposita variabile del canale. Neanche questo sarebbe però sufficiente: è infatti possibile che siano aperti pili canali riguardanti lo stesso file, per poterlo leggere contemporaneamente in punti diversi. L'unico metodo sicuro, del resto utilizzato dallo stesso sistema per trovare un determinato canale, è

ricorrere all'arca STRMS.

Rimandando nuovamente all'articolo sull'input/ output (Persona! Software n. 12/13) per maggiori dettagli, bastenì qui ricordare che quest'area contiene i valori a due byte da sommare all'indirizzo di inizio dell'area CHANS, per ottenere la locazione iniziale di ciascun canale. Queste informazioni sono ordinate secondo il numero del flusso cui è associato il relativo canale; le informazioni relative ad un determinato llusso. quindi, avranno sempre la medesima posizione, sia che i flussi precedenti siano stati aperti o mcnn (in questo caso nelle relative posizioni ci saranno degli zeri). Questo punto è importante, poiché i canali veri e propri non seguono invece alcun schema fisso, disponendosi secondo l'ordine in cui sono stati creati.

Per ottenere l'indirizzo di inizio del canale che ci interessa, quindi. occorre:

- prendere il valore del flusso ad esso associato (il numero che segue il segno #), moltiplicarlo per due (ogni valore è costituito da due byte), sommargli 6 (esistono. prima dei cana li "normali", da O a 15, tre canali, 253, 254 e 255, di esclusivo uso del sistema, che occupano le prime sei posizioni di STRMS) ed infine sommarlo al valore iniziale di STRMS (23568);
- il valore così ottenuto ci indicherà la posizione, all'interno dell'area STRMS, del primo dei due byte relativi al nostro flusso. Il valore in essi contenuto andrà sommato a quello contenuto nella variabile CHANS.

Se possedete l'interfaccia I ed un microdrive, potete provare in pratica quanto abbiamo visto finora.

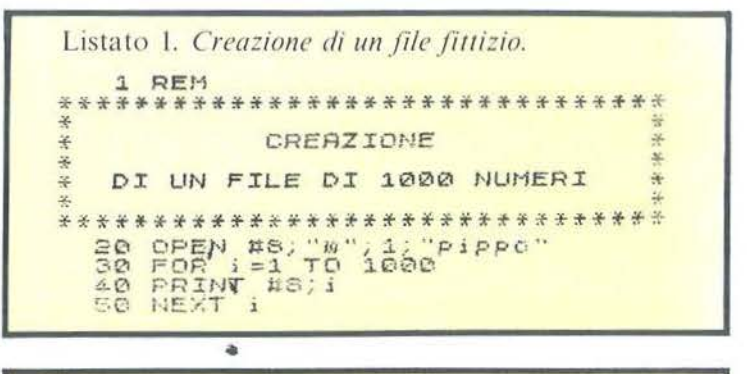

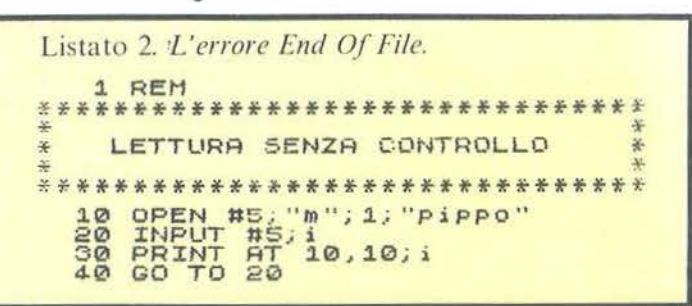

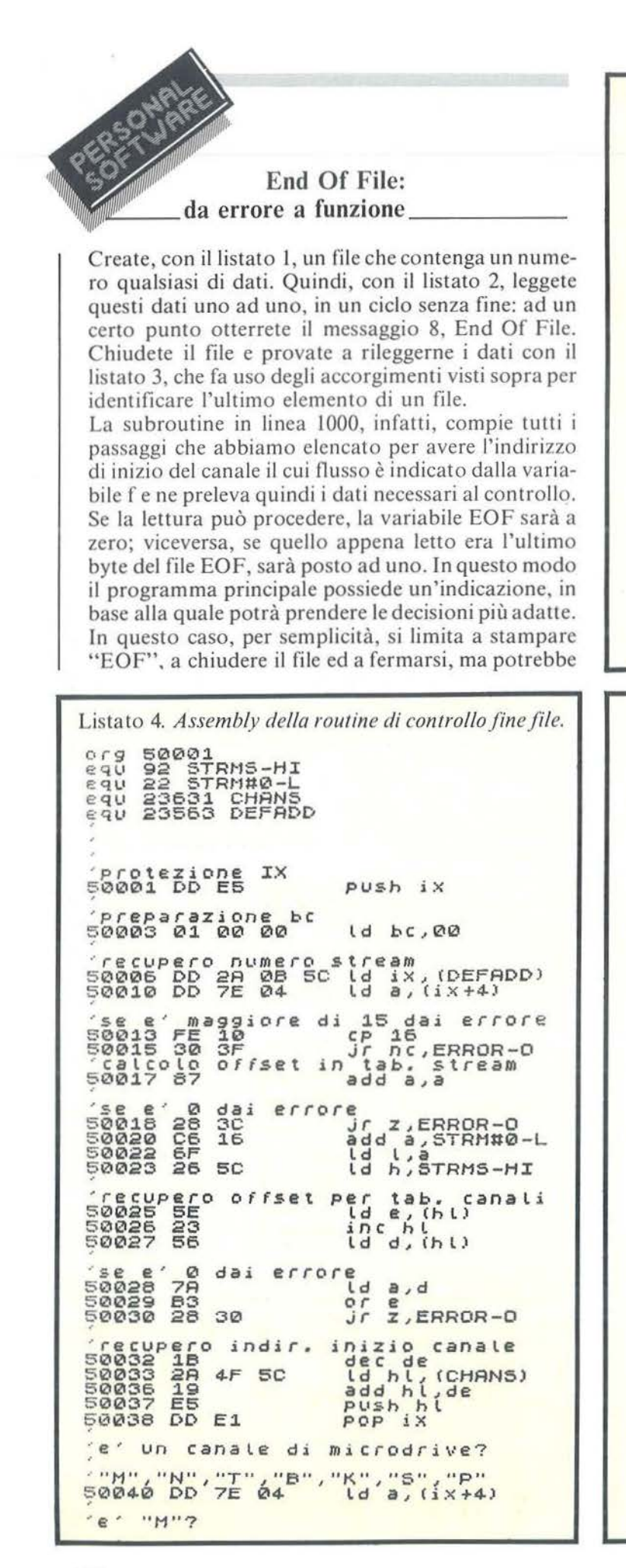

Listato 3. Programma con controllo di fine file. 1 REM \*\*\*\*\*\*\*\*\*\*\*\*\*\*\*\*\*\*\*\*\*\*\*\*\*\*\*\*\*\*\*\*  $\Delta$ LETTURA CON CONTROLLO ¥ à.  $\omega$ \*\*\*\*\*\*\*\*\*\*\*\*\*\*\*\*\*\*\*\*\*\*\*\*\*\*\*\*\*\*\*\*  $10$ **CIACODE**  $50$ 1000 REM \*\*\*\*\*\*\*\*\*\*\*\*\*\*\*\*\*\*\*\*\*\*\*\*\*\*\*\*\*\*\* ä. SUBROUTINE DI CONTROLLO \*\*\*\*\*\*\*\*\*\*\*\*\*\*\*\*\*\*\*\*\*\*\*\*\*\*\*\*\*\*\* 1010 LET chandis PEEK (23574+17+2<br>1020 LET chandis PEEK 23574+17+2<br>1020 LET chanadd=PEEK 23631+256\*<br>PEEK 23632+chandis-1<br>1030 LET changd=PEEK (chanadd+11<br>1040 LET reclen=PEEK (chanadd+70)<br>1050 LET reclen=PEEK (chanadd+70)<br> 1060 LET EOF=0<br>1070 IF chbyte=recten AND recfts 1080 RETURN

50043 FE 4D  $SP$  77<br> $Jr$  nz, ERROR-J lettura?<br>resettato)  $e$ aperto per la bit a di chi<br>chilas<br>50047 DD 7E 18  $1d a, (i \times +24)$ 50050 1F  $\frac{1}{2}$ ra c, ERROR-J 'test sulle variabili del canale chbyte<br>50053 DD<br>50056 DD 6E<br>66 **SE**  $\begin{bmatrix} 1 & 1 \\ 0 & 1 \end{bmatrix}$  (ix +12) Frecten<br>50059 DD<br>50062 DD **55**<br>56  $^{45}_{46}$  $\begin{bmatrix} 1 & 0 & 0 \\ 0 & 1 & 0 \\ 0 & 0 & 0 \end{bmatrix}$  $50065$ <br>50065  $\mathop{\mathrm{E}}_{20}^{\mathrm{u}\mathrm{u}\mathrm{a}\mathrm{t}\mathrm{i}\mathrm{7}}_{\mathrm{0}\mathrm{B}}$ sbc hide<br>jr nz, EXIT  $'$ recflg<br>50069 DD 7E 43  $1d a, (i \times +57)$ (1) bit 1 (ultimo)<br>
e settato?<br>
50072 1F<br>
50073 1F<br>
50074 30 01  $record$ rra<br>rra<br>jr nc,EXIT  $\frac{1}{50076}$ segnata EOF inc bc <mark>'uscita regolare</mark><br>B0077 DD E1<br>50079 C9 pop ix  $relt$ 'uscite in caso di errore **ERRITR-D** 50080 DD  $P^{\text{op}}_{\text{JP}}$   $\overset{iX}{\text{A160E}}$ E<sub>1</sub>  $\overline{0}$  $\overline{E}$  16 ERROR-U 50085 PD E1  $P^{\text{op}}_{\text{JP}}$   $*1504$ 15

### End Of File: \_\_\_ da errore a funzione \_\_\_\_\_\_\_\_\_\_\_\_\_\_\_\_\_\_\_\_\_\_\_\_\_\_\_\_ \_

benissimo proseguire senza problemi.

Avrete senz'altro notato che l'inserimento della subroutine rallenta decisamente il programma; inoltre è necessario utilizzare una variabile per segnalare il flusso su cui va fatto il controllo.

Per ottenere maggiore "eleganza" e velocità si è perciò pensato di realizzare il corrispondente in linguaggio macchina , da usare sotto forma di FN, nel modo più volte descritto.

Durante la sua stesura la routine si è arricchita di "accessori" atti a renderne il funzionamento "a prova di errore umano". Il risultato, commentato per quanto possibile, lo vedete nel listato 4.

Chiamata dopo (ma non necessariamente subito dopo) una lettura da file, la FN restituisce zero, se la situazione è regolare, od uno, se il byte letto era l'ultimo. In aggiunta ai controlli già descritti, viene verificata la validità del parametro dato alla FN, che rappresentando un numero di flusso, deve essere compreso fra O e 15 (lo O è in questo caso considerato errore, poiché non essendo possibile cambiare la destinazione del flusso O, cosa invece possibile con I' I, il 2 ed il 3, non potrà esistere un canale di microdrive ad esso corrispondente), nonché la reale apertura del flusso corrispondente (valori in STRMS diversi da

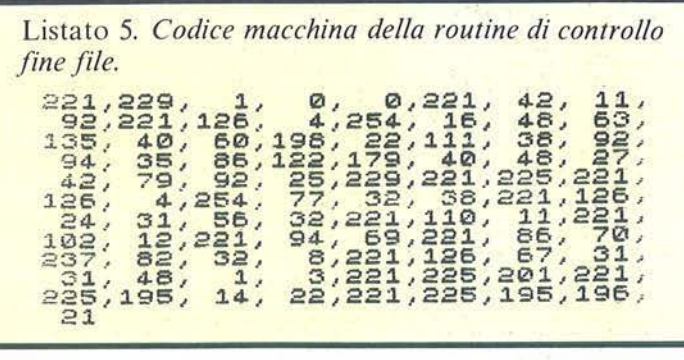

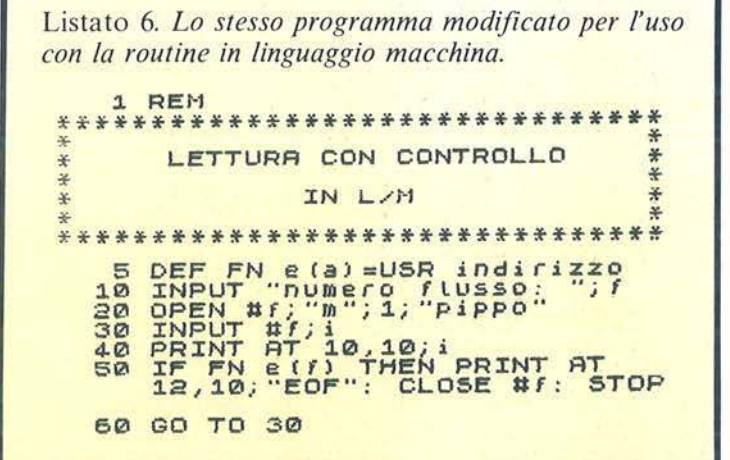

zero). Un errore in queste circostanze viene segnalato con il messaggio 0, Invalid Stream. Nel caso invece il flusso sia aperto, ma non su di un canale di microdrive, od il file sia in scrittura il messaggio sarà J, Invalid I/O Device.

Mi sembra non ci sia altro da dire. Nonostante gli arricchimenti, la routine occupa solo 89 byte. Il listato 5 è il codice macchina, completamente rilocabile (potete cioè metterlo in memoria dove volete), mentre per il caricamento potete fare riferimento agli ormai numerosissimi esempi pubblicati dalla rivista. •

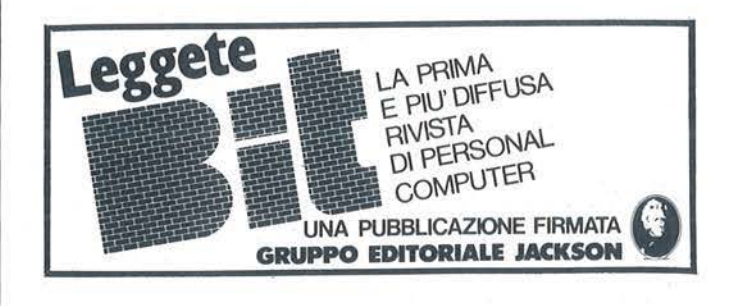

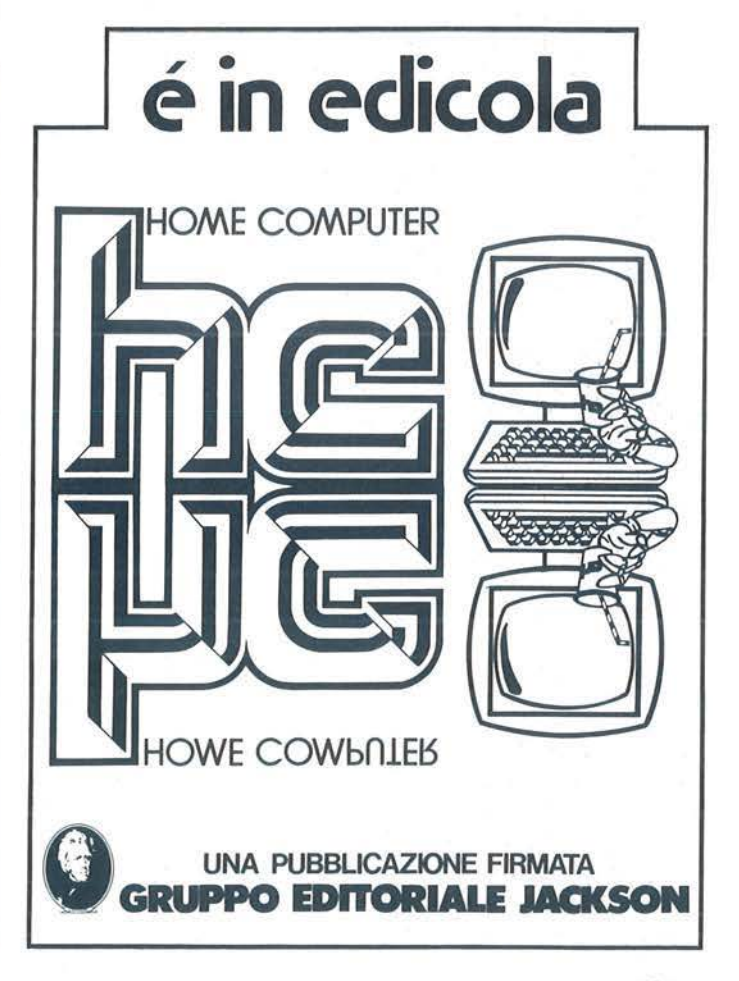

#### **Appie**

Cambio sottware per Appie Il - Ile. Dispongo di oltre 300 pro-**grammi. Inviatemi la vostra lista. risponderò con la mia. Gino**  imonazzi - Via Luca da Reggio. 8 42100 Reggio Emilia - Tel. 0522/553221

**PICCOLL** 

**Cerco amico /a appassionato /a di computer per collaborazio**ne. Inoltre cambio programmi solo su disco per Apple Ile. Jean Barral - Castel del Bosco, 131 - 10060 Roure (TO)

Cerco per Appie Il **programmi scientifici e grafici**. Milletti Marco<br>- Via S. Petronio Vecchio, 42/3 - 40125 Bologna

Cerco software per grafici ad alta risoluzione con Appie Ile o Appie Ile. Vendo nuovissimo compa1ibile Appie: Il Microprolessor Il con alimentalore. keyboard, manuale programmi a solo Lil 700000. Giorgio Gardinl • Via Gorizia. 1 - 46100 Man1ova - Tel. 03761364917

Compro. cambio software per Appie Ile. Cerco programma per grafici ad alta risoluzione con il lle. Anche games. Vendo com-<br>patibile Apple 64 Kbyte come nuovo a sole Lit. 750000 trattabili.<br>Santa Passani - Via Gambara, 32 - 46100 Mantova

Causa passaggio a sistema superiore svendo oltre 150 di-<br>schetti contenenti software per Apple II: DataBase - giochi -<br>gestionali - elaborazione testi - ingegneria - utilità - grafica -<br>ecc.al miglior offerente. Moltissimi a: Maurizio Degioanni - Corso S. Santarosa, 67 per offerte a:<br>12100 Cuneo

**Cambio programmi di ogni genere per Appie li. Inviatemi i vostri**  cataloghi e vi risponderò con l miei. Ivan Gaboll - Via XXIII Marzo. 228/a • 28100 Novara . Tel. 0321/400451

Vendo 200 programmi Apple, libri e riviste di informatica a Lit.<br>600000. Cocciazucca Carlo - Via Montesecco, 15 - 65010 600000. Coccìazucca Carlo - Via Montesecco. 15 - 65010 Spoltore (PE) • TeL 085/207466

vendo, cambio programmi per Apple, ne posseggo oltre **il maleriale di controlità** e celerità nel fornire il materiale **il maleriale il maleriale di controlità di controlità di controlità di controlità di controlità di cont** 

Scambio, vendo software per Apple. Dispongo tutte le novita<br>1984 direttamente dagli U.S.A. Programmi per il IIc. Ultimi arrivi:<br>Locksmith 5.5, Sargon III, Koala II. Scrivetemi o telefonatemi.<br>Massimo Gilardetti - Via Borsi 0321/474639

Cambio, vendo **software** per Apple. Inviatemi la vostra lista,<br>risponderò con la mia. Giuseppe Di Bartolomeo - Via Pancal-<br>ducci, 80 - 62100 Macerata - Tel. 0733/48211

Cambio, vendo programmi per Apple II e compatibili: (Orange, Lemon, AM 100, ecc.) possiedo lunga lista in continuo aggior**namento. Per informazioni telefonare ore serali. Livio Stabile** · Via D. Alighieri, 10/B - 33051 Aquileia (UD) - Tel. 0431/91610 Cambio, vendo programmi per Apple II di grafica/games. Spe-

dite lista. Digito programmi di qualsiasi lunghezza (anche LM)<br>su disco a chi manda listato con Lit. 15000. Orlando Ferraiuolo<br>- Via Francesco Spirito, 33 - 84095 Giffoni Valle Piana (SA)

Vendo Appie Il. disk drive. monitor 12", sei mesi di vila. Cedo: contabilità generale (valore Lit. 400000), condomini, giochi, ed<br>un programma sul totocalcio. Il tutto (compreso riviste varie sul<br>computer) a Lit. 2150000. Bruno Tognoni - Via F. Crispi, 10 -<br>57100 Livorno - Tel. 0586/361

#### **Commodore**

Vendo programmi su nastro per VIC 20 versione base e/o più 8 Kbyte. Duplico cartucce (si, avete capito bene) per VIC 20 più<br>8/16 Kbyte (es. FORTH). Contattatemi, risposta sicura, listino andrea Ferrari - Via Gorizia, 23 - 22100 Como - Tel.<br>031/276435

Cambio 40 programmi per CBM 64 tra i quali: Simon's BASIC, Sintetizzatore vocale, Pacman, Falcon patrol e molti altri con tavoletta grafica per detto computer. Scrivete prestol Luciano<br>Pagnin - Castello 2084 - 30122 Venezia - Tel. 041/700486 C64 user vende, scambia favoloso software. Giochi, utilities e i **più raffinati programmi per totocalcio. Tutto in linguaggio mac** · china. Scrivere a: Dona1ella Grasso· Via S. Grande. 12 • 73100

Lecce - Tel. 0832/35179 Compro, vendo software per CBM 64 (Robotron, Centipede) solo su cassetta. Inviate la vostra lista. Cerco disperatamente<br>Decathlon "Activision" per CBM 64. Luca Colliva - Via Flavio<br>Gioia, 2 - 00153 Roma - Tel. 06/5773381 Eccezionale: vendo cassetta o disco per CBM 64 **con 5 fanta-stici giochi** tra cui Congo bongo, Buck Rogers, Pole position, Donkey kong e Poyan. Possiedo inoltre molti ditri titoli. Il prezzo de Congo e Lit. 35000 e Lit. 40

Vendo, cambio per Commodore 64 giochi e utillty preferibil**mente su disco. Telefonare o scrivere a: Parissi Eraldo · Viale**  Dei Mughelli, 36 • 10151 Torino· Tet. 011 1734354

Vendo ottimi programmi per il VIC 20 a prezzi da sballo. Se sei **un principiante non perdere questo affare! Per maggiori infor-mazioni scrivere a: Massimo Tabasso · Piazza Molineris. 1** <sup>~</sup> 12038 Savigliano (CN)

Vendo, cambio programmi per CBM 64. sia su naslro che su disco. Possiedo circa 150 programmi di elevata qualità che vendo a basso prezzo. Inviate la vostra lista, riceverete la mia gratuitamente. Giuseppe Mascali - Via R. Ararpherita, 573 - 98028 S. Teresa Riva (ME) - Tel. 0942/

Vendo VIC 20 (Febbraio 84) più 2 cartucce originali più oltre 30<br>giochi più manuale più libro giochi a Lit. 250000. Telefonare ore<br>13-14. Giulio lannotti - Via Vittorio Emanuele, 92 - 71033 Casalnuovo Monterotaro (FG) - Tel. 0881/958456

C64 Club cosliluilosl a Lecce. Vasta biblioteca software. Idee. **opinioni. consigli. Grandi facilitazioni per i soci. Richiedere maggiori informazioni a: C64 Lecce Club cl o Giorgio Primiceri**  - Via Sauro, 87 • 73100 Lecce • Tel.0832/ 45344

Per CBM 64 compro, cambio. vendo programmi su cassella cerco manuali sia hardware che software. Acquisterei se vera<br>occasione drive 1541. Rispondo a tutti. Gianni Dal Zotto - Via<br>Garibaldi, 10 - 17027 Pietra Ligure (SV)

Cerco Pascal e Screen graphics per C64. Posseggo 60 giochi<br>(Zaxxon - Aztec - Burgertime - Pole position - Scacchi - Le<br>Mans) e 20 utility (Simon's BASIC - Tool kit - Turbo tape) tutti su<br>cassetta. Sergio Di Nardo - Via. Mo

Cerco fotocopie per l'uso del Tool kit sui Nr. 12-13 di "Personal Software". Vendo per C64 cartucce originali Commodore "Ra-<br>dar rat race" e "Music editor" a Lit. 30000 cadauna oppure Lit. 55000 in blocco. Fianco Rizzo - Via Avogadro. 28 • 95122 Catania • Tel. 095/475629

Per CBM 64 cambio, vendo **programmi su disco/cassetta.**<br>Offerte per pacchetti stabiliti o concordabili a partire da Lit.<br>20000 per 15 programmi. Bene accetti gli scambi, risposta<br>assicurata a tutti. Maurizio Mellone - Via

Cambio unicamente **programmi** per C64. Cerco programmi di<br>ingegneria ex legge 373, ingegneria 1, computo metrico, revi-<br>sione prezzi, ecc. Allegare lista con eventuali prezzi se in ven-<br>dita. Fulchero Silvano - Via Umberto

Cambio programmi per il CBM 64, sopratutto giochi: One on one, Baseball, Shamus chase 2, Zaxxon, Manic miner, Blue<br>Max e altri. Cerco Jet set Willie, Siren City, China miner. Solo su<br>nastro. Tiziano Leone - Via Crispi, 49 - 85100 Potenza - Tel. nastro. Tizia<br>0971/25458

Cambio, vendo per CBM 64 oltre 100 ottimi programmi su nastro (giochi, utility, ecc.). Sono tutti originali americani inglesi in L.M. L'annuncio è sempre valido. Inviare liste o telefo nare ore pasti. Andrea Mamini - Via Canlagalli, 19 • 48018 Faenza (RA) • TeL 0546/25474

Per Commodore 64 vendo più di 50 stupendi giochi a sceilasu cassetta e cartridge. Prezzi da trattare. Assicuro una risposta a<br>tutti, ogni 10 giochi acquistati 5 gratis. Telefonare ore pomeri·<br>diane. Marco De Fano - Via Casteldelfino. 47 - 10147 Torino -Tel. 011 1258696

Se desideri una copia dei programmi protetti su cassetta per<br>Commodore 64, spediscimi il nastro e ti inciderò, sul retro, lo<br>stesso programma senza protezione. Giorgio Martini - Via Pu-<br>steria, 7 - 39038 S. Candido (BZ) -

Vendo per CBM 64 cassetta contenente: Simon's BASIC, He-<br>smon, Calcio, Turbo tape, Pipeline, Fort Apocalypse, Basket.<br>Tutto per sole Lit. 65000. Telefonare ore pasti. Fabiano Zara -Via Cartera. 43 • 31100 Treviso • Tel. 0422/65023

Per C64 dispongo di 700 programmi. Arrivi mensili dalla Ger-<br>mania e dagli U.S.A. mi permettono di avere sempre le ultime novità. Annuncio sempre valido, rispondo a tutti! Franco Fanto-<br>ni - Casella Postale 259 - 51100 Pistoia

Per VIC 20 vendo cassetta registrata con 40 giochi a Lit. 20000 Per avere la lista scrivere a: Paolo Lavezzi • Via Oberdan, 23 - 45100 Rovigo

Attenzione! Vendo Sintetizzatore vocale per Commodore 64 **completamente su software, vocabolario infinito! A sole Lit**  50000 (prezzo commerciale: Lii. 150000). Massima serielà. Ales:landro Tavella· Via Maria Malibran. 19 • 00167 Roma • Tel. 0616215200

Vendo, cambio programmi per CBM 64. Ho Zaxxon, Lode run · ner. Zeppelin rescue. Monopoli. Strip poker. Auslrocompile. Momeword. Turbodisk. Archivio dischi e altri. Telefonare ore serali. Antonio Mandalà • Via Interna, 40 • 33170 Pordedone • Tel. 0434132231

Cambio e vendo oltre 300 programmi per Commodore 64. Cerco possessori in zona Parma per scambio idee e consigli.<br>Rispondo a tutti. Possiedo le ultime novità dagli U.S.A. Scrivete<br>o telefonate ore pasti. Paolo Cobianchi - Via Puccini, 3 - 43100<br>Parma - Tel. 0521/25896

Per CBM 64 vendo casetta con giochi e utility completa a Lit. 50000 tra cui Dala Base. Scacchi, Sci. Ostrica. Turbo tape. Sintelizzatore. Pagamenlo a mezzo vaglia postale. Francesco Donia - Via Ugo Soh, 9 - 90128 Palermo

Cambio con utenti Commodore programmi per VIC 20 e Com-<br>modore 64 e cerco soci per fondare Commodore club. Telefo-<br>nare o scrivere a: Maurizio Lattuada - Via Panizzi, 13 - 20146<br>Milano - Tel. 02/427890

Vendo VIC 20 più C2N più 3 cartucce (Roadrace, Jupiter lan-<br>der, Sargon Il Chess) più 400 programmi di cui più di 100 in<br>linguaggio macchina. Tutto in perfette condizioni a Lit. 500000. Massima serietà. Renzo Radollovich - Via Marco Polo, 4 -<br>34074 Monfalcone (GO) - Tel. 0481/711432

Cambio. vendo utlllly e giochi per CBM 64. supporto lloppy disk. Annuncio sempre valido. Inviate la vostra lista a: Claudio<br>Butturini - Via Blumenstihl, 45 - 00135 Roma - Tel. 06/3496574

Vendo Commodore VIC 20 nuovo e mai usato per Lit. 135000 trattabili. Telefonare ore pasti serali. Inoltre cambio software<br>per Commodore 64. Massimo Petazzoni - Via Azalee, 4 - 20070<br>Dresano (Ml) - Tel. 02/9818346

**Scambio idee e molto software su cassetta (91och1, utility) per**  VIC 20 sia in BASIC che in linguaggio macchina. Telelonareore pasb. Fabio Siani - Via Buonarroti. t9 • 20149 Milano • Tel 02/4694089

Vendo a Lit. 500000 non trattabili perché nuovo floppy 1541,<br>vendo moltissimi giochi (Olimpiadi, Basket, Killer, ecc.) ed utility<br>4.5 Fast copy, Doudle, FORTH ecc. a prezzi di regalo. Ornella Vergotti - Castello 6574 - 30122 Venezia

Vendo per C64 e**ccezionali giochi ed utility** su cassetta. Richie-<br>dere la lista. Rispondo a tutti. I giochi sono tutti in linguaggio<br>macchina. Franco Papotto - Viale Italia, 37 - 34073 Grado

Causa doppio regalo offro CBM 64 più registratore C2N e<br>garanzia originale italiana di 3 mesi a Lit. 660000. Vendo sepa-<br>ratamente il 64 a Lit. 560000. Telefonare ore pasti. Cesare<br>Bernardelli - Via Monte Kosica - 41100 Mo Vendo o cambio giochi per CBM 64. Telefonare dopo leore20. Franco Radice • Via F. Ingegnali, 25 • 20131 Milano • Tel. 02/2899553

Compro. cambio. vendo programmi per C64. Cerco Olimpiadi su cassetta. Vorrei formare un club. Dispongo di videogames<br>bellissimi Ira cui Pole position, Forbidden torrest. Matteo Oli-<br>viero - Via Marconi, 62 - 80056 Ercolano (NA) - Tel.<br>081/7393829

Cambio, vendo programmi solo su cassetta per Commodore<br>64. Possiedo giochi ed utility (Kong. Calcio, Data Base, Biliardo,<br>ecc.). Claudio Danesin - Via Cesare Battisti, 4 - 30020 Marcon<br>(VE) - Tel. 041/459569

Vendo per VIC 20 in blocco 30 programmi su cassetta, giochi e<br>utilities in L.M. Inviare cassetta più Lit. 150000 e spese postali.<br>Massima serietà. Igor Cossutta - Via Mighetti, 1 - 34170 Gorizia - Tel. 0481/82880

Vendo, compro, cambio software per VIC 20 su nastro espansi e non. Posseggo numerosi e bellissimi programmi L.M. Ottimo **prezzo. cerco solo bei programmì. Inviate la vostra lista e/o**  chiedelela mia. Mario Novelli · Vìa Cavour. 15 - 21013Gallarate (VA)

Vendo **programmi** per C64 (utility, giochi) a prezzi interessanti.<br>Per informazioni scrivere o telefonare a: Marco Nobilio - Via<br>Leonardo Da Vinci, 116 - 20099 Sesto S. Giovanni (Ml) - Tel. 240290

Scambio software per Commodore 64. Dispongo di oltre 500<br>programmi. Telefonare ore 19-20. Fabrizio Parenti - Via Pram-<br>polini, 5 - 43100 Parma - Tel. 0521/72924

Cambio, compro, vendo software per C64. Inviate le vostre liste.<br>Rispondo a tutti inviando la mía lista. Posseggo 150 programmi,<br>richiedere la lista gratuita. Roberto Villini - Via S. Anna, 5 -<br>46049 Volto Mantova (MN) - T

Vendo o cambio **programmi** solo in turbo. Mandare lista, ri-<br>spondo a tutti. Assicurata massima serietà e velocità negli invii.<br>Solo programmi per CBM 64 su nastro. Molti giochi, novità.<br>Massimo Selleri - Via Don Minzoni,

Cambio, vendo programmi per CBM 64 a prezzi ragionevoli **esclusivamente su cassetta con Turbo tape. Richiedo massima**  serietà. Richiedere e spedire liste a: Ezio Pitton · Via Zorutti, 10 - 33070 Casarsa (PN) • Tel. 04341869950

Vendo programmi per VIC inespanso. Ben 6 Aracadia games in una sola casselta a sole L1L 50000. Per informazioni: Giuseppe Nordio - Piazza Biade, 11 • 36100 Vicenza - Tel. 044139066

Compro, cambio, vendo software per CBM 64. Dispongo di 250 programmi fra utility, grafica e giochi eccezionali. Cerco inoltre "Flight simulator". Gradito scambio liste, L'annuncio è valido<br>sempre. Carlo Banino - Via IV Novembre, 23 - 13060 Sandigliano (VC) . Tel. 015/691401

Cambio programmi per Commodore 4032 di ogni genere, gio-<br>chi, utility, gestionali, vari, Alfredo Casciano - Via Mons. Virgilio,<br>105 - 85029 Venosa (PZ) Tel. 0972/32915<br>Vendo VIC 20, appena 3 mesi di vita in perfetto stato

**PICCOLLE** 

imballo originale più cavetti di collegamento più alimentatore<br>più modulatore TV più manuale in italiano più oltre 100 giochi (molli in LM) a Lit 200000. Luca Babbuine - Via Passaggio D'ASSISI • 06081 ASSISI (PG) • Tel 07518t4397

Vendo VIC 20 più espansione 3 Kbytes più 16 Kbyte RAM più corso BASIC 1 più joystick più 85 programmi LM più 200<br>programmi Basic più cartuccia "Ride on Fort Knox" più 20<br>riviste a Lit. 550000 trattabili. N.B.: il valore del software è<br>superiore all'hardware. Francesco Cottarelli rio. 20 43100 Parma - Tel. 0521/24184

Vendo VIC 20 più registratore 1530 C2N più espansione 16 Kbyte RAM più programma contabilità giornaliera, tutto a sole<br>Lit. 390000. Regalo manuali introduttivi e giochi su cartridge e<br>su nastro solo Torino. Fabrizio Garcia - Corso Siracusa, 142 -10137 Torino - Tel 0 1113090784

Per CBM 64 vendo e scambio bellissimo software, ultimissime novità: Dallas, Mr. Mephisto, Pengo. Leonardo Rossetti - Via<br>Donizetti, 72 - 50018 Scandicci (FI) - Tel. 055/750815

Attenzione nuovi possessori del Commodore 64: cambio e vendo **numerosi programmi giochi e utility** a prezzi bassissimi.<br>Esempio: cassetta contenente 50 programmi Lit. 40000 più<br>spese postali. Nicola Pisilli - Via Molinetto di Lorenteggio. 15 -<br>20094 Corsico (MI) - Tel. 02/4408

Vendo, cambio soltware su cassetta per CBM 64. Sono in<br>possesso dinumerosi ed interessanti programmi (Simon's BA-SIC, Donkey kong, Soccer, Defender, DataBase, ecc.), Richie-<br>dere lista. Lucio Tortato - Via Monte Grappa, 12

Ho da poco acquistato un Commodore 64, necessito di qualunque tipo di software, solo su cassetta (giochi, linguaggi, gestio-<br>nali, ecc.). Inviatemi le vostre liste con relativi prezzi. Antonio<br>Tummolo - Via Cilea, 8 - 71048 Stornarella (FG) - Tel. 0885132065

Cambio il mio personal Commodore 4032 con personal portatile completo di video e programmi di gestione aziendale. Silvio<br>Valsasina - Via G.B. Sammartini, 35 - 20124 Milano - Tel.

02/6880631<br>Vendo per C64 cassetta con 8 splendidi programmi tra cui il gioco del biliardo, Arcadia 64, Sintetizzatore musicale, Piano-<br>forte e altri giochi tutti in LM, a sole Lt. 40000 più spese postali.<br>Massimo Guccione - Via Serraspiga, 14 - 87100 Cosenza - Tel.<br>0984/33988.<br>Compro **cartucc** 

modico prezzo e in buone condizioni. Nicola Bosco - Via Polito.<br>11 - 90100 Palermo - Tel. 091/216134<br>In Vicenza e provincia **cerco possessori Commodore 64 per** 

<mark>scambio programmi di qualsiasi genere</mark>. Dispongo di oltre 100<br>programmi, in prevalenza giochi, Includere propria lista. Alberto Matteazzi - Via Lago di Garda, 79 - 36100 Vicenza - Tel

Per C64 vendo, cambio software su disco o cassetta. Posseg go 400 programmi di ogni tipo, tutte le novità. Invio lista gratuita<br>con nr. blocchi - prezzi - commento. Celerità nelle risposte. lnviate la vostra lista. Brunella Cimadomo - Via B. de Falco, 14 -<br>80136 Napoli - Tel. 081/219123

Cambio programmi per C64 (circa 80) tra cui Pole position. BC'quest for tires, Forbidden forest, Buck Rogers.Jumpin Jack,<br>Pit stop, Hungry Horace, Simon's BASIC, Soccer e altri. Jacopo<br>Porri • Via Murlo. 13 - 00146 Roma • Tel. 06/5281064

Compro per Commodore 64 **programmi di ogni genere in bloc-**<br>co. lnviatemi la vostra lista con relativi prezzi. Scrivetemi oggi<br>slesso. Salvatore Faugno - Via S. Giacomo dei Capri, 129 -<br>80131 Napoli - Tel. 463829

Vendo glochi per Commodore 64 a Lit. 5000 ognuno (Scacchi,<br>Atomo. Othello, Black Jack, ecc.) Ogni 10 glochi acquistati<br>cassetta e spese postali gratis. Antonio Russo - Via S. Cristofo-<br>co scarano is. 5/A - 80055 Portici (N

**romagnola con ragazz• da 10 a 16 anni Scrivete per** mforma~ zioni a: Baletti Filippo - Via Vasco De Gama. 15 - 40131 Bologna - Tel. 350879

Vendo, cambio giochi per CBM 64: Pit stop, Soccer, Manic miner, Falcon patrol, Poyan, Pacman, Hunch back, 3D speed<br>duel, Le Mans, Turbo tape ecc. Richiedere lista. Cerco utility.<br>Enrico Vietto - Via Torino. 58 - 10090 Bruino (TO) - Tel. Enrico Vietto<br>Enrico Vietto

Vendo per C64 cassella contenenle 14 giochi originali in LM. tra cui Soccer. Pit stop, Skramble, Fort Apocalipse. Kong For-<br>bidden Forest ed inoltre Turbo tape, 64 mon. Simon's BASIC. a<br>sole Lit. 45000. Graziano Ponzo • Via C. Battisti, 3 • 0030 S.<br>Cesareo (RM) • Tel. 9587104

Per CBM 64 vendo fantastici programmi in LM. Ne ho molti e di vario genere rispondo a tutti coloro che invieranno la lista.<br>Cerco inoltre integrato MOS 6510 nuovo o quasi tale Francesco Petrelli - Via Marinosci, 14 - 73100 Lecce - Tel. 591196

Cambio, vendo oltre 300 programmi per il Commodore 64.<br>Posseggo potenti copiatori e altro (Clone machine - Lock-<br>smith). Sergio Ferrara - Via C. Pisacane, 53 - 20129 Milano -Tel 021276833

Cambio, vendo circa 500 programmi per CBM 64. Reduce da un viaggio in America possiedo le più grandi novità. Telefonate o scrivete inviando le ostre liste a Silvio Panetta - Via Matildo Serao. 4 - 10141 Torino - Tel. 011/373647

Cambio giochi e utilities per CBM 64. Posseggo Turbo lape 64 Pharaoh's curse, Camels' revenge e altri 60, tutti in linguaggio macchina. Inviare lista e manderò la mia. Francesco Firpo -<br>Viale Saffi, 61 - 15067 Novi Ligure (AL)

Cambio per CRM 64 software. Fate richiesta spedendo la vostra lista. Annuncio sempre valido. Maurizio Gastaldo - Via<br>Guerrina, 22 - 45027 Trecenta (RO)

Vendo programmi per CBM 64 - VIC 20. A chi mi scrive invierò la lista. Le lettere senza indirizzo verranno cestinate. Scrivete a:<br>Lorenzo Dominici - Viale Picchioni, 45 - 00019 Tivoli (RM) - Tel. 0774/23387

Cambio programmi (listati o cassette) per CBM 64. Vendo inoltre numerosi listati per altri computers (Sinclair, TI 99, Apple,<br>VIC 20, Sharp, ecc.). Mandare e/o richiedere lista (specificare il tipo di computer). Francesco Alicata - Via Monteforte, 66B -96100 Siracusa (SR)

Vuoi comperare software per il tuo CBM 64? Hai trovato chi li può offrire circa mille programmi di gioco ed utility. Moltissime le novità di importazione. Luigi Beviglia - Casella Postale 41 -21052 Busto Arsizio (VA)

Cambio programmi per CBM 64. Inviare lista a: Fernando For-Valperga Caluso, 21 - 10125 Torino 011/6506538

Vendo programmi per CBM 64 a prezzi stracciati (giochi Litto).<br>5000: telefonate per avere gratis e senza impegno listino e 5000): telefonate per avere gratis e senza impegno listino e aggiornamenti. Guido Borso - Btg. Feltre. 24 - 31100 Treviso aggiornament. ..<br>Tel. 0422/20008

Sul catalogo che offro gratis dispongo di circa 270 giochi in versione base e da 16 Kbytes per il tuo VIC 20. Posseggo tutti i<br>giochi da cartridge salvati su nastro Commodore. Diego Gelsomino - Via Cervignano. 2 - 20142 Milano - 575444

Vendo a Lit. 185000 il rivoluzionario "Ultra copy", il programma americano col quale al 100% potrete copiare ogni programma.<br>anche il più protetto. Prudente Fabrizio - Via L Tripoti, 7/a -64100 Teramo (TE) - Tel. 0861/411184

Vendo videogiochi per Commodore 64 a Lit. 10000. Program utility come easy File e Script - SuperBase - Magic desk - Pet<br>Speed - simulatore di volo e altri a Lit. 30000. Possiedo inoltre tutti i tipi di back up. Nicola Lavopa – Via T. Cardarelli, 22 –<br>70125 Bari – Tel. 080/472842

Cerco CBM 64 in ottime condizioni più manuale guida in italia no purchè il prezzo sia accessibile. Vendo anche programmi<br>per VIC 20. Telefonare ore pasti. Davide Caturano - Via Aristo-<br>tele, 1 - 80038 Pomigliano D'Arco (NA) - Tel. 081/8842118

Vendo per C64: analisi prezzi, elenco prezzi unitari, computo metrico, calcoli per tacheometro tutti per lavori stradali Lit.<br>5000 travi, pilastri, muri sostegno Lit 20000; rete ior. Lit 20000. Inviare cassetta più spese postali. Walter Concas - Via Costituzione. 30 - 09031 Arbus (CA)

Se hai un Commodore 64 li sarai accorto di quanto sia lento nel salvare e caricare i programmi. Vendo a Lit. 12000 **eccezionale**<br>programma che aumenta di 10 volte la velocità del registratore.<br>Marzio Maretti • Via G. Rossini, 21 • 50144 Firenze • Tel. 0551364776

Vendo, compro, cambio **programmi** per Commodore 64 a prez-<br>zi sbalorditivi, cerco inoltre Drive 1541 e interfaccia. Inviare lista<br>a: Gianni Mazzesi - Via Cella, 329 - 48020 S. Stefano (RA) - Tel. 05441573529

Vendo per Commodore 64 10 programmi su cassetta tra cui Șam. Sintetizzatore vocale italiano e inglese più Turbotape (per<br>velocizzare il caricamento) più Simon's BASIC più Data Base. Tutto a Lit. 35000. Paolo Anania - Via Capuana, 56 - 00137<br>Roma - Tel. 06/823514

Cambio. compro. vendo programmi per Commodore 64 Vendo cassetta con 20 programmi a Lit. 30000 (Pitfall - Decathlon -<br>Zaxxon - Sam). Giancarlo Testi - Via F. Patrizio da Cherso. 6 int.<br>6 - 00143 Roma - Tel. 06/503867

Cambio, vendo software per Commodore 64. Possiedo un centinalo di programmi e bellissimi videogames, fra cui Buck Ro-<br>gers. Invio i programmi solo su nastro. Franceso Bogna - Via<br>Copernico. 12 Fraz. Capocavallo - 06073 Corciano (PG) - Tel. 0751605210

Vendo interfaccia convertitore RX/TX RTTY per Commodore 64 oppure solo schemi e istruzioni per il montaggio. Nicola<br>Lavopa - Via Cardarelli, 22 - 70125 Bari - Tel. 080/472842

Cambio, vendo programmi per Commodore C64. Ne ho circa 500. Scrivetemi o telefonatemi, rispondo a tutti. Arnaldo Restelli<br>- Via Melzi, 135 - 20025 Legnano (MI) - Tel. 0331/594582

**Vendo per Commodore 64 programmi di ogni genere su cas·**  setta o disco a prezzi eccezionalmente bassi, comprese ultime novità. richiedere lista gratuita, spedizioni ovunque. Gabriele<br>Fanelli - Via Zaccagnini, 129 - 00128 Roma - Tel. 06/6151345

Per CBM 64 vendo 10 programmi a vostra scelta a Lit. 50000 totali in contrassegno, compresi floppy/cassetta e spese po-<br>stali. Fra i titoli: Olimpiadi, Multiplan, Strip poker, Beached -<br>Superbase ed atri 300 in lista. Claudio Bedussi - Via Almici, 16 -<br>25086 Rezzato (BS) - Tel. 03

Vendo VIC 20, registratore C2N, super expander, 8 Kbytes<br>RAM, bi-slot, programma relerence, VIC revealed, tre cassette<br>programmi a Lit. 550000 trattabili. Domenico Pozzetto - Viale Virgilio. 48 - 34170 Gorizia - Tel. 0481/83775

Vendo per C64 programma Totocalcio, sistema statistico, con<br>controllo punteggio conseguito a Lit. 30000. In omaggio pro-<br>gramma sistema ridotto e percentuale, il tutto solo su disco. Per altre informazioni scrivere o telefonare dalle 14.30 alle 15.30 donio Meli - Via G. Amico Valenti, 89 - 93100 Caltar.isetta Tel. 0934/23365

Vendo, per Commdore 64, tutti (o quasi) i fipi di programmi su<br>disco. Fabrizio Boni - Via Biscaretti, 2 - 10025 Pino Torinese aisco. Fabrizio e<br>Tel. 011/840894

Per C64 posseggo circa 400 giochi e utilty. Sono interessato a contatti con altri 64isti. Ho in particolare Summe• games, Aero-<br>bica, Koala, Clone, Magic desk, Turbo tape, e giochi dell'Activi-<br>sion. Inviate la vostra lista e riceverete la mia, oppure telefonate dalle 14 alle 16 e dopo le 21. Alfonso Di Noia - Via Davila, 61 -00179 Roma - Tel. 06/7884472

Vendo programma Turbo tape a prezzo bassissimo: Lit. 15000 su cassetta (compresa!). Risparmiate tempo e spazio: scrivete o<br>telefonate a: Francesco Tosi - Via Di Trasone, 6 - 00199 Roma -Tel. 06/8381140

Vendesi per VIC 20 espansione da 16 Kbyle a Lit 130000 e da 3 Kbyte più grafica a Lit 50000. Tutte due originali Commodore.<br>Inoltre vendo tri-slot a Lit 20000. Chi compra tutto in blocco<br>avrà in regalo il joystick Commodore. Roberto Oselladore - Via Passo S. Boldo, 35/2 - 30030 Favaro Veneto (VE) - Tel:<br>041/631106 (ore 17-18).

Cambio, vendo programma su nastro per Commodore 64 "Pothenol Calasto e No" a Lit 30000. Vendo o cambio con pro-<br>grammi pari valore. Matteo Gianera - Via Lago di Garda, 41 -<br>48100 Ravenna

Acquisto Commodore 64 con registratore o floppy disk. Telefonare a: Giorgio Zucchi - Via Cappuccini, 93 - 07037 Sorso<br>(SS) - Tel. 079/361024 ore ufficio 079/350672 ore pasti

Cambio programmi e opinioni sul Commodore 64 Rispondo o lulti se massima serietà. Gabriele Raiti - Via Rosselli, 113 - 96016 Lentini (SR)

Cambio, vendo programmi per Commodore 64 anche su disco. possibilmente con istruzioni. Inviare liste e proposte. rispondo a tutti. Sergio De Pollo - Via Calvi, 16 - 31020 San Fior (TV) - Tel. 0438/768072

Cambio, vendo favolosi programmi per CBM 64 (International Soccer, Frogger, Frogger 3D, Simon's BASIC, Magic desk, Zodiac, The pyramid, Killer Watt, Solo Flight e l'eccezionale Decathlon) a Lit. 10000. Marco Scataglini - Via Monteverdi, 3 - 51016 Montecatini Terme (PT) - Tel. 7478

posseggo oltre 100 tra cui Falcon patrol, Doctor J. and Larry<br>Bird, Robotron, International soccer, Pole position, linguaggi e<br>utilities. Attilio Bruno • Via Milano, 1 • 66100 Chieti • Tel. 0871/31640

Cambio, vendo programmi per C64. Ne ho più di 100 fra giochi ed utility, Rispondo a tutti, massima serietà. L'annuncio è sem-<br>pre valido. Rosario Ciacimino - Via S. Girolamo. 61 - 92100 Agrigento - Tel. 0922/24168

Compro, cambio, vendo **glochi e utilità** per CBM 64. Eventuale<br>scambio liste... Inoltre acquisto joystick con fire automatico<br>"Spectravideo" mod. SV-102 Quick Shot II; solo se in buone<br>condizioni... Roberto Annibali - Via

• Compro. cambio. vendo programmi per C64 di qualsiasi • ■ genere, sia su nastro che su disco. Rispondo a tutti · ·<br>■ Paolo Secca - Via Roma, 1/F - 06063 Magione (PG) · ·

Per CBM 64 compro. cambio, vendo 8 giochi in LM a Lil. 15000 Possiedo oltre 400 eccezionali programmi; Clone machine,<br>fantastico backup LM su dischi anche protetti con 1 drive,<br>massimo 2 minuti. Adriano Gambi - Via Belvedere. 204 - 80127 Napoli - Tel. 081/655397

Compro Super expander per VIC 20 o stampante Commodore<br>per VIC 20. Andrea Feo - Via G. Puglisi Bertolino. 2 - 90139<br>Palermo - Tel. 091/334098

Cambio, vendo programmi di ogni genere per C64. Cerco<br>inoltre Turbo disk da cambiare con altri programmi. Dispongo<br>del programma Koala. Lo scambio può essere effettuato sia su disco che su cassetta. Fabrizio Ganem - Via Luigi Zambelli. 32 -00152 Roma - Tel. 06/5376138

**PICCOLLE** 

Commodore 64 - vendo **programma gestionale**: memorizza<br>fatture ai fini iVA, stampa registro o corrispettivi, provvede alla<br>liquidazione trimestrale, stampa l'elenco annuale clienti/forni-<br>tori e dichiarazione annuale IVA.

Cambio, vendo per CBM 64 moltissimi programmi di giochi ed utility su disco o su nastro. Annuncio sempre valido, Antonio<br>Rizzo - Via T. Tasso, 45 - 73100 Lecce - Tel. 0832/53675

Cercasi possessori di Commodore 64 e VIC 20 possibilmente a Milano per scambio programmi. Telefonare dalle 15 alle 20.<br>Domenico Cellamare - Via Leone Tolstoi. 31 - 20100 Milano -<br>Tel. 02/4222307

Cerco utenti CBM 64 per scambio software, sono disposto<br>anche ad acquistare. Ho il floppy disk driver. Vasto elenco<br>programmi, ultime novità giochi. Daniele Rossi - Via B. Croce. 11 - 20075 Lodi (MI) - Tel. 0371/55374

Compro. cambio. vendo tutto il software per CBM 64. Richiede--<br>re\_o inviare lista. Antonio Agus - Via S. Antonio. 31 - 09016 Iglesias (CA)

Vendo per C64 una **cassetta con I seguenti programmi**: Othello<br>- Torri di Hanoi - Painter - Città - Simon - Demoni di Osiris. Il<br>tutto a Lit. 25000 più spese di spedizione. Roberto Caputo - Via Roma, 19 - 81030 Teverola (CE) - Tel. 081/8118104

Vendo Commodore 64 con pochi mesi di vita, registratore Datassette 1530, plotter 1520, libri sul C64 e due giochi. Tutto<br>ancora in garanzia a Lit. 750000. Telefonare ore cena. Luigi<br>Spinelli - Via Galilei, 10 - 20017 Rho (Ml) - Tel. 02/9314957

Vendo e cambio software per CBM 64, Possiedo moltissimi giochi ed utilities. Chiedere lista e spedire la propria. Rispondo<br>a tutti. Alberto Pairotti - Via Della Rocca, 6 - 10123 Torino - Tel.<br>011/882208

Vendo stampante Commodore MPS801 in ottime condizioni a<br>Lit. 350000. Telefonare dopo le ore 19. Nicola Buccomino - Via<br>Corridoni, 1 - 20091 Bresso (MI) - Tel. 02/6104193

Scambio **programmi** Commodore 64. disponibili oltre 150 giochi e 110 utilities. Risposta assicurata a coloro che invieranno fai propria lista. Maria Antonia Monti - Casella Postale 45 -<br>55052 Fornaci di Barga (LU)<br>55052 Fo

Cambio, vendo software per CBM 64, prezzi bassissimi per<br>Giochi (One on one. Buck Rogers, ecc.) e programmi applicativi<br>(Simon's, FORTH, ecc.), Scrivere per ricevere o spediire lista programmi. Mario Pellegrino - Via Cavour. 68 - 65100 Pescara

Per CBM 64 vendo cassetta contenente Wimbledon 64, Spacepilot originali americani e Galaxy. Qix, Burgertime, Brands a Lit.<br>20000. Telefonare per accordi. Franco Foschi - Via Corelli, 24 -47100 Forh • Tel 0543165384

Vendesi per VIC 20 programma che permette la duplicazione di cartridge su cassetta a Lit. 8000 (per l'esecuzione dei pro-<br>gramma occorre l'espansione 8 o 16 Kbyte con una piccola<br>modifica). Spedisco inoltre, su richiesta, chiara e dettagliata<br>spiegazione per la modifica all'espan • Via Castelli, 19 • 56025 Pontedera (PI) • Tel. 05871212256 spiegazione per la modifica all'espansione. Telefonare. Andrea<br>
Panella - Via Castelli, 19 - 56025 Pontedera (PI) - Tel.<br>
Cerco Supergraphic exapander 3 Kbyte per il VIC 20 amodico<br>
Cerco Supergraphic exapander 3 Kbyte per

prezzo. Per favore, contattatemi. Luigi Spiegel - Viale Montero-<br>sa. 13. - 20144 Milano. - Tel. 02/4695342

Vendo, compro, cambio programmi per CBM 64 a prezzi sbalorditivi; per informazioni scrivere o telefonare al seguente indi-<br>rizzo: Gianni Mazzesi - Via Cella, 329 - 48020 S. Stefano (RA) -<br>Tet. 0544/533529

Per CBM 64 cambio, vendo programmi, mandate le vostre liste. Rispondo a tutti. Cerco Pet speed o simile e cambio con favolo-<br>so programma di totocatcio (Lit. 30000 da solo). Paolo Pallara -<br>Piazza Salerno - 73100 Lecce - Tel. 0832/54514

Per CBM 64 vendo a sole Lit. 50000 cassetta con 10 videoglo-<br>chi: Soccer - Squish'em - Seawolf - Quasar - Huster - Jawbrea-<br>ker - Motormania - Hunch back - Fort Apocalypse - Pole<br>position tutti in Turbolape che do in omagg ·Via Baccaranl. 7 • 60100 Ancona· Te1.071 /55089(oreserall)

Vendiamo eccezionali novità programmi per CBM 64 - videogiochi - utility - gestionali, Richiedeteci lista, prezzi interessan-<br>ti. Disposti anche a scambi. Scrivete a: Maurizio e Corrado<br>Maestri - Via G. Genocchi, 492 - 47023 Cesena (FO) - Tel.<br>0547/28325 Compro vari giochi su cassetta per Commodore 64. In particolare cerco "Donkey kong". Inoltre vendo programmi Dieta, gio-<br>chi tipo "Awari game", "Zigzag", "Ill genio che indovina il no-<br>me", ecc. Massimiliano Caradonna - Via Mallia, 1 - 93012 Gela (CL) - Tel. 0933/917912

Eccezionale! Vendo VIC 20 e 20 videogame su casselta, 2<br>videogame su cartuccia e 2 libri a Lit. 200000. Telefonare ore<br>pasti. Lorenzo Conti - Via G. da Procida, 5 - 20100 Milano - Tel. 02/3491306

Vendo, cambio **programmi di grafica, utility, giochi** e tanti altri<br>per CBM 64, VIC 20 e ZX. Vendo inoltre un corso per imparare<br>facilmente a programmare. Non dovete far altro che scrivermi. Marco Salley - Via XXIV Maggio, 7 - 36054 Montebello (VI) - Tel 0444/749024

Compro. vendo, cambio software per Commodore 64: molti giochi (Greedy, Slalom, Qix, Gridder, Domino, Briscola, ecc.) e<br>molte utilities (Totosistemi, Bilancio familiare, Geometria, Di-<br>dattici, ecc.). Prezzi stracciati. Marco Saltarelli - Via XXIV Mag-<br>gio, 7 - 36054 Montebello

Vendo **programmi** su cassetta per VIC 20 a prezzo eccezionale:<br>una cassetta con 15 giochi a sole Lit. 13000. Chiedere liste<br>Giuseppe Menna - Via Madonna di Fatima, 24 - 84100 Salerno • Tel. 089/35915

Disponendo di un archivio di oltre 1500 programmi, vendo o cambio programmi con tutti ai prezzi migliori. Cassette con 50<br>giochi Lit. 50000. Procuro programmi su richiesta. Renato Do-<br>mus - Via Crimea, 3 - 20100 Milano - Tel. 02/4049179

Vendo tutto il miglior software per VIC 20. Moltissimi LM con e senza espansioni. Giochi, utility, grafici, simulazione. Scrivere o<br>telefonare per ricevere il fornitissimo elenco gratuito. F. & T.<br>Guerrieri Soft Bank - Via Ugo Foscolo, 14 - 50124 Firenze - Tel.<br>055/700635

Vendo, cambio, acquisto **programmi** per Commodore 64, Invio<br>gratis la lista se mi inviate la vostra. Massima serietà (annuncio<br>sempre valido). Maurizio Calabrese - Via De Amicis, 37 - 65100 Pescara - Tel. 085/33523

Vendo per il C64 **magnifici giochi**, anche a tre dimensioni a sole<br>Lit. 15.000 l'uno! Posseggo anche il Turbo tape, che supera il<br>disco in velocità, a sole Lit. 30.000! Telefonate dalle ore 19 alle ore 20.30. Francesco Tatullo - Viale Orazio Flacco, 12/D 70124 Bari - Tel. 080/517109

Vendo per Commodore 64 e Appie Il programma originale personalizzato su disco con diete specifiche *· varie* patologie -<br>cartella clinica pazienti. Per informazioni telefonare o scrivere. Massimo Sperandio - Via Nera, 7 - 06034 Foligno (PG) - Tel.<br>0742/54264

Cambio, **vendo 600 programmi** su disco e nastro per Commo-<br>dore 64, tutti i tipi di backup per disco - Turbo - Load disk -<br>prezzi ottimi. Ultime novità dall'America. Marco Sodano - Via Cavriglia. tO • 00139 Roma • Tel. 06/8126612

Per Commodore 64 vendo su cartridge il tamoso Turbotape e il<br>Monitor: (programma per una più versatile compilazione di<br>programmi in linguaggio macchina) Una cartuccia con il solo<br>Turbotape Lit. 60000, una cartuccia con Tur Lit 80000. Massima sicurezza. Vincenzo Ciolfi - Il Traversa<br>Nicolardi, 32 - 80131 Napoli - Tel. 081/7434424

Vendo pacchetti di giochi per Commodore 64. Turbotape. S•· mon's BASIC. REL dimostrazioni. Richiedere lista (su cassetta) Rispondo a tutti' Michele Giuham • Via C. Augusto. 11 • 71016 San Severo (FG) • Tel. 0882172436

Per VIC 20 vendo una casaetta C60 contenente splendidi videogiochi come Blitz. Raid on Isram. ecc. a sole Lit 6000, da spedire mediante vaglia postale. Massima serietà. E' un'occasione da non perdere. Fedenco Formia • Strada S Vincenzo. 4019 - 10131 Torino • Tet 011 166503285

Cambio due cartucce per VIC 20 (Jupiter lander - Adventureland) con il super expander. Sono disposto a scambiare dei<br>programmi. Alessandro Marras - Via Vivaldi. 8 - 40050 Monteeglio (BO) - Tel. 051/837448

Compro **qualsiasi gioco** per VIC 20 in particolare Pacman, Tron<br>e gli utility di ogni genere. Silvio Pedrocchi - Viale Aldo Moro e gli utility di ogni genere. Silvio Pedrocci<br>07020 Porto Pozzo - Tel. 0789/752042

Cambio o vendo **giochi** per VIC 20. Sei giochi a Lit 1000 12<br>giochi a Lit 15000. Scrivete, vi manderò la mia lista. Michele<br>Papotti - Via del Campo, 13 - 43100 Parma - Tel 0521/492135 Offro 120 programmi tra i migliori giochi ed utilities per CBM 64<br>in cambio di una stampante in buone condizioni. Cambio inol-<br>tre programmi sempre per CBM 64 solo su disco. Franco Piga -

Via Belluno, 31 • 07026 Olbia (SS) - Tel. 0789122836

Cambio, vendo **programmi** per Commodore 64, giochi e utiliy.<br>Inviate le vostre liste. Massimo Leoncini - Casella Postale, 85 -<br>16035 Rapallo (GE)

Cambio, vendo **programmi** per Commodore 64, sopratutto ge-<br>stionali, eseguili anche su commissione e personalizzati. Scri-<br>vere o telefonare al martedi mattina. Francesco Venturelli - Via Repubblica, 193 • 41059 Zocca (MO) · Tel. 059/987909

Cerco **programmi** per C64 di software, utility e giochi su casset-<br>ta o disco non protetti. Franco Basile - Via Machiavelli, 1 -<br>74012 Crispiano (TA)

Vendo per il Commodore 64 più di 1000 programmi comprese<br>novità come: Arabian night, Pitfall a partire da Lit. 4000.<br>Richiedere catalogo. Lucio Rota - Via Levi, 5 - 42100 Reggio **Emi ha** 

Vendo-programmi per CBM-64. Posseggo molti giochi e alcuno utility tra cui: Magic desk. Simon's BASIC, Calc result, Turbo<br>tape. Rispondo a tutti. Telefonare dalle ore 14 alle ore 15. Ugo<br>Boccardí - Piazza della Repubblica. 42 - 70059 Trani (BA) - Tel. 0883/42590

Per C64 cambio/vendo prezzi bassissimi molti programmi (Pet speed. Clone machine. Flight simulator II, ecc.) su disco/na-<br>stro. Chiedete informazioni o inviate la vostra lista a; Gianvitto-<br>rio Palli - Via Neppiano. 11 - 27057 Varzi (PV)

Per Commodore 64 cerco Magic Desk su cartuccia. Offro in cambio Texas TI 58C con 25 programmi su ROM o corso<br>BASIC Editoriale Jackson, 25 fascicoli edizione '84 Lit 75000.<br>Gualtieri Giorgio - Via Bolzano, 29/A - 20127 Milano - Tel. 0212842565

Vendo. cambio programmi dì gioco, simulazione e uttlity per CBM 64 su disco o cassetta. Telefonatemi, ci metteremo sicu-<br>ramente d'accordo. Claudio Genova - Via S. Ambrogio. 9 -10139 Tonno . Tel 0111711809

Sono disposta a scambiare o a vendere **programmi** per CBM<br>64. Inviare lista. Adriana Pascale - Via L. Da Vinci, 11 - 84018<br>Scafati (SA) - Tel. 081/8631809

Regalo VIC 20, 2 cartridge giochi, Scacchi a chi acquista in blocco VIC 1111, 16 Kbyte exp.; VIC 1211, 3 Kbyte super exp.; VIC 1212, Programmer Aid; VIC 1020 cabinet exp., 6 slot. Valore<br>Lit. 700000, vendo a Lit. 400000. Dario Giambelli - Via De<br>Cristoforis, 15 - 20124 Milano (MI) -

Vendo per CBM 64 programmi, giochi e utility di qualsiasi tipo a<br>prezzi eccezionali. Richiedere lista a: Lauro Michelotti • Via<br>Boboli, 1a - 51017 Pescia (PT) - Tel. 477727

Compro, cambio, vendo per C64 programmi vari quali: Simon's<br>BASIC - Koala - Turbo tape. Dispongo inoltre di molti giochi<br>anche in LM. Cerco inoltre libri riguardanti il trattamento dei file<br>per C64. Paolo Caron - Via B.go

Per Commodore 64 il CBM Club di Montevarchi cambia i seguenti programmi: Space invaders, Scramble, Calcio, Biorit-<br>mi, Contabilità generale e tanti altri. Scrivere o telefonare a;<br>Franco Milaneschi - Via Soldani, 74 - 52025 Montevarchi (AR) -<br>Tel. 055/984164

Vendo **trisiot per VIC 20** a Lit. 35000 e memoria da 8 Kbyte a Lit<br>70000. Roberto Carbonoli - Via Primaticcio, 86 - 20146 Milano -<br>Tel. 02 / 4150401

Vendo, cambio aoltware per CBM 64 su nastro. Inviare lista. scrivere oppure tetelonare ore past1. Alessandro Barduccl. Via Saraceno. 39 • 44100 Ferrara. Tet. 0532/39150

Vendo per CBM 64 Tombola inedita "parlante", dice i numeri,<br>stampa numeri giganti e cartellone, ricco menù, numero prece-<br>dente, numeri rimasti. Contatto scritto o telefonico. Giulio Francavillese - Via S. Martino Moa. 28 - 65013 Città S. Angelo (PE) -<br>Tel. 085/95535

Vendo C64, registratore 2 mesi di vita, garanzia illimitata, programmi di alto valore. 2 manuali d'uso. 1 manuale giochi, il tutto<br>a Liit. 630000 trattabili. Telefonare ore pasti. Nello Labardi - Via<br>Roma, 33 - 58019 Porto S. Stefano (GR) - Tel. 818835

Cambio, vendo software di ogni tipo per CBM 64 Inviare lista<br>Andrea Capriotti - Via Lava, 3/a - 63035 Offida (AP)

Cambio, vendo programmi di ogni tipo per Commodore 64 a prezzi stracciati. Inviare e richiedere lista al seguente indirizzo: Roberto Franzoso - Piazza Medaglie d'Oro, 6 - 14100 Asti

Cambio. vendo programmi per Commodore serie 3000-4000. Richiedere ampio elenco. Si producono anche programmi su<br>commissione. Scrivere o telefonare ore pasti. Aroldo Bizzarri<br>Casella Postale 81 - 91100 Trapani (TP) - Tel. 0923/20044

Cerco possessori di CBM 64 per scambio idee e programmi. Possiedo tutte le ultime novità. 200 e più programmi tra utilty e videogames. quind1 non rimane che scrivermi o telefonarmi.<br>Massima serietà. Claudio Bosso. • Via Danimarca. 4 (Marano) •<br>80016 Napoli • Tel. 081/7423570

Vendo cassetta per CBM 64 contenente 20 giochi e utility del tipo: Soccer, Pit stop, Fort Apocalypse, Jump man, Qix e tanti<br>altri programmi divertentissimi al prezzo di Lit. 6000. Vendo<br>anche singolarmente al prezzo di Lit. 5000 cadauno. Amadeo<br>Cavallo - Via Botticelli, 11 - 81031 A

di software. Gli interessati agli scambi inviino le loro liste a<br>Massimo Alberotanza - Via Tripoli, 12 - 70123 Bari

Cambio programmi originali Inglesi ed americani per CBM 64 La mia lista comprende oltre 1000 titoli, inviatemi la vostra.<br>Rispondo a tutti Giorgio Franchi - Corso O. Sella, 89 - 10132<br>Torino - Tel. 011/832875

Vendesi per CBM 64 eccezionale cartridge "Jumpman Junior"<br>della Epyx al miglior offerente. Prezzo base Lit. 50000. Pietro<br>Sirena – Viale Risorgimento, 43 • 14053 Canelli (AT) - Tel.<br>0141/833228

Vendo pe. CBM 64 Simon's BASIC (complelo di manuale) e Turbo tape. Il tutto a Lit. 38000. L'annuncio è sempre valido.<br>Scrivere o telefonare dalle ore 20 alle 21. Stefano Rier - Viale Mozart, 18/A - 39042 Bressanone (BZ) - Tel. 0472/24239

**PICCOLL'S** 

Vendo CBM 64 con reglstralore C2N per passaggio a SX·64 Executive. Il tutto ha 2 mesi di vita, condizioni perfette, Lit.<br>550000. Marco Calori - Via Veneziano, 10 - 20139 Milano - Tel. 021531987

Compro. cambio. vendo programmi per Commodore 64, spe cialmente videogiochi (ne posseggo circa 100). Si prega di<br>Inviare le liste complete per "Commodoriani" in possesso di<br>pochi videogiochi e utility Milko Scaglia - Via Badia 74 - 25126 **Brescia** 

Cerco potenti programmi di DataBase (e Word processing) per C64 a prezzi ragionevoli su qualunque tipo di supporto. Mauri-<br>zio Verga - Via Matteotti, 85 - 22072 Cermenate (CO) - Tet.<br>031/771600

Vendo **oltre 200 programmi** per VIC 20 - CBM 64 - ZX Spectrum<br>tra cui: Turbo tape, Decathlon, Atic atac, Gridrunner, Pole posi<br>tion. Richiedete le mie liste, le invierò gratuitamente. Gianluca Cimino - Via Santo Spirito, 18 - 861701sernia - Tel. 0865/50393

Vendo cassetta con 10 programmi per CBM 64: Pipeline -<br>Hunch back - Pole position - Shamus - Frogger 3D - Jumpman<br>- Dig dug - Pit stop - Forest - Pooyan per Lit. 30000, Vendo<br>Turbo tape Lit. 15000 o cambio con altri progra

Per CBM 64 vendo "Flight simulator II" con grafica 3D. **•** Possibilità di usare aerei d'epoca Inoltre vendo Turbo : disk, velocizza il floppy dimezzando il Load o Save  $\blacksquare$  disk, velocizza il tioppy dimezzando il Load o Save.<br> $\blacksquare$  Scrivere a: Luca Grespan - Via B. Marcello 20 - 31100  $\blacksquare$ 

Possessore di CBM 64 cerca giochi adventures ecc. e pro**grammi utility**. Posseggo giochi bellissimi: Hunck back, Dig<br>dug, Falcon patrol, Apocalypse, Jumping Jack, ecc. Inviate la<br>lista,prometto risposta. David Broggini - Via Monte Asolone, 7 -10141 Torino - Tel. 011/338314

Terra i Torino - Lei, 0117336314<br>Cerco disperatamente per CBM 64 simulatore di volo. Buck<br>Rogers della "Sega Electronics" e gli "Scacchi" Sono anche disposto a cambiarli con miei programmi (rispondo a tutli).<br>Paolo Barbaro - Loc. Diaccioni, 31/10 - 57025 Piombino (LI) -Tel. 0565/40298

Vendo 60 ottimi programmi per VIC 20 su cassella come Tolo· vendo **o o cumi programmi per vice con case della congrammi in blocco.** Disponibilità anche per C64, Armando programmi in blocco. Disponibilità anche per C64, Armando Mazza • Via Settembrini, 96 • 70053 Canosa (BAI - Tel. 0883/64050

Cerco pubblicazioni in italiano per C64 (ed istruzioni per soft-<br>ware). Dispongo di: Guida di riferimento - Guida per floppy disk<br>- ed altre pubblicazioni . Inviatemi la vostra lista, invierò la mia.<br>Lucio . Gasparino - Vi 0212151470

Per CBM 40/8032 vendo package ingegneria: Capurso - MCS - Corel - Computo metrico ecc.; contabilità, magazzino, fatture,<br>paghe; compilatore DTL, manuale, chiave, Lit. 150000. Eprom<br>DOS, C3, Assembler, Comand 0, utility varie. Paolo Stella - Via<br>Moscardelli, 28. - 67100 L'Aquila

Vendo VIC 20 con registratore C2N più espansione 8 Kbyte più cartuccia "Mole Attack" più cassetta "War games" 8 Kbyte più<br>4 libri più 3 cassette a sole Lit. 560000 trattabili. Vendo il tutto in blocco oppure separatamente. Telefonare ore serali. Sergio Castellone - Via B. Cairoli, 42 - 80141 Napoli - Tel. 081/229961

Vendo programmi per CBM 64 registrati su cassetta. Per infor mazioni telefonare a: Giulio Troccoll - Via Filiasi, 70/4 - 30174 Mestre (VE) - Tel. 041/5313

Vendo **in blocco 180 programmi** per Commodore 64 tra cui:<br>Popeye, Zaxxon, Decathlon, Jungle hunt da Lit. 300000 a Lit.<br>400000. Massimiliano Molino - Corso Salvemini, 53 - 10095 Grugliasco (TO) - Tel. 011/306185

Vendo VIC 20 a Lit. 180000 trattabili. Inoltre vendo registratore della Maxtron e cartucce con giochi "Demon attack" della<br>Imagic e "Super alien" della Commodore, Telefonatemi dalle<br>20 alle 21. Scambio inoltre programmi per CBM 64, Andrea<br>Maggi - Via Filarete, 94 - 00176 Roma - Tel. 06/2

Per Commodore 64 vendo **vari di ullillà e giochi** a prezzi favore-<br>voli. Telefonare ore pasti o scrivere a: Giuseppe Borracci - Via<br>Mameli, 15 - 33100 Udine - Tel. 0432/291665

Vendo cartridge Radar ratrace per Commodore VIC 20 più 15<br>giochi a scelta (3 - 8 - 16 Kbyte). Tutto a Lit. 45000 Ivan Porzio -<br>Via M. Buonarroti, 10 - 28068 Romentino (NO) - Tel. 0321/60445

Avete un CBM 64? Volete pilotare una realistica astronave<br>attraverso la galassia? Allora chiedete informazioni su "Star<br>Explorer" a: Stefano Zattini - Via Sforza - 47100 Forli - Tel. 0543126271

Vendo **software per disegnare con joystick** per i possessori di<br>C64. Funzioni uguali alla tavoletta Koala, Lit. 120000 trattabili.<br>Alessandro Cicchetti - Via Toti, 29 - 20052 Monza (MI) - Tel. 364702

Cambio programmi (giochi - utility - grafica - gestionali - lin-<br>guaggi - ecc.) per CBM 64. Massima serietà. Massimiliano<br>Turci - Via Serraglio, 23 - 47023 Cesena (FO)<br>Cambio, vendo glochi per CBM 64 su cassetta a Lit. 500

Alcuni nomi: Pole position. Zaxxon. Basket. Turbo tape (per velocizzare il registratore) ed altri ancora. Telefonare ore pasti.<br>Dario Patti - Via XX Settembre. 3 - 18038 Sanremo (IM) - Tel. 0184/880603

Cambio giochi per C64, i programmi sono disponibili su cas-<br>setta o disco (i programmi su cassetta sono registrati con Turbo<br>tape). Gli interesati scrivano a: Picciotti Mario - Via Settembrini, 52 - 84100 Salerno

Vendo per Commodore 64 il programma della "Roulette" su cassato -<br>cassetta al prezzo eccezionale di Lit. 5000, Michele Cassano -<br>Via Massaia, 31 - 71013 S. Giovanni Rotondo (FG) - Tel. 08821856207

Per Commodore 64 cambio e/o vendo programmi di qualsiasi **genere possibilmente su disco. Ne possiedo ot1re mine Gian-**carlo Pagam - Via G11olamo Ross, 60 - 48100 Ravenna· Tel 0544136708

Vendo VIC 20 con pochi mesi di vita, più di 40 programmi tra cui<br>molti in LM (Grid runner, Amok, Space invaders, ecc.) il tutto a molti in LM (Grid runner, Amok, Space invaders, ecc.) il tutto a Lii 120000. Michele Spinelli - Via Mentana, 37 • 05100 Terni Tel 0744182348

Dispongo di vasta gamma di programmi sprotetti per CBM 64<br>su disco o cassetta. Vendo i giochi a Lit. 5000, utility Lit. 10000.<br>Telefonare ore pasti o scrivere. Dispongo anche di Simon che vendo a lit 20000. Carlo Zanella - Via l. Da V1nc1. 12 - <sup>22074</sup> Lomazzo '(CO) - Tel 0?196370318

Vendo, cambio programmi per CBM 64 fra cui Pipiline. Pit stop Hunch bach, Donkey kong, Simon's BASIC e molti gestionali<br>come Easy script. Falturazione. magazzino. ecc. Richiedete la<br>lista Pietro Sirena - Viale Risorgimento, 43 - 14053 Canelli (AT)<br>- Tel / 0141/833228

Per CBM 64 possiedo moltissime ultime novità su disco ora<br>anche in cassetta. Aspetto le vostre telefonate o liste. Rispondo a tutti. Desidero corrispondere con i simpaticissimi di Napoli.<br>Giuliano, Polongi, Via Torniglli, 10 - 00151 Boma - Tel Giuliano Peleggi - Via Tornielli, 10 - 00151 Roma - Tel 06/5280434

Vendo Commodore 64, registratore C2N, stampante MPS801 drive 1541, Easy script, Simon BASIC, Assemblatore, 10 giochi,<br>tutti i manuali, numerosi floppy a Lit. 1850000. Roberto Salis -<br>Via Forlanini, 45 - 20033 Desio (MI) - tel. 0362/630384

Cambio e vendo programmi su cassetta per Commodore 64 Dispongo di oltre 200 titoli fra giochi, utility e gestionali, Invio lista a chi mi invia la sua. Annuncio sempre valido. Roberto<br>Cavataio - Via Agnelli, 1 - 10070 Robassomero (TO) - Tel. 011/9235700

Cambio programmi au diaco per CBM 64. Posseggo 1 favolosi Clone machine - Unguard - Locker - molte utility - programmi<br>gestionali e numerosi games. Inviare liste o telefonare dalle 9<br>alle 12. Tonino Crasto - Via Don Bosco, 9/e - 80141 Napoli -<br>Tel. 081/449915

Occasione! Causa cambio computer. vendo 10 dischi per C64 completamente registrati su entrambe le facciate con più di 130<br>programmi di ottima qualità a Lit. 150000. Massimo Proia - Via<br>Pubblico Passaggio. 16 - 29100 Piacenza - Tel. 0523/32417

Cambio programmi per CBM 64. Ne possiedo circa 400, fra cui le ultime novità del Ces di Las Vegas, Igor Varnero - Via Torri-celli, 48 - 10129 Torrio. - Tel. 011/59469<br>Per Commodore 64 cambio **software su cassetta o disco**. Uli-

lity, gestionali, giochi. Inviate la lista dettagliata, avrete la mia.<br>Escluso acquisto o vendita, solo cambio: sono un appassionalo. Silvano Funghi - Via Cola di Rienzo. 5 • 00047 Marino Laziale (RM)

Per CBM 64 vendo Turbo tape su cassetta a Lit. 10000, oppure scambio con vostro soltware (sopratutto utility). Cerco "Guida<br>di riferimento per il programmatore C64". Giovanni Addabbo -<br>Via Monte Vettore, 46 - 60131 Ancona

Cerco possessori CBM64 per scambi di programmi. Possiedo<br>più di 200 programmi di cui moltissimi sono novità in code<br>machine 100%. Inviatemi la vostra lista oppure telefonatemi per<br>essere più veloci. Caludio Bosso - Via Dan 80016 Napoh - Tel 08117423570

essere più veloci. Caludio Bosso - Via Danimarca, 4 (Marano) -<br>80016 Napoli - Tel. 081/7423570<br>Per Commodore 64 cambio o vendo a prezzi Irrisori software<br>su nastro. Scrivere o inviare liste dettagliate a: Alberto Terra-<br>gn gnoli - Via<br>045/504316

Cambio, vendo programmi LM per Commodore 64. Rispondo a<br>tutti. Scrivere a: Osella Giancarlo - Via C. Bossi, 22 - 10144<br>Torino - Tel. 011/481853

Vendesi software per VIC 20 e C6 ottimi prezzi e grande varietà. Posseggo molti utility tra i quali duplicatore programmi protetti<br>tra cassetta-dischi e cassetta-cassetta (per Commodore 64),<br>Ciro Pagliara - Via Bernini, 1 - 80055 Portici (NA) - Tel. 08117521969

Vendo software di alto livello per Commodore 64, sopratutto<br>giochi (tutte le novità). Costo medio di un programma Lit. 6000.<br>Per invio lista scrivi o telefona a: Stefano Cannelli - Via Rivotorto, 303 - 06080 Assisi (PG) - Tel. 075/814112

Vendo, cambio programmi per Commodore 64. Giochi, utility ecc. Prezzi convenienti. Richiedere lista completa. Luca Abba-<br>telli - Via di Forte Bravetta, 164 - 00164 Roma - Tel. 06/532450

Vendo per CBM 64 giochi su cassetta a partire da Lit. 4000. Invio elenco completo a chiunque lo richieda. Dispongo del<br>Turbo tape! Scrivetemi! Massimiliano Altobelli - Via Salaria. 1387 ·00138 Roma

Acquisto programmi di ogni genere per Commodore 64. Inviare liste e prezzi con spiegazioni, non solo con titoli dei pro-<br>grammi Giuseppe Borracci - Via Mameli, 15 - 33100 Udine -<br>Tel 0432/291665<br>Vendo VIC 20, super expander, exp. 16 Kbyte, interfaccia regi-

stratore, manuali "Impariamo a programmare con il VIC 20" e<br>"Guida al personal VIC 20", manuale S.E. tradotto, molti pro-<br>grammi. Tutto a Lit. 350000. Mario Fabiani - Via Cassini, 875 -16149 Genova - Tel 010146415 ---~~---

#### **Slnclalr**

Vendo software per Spectrum 16-48 Kbyte oltre 100 titoli di utility, grafica, giochi. In blocco Lit 50000 comprensive di cas-<br>sette e spese di spedizione contrassegno. Chiedere lista a: Siviero - Casella Postale 2 - 81055 S. Maria Capua Vetere (CE)

Vendo floppy disk per Spectrum con interfaccia e sintetizzatore vocale. Scrivere o telefonare ore ufficio. Carlo Celi - Via<br>Giorgetti, 25 - 32100 Belluno - Tel. 0437/212204<br>Per ZX Spectrum vendo fl**oppy disk 5"** da 400 Kbyte, doppia

faccia originale Sandy con 5 dischi in omaggio e l'interfaccia<br>per Lit. 750000. Per informazioni rivolgersi a: Luigi Tolomelli -<br>Via Martini, 15 - 51016 Montecatini Terme (PT) - Tel. 0572173175

Per Spectrum 16 Kbyle cedo cassella "New TotoSpectrum" per sviluppo colonnare e riduzione sistemi Totocalcio, Totip. ecc. su 9 parametri con opzione di stampa su ZX Printer o 6P100 a Lit. 30000. Bruno Sforzini - Via Giotto, 14 - 48015<br>Cervia (RA)

Eccezionale! Vendo originale gioco del poker per Spectrum ideato da me:visione 3D, grafica eccellente, si gioca contro il<br>computer, a Lit. 15000. Disponibili a Lit. 8000 cadauno: Megapede. Snake. Invaders. Draw & paint, ecc. Nicolò Occhipinti -Via Istria. 10 - 93100 Caltanissetta - Tel. 0934/33366

Cambio, vendo programmi per Spectrum 48 Kbyte (ne ho circa 160). Per Spectrum 16 Kbyte vendo fantastica cassetta con 33 programmi a Lit. 6000. Giancarlo Orrú - Vía Capuana. 135 - 00137 Roma - Tet. 06/824160

Cambio o vendo programmi per ZX Spectrum 16/48 Kbyte RAM. Scrivetemi o telefonatemi ore serali. Garantisco risposta<br>a tutti. Marco Poletto - Via Fanes, 3 - 39100 Bolzano -0471/971887

Vendo ZX Printer quasi nuova, corredata di programmi e di tre rotoli di carta, Il tutto a Lit. 130000 trattabili. Tratto solo con la<br>zona di Firenze. Telefonare ore serali. Riccardo Nicoletti - Via<br>Della Cernaia, 3 - 50129 Firenze - Tel. 055/483257

Vetido programmi per ZX Spectrum a Lit. 4000 l'uno, incluse le movita inglesi. Emanuele Castagno - Via G. Boine - 16134<br>Genova - Tel. 010/215718

Scambio o vendo software di alta qualità per ZX Spectrum a Lit 25000, incluse tutte le ultime novità dall'inghilterra, con istru-<br>zioni. Inviare o chiedere elenco con 750 programmi a: Bruno<br>Mautone - Via Trentino, 74 - 80145 Napoli - Tel. 081/7540707

Posseggo più di 800 programmi per lo ZX Spectrum. Se hai delle novità (o più di 400 programmi), scrivimi ed avrai la rispo-<br>sta assicurata. Effettuo solo cambi. Richiesta massima serietà. Luigi Ballestin - Via Martiri della Libertà, 367/11 - 18038 Sanremo (IM) • Tel. 01841884177

Causa passaggio ad altro sistema vendo Spectrum 48 Kbyte in ottime condizioni, senza alcun diletto, completo di oltre 100 fra programmi, utilità, videogiochi fra i quali Scacchi, Atic Atac.<br>Simulatore di volo, Ant city e programmi per magazzini e denti-<br>sti, il tutto a Lit. 450000. Massimo Amato - Via Giovanni XXIII -81059 Valrano Scalo (CE) - Tel 08231988182

Vendo Spectrum 16 Kbyte completo, appena usato, con ottimi<br>programmi di vario genere (gestionali - tecnico - scientifici -<br>utilità - giochi) a Lit. 300000. Telefonare tra le 20 e le 21. Arturo<br>Magno - Via A. Diaz, 6 - 3910

Urgente• Compro a l.JL 50000 massimo Slnclalr ZX 80 nuova ROM senza accessori në alimentatore purchë funzionante e in<br>buono stato. Vendo in blocco riviste di elettronica e informatica.<br>Giuseppe: Cardella - Via Martogna, 46 - 91100 Trapani - Tel. 0923/48454

**PICCOLLE** 

Vendo listati di 60 programmi per Sinclair ZX Spectrum a Lit 25000 in contrassegno comprese istruzioni in itliano. Dispongo di molti programmi per Casio PB100. Allonso Caschili - Via Italia, 188 - 09010 S. Anna Arresi - Tel. 0966025

Vendo e cambio programmi per Sinclair QL. Cerco inoltre possessori di questo computer per scambio informazioni. Per **informaz1on1 rrvofgerSt a; Da mele V•gan · Via Segantm1. 38** · 38068 Rovereto (TN)

Vendo, cambio software per ZX Spectrum - Commodore 64 Dispongo di vastissimo catalogo. Ultime novità inglesi: Mugsy - Tennis - The hulk. Scrivete per ricevere la lista e le modalità di<br>scambio. Pier Luigi Galliano - c/o Banca Popolare di Novara-<br>18013 Diano Marina (IM) - Tel.

genere: programmi di utiltà, programmi didattichi, copiatori, sintetizzatori vocali, giochi vari e ultime novità. Enzo Prochilo -<br>Via Castel Colonna, 2 - 00179 Roma - Tel. 06/7851113

Vendo, cambio software per ZX Spectrum. Dispongo di circa 600 titoli con tutte le ultimissime novità inglesi. Offerte vantaggiosissime per quantitativi. Eraldo Taloli - Via F. Braganti, 8 -<br>47100 Forlì - Tel. 0543/65633

Vendo giochi per Spectrum 16/48 Kbyte a prezzi favolosi con grandi offerte speciali. Scrivere a Lorenzo Bernardini - Via<br>Costa dei Frati, 6 - 63017 Porto San Giorgio (AP) - Tel 0734/378516

Disponiamo di più di 400 programmi video - arcade - adventures - games e uhhties con ultime novità Inglesi a Lit 2000-3000. 16-48 Kbyle. Attenzione; 20 programmi a scella in una sola casselta Lit 25000 Stefano Corsi • Via Falone. 6 • 65100 Pescara - Tel. 085/4151432

Scambio o vendo software per ZX Spectum. Dispongo di 150 titoli tutti provenienti da case di software (originali). Cerco inol·<br>tre possessori dell'interfaccia joystick programmabile di Elet-<br>tronica 2000. Riccardo Muha - Via Cavallermaggiore, 19 -<br>10139 Torino - Tel. 011/446082

ZX Spectrum 48 Kbyle completo di cavi, alimentatore, registratore, manuali, varie riviste e numerosi programmi (Pascal.<br>FORTH, PBASIC) e giochi a Lit.500000 Qualsiasi prova Marco<br>Busci - Via Isole Salomone. 6 - 00121 Ostia Lido (RM) - Tel. 5611498

Vendo, compro cambio programmi per ZX Spectrum originali inglesi ameno di Lit, 3000, cerco inoltre possessori di Spectrum<br>in zona Versilia per scambio di idee e software. Paolo Della<br>Capanna - Via Fratti - 55049 Viareggio (LU) - Tel. 0584/50390

Cambio. vendo programmi per ZX Spoctrum Richiedere eten· co aggiornato telefonare ore pasti. Alessandro Romboli - Via<br>Cefatonia, 43 - 20097 S. Donato Milanese (MI) - Tel. 5270264

**Vendo computer ZX81. alimentatore. cavetti. manuale inglese.**  espansione 16 Kbyte, libro "Guida al Sinclair", programmi, Il<br>lutto in ottime condizioni e in imballi originali a metà prezzo, a<br>sole Lit. 121000 trattabili. Maurizio Della Sala - Via Marconi, 6 -<br>84016 Pagani (SA) - Tel.

**Vendo ZX81**, alimentatore, cavetti col., manuale inglese e italia-<br>no. libro "66 programmi". Regalo inoltre molti programmi. Prez-<br>zo ottimo! Giovanni D'Elia - Via Trentino, 84 *-* 74100 Taranto -Tel. 0991337122

Cambio programmi per ZX Spectrum 16/48 Kbyte. Cerco inol tre possibilita cambio software Spectrum con Commodore 64 Dispongo di interfacce Kempston a basso prezzo. Liviano Vitali<br>- Via Firenze, 29/3 - 41035 Massa Finalese (MO) - Tel. 0535/99700

Vendo software Spectrum: 800 titoli. Richiedete la lista o catalogo descrittivo I migliori prezzi e le migliori garanzie di assi-<br>stenza e competenza. Luigi Roberto Callegari - Via Alcide De<br>Gasperi, 47 - 21040 Sumirago (VA) - Tel. 0331/909183

Cambio soltware per ZX Spectrum 16 Kbyte Inviatemi il vostro<br>elenco di programmi da scambiare, vi invierò il mio. Cerco<br>inoltre espansione 48 Kbyte e stampante ZX Printer a prezzo ragionevole. Francesco Pugliese - Via Magazzini Generali, 11 -<br>26100 Cremona - Tel. 0372/38542

Vendo programmi per Spectrum, tutte le novità (Hurg,<br>
Il Sabre wulf, calcio, Olimpiadi, Manic miner 2, ecc.) in 400 <br>
Il Stoli disponibili tra giochi e utilità. Vendo a Lit.<br>
Il Soor 1000/2000 cadauno. Lista gratuita. Mass

Vendo programmi per ZX Spectrum, Moltissimi giochi e numerose utility cassetta per 16 Kbyte Lit. 3000, per 48 Kbyte Lit.<br>4000, cassetta 5 programmi Lit. 15000. Telefonare per informa-<br>zioni, tratto solo zona Napoli. Lorenzo%fonaco - Via Michele<br>Guadagno, 10 - 80137 Napoli - Tel.

Compro, cambio, vendo software di ogni tipo originale a Lit.<br>1000 per 16 Kbyte, a Lit. 1250 per 48 Kbyte. Un programma in<br>regalo a chi ne acquista 3. Per informazioni scrivere (inviando lista), rispondo a tutti e invio gratis il mio catalogo. Maurizio Brugiolo - Via Pio VII, 138 - 10127 Torino - Tel. 011/615827

Cerco stampante per Spectrum - 3 chiavi per duplicare pro-<br>grammi Lit 10000 • programmi a Lit 2400 cadauno, Marco<br>Sivori - Via Barchetta, 18/9 • 16162 Bolzaneto (GE) - TEI<br>010/403118

Scambio o vendo software per ZX Spectrum Cambierei inoltre i miei 350 programmi con stampante. Possibile acquisto in bloc-<br>co con sconti da capogiro. Prezzi: Lit. 1000 - 4000. Massima<br>serietà. Roberto Pierozzi - Via Togliatti, 2 - 58022 Follonica (GR) - Tel. 0566/44760

Vendo programmi su cassetta per ZX Spectrum e listati per ZX81 - VIC 20 - C64. E' un vero affare. Se volete saperne di più<br>telefonate o scrivete a: Giantuca Tapparini - Via del cittadino,<br>12 - 50047 Prato (FI) - Tel. 0574/591970

Per ZX Spectrum vendo interlaccia programmabile per joystick adatta a qualunque gioco in L.M. o BASIC con replica del connettore sul retro e completa di istruzioni a Lit. 80000 Carlo (MB) - Tel Ghelfi - Via San Bassiano, 12 - 20075 Lodi (MI) - Tel 0361/51892<br>0361/51892<br>Cambio/vendo per Spectrum 16/48 Kbyle giochi ed utility

molto interessanti. Eseguo programmi di giochi ed utility su *richiesta*, Inviare catalogo. Cambio tutti i miei programmi con un joystick o stampante. Pietro Cardetta - Vico Rosmini, 3 - 74017 Mottola (TA)

Vendo ZX Spectrum 48 Kbyte con 130 programmi in linguaggio<br>macchina e 2 libri (il manuale e programmazione in L.M.) a Lit<br>550000 trattabili. Vendo l'intellevision più 4 cartucce a Lit<br>250000 trattabili. Vendo Videopac G700 Tel. 02/9797493

**Programmi per ZX Spectrum**. I prezzi sono stracciatissimi.<br>Oltre 120 programmi tra cui tutta la serie VU. Cerco ZX Printer a<br>basso costo. Scrivere a: Sergio Remondino - Via De Gasperi, 3<br>- 10015 Ivrea (TO)<br>Vendo Sinclair

tore, manuale inglese e italiano, con garanzia non ancora com-<br>pilata il tutto con 3 casette e listato di Simulavolo a Lit. 350000. Giuseppe Rivetta - Via Morandi, 26 - San Donato Milanese (MI)<br>- Tel. 02/5230637

Cerco possessori ZX Spectrum 16 o 48 Kbyte per scambio software. Dispongo di circa 100 programmi tra giochi e utility.<br>Scrivetemi o telefonatemi ore pasti. Garantisco massima serie-<br>tà. Maurizio Di Russo - Via San Tommaso, 8 - 55049 Viareggio<br>(LU) - Tel. 0584/47088<br>Hai uno Spe

Sinclair Napoli". Avrai accesso a numerosi vantaggi e farai<br>parte di un supergrupp. Scrivil Roberto Chimenti - Via Luigi<br>Rizzo, 18 - 80124 Napoli - Tel. 081/617368<br>Causa doppio regalo vendo Spectrum 48 Kbyte, 90 programmi

onginall. un libro sul linguaggio macchina a Lll 4500001rattab1· li Slefano Bethsal ·Via Pozzuolo del Frluh. 6/6 - 16145 Genova • Tel 0101308254

Vendo oltre 100 programmi per ZX Spectrum 16-48 Kbyle Prezzi modici. Daniele Corsi. Via Giacosa, 16 - 58100 Grosseto • Tel 0564/491207

Eccezionale: vendo mollissimi meravigliosi programmi (Atic<br>atac, Manic miner, Alchemist, ecc.) per ZX Spectrum 16-48<br>Kbyte. Prezzi a partire da Lit. 3000. Per ricevere gratis l'elenco<br>scrivere o telefonare ore pasti. Domen

Vendo programmi per ZX Spectrum 16-48 Kbyte. Dispongo di 110 giochi, 32 a Lil. 3000 l'uno 78 a Lil. 4000 l'uno 27 ubilitari a<br>Lil. 2500 l'uno. Scrivetemi e vi spedirò la lista totale dei pro-<br>grammi. Franco Tortoli - Via delle Romite, 8 - 50124 Galluzzo (FI) • Tet. 05512048905

Cambio, vendo 400 programmi per Spectrum. Prezzi irrisori.<br>Risposta garantita, massima serietà. Rosario Di Modica - Via Risposta garantita, massima serietà. Rosario Di Modica - V<br>Castelfidardo, 37 - 97019 Vittoria (RG) - Tel. 0932/983512

Vendo ZX microdrive con Interface 1 nuovissimi a sole Lit. 300000. Vendo inoltre 4 cartridge a sole Lit 10000 cadauna.<br>Regalo all'acquirente numerosi giochi e utilità. Tratto solo con Milano. Gianni Arioli - Via Massarenti, 22 - 20142 Milano (Ml) Tel. 02/4076556

Vendo programmi perZX Speclrum(16-48 Kbyte) su cassetta a partire da Lit. 1500 sino a Lit. 4000. Per richiedere informazioni<br>scrivere o telefonare a: Luca Duradoni - Via T. Buzzi, 36 - 50047<br>Prato (FI) - Tel. 34939

Scambio programmi per ZX Spectrum Inviare la propria lista o telefonare ore pasti. Stefano Orlando - Via Petrarca, 153 -<br>20099 Sesto S. G. (MI) - Tel. 02/2405323

Vendo ZX Printer, 5 rotoli di carta, alimentatore, manuale a Lit. 120000. Disposto a qualunque prova. Paolo Ballocci - Via S.<br>Gottardo - 20052 Monza - Tel. 039/367709

Vendo per ZX Spectrum ZX Interlace Two oppure cambio con interlaccia parlante Curreh. Daniele Turchi - via Solferino, 4 interfaccia parlante Curreh. Daniele Turchi<br>53036 Poggibonsi (SI) - Tel. 0577/934250

Vendo cassetta C60 con più di 20 programmi Spectrum 48 Kbyte, provati uno per uno, a Lit. 30000 compresa la cassetta.<br>Garantisco serietà e qualità! Davide - Via Albertini, 9 - 20154 **Milano** 

Dispongo di software ZX81 (16 Kbyle) grafica, matematica, ingegneria civile, meccanica e navale, analisi operativa e ge-<br>stione dati, scientifici, giochi vari. Richiedere elenco gratuito a Vincenzo Marino - Piazza Volontari Giuliani, 8 - 34126 Trieste

"Sir Clive Club" scambia idee e software per Spectrum e OL.<br>anche futuri possessori QL per primo contatto. Risposta rapida e sicura. Roberto Ghezzi - Via Volontari del Sangue, 202 -20099 Sesto San Giovanni (MI)

Vendo super programma Totocalcio in LM per elaborazione sistemi integrati con vari condizionamenti. S tonne con ZX Spectrum Gian Batista G1lbert1 *· Via* B Pascal. 23 • 25050 Passirano (BSJ

Vendo ZX Spectrum 48 Kbyte Issue 2 perfettamente funzionante a Lit 360000. In omaggio circa 200 programmi. Massima<br>serietà. Dario Durante - Via Meucci, 22 - 64022 Giulianova (TE)

#### **Texas**

0219840452

Cerco per TI 99/4A il modulo SSS extended BASIC ad un<br>prezzo trattabile intorno alle Lit. 120000. Telefonare dalle 13 alle 17 chiedendo di Giuseppe oppure scrivere. Giuseppe Ma-<br>riani - Via 29 da denominare, 1 - 67039 Sulmona (AQ) - Tel. 0864/52067

Cerco modulo SSS extended BASIC con manuale per TI 99/4A. Telefonare ore 17-19 giorni feriali. Pier Enrico Ghidella<br>- Via Tonso, 66 - 15100 Alessandria - Tel 013/41725

Vendo TI 99/4A più cavo registratori, SSS Tomb city, extended<br>BASIC, manuali in Italiano e inglese più software. Tutto in<br>garanzia a Lit.500000 trattabili. Ti 55ll Lit.60000.Carlo Pescio -<br>Via Fontanassa, 22/2 - 17100 Savo

Per TI 99/4A vendo cassetta contenente 2 giochi in TI BASIC<br>(Labirinto 3D, Paratrooper) a Lit. 5000. Telefonare a: Marco<br>Scopelliti - Via Dei Mille, 28 - 20098 S. Giuliano (Ml) - Tel.

Acquisto modulo SSS TI extended BASIC per TI 99/4A Texas. Giuseppe Bedin - Via Donizetti, 21 - 35100 Padova

Per TI 99/4A cambio moduli Parsec. TI Invaders. Blasto. cassetta Mistery fun house (o cassetta Market simulation) contro<br>modulo minimemory più cassetta Assembler. Telefonare ore<br>19-22. Fabio Castoldi - Via Galilei, 9 • 20052 Monza (Ml) - Tet 039/835820

Compro a qualsiasi offerta modulo extended BASIC per TI 99/4A purchè perfettamente funzionante. Marco Micai - Vla<br>Molino Di Pescarola, 26 - 40131 Bologna - Tet. 051/351151

Cerco disperatamente per computer Texas TI 99/4A modulo SSS TI extended BASIC. Vendo cassetta con programmi a Lit. 30000. Natalino Guiso - Villa Teca 11/6 - 16039 Sestri Levante (GE) • Tel. 44071

- Vendo TI 99/4A (8 mesi di vila) causa passaggio a
- 
- sistema superiore, completo di alimentatore, modulato-<br>■ re, joystick, manuale libro "Imparare il BASIC con il TI •<br>■ 99/4A" e 40 programmi vari su nastro a Lit 250000.
- **Telefonate! Roberto Deandrea Via Villino Le Rondini, ■**<br>■ 14 15027 Castagnone di Pontestura (AL) Tel. ■
- 0142/66570

Vendo software per TI 99/4A anche in extended. Inoltre a chi mi manda Lit. 50000 spedirò un nastro con 30 programmi per TI 99,<br>tra i quali molti inediti e al limite della memoria. Barca Giuseppe<br>- Via Tre Re, 29 - 20047 Brugherio (MI) - Tel. 039/879211

Vendo TI 99/4A, extended BASIC, linguaggio FORTH su cassetta, expansion box, RS232, 32 Kbyte, stampante Epson, 6<br>giochi, manuali, riviste a Lit. 500000 (vendo anche separata-<br>mente), Andrea Barbieri - Via Livorno, 12/A - 3 Tel. 049/658995

Vendo programmi per TI 99/4A sia su cassetta che su listato. Prezzo speciale per l'acquisto in blocco dei programmi su nastro. Telefonare ore pasti serali. Scrivere a: Angeletli Ales-<br>sandro - Via Del Pesco. 17 - 56030 Montecalvoli (Pl) Tel. 05871748350

Vendo 2 joystick originali Texas TI 99 nuovi con imballaggio originale ed anche istruzioni per il loro uso. Telefonare ore pasti e chiedere di Alessandro. Alessandro Angelelli - Via Del<br>Pesco, 17 - 56030 Montecalvoli (PI) - Tel. 0587/748350

Vendo l'introvabile Extended BASIC a Lit. 250000 trattabili Inoltre regalo TI 99/4A e numerosi programmi in extended.<br>Paolo Aicardi - Via Acerbi, 6 - 16148 Genova - Tel. 010/391760 Cerco modulo TI extended BASIC per TI 99/4A a prezzo modico. Luca Valentini - Via Capocaccia, 15 - 18013 Diano Marina<br>(IM) - Tel. 25756

**PICCOLL'S** 

Cerco disperatamente il modulo SSS TI extended BASIC con **manuale. Giancarlo Fontanive · Via Lungo Lago Polli. 13** · 22050 Colico (CO) Tel. 03411940650

Vendo TI 99/4A con extended BASIC, 2 moduli SSS, Sintetizzatore vocale, 2 joystics, cavo per registratori, 60 programmi su<br>cassetta e corsi vari con manuali a Lit. 550000. Telefonare ore<br>19 - 21. Alessandro Lucia - Via Carso, 20 - 22032 Albese con<br>Cassano (CO) - Tel. 031/420245

Vendo TI 99/4A, cavo TV, cavo registratore, joystick, 9 fra i<br>migliori moduli Solid State Software, 20 fra i migliori programmi<br>in cassetta, manuali di tutto. Usato pochissimo, vendo per cambio sistema a Lit. 1000000. Roberto Sorci • Via Danie. 83 • 60044 Fabriano. Tel. 07321261084

Attenzione: eccezionale! Cambio drive Schugart 8 pollici con TI 99/4A. Tutti gli interessati scrivano o telefonino. Si astenga no coloro che pretendono denaro ... Carlo Alberto Bertocchl • Via N. Sauro. 20090 Cesano Boscone (Ml)· Tel 0214585420

Cerco per Texas TI 99/4A extended BASIC. Accettasi altre offerte varie per Texas solo se unite ad extended. Preferibilmente province di Vercelli - Novara e zone limitrofe. Telefonare<br>ore pasti. Walter Scandaluzzi - Via Case Nuove, 26 - 13052<br>Gaglianico (VC) - Tel. 015/541152

Cambio programmi di ogni genere per Texas TI 99/4A sia 1n BASIC che m extended BASIC. Andrea Barbi • Via Circondaria Sud, 17 • 41013 Castelfranco Emilia

Vendo, cambio **programmi** di matematica e scientifici per TI<br>99/4A in cassetta. Dispongo anche di ottimi giochi (alcuni<br>originali U.S.A.). Prezzi ed elenco a richiesta. Saverio Brogna -<br>Via Mesina - 88010 Piscopio - Tel. 0

Compro per TI 99/4A modulo SSS extended BASIC. Analizzo **inoltte proposte per gli alttt componenti e periferiche. Scrivere indicando indirizzo e recapito telefonico. Giacomo Mazzone** · Via Man1n. 44 • 70037 Rivo di Puglia (BA)

Cambio per TI 99, per mancanza di interfaccia, modulo di **espansione** *32* **Kbyte** *con* **miniespansione da infilare diretta·**  mente nella consolle. Rocco Lucatorto · Via Liside. 12 • 74100 Taranto

Compero programmi giochi per TI 99/4A registrati su cassetta<br>e TI extended BASIC nuovo o usato purchè perfettamente<br>funzionante e con manuale. Marco Sandei - Via Pralesi, 7/1 -<br>37010 Cisano di Bardolino (VR) - Tel. 7210298

Vendo dispensa 200 pagine su TI 99/4A a Lit. 25000: schemi<br>elettrici, utility, P. Assembler, consigli, Tutti i programmi della<br>rivista TI 99 Magaziner Americana in due volumi ciascuno Lit.<br>20000. Libro didattico con 50 pro Ltt. 20000. Filippo Mangone - Via L.Da Vinci - 80100 Napoli-<br>Villariccia - Tel. 081/8943895

Vendo home computer TI 99/4A, registratore Hinno Hit TR-724, 70 programmi su cassetta (giochi, calcolo, gestione indi-<br>rizzi, grafici, ecc.), cassette software di giochi, cassetta con 8<br>lezioni di BASIC a Lit. 380000. Andrea Merlone - Corso Novara, 79 • 10154 Torino ·Te!. 0111235021

Vendo, scambio **fantastici programmi** per TI 99/4A a Lit. 4000<br>l'uno oppure 10 programmi a scelta a Lit. 30000, musicassetta compresa. Richiedere catalogo illustrato ed istruzioni pro· grammi. R. Antonio Spezia ·Via Toniolo. 13 • 15057 Tortona (Al) • Tel. 862269

Vendo Texas TI 99/4A. extended BASIC, Parsec. Music maker. Tombstone city, Wumpus. oltre 100 giochi su cassetta il lutto a Lit. 500000. Alessio Vecchio· Via Alabastro. 47 • 58100Gros· seto. Te!. 0564/491270

Vendo TI 99/4A. extended BASIC, 4 moduli SSS. registratore e cavetto, oltre 50 programmi su cassetta. Lit. 350000 trattabili.<br>Telefonare o scrivere a: Paolo Bardone - Via Luparia, 6/c -<br>15033 Casale Monferrato (AL) - Tel. 0142/71133

Compro per TI 99/4A modulo TI Extended BASIC. Claudio<br>Violino - Vicolo Castelli Fiorenza, 10 - 20017 Rho (MI) - Tel.<br>9302927

Vendo TI 99/4A, modulatore, alimentatore, cavetto, 8 lezioni di<br>BASIC su cassetta, 2 libri "35 programmi in TIBASIC" e "l'mpa-<br>riamo il BASIC TI 99", 1 cassetta con Poker, Pac man, ecc. A Lit. 450000. Roberto Mauro· Viale Dei Salesiani. 4 - 00175 Roma - Te!. 06/7480414

Vendo **programmi di giochi**, matematiche, utility per il TI 99/4A.<br>Disponibili listati per VIC 20, C64, Sinclair, Appie. Prezzi molto<br>accessibili. Andrea Riberti - Via S.ta Brasile, 1-14 sc. B - 16162 Genova-Bolzaneto - Tel. 010/405122

Vendo per TI 99 programmi su cassetta 5 giochi Lit. 10000.<br>oppure 5 programmi di utilità: matematica, fisica, altro a Lit.<br>10000. Ordinando la cassetta voluta non inviare denaro. Ro-<br>berto Drusolini - Via S. Anna, 1/A - 34 Tel. 0481142318

Vendo per TI 99/ 4A stupendi programmi in TI BASIC e in TI extended BASIC. prezzo Lit. 5000 cadauno a chi ne acquista **parecch• insieme verranno effettt.Jati prezzi favolosi. Luca Ca·**  razza ·Via Lodi, 2 • 10152 Tonno· Tel. 011 /237041

Compro programmi per il TI 99/4A. Cerco inoltre gioco Calcio a Lit. 20000 e joystick a Lit. 25000. Enrico Castagnetti - Piazza<br>Municipio. 4 - 13060 Valdengo (VC)

Vendo software di ogni tipo per TI 99/4A gestionale, didattico e videogames. Cedo modulo SSS "TI invaders" a Lit. 35000.<br>Richiedere la lista dei programmi. Massimo Zancanaro - Via<br>Manzoni, 20 - 37138 Verona -Tel. 575641

Vendo software per TI 99/ 4A a partire da Lit. 5000. Dispongo di alcuni giochi famosi come: Kong - Puc man - 3D Tic tac toe della Texas - Torri di Hanoi e altri ancora. Richiedete la lista.<br>Fabio Torti - Via L. Da Vinci, 7 - 15057 Tortona (AL) - Tel. 0131186674

Ti 99, vendo programma TI BASIC per calcolo effemeri di,<br>impostata data e pianeta Ti 99 da risultati numerici e proietta la<br>mappa celeste interessata con il pianeta lampeggiante. Cas-<br>setta più documentazione Lit. 20000, l Tel. 0437/212123

Cerco per TI 99/ 4A extended BASIC se possibile con manuale. Massimo Gardumi . Via Bersaglio. 12 · 38068 Roverelo (TN) • Tel. 0464/35520

Grande svendita di listati! Massi, Romano e Roberto vi offrono la possibilità di acquistare una serie di listati a basso costo per<br>TI 99/4A e CBM 64. Per informazioni scrivere a: Massimiliano<br>Andreoletti – Via Briolini, 11 - 24025 Cazzaniga (BG) - Tel. 712821

**Tl99/ 4A svendo. m zona, con accessori per funzionamento più**  joystick più cavetto registratore più extended BASIC più sinte-<br>tizzatore vocale più 7 videogames più 35 giochi su cassetta registratore più manuale e libro a Lit. 480000. Materiali anche<br>separatamente. Dino Tortorella - V

Vendo Texas TI 99/4A nuovo con garanzia più cavetti registra-<br>tore più programmi dimostrativi (bioritmi, Othello) in TI-BASIC a<br>Lit. 250000. Scrivere o telefonare ore pasti. Maurizio Valerio -<br>Via Carducci - 36067 Termine

Cerco **modulo SSS extended BASIC** per TI 99/4A e software in<br>TI BASIC e di ogni tipo. Federico De Caroli - Via Friuli, 3 - 41012<br>Carpi (MO) - Tel. 0591/695361

Vendo Texas TI99/4A più registratore più cavetto più gioco<br>Tombstone city più libro BASIC più 3 giochi educativi, tutto a Lit.<br>250000. Telefonare dopo le ore 19. Maurizio Bianchi - 20123 Milano - Tel. 02/2155251

Vendo Texas TI 99/4A più modulo SSS extended BASIC più<br>Speech Synthetiser più programmi gestioni fatture (inedito) e<br>tanti giochi americani a sole Lit. 550000 poco trattabili. Tratto<br>solo zona Napoli e dintorni. Michele Ar

Vendo per TI 9914A caseetta giochi 60 mlnull con più di 25 programmi a Lit 65000 tra cui 3D Tic tac toe. Catacombe ed **altri in vendita anche sfusi. Per richiesta e informaz1on1 scnvere**  a: Valentino R1cc1 . Via Mameli, 38/ 3 • 65100 Pescara

Vendo acquisto **programmi Texas TI 99/4A** anche in extended.<br>L'elenco sarà inviato gratuitamente a coloro che ne faranno<br>richiesta. Michele Mastrangelo - Via Panama, 34 - 86039 Termoli (CB)

Vendo Texas Instruments TI 99/4A più alimentatore più colle-<br>gamento TV più cavo interlaccia registratore più manuale d'uso in italiano più in regalo fotocopie di software. Tutto nuovo in<br>pacco originale dal 6 Aprile 84. Maurizio Bua - Via Marcello<br>Capra, 57 - 94014 Nicosia (Enna) - Tel. 0935/48179

Vendo TI 99/4A. completo di joyslick. cavetto per registratore. cassetta TI extended BASIC e manuali (tutto originale Texas ed<br>ancora in garanzia): Lit. 300000. Francesco Acri - Via S. Cristo-<br>foro. 51 / D - 80055 Portici (NA) - Tel. 272100

Per Ti 99/4A vendo **corso completo di BASIC in 18 lezioni** a Lit.<br>50000. Possibilmente zona Roma. Vendo inoltre vari programmi<br>mi di giochi a sole Lit. 2000 a gioco. Alessandro Fiorelli - Piazza<br>dei Giureconsulti - 00167 R

Tl9914A! Cambio o vendo oltre 150 programmi in Tl·BASIC 1n **alla risoluzione grafica e sonora. Scnvere o telefonare preferi·**  bilmente dopo le ore 20, solo zona Roma. Corrado Conforti -<br>Via Delle Nereidi, 52 - 00121 Ostia Lido (Roma) - Tel. 5691224

Cerco per Tl9914A modulo SSS extended BASIC più program· mi vari. Pietro Garitta Via F.sco Speciale. 13 · 90129 Palermo · mi vari. Pietro Ga<br>Tel. 091/481031

Cerco cavo di registrazione per computer Tl9914A della Texas 1ns1ruments. Paolo Capodivacca • *Via* Pasubio. 9 • 20025 Le· gnano (Ml) · Tel 0331 1542946

Compro SSS o cassetta del gioco Soccer (Calcio) per Ti99/4A. Gradito anche l'elenco di altri giochi o altri programmi. Enrico<br>Castagnetti - Piazza Municipio, 4 · 13060 Valdengo (VC)

Svendo Tl99/4A, 3 mesi di vita, completo di manuale e accessori più coppia joystick più circa 60 giochi più varie fotocopie<br>
su articoli per il TI al fantastico prezzo di Lit. 250000 (per<br>
pasaggio a sistema superiore). Mario Pellegrino - Via Cavour, 68 · 65100 Pescara

Vendo programma per dichiarazione redditi 740/S su cassella per TI 99/ 4A a Lit. 20000. Telefonare ore 20. Maurilio Bramb1lla • Via S. Bernardino. 8 • 22030 Longone al Segrino (CO) • Tel 031/643185

Occasione! TI 99/4A completo manuali più modulatore più alimentatore più cavo registratore più 2 joysticks più libro "Im-<br>pariamo il BASIC con il T199/4A" più modulo SSS "The attack",<br>pochi mesi di vita a Lit. 250000. Telefonare la sera. Simone<br>Donnini - Via Accumuli, 4 - 00048 06/9801724

Occasione: **vendo TI 99/4A** più alimentatore più modulatore<br>più cavo registratore più SSS Calcio più SSS Scacchi più SSS<br>TI invaders più SSS extended BASIC più cassetta di 50 pro-<br>grammi a solo Lit. 800000 più in regalo SS 019120805

Compro (anche separatamente) modulo extended BASIC e joystick per TI 99/4A. Telefonare o scrivere. Luca Beccastrini -<br>Via Edimburgo, 21 · 50126 Firenze · Tel. 055/686981

Vendo TI 99/4A 6 mesi, completo di alimentatore - modulatore PAL - cavetto registratore - manuale a Lit. 210000. Regalo inoltre il libro "Imparare il BASIC con il Texas" ed una cassetta piena di programmi. Gianluca Perone - Via Città di Castello, 35<br>- 00191 Roma - Tel. 06/3273500 6462193

Vendo o cambio per TI 99/4A programmi matematici, statistici, contabili e finanziari completi e con ottima grafica in extended<br>BASIC. Scrivere o telefonare a: Giuseppe Ametrano - Via Mu-relle, 83 - 84012 Angri (SA) - Tel. 081/946746

Per TI 99/4A vendo in BASIC e BASIC esteso cassette con 4 programmi di giochi a scelta Lit. 20000 cadauna. Possiedo<br>anche altri programmi. Silvia Masoni - Via Donzelli, 76 · 51015<br>Monsummano Terme (PT) - Tel. 0572/53353

Vendo TI 99/4A3 più registratore più cavetto per due registra-<br>tori più manuale più due libri per questo computer più modulo<br>SSS "Parsec" più programmi vari. Il tutto a Lit. 450000. Pietro<br>Taormina - Via F.sco Speciale, 13 091 / 481031

**Vendo TI 99/4A, con alimentatore. modulatore. interfaccia re· gistratore più modulo Carwars più joystick TI più 2 cassette**  della Texas più 30 programmi Valore complessivo L1L 450000. Vendo tulio a Lit. 400000. Riccardo Romagnoli • Via Giovanni XXIII. 6 • 12011 BS. Dalmazzo (CN) · Tel. 01711760482

Vendo TI 99/4A completo di cavo registratore, modulatore, 2<br>moduli SSS (Moon mine e Calcio), istruzioni in Italiano. Acqui-<br>stato da 2 mesi, ha ancora la garanzia da timbrare, più coppia<br>joystick.Lit. 230000. Marcello Pass

Attenzione! Vendo per TI 99/4A cavo di interfaccia per cassette (originale), per l'uso con un registratore a cassette (CS1). Il<br>cavo è ancora sigillato. Questo a sole Lit. 15000 più eventuale<br>spedizione Lit. 1800. Giuseppe Deidda - Via G.B. Tuveri, 31 -09039 Villacidro (CA)

Vendo schemi elettrici per TI 99/4A - 1 manuale: schemi con-<br>solle, box espansione, sintetizzatore vocale, interfaccia RS232,<br>espansione 32 Kbyte, con dati a Lit. 30000 più spese di spedizione contrassegno. Mario Giacometti - Via L. Da Bagnomari-no, 6 - 40132 Bologna

Cambio Texas TI 99/4A completo di alimentatore più modulatore più cavo per registratore più manuale per l'uso con accessori per Spectrum (Joystick, interfacce 1 o 2 o stampante Seiko-<br>sha). Sandro Boccolini · Via Gramsci, 1 - 06023 Gualdo Tadino<br>(PG) · Tel. 075/915161

Cambio con Apple compatibile TI 99/4A più minimemory, ext.<br>BASIC, libro su TI 99, 2 cassetted i programmi, manuali e imballi<br>originali TI 66 più radio Philips D1207 (AM - FM - VHF) con<br>cultia più cifra da concordare. Paolo

#### **Varie**

Se possiedi un Apple, uno ZX Spectrum o un Commodore allora l'MN Universal Club è quello che fa per te. Offriamo idee, **scambi esperienze** *ecc.* **Scrivici e riceverai gratuitamente Il**  nostro bollettino. Massimo Negrisoli - Via Suzzani, 276 - 20162 **Milano** 

Vendo consolle Intellevision più 12 cassette quali: Chess -Soccer - Lock'n'chase - per un valore di Lit. 1.000.000 a Lit.<br>700.000. Il tutto in confezione originale e con istruzioni in italiano. Gianluigi Montironi - Via Castelletta, 43 - 62010 Fonte-<br>spina (MC) - Tel. 0733/70274

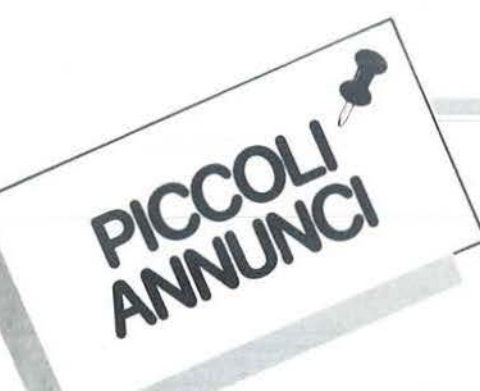

Vendo, cambio programmi originali Inglesi ed americani per<br>Commodore 64 (oltre 1000), per Spectrum e per Apple: ultime<br>novità alta risoluzione grafica vendi interfaccia joystick ed in-<br>terfaccia Centronics. Maurizio Carola Roma - Tel. 06/5917363

Vendo modulo computer Lucky Intellevision più una cassetta gioco programmabile a Lit. 200000. Francesco Giulietti - V.le<br>Sonnino, 102 - 58100 Grosseto - Tel. 411304

Attenzione: per IBM PC si realizzano programmi personalizzati di gestione del magazzino: ogni programma sarà steso in base alle esigenze dell'utente. Prezzi interessantissimi. Gaetano Ro-<br>berto - Via A. Boccio, 2 - 80035 Nola (NA) - Tel. 081/8236649

Vendo Atari 2600 video computer sistem più 3 cassette: Space vivader, Miss Pacifian e Sorcerer's apprendice comprato Nata-<br>le '83. Il tutto per Lit. 250000. Telefonare ore pasti. Tiziana Cruto - Via Merlino, 2 - 10090 Sangano (TO) - Tel. 9085257

Vendo o cambio centinala di programmi per CBM 64, Spectrum, VIC 20. Cerco ogni genere di software per Spectravideo SV 328. Mario Puccioni - Via A. del Pollaiolo, 13/E - 50142<br>SV 328. Mario Puccioni - Via A. del Pollaiolo,

Disponendo di personal computers IBM, Apple e NCR scambio<br>programmi ed espcrienze con chiunque sia seriamente interessato, anche se principiante. Rispondo a tutti, Franco Vandelli - Via G. B. Morgagni, 32 - 20129 Milano - Tel.02/20923

Per Sega 3000 compro, cambio, vendo software. Scrivere o telefonare ore pasti. Enrico Battiati - Via P.E. Giudici, 24 - 90127<br>Palermo - Tel. 091/239906

Cambio molto software per i computer Sharp M280A/B/K. Ho molti programmi di ingengeria per il B e per l'A. Ho molte utilities<br>e linguaggi. Scrivete o telefonatemi in ufficio. Sempre valido Davide Ardizzola - Via Roma - 18016 S. Bartolomeo al mare (IM) Tel. 0183/401830

Siamo pazzi! Svendiamo tutto Il nostro software a Lit. 4000 e Signatorio de la Superiorme de la programmi. Eccezionale offerta, prendi<br>5 e ne paghi 3. Affrettati, potrebbe tornarci la nostra lucidità.<br>Lista gratis. Gaspare Crispino - Via Giovanni XXIII, 6 - 80020 Frattaminore (NA)

M10 Olivetti: é nato il 1 Computer Club tutto italiano. Nessuna<br>tassa di iscrizione, solo buona volontà per scambiarci pro-<br>grammi, idee, esperienze, per conoscere, capire, fare tutto italiano. Franco Gonzato - Corso Fogaz Vicenza - Tel. 0444/36669

Aiuto! Cerco programmi di giochi e vari per Olivetti M20. Tele fonare ore pomeridiane e chiedere di Antonio per accordo sul<br>prezzo. Antonio Moro - Via De Gasperi, 56 - Casola (VI) - Tel. prezzo. Anto<br>0424/83027

Centro didattico di matematica diretto dal prof. Lucio Gasparino cerca interessali a scambio materiale didattico senza fini di<br>lucro. Si accettano unicamente programmi su disco o nastro per Commodore ed Apple. Lucio Gasparino - Via Ronchi, 39 - 20134 Milano - Tel. 02/2151470

Vendo VCS Atari più joisticks più paddle più tastiere e 13 cassette (oppure singole cassette) a Lit. 450000 (metà prezzo!) Preferibilmente zona di Bari. Mario Ferrari - 70121 Bari - Tel 080/212469

Vendo monitor a 9" e a 12" a losfori verdi. Vendo intire Hanta-<br>rex 14" colori con interfaccia per Apple II. Telefonare ore uffi-<br>cio, prezzi da concordare. Walter Franceshi - Via Binel, 4 -<br>11020 Donnas (AO) - Tel. 0125/8

Vendo Intellevision più 20 cassette, il tutto come nuovo, a Lit.<br>600000 trattabili, Inoltre vendo ZX81 1 Kbyle con registratore<br>completo più 2 manuali a Lit. 90000. Dario Solari - Via Statella, 12 - 00100 Roma - Tel. 06/5285113

Vendo Casio PB300 stampante incorporata con manuale uso<br>in italiano, 1 mese di vita, telefonare dalle 19 alle 20.30, Fabrizio<br>Stucchi - Via Roma, 5 - 20040 Alcurzio (MI) - Tel. 039/601725

Cambio base Intellevision per ZX Spectrum 48 Kbyte in ottimo State 6 mesi di vita. Allego 4 cassette: Dracula - Tennis - Poker-<br>Advanced Dungeons... Il tutto in confezione originale, poco usato. Vincenzo Montone - Via Salero, 12 - 84043 Agropoli (PA) tel. 0924/824820 (ore pasti)

Desideriamo formare un club Atari per scambio software ed idee. Per ulteriori chiarimenti telefonare ore pomeridiane fiscrizione gratuita!). Raffaele Adinolfi - Via Lembo, 40 - 84100 Saler-

Vendo per Olivetti M10 undici esercizi più lezione BASIC registrati su cassetta e un programma dimostrativo più lezion<br>MM10 registrato su cassetta, tutto a Lit. 8000, In regalo 2 ma nuali. Salvatore Purgato - Corso Europa, 26 - 81030 S. MarcelVendo Acora Atom un anno di vita espanso 12 Khyte più 16 Kbyte ROM più 4 videogames Lit, 460000 più manuale di istru<br>Zioni, Andrea Notari - Via Chiloni, 1700 - 42100 Reggio Emilia di istriu Tel. 0522/554652

Scambio 400 programmi di ogni genere esclusivamente con<br>possessori dell'unità disco. Alberto Casale - Corso Telesio, 57 -<br>10146 Torino - Tel. 011/722050

Vendo Sega SC 300 mai usato. Vendo plotter print Sega SP 400<br>4 colori, anche separati. Vendo Inoltre monitor Philips per Sega. Scrivete per stabilire prezzo, comunque esso sarà di estreo favore. Aldo Santiangeli - Via S. Maria, 4 - 62024 Matelica (MC) - Tel. 0737/82344

Vendo per computer N.E. le seguenti schede:LX380 Lit 50000 -<br>LX382 Lit 80000 - LX386 Lit 80000 - LX390 Lit 100000 - LX391 Lit. 30000 - LX392 Lit. 50000 - LX529 più LX530 più LX547 Lit.<br>300000. Monitor 12" fosfori verdi a Lit. 200000. Configurazione<br>per CPM a Lit. 300000. Renato Severin - Via Casariam 23 31030 Biancade (TV) - TEI. 0422/790136

Compro floppy disk a poco prezzo, da Lit. 100000 a Lit. 150000 Amerigo Curia - Via Iglesias, 29 - 20129 Milano - Tel. 2575867 Cambio/vendo programmi in BASIC e sotto CP/M 2.2 per Sharp MZ-80B. Scrivere o telefonare per il listino prezzi. Stefa-no Lazzaro - Via Monte Sabotino, 2 - 35141 Padova - Tel. 049/22675

Vendo enciclopedia di Elettronica ed Informatica Jackson 8 volumi rilegati a lit. 200000. Scrivere a: Angiolo Tavanti - Via<br>Podgora, 15/6 - 40131 Bologna (BO)

Vendo video computer sistem by Atatri CX 2600 più cassette Combat - Asteroids - Space Invaders - Missile Command corredato di joystick al prezzo di Lit. 330000. Telefonare ore pasti.<br>Paola Terrin - Via S. Croce, 1452 - 30125 Venezia - Tel. 717549

Vendo computer N.E. completo schede CPU - interfaccia regivenior computer relacionships of the CPU - interfaccial registratore - interfaccial video - interfaccial stampante - RAM dina-<br>mica 32 Kbyte - RAM statica 8 Kbyte - monitor (osfori verdi-<br>tastiera alfanumerica. Prezzi stra

Vendo per computer tascabile Casio PB 100 una cartuccia di<br>espansione RAM e una interfaccia per registrare su cassetta e<br>un gadget per alimentario dall'esterno. Telefonare ore 14.00.<br>Silvio Caggia - Via Bordighera, 6 - 101

Per passaggio a sistema superiore vendo Sharp PC 1500 più<br>interfaccia stampante CE150 più registratore Sharp CE152 a<br>Lit. 700000. Il tutto ha tre mesi di vita, con manuali originali in italiano. Telefonare ore 20.00. Sergio Ballestrazzi - Via Vasco<br>De Gama, 35 - 40131 Bologna - Tel. 051/350723

Compro riviste: Personal Software dal nr. 1 al nr. 9 e Commodore Computer Club dal nr. 1 al nr. 4. Giuseppe Coffano - Via<br>Flacco, 5 - 10024 Moncalieri (TO) - Tel. 011/645923

Vendo videogioco Atari con le cartucce E. terrestrial, Asteroids, Vencio interviene Maria Command, Breakout, Combat, Indy<br>500 più volanti nuovissimi più trasformatore. Tutto a Lit. 345000<br>trattabili. Giulio Frigo - Via Balai, 78/c - 07046 Porto Torres -Tel. 079/502381

Cambio Music Editor più Music 4.2 funzionanti con Simon's<br>BASIC (14 comandi addizionali) oppure gioco (Frogger, Quix,<br>Pit stop, ecc.) su cassetta. Scambio con uno di questi anche Pet speed. Fabio Barbon - Via Villaraspa, 27/13 - 36061 Bassano Del Grappa - Tel. 0424/20329

Vendo il libro "Glochi con il 6502 - Tecniche di programmazio-<br>vendo il libro "Glochi con il 6502 - Tecniche di programmazio-<br>ne avanzata" di Rodnay Zaks, Nuovissimo, mai usato. Esempi:<br>Slot machine - Eco (Simon) - Black J Roma - TEI. 06/5036634

National Software vende eccezionali giochi e programmi di<br>utilità a prezzi incredibili: Lit. 10000 ogni 4 giochi e Lit. 5000<br>ogni utility. Scrivere o telefonare a: Paolo Di Mauro - Via Bertie-1 - 20146 Milano - Tel. 02/471803

Vendo Intellevision perfette condizioni con 3 cassette in regalo a prezzo davvero favorevolissimo. Vendo anche separatamena prezidente Safedracker, Chess, Wormwhomper, Armour<br>battle, Astrosmash, Prezzi bassissimil Massimo Villa Via G.<br>Palermo, 45 - 80131 Napoli - Tel. 081/464504

Vendo drive 5.25", tutte le schede dello Z80 N.E. più schede aggiuntive come Speech synthesis, grafica sovrapposta con<br>640x288 punti e molte altre proposte interessanti. Il tutto correlato di software. Marco Sudetti - Via Martiri della Libertà. 52 -10040 Stupinigi (TO) - Tel. 011/3580200

Vendesi Colecovision più modulo Turbo più 3 cartucce (Lady<br>Bug, Mouse trap, Turbo) più joystick a Lit. 400000. Oppure si<br>cambia con stampante Seikosha 80 colonne, se buon prezzo anche disposto ad acquistare. Solo Toscana. Telefonare ore<br>pasti. Valerio Borgioli - Via Brodolini, 5 - 50050 Limites/Arno<br>(FI) - Tel. 057128

Vendo piastra Lemon II più tastiera 53 tasti più alimentatore più viento france de informar pro sassera so sastro americano pro-<br>grammi su cassetta, il lutto a Lit. 700000 e numerose riviste.<br>Antonio Stabellini - Largo Francia, 59 - 10090 Torino - Tel. 011/9581637

Gradirei entrare in contatto con possessori di personal com-Statistics con model in Milano per approfondimento esperienze<br>di comunicazione. Dispongo di computers IBM, Apple e NCR, i<br>primi due corredati di sufficiente software di comunicazione. Franco Vandelli - Via G.B. Morgagni, 32 - 20129 Milano - Tel. 02/209231

Cerco manuale in italiano del Simon's BASIC Tratto solo con Telefonare ore pasti. Roberto Gallone -Via Monte Cervino, 1 - 20021 Bollate (MI) - Tel. 3502463

Cedo ricevitore Satellit 3000, 0:30 Mhz, AM - LSB - USB più FM. Saturnia digitale Cambio con microdrive più interfaccia 1 o con<br>stampante 80 colonne per Spectrum. Cedo N.E. LX380 - 81 - 82<br>- 83 - 84 - 85 - 86 a Lti. 230000. Vincenzo Baraschino - Via F.<br>Maria Briganti, 396 - 80141 Napol

Cerco programmi per la scuola di ogni tipo. Posseggo moltissimi programmi che sono disposto a scambiare. Mandatemi la lista o telefonatemi. Carlo Bocchetto - Via Einaudi, 1 - 20093 Cologno Monzese (MI) - Tel. 2534794

Vendo accessori per tutti i computer: cassette, dischetti,  $\blacksquare$ nastri di stampa, modulistica, cavi, interfacce. Scrivere 置 rivere<br>- Via<br>a indicando il tipo di computer. Giuliano Florian Bettin, 32 - 31053 Zero B. (TV) - Tel. 0422/97748

Cerco terminale Teletype in ottime condizioni a basso prezzo (preferibilmente in zona Roma). Scrivere a: Francesco Rea: Via<br>Carlo Sforza, 10 - 54031 Avenza (MS)

Cambio software di qualsiasi genere su disco. Alla vostra lista risponderò con la mia. Maurizio Piraccini - Viale dei Pini, 8 -<br>47023 Cesena (FO) - Tel. 0547/26958

Vendo solo zona Milano Sega SC 3000, BASIC IIIA, 2 cartucce, corso BASIC, joystick a Lit 400000. Scrivere a Pasquale Talento - Viale della Repubblica, 1 - 20011 Corbetta (MI)

Vendo DAI personal computer causa passaggio ad altro sistema. Vera occasione. Tommaso Virnicchi - Via Cales, 17 - 81042<br>Calvi Risorta (CE) - Tel. 0823/873745

Causa passaggio a sistema Commodore 64, vendo videogiochi Atari CX2600: consolle più 9 cartucce tipo: Pole position, Van-<br>guard, Pacman, Jungle hunt, e altre II tutto a Lit. 450000. Per<br>informazioni: Davide Bonino - Corso Nizza, 50 - 12100 Cuneo<br>informazioni: Davide Bonino - Cors

Vendo VCS Atari con sei cassette a Lit. 180000 (superofferta), inoltre scambio software per lo Spectrum ultime novità importate dall'Inghilterra: Decathlon, Pitfall II ecc. Rispondo a tutti. Mauro Di Maio - Via Giarizzole, 6 - 34148 Trieste - Tel. 040/567540 (dopo le 20)

Cambio software solo su listato per tutti i personal più diffusi e di tutti i tipi. Richiedere lista gratis specificando il sistema.<br>Mandatemi la vostra lista qualunque sia il vostro computer.<br>Fabrizio Nardi - Via Bonavia, 6 - 40068 San Lazzaro di Savena. (BO) - Tel. 465084

Cerco programma Totocalcio per la riduzione dei sistemi: statistico, ad errori, ecc. Mi interessa sia la versione BASIC che in<br>L.M. Posseggo 300 programmi e do in cambio una cassetta C-90 piena di programmi di utilità tra cui un compilatore miglioe dell'EP compiler Per informazioni rivolgersi a: Andrea Sciar-<br>rone - Via A. Burlando, 22B/4 - 16137 Genova - Tel. 010/812528

Sto cercando disperatamente il manuale edito dalla "3 Emme<br>Informatica" di Mestre sul mio computer Colour Genie EG 2000. Mi interessano anche programmi per detto computer.<br>Grazie. Gian Piero Pagani - Via Varese, 61 - 21047 Saronno  $(NA)$ 

Cambio programmi di qualsiasi tipo solo regione Marche. Invare lista o contattare telefonicamente ore pasti. Marco Cingolani - Via Bevagna, 12 - 62019 Recanati (MC) - Tel. 071/9841699

Vendo modulo computer compatibile con consolle Intellevi-<br>sion ancora imballato, provvisto della cartuccia gioco "Scooby<br>Doo maze chase". Telefonare ore pasti. Alberto Bove - Via<br>Piadena, 8 - 20097 S. Donato Milanese - Tel

Vendo a Lit. 1500 cadauno super listati per Apple, Commodore<br>64, VIC 20, TI 99/4A. Ogni 5 listati acquistati uno in omaggio. Scrivere per chiedere liste e ulteriori dettagli a: Sergio Remondino - Via De Gasperi, 3 - 10015 Ivrea (TO)

Vendo Atari VCS con 4 cassette (Bowling, Riddle of the sphinx, Combat, Grand prix) solo zona Napoli e provincia. Per informa zioni rivolgersi a: Roberta Battista - Via Nevio, 102/E - 80122<br>Napoli - Tel. 081/689562

Vendo Shine 32 Kbyte con ROM BASIC plus, mappa memoria, vision assemblatore, text editor, Totocalcio, cassetta con numerosi<br>programmi a Lit. 550000. Telefonare a: Alberto Cavallari - Piazza San Giorgio, 13 - 30030 Chirignago (VE) - Tel. 041/917208

Vendo software per ingegneria civile oppure cambio con hardvenio solivare per ingeginera civili proposto da 18 programmi<br>essi sono completamente autonomi l'uno dall'altro. Vendo anche singolarmente, Giosuè Caliano - Via L. Guercio, 150 -84100 Salerno - Tel. 089/399750

Vendo cassette BASIC per Sharp MZ-700 a Lit. 50000. Telefo-<br>nare ore pasti. Nicola Bellettieri - Via A. Righi, 34 - 50047 Prato<br>(FI) - Tel. 055/583034

Compro Popeye per Mattel a Lit. 45000, per Atari 800XL a Lit. 60000 e registratore a Lit. 60000 con cassette gioco. Vendo<br>cartucce per Intellevision a Lit. 30000 massimo (Burgertime, N.<br>Blast) compro QBert per Mattel o Ataria Lit. 45000 o Lit. 60000.<br>Lello Danzico - Via Mastin Della 045/583360

**PICCOLLE** 

Vendo cassetta con 20 programmi per Sega SC 3000 a LII 20000. Affrettatevi! Aspetto le vostre lettere e/o telefonate. An-<br>drea De Luca - Via 4 Giornate, 37 - 80058 Torre Annunziata (NA) - Tel. 081/8617944

Vendo Apple II compatibile con drive, controller, monitor fosfori verdi 12", espansione 16 Kbyte, espansione Z80 e 100 pro-<br>grammi con manuali a Lit. 1750000. Jose Falzone - Via Bello-<br>mo, 91 - 93017 S. Cataldo (CL)

Vendo Atari VCS 2600, 10 cartucce, Supercharger per caricare su Atari le cassette con registratore. 4 cassette per detto com-<br>puter, il tutto a Lit. 350000. Telefonare ore pasti. Ariberto Riva -<br>Via Musco, 6 - 20157 Milano - Tel. 3555897

Vendo al miglior offerente VCS Alari con sei cassette e computer Sinclair ottimo stato con stampante Sinclair e 700 program-<br>mi super. Scrivere per le offerte. Sabrina Sciuca - Via Catullo, 2<br>- 34100 Trieste.

Cambio quasi 400 programmi per Spectrum con stampanle Seikosha 6P50S. Telefonare. lrano solo zona Roma. Massimo Valletla • Via Mare di Bering, 20 · 00122 Oslia (RM) • Tel 06/5664886

Vendo **programmi Sharp MZ700**. Scrivere per catalogo e prez-<br>zi. Vasta bibiloteca giochi, utilità, gestionali. Floppy e stampan-<br>te. Gaetano Tulotta - Via Leopoldo Traversi, 35 - 00154 Roma Tel. 06/5781348

Cambio consolle Intellevision con 9 cassette tra le migliori per<br>un valore di Lit. 800000 con floppy disk 1541 Commodore 64. In<br>più offro 100 stupendi programmi in L.M. per CBM 64. Paolo<br>Bertoli - Via G. Bruno, 60 - 20099 0212474814

Vendo Atari VCS2600, alimentatore, 4 joystick. 2 paddle e 18<br>giochi: Pac-man, Pittall, Dig-dug, River raid... ecc. Tutto in<br>buono stato a Lit. 865000 trattabili. Maurizio Usardi - Via Alceo. 29 • 00124 Roma • T el. 06/6095859

Vendo Oric 1 16 Kbyte nuovo, mai usato per mancanza di<br>tempo, con numerose riviste e listati. Prezzo convenientissimo.<br>Telefonare ore 18-20. Angelo Riva - Piazza Bibbiena, 1 - 20136 Milano - Tel. 02/8395331

Dispongo di 500 programmi per Sharp MZ80K/A/B importati dall'estero e introvabili in Italia. Routines, utility, linguaggi, BA-<br>SIC estesi. Richiedi il catalogo per scambio o vendita. Letizia<br>Bizzarri • Via Lago Isoletta, 31 • 65100 Pescara • Tel. Sic estes.<br>Bizzarri -<br>085/60672

Vendo un f<mark>loppy disk e un videogame</mark> a scelta per Lit. 20000.<br>inoltre vendo altro software interessante a prezzi convenienti.<br>Maurizio Coccorese - Via Gentile, 108/D - 70126 Bari - Tel. 0801491374

Vendo Atari 2600. Asteroids. Combat. Fathom, Fishing derby. Outlaw, Video chess. Air sea ballle. Pelés soccer, Banlezone. Vrdeo pinball. usali pochissimo a melà prezzo. Il lutto a l.Jt 480000. Alessio Vecchio • Via Alabaslro. 47 • 58100 Grosseto· 05641491270

Cerco possessori di Sega SC 3000 per scambio programmi su<br>cassetta, cartridge e opinioni sul linguaggio macchina. Marco<br>Sola - Via Secchia, 38 - 41056 Savignano sul Panaro (MO) -Tel. 760792

Occasiomssima1 Vendo stampante grafica Seikosha GP·BOM con software ed accessori usata pochissimo. Inclusa inter-<br>faccia per Apple. Telefonare ore pasti. Ezio Martelletto - Via G.<br>Mameli, 24 - 36100 Vicenza - Tel. 0444/22097

Vendesi programmi per Spectrum, VIC 20, Commodore 64. Invio gra1rs della lis1a Accello anche scambi Alessandro Casi-ni. Via G. Boccaccio. 13 • 50100 Firenze. Tel. 055152208

Vendo interfaccia joystick Tecnolecx programmabile (qualunque prova) a Lil 70000. Gianluca Ballocci - Via S. Gottardo, 75 -<br>20052 Monza - Tel. 039/367709

Sta nascendo anche il Liguria una sede della Cedal • Ass. amici del Micro & Personal Computer. Iscrivendovi avrete ac-<br>cesso alla biblioteca del club, per ora dedicata al solo CBM 64<br>Scrivete a: Marco Colombini - Via Lorenzo Costa, 4/16 - 16136 Genova

Vendo Sharp MZ700 più videogioco Atari con 15 cartucce in<br>blocco a Lit. 550000, tutto in ottimo stato; oppure cambio con<br>VIC 20 più registratore C2N più 5 giochi. Telefonare ore pasti (e<br>in tanti!). Andrea Jose - Via Degli (RM) • Tel 06/945891

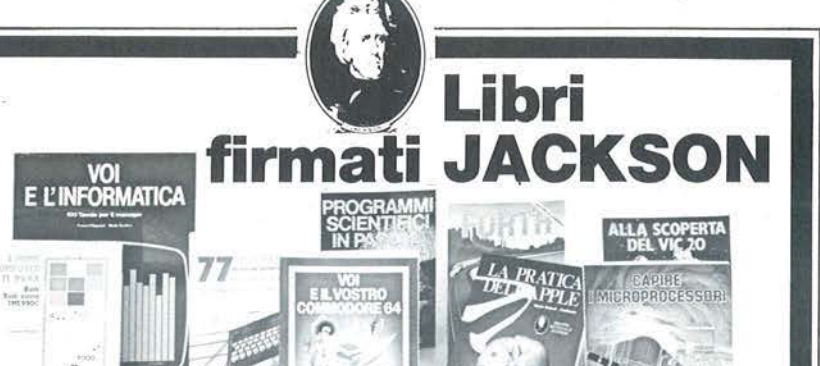

#### Nicole Bréaud-Pouliquen LA PRATICA DELL'APPLE

abl  $\Omega$ 

"Il Sistema APPLE Il'', il "BASIC Applesofl" il disegno e la grafica: arricchiti da esempi e esercizi. 130 pagine L. ID.ODO Codice 3410

в

F. Franceschini • F. Paterlini Voi e il vostro Commodore 64

#### Uno strumento fondamentale per la comprensione e programmazione del Commodore 64. Con consigli, programmi testati, glossario e utili accenni di BASIC. 256 pagine B L. 22.000 Codice 347

Alan Miller

PROGRAMMI SCIENTIFICI IN PASCAL

Un'opera base per chi desidera costruirsi una "libreria" di programmi in grado di risolvere i più frequenti problemi scientifici e ingegneristici. 372 pagine L. 25.000 Codice 554P

#### Carmine Elefante

L'home computer Tl/99·4A Il BASIC, il BASIC Esteso e il microprocessore dell'home computer della T.I. Con programmi di utilità e svago. 192 pagine L. 15.000 Codice 3438

Giacomino Baisini · Giò Federico Baglioni

IL FORTH PER VIC 20 E CBM 64 La programmazione in FORTH *e* la sua

implementazione sul Commodore VIC 20 *e* CBM 64. 150 pagine L. 11.000 Codice 5278

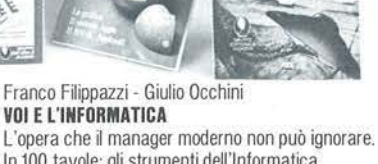

In 100 tavole: gli strumenti dell'Informatica. l'Informatica e l'Azienda, realtà e prospettive tecnologiche. 116 pagine L. 15.000 Codice 526A

#### Roland Dubois CAPIRE I MICROPROCESSORI

Un fantastico viaggio alla scoperta del "cervello" elettronico: la funzione del microprocessore, delle memorie ROM e RAM, delle interfacce... 126 pagine L.10.000 Codice 342A

#### Gaetano Marano

77 PROGRAMMI PER SPECTRUM Dalla Grafica alla Business Grafica, dalla musica alle animazioni, dai giochi all'elettronica ... tutte le possibilità offerte dal più piccolo dei computer. 150 pagine a colori L. 16.000 Codice 555A

#### Rita Bonelli· Daria Gianni

ALLA SCOPERTA DEL VIC 20 Un testo chiave per imparare a conoscere e usare uno dei Persona! del momento. 308 pagine L. 22.000 Codice 3380 Cassetta Programmi L. 15.000 Floppy Programmi L. 25.000

### **La Biblioteca che fa testo**

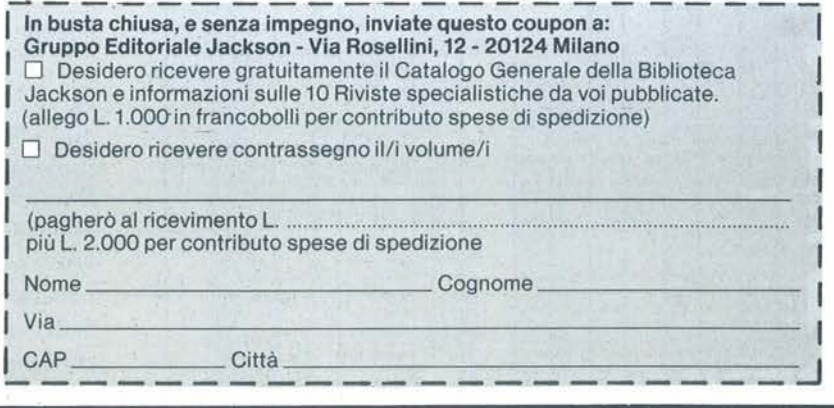

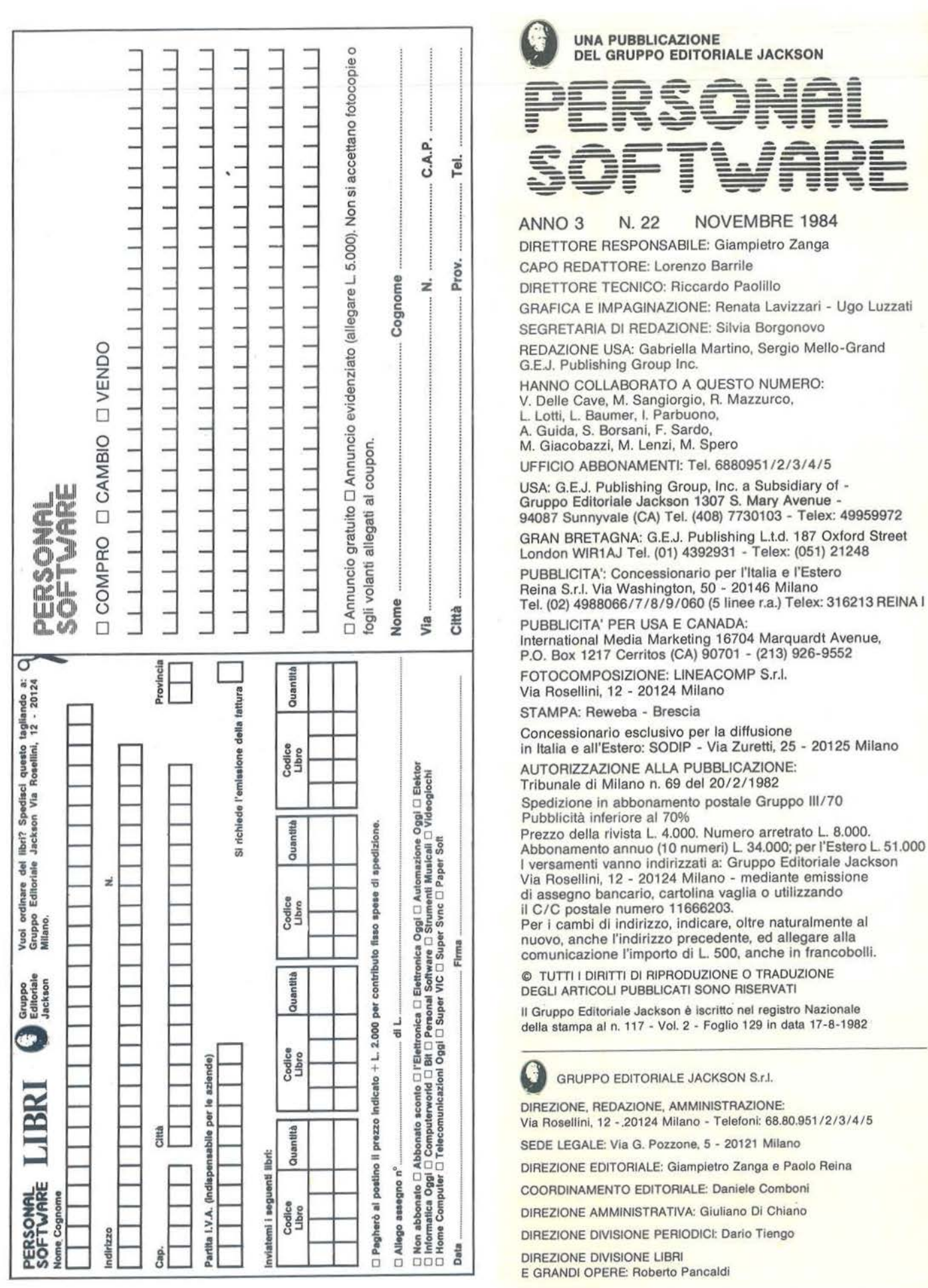

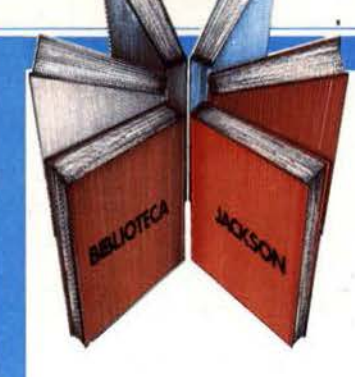

# **Libri firmati JACKSON**

#### Pierre Lofigie-Laurent UN PERSONAL COMPUTER FIRMATO IBM

Il libro offre una panoramica completa sul Persona! Computer IBM. Comincia col descrivere l'hardware, passa poi alle due applicazioni, alla programmazione e ai sistemi operativi. Illustra le diverse configurazioni che si possono

realizzare per soddisfare esigenze di utenti diversi. e finisce con un breve manuale per l'installazione e l'uso.

Una preziosa prefazione all'Edizione Italiana integra ed aggiorna l'edizione originale. L'immagine che ne esce, grazie allo stile e al linguaggio. è quella di un'informatica abbordabile e cordiale. pronta a venire in aiuto sul lavoro e a istruire e divertire in famiglia. 152 pagine.

Codice 404H L. 15.000

#### Stanley R. Trost

#### PROGRAMMI UTILI PER IBM PC

Il libro presenta una serie di oltre 65 programmi per il Personal Computer IBM, ampiamente collaudati e pronti per l'uso.

Dopo una breve introduzione. che vi metterà in grado di usare i programmi proposti, seguono i programmi stessi suddivisi per capitoli: finanza e bilancio familiare. gestione commerciale, beni immobili, analisi di dati, registrazione di dati. esercizi di matematica.

I programmi sono da "usare", e il libro non ha la pretesa di insegnarvi la programmazione in BASIC, ma proprio l'uso dei programmi vi porterà gradualmente. e quasi automaticamente, ad apprenderne le tecniche fondamentali; può essere un buon punto di partenza per diventare voi stessi programmatori.

E proprio per aiutarvi in questo, nelle Appendici è presentata una serie di sottoprogrammi di uso generale, usati dai programmi del libro, e vi viene spiegato con facili esempi come inserirli nei vostri nuovi programmi per risparmiare tempo e fatica. 180 pagine.

Codice 564 O L. 15.000

#### La Biblioteca che fa testo

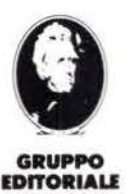

JACK.SON

Attenzione compilare per intero la cedola ritagliare (o fotocopiare) e spedire **I**

in busta chiusa a: GRUPPO EDITORIALE JACKSON Divisione Libri

Via Rosellini, 12 - 20124 Milano

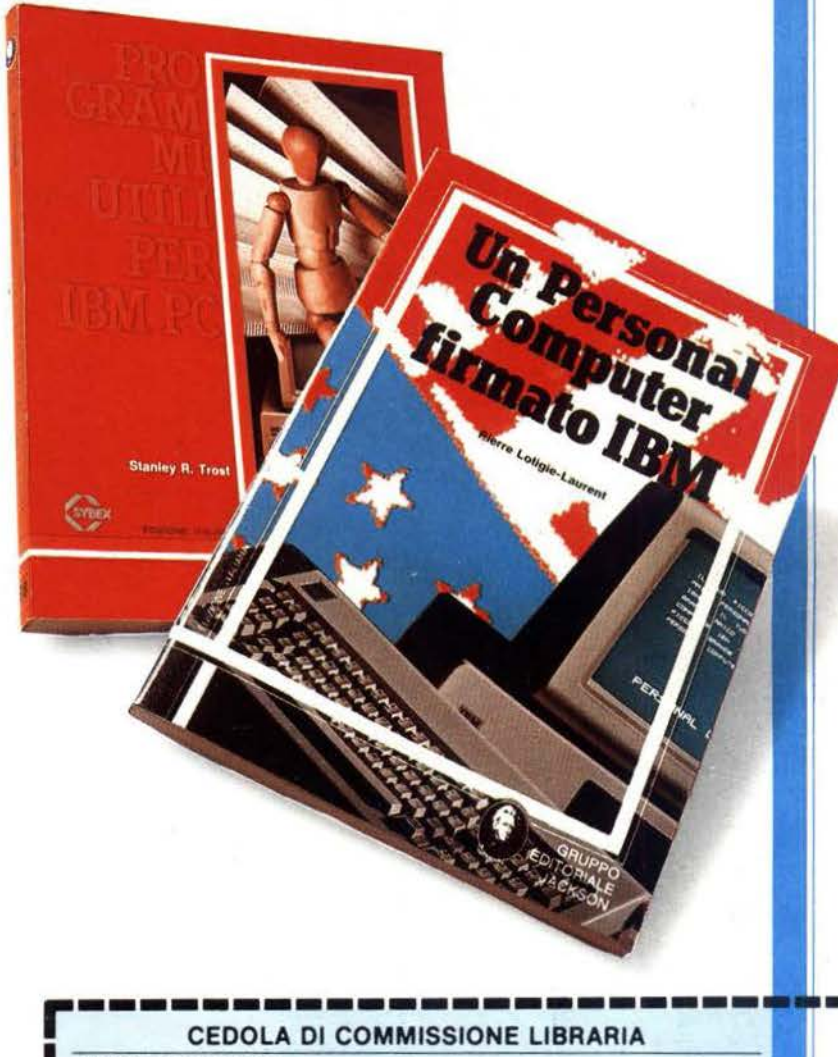

### CEDOLA DI COMMISSIONE LIBRARIA

VOGLIATE SPEDIRMI n<sup>º</sup> copie codice Prezzo unitario Prezzo 1otale I I I I **I** Totale Paghero contrassegno al postino il prezzo indicato più L. 2000 per contributo fisso spese di spedizione I Condizioni di pagamento con esenzione del contributo spese di spedizione: I (1 Allego assegno della Banca ri Allego lotocopoa del versamento su *etc* n t 1666203 a voi 1ntes1ato I <sup>I</sup>n· - ----- ---- I Allego fotocopia d' versamento su vaglia postale a voi intestato **1** Nome **Cognome**  $\frac{V_{12}}{R}$  -Ca-p-r-ov--P-r-ov--P-r-ov--P-r-ov--P-r-ov--P-r-ov--P-r-ov--P-r-ov--P-r-ov--P-r-ov--P-r-ov--P-r-ov--P-r-ov--V<sub>ia</sub> **1** Data Firma I I Spazio riservato alle Aziende. Si richiede l'emissione di fattura ORDINE I MINIMO l 50 000 I ~~-~~iJJ

## Libri firmati JACKSON

Programmazione

dello **ZX Spectrum** 

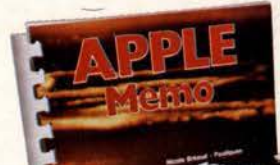

#### VOI E IL VOSTRO COMMODORE 64

BIBLIOTECA

Un esaudiente vademecum sulla programmazione in BASIC dal Personal ad oggi tra i più diffusi. Facile, brillante ricco dì programmi verificati, questo è un prezioso volume sia per i neofiti che per gli utilizzatori più esigenti. 256 pag. L. 22.000 Cod. 347 B.

**MORSON** 

#### PROGRAMMAZIONE DELLO ZX SPECTRUM

Aggiungete suono e colore ai vostri programmi, scoprite lo SPECTRUM negli affari e nell'istruzione, giocate e imparate a scrivere i giochi, disegnate figure in 3 dimensioni. 212 pag. L. 18.000 Cod. 531 D.

#### **APPLE MEMO**

Sintassi dei comandi, codici dei caratteri, messaggi di errore, linguaggio macchina, indirizzi utili..... Un libro destinato a stare in permanenza a fianco del vostro Appie. 146 pag. L. 15.000 Cod. 340 H.

#### BASIC SU APPLE

programmi in pochi minuti 65 programmi pronti che vi risolveranno problemi che vanno dalla "economia domestica", alle applicazioni commerciali, ai calcoli statistici, alla creazione degli archivi. 184 pag. L. 14.000 Cod. 532 H.

APPLE TUTTO FARE Collegamenti e progetti Questo libro è stato scritto per chiunque voglia capire come l'APPLE e gli altri home computer, possano essere interfacciati con il mondo esterno. 208 pag. L. 18.000 Cod. 334 D.

E

#### PET/CBM GUIDA

ALL'USO VOL. 1 e VOL. 2 È la versione italiana del famosissimo testo americano: "PET /CBM Persona! Computer Guide" ed è presentato in due volumi data l'ampiezza e la profondità degli argomenti trattati. In questo manuale troverete tutto ciò che è necessario sapere sui calcolatori COMMODORE. VOL 1 250 pag. L. 20.000 cod. 332 P VOL 2 282 pag. L. 22.500 cod. 333 P

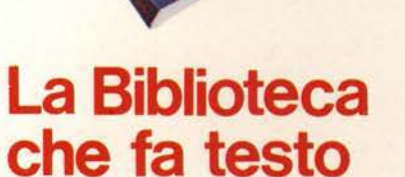

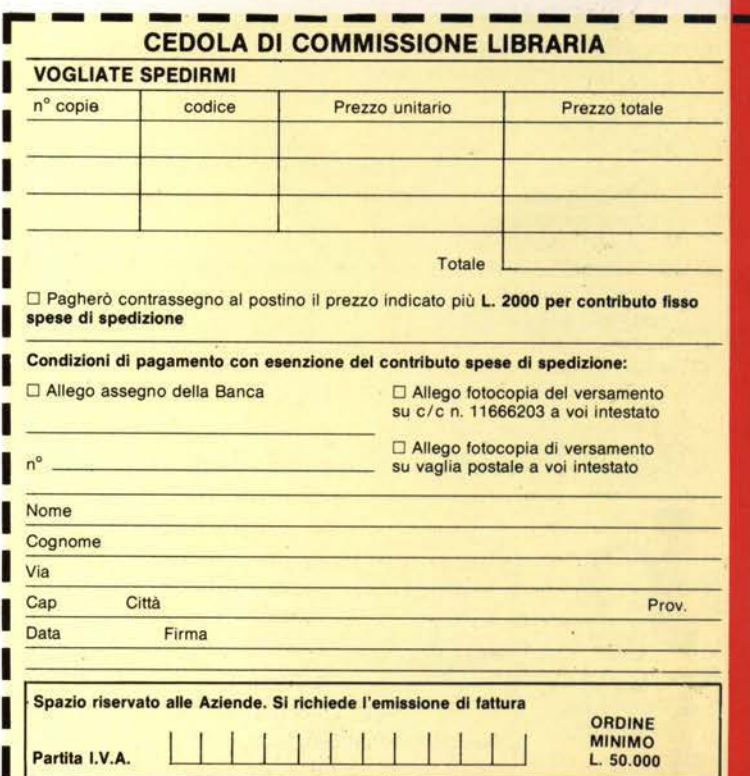

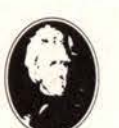

GRUPPO **EDITOPIALE IACKSON** 

Attenzione compllare per Intero la cedola ritagliare (o fotocopiare) e spedire in busta chiusa a: GRUPPO EDITORIALE JACKSON Divisione Libri

Via Rosellini, 12 - 20124 Milano

I